# Personal Communication of the state of the state of the

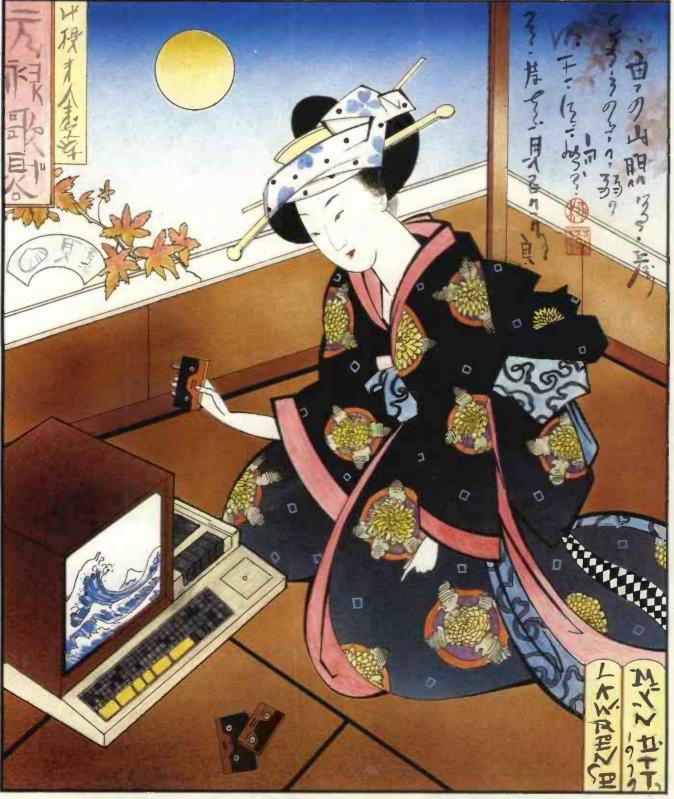

JAPANESE MICROS-THE FIRST WAVE Exclusive "Benchtest" of the Sharp MZ-80K

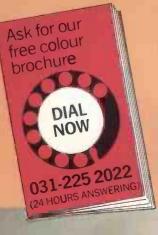

# MicroCentre are the UK Cromemco experts

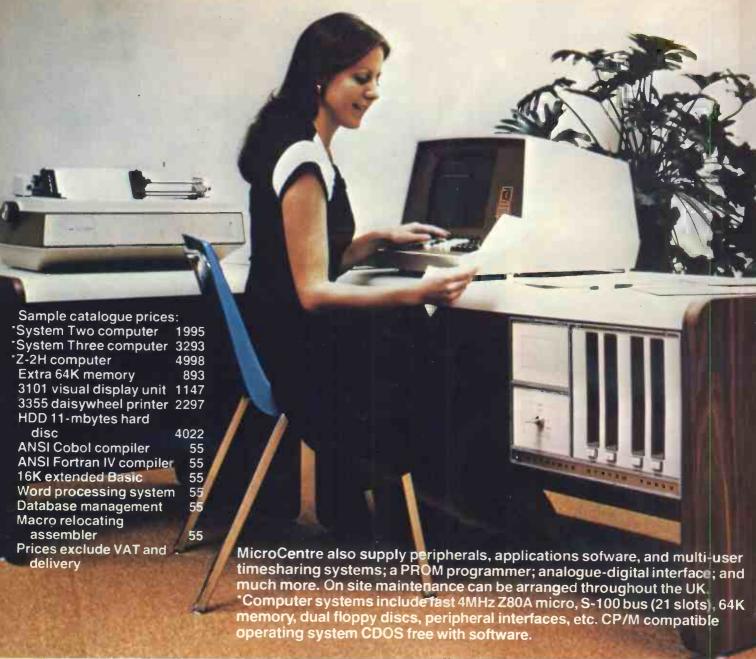

With our in-depth experience and total commitment to the reliable Cromemco range we are Cromemco's leading UK distributor. Rely on us, as many others do, for expert support with your routine or special micro-computer applications.

# Micro Centre

Complete Micro Systems Ltd. 132 St. Stephen Street, Edinburgh EH3 5AA. Tel: 031-225 2022.

#### **CONTENTS**

Volume 2 No.6 October 1979.

NEWSPRINT Guy Kewney presents news, rumours and gossip from the computer world.

WHAT'S NEW Kewney again, with his round-up on the equipment front.

BENCHTEST Sue Eisenbach dissects the Cromemco System Three.

44 COMPUTER ANSWERS with Sheridan Williams. Your problems discussed/ solved via PCW's popular new customer service.

TRANSACTIONS
The "classifieds"
... free to all non-commercial readers.

46 INTERRUPT
Moans, groans
and constructive criticism
not for the squeamish!

48 INSTALLATION by Mike Knight Our new, business "case study" section; PET goes to the races.

**50** CALCULATOR CORNER Dick Pountain examines the Casio FX-501P.

**52** DEXTEROUS DISPLAYS Improving game graphics, the Tyrone Crudis way.

57 ON THE LINE David Hebditch continues his probe into the mysteries of communication networks.

SENSE OF REALITY by T. Jones. Powerful formulae for solving analogue/digital conversion.

65 DIARY DATA Britain's most detailed guide to upcoming micro events around the world.

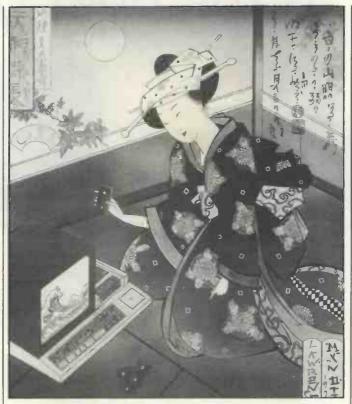

66 CHECKOUT HP-41C... Micro-Calc? Plus Petsoft's amazing new Toolkit.

At last! It's PCW that offers a proper "buyer's guide" listing; accurate, comprehensive . . . unique.

MINI-BENCH-TEST SPECIAL We sneak this country's first close-up on the Sharp MZ-80K.

80 BOOKFARE
Malcolm Peltu
keeps track of the more
interesting publications.

PROGRAMS
Pick of the listings
...some serious, all fun.

91 LEISURE LINES with J.J. Clessa . . . more head-scratching for the committed.

93 USER GROUP INDEX The count is growing. . . every entry, checked accurate.

BUZZWORDS will return next month.

Founder Angelo Zgorelec Editor Bruce Sawford Technical Editor David Tebbutt

Regular Contributors Guy Kewney, Sheridan Williams, John Coll, Sue Eisenbach, Malcolm Peltu. Mike Knight, Dick Pountain.

Consultants
John Coll, Mike Dennis,
Charles Sweeten, Patrick
Sutton, Michael James,
R.W. Davy, David Hebditch,
Sheridan Williams, Dr.
Stephen Castell, Dr. D.J. Hand

Advertising Manager Stephen England Advertising Director Richard Howell

Production Manager Dick Pountain Art Director George Snow Art Assistants Michele Mortimer, Bruce Nicholson, Jimmy Egerton, Julia Davis.

Typesetter Laura Beck Cover Illustration Laurence Mynott

Copyright notice Personal Computer World is published by Sportscene Publishers (PCW) Ltd. © 1979 Felden Productions. No material may be reproduced in whole or part without written consent from the copyright holders. Printed by Riverside Press, Whitstable

Distributed by Seymour Press Ltd., 334 Brixton Road, London SW9 7AG.

PCW welcomes all unsolicited material (written, photographic and illustrative) and although no guarantee can be given as to its safe return, reasonable care and attention will be exercised.

Guidelines for contributors PCW welcomes articles of interest. Don't be put off if your style of writing is 'under developed'. . true worth lies in the content, and shaping features comes naturally to us! Manuscripts should not exceed 3,000 words and authors are asked to use triple-spaced lines with a wide left-hand margin; diagrams, listings and/or photographs should be included wherever possible. Please enclose a stamped, selfaddressed envelope if you would like your article returned

Because of the foregoing, is necessary to add that the views expressed in articles we publish are not necessarily those of Personal Computer World. Overall, however, the magazine will try to represent a balanced, though independent viewpoint. Finally, before submitting an article, please check it through thoroughly for legibility and accuracy. Subscription rates: Britain £8.00 for 12 issues, USA \$20 for 12 issues (surface mail), Continent and elsewhere £9.80 for 12 issues. All prices include postage and packing. Supplies to specialist shops can be arranged by negotiation direct with the publishers.

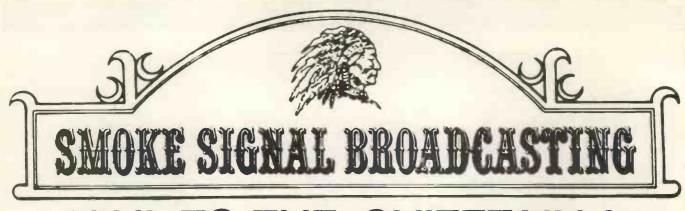

# HAIL TO THE CHIEFTAIN!

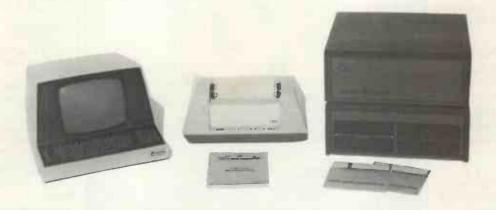

Chieftain 2, Soroc IQ12 Terminal and Anadex Printer.

Chieftain range of computers and peripherals SS50 BUS 32K Ram 2MhZ 6800 CPU Fully expandable 2K Eprom monitors. 2 serial I/O ports fully tested and burned-in complete with Soroc IQ 120. Anadex printer and operating software (DOS and DISK basic)

Chieftain 1-2x5¼" floppies - 160K . . . £3050 Chieftain 1.5-2x5¼" floppies - 370K . . . £3300 Chieftain 2-2x8" s/s floppies - 500K . . . £3650 Chieftain 3-2x8" d/s floppies-1000K . . . £3950

Other configurations and hardware available on request for all 6800 systems including: Disc drives, controllers, Soroc terminals, Ram Boards, Mother boards, Parallel and serial cards, Video display boards, etc. .etc.

for most 6800 systems

| Operating                        |      |        | Languages                          |             |            |
|----------------------------------|------|--------|------------------------------------|-------------|------------|
| Smartbug - for debugging         |      |        | RAMDOM Basic Interpreter           |             | £45.00     |
| programs with manual 2708        |      | £35.00 | LABEL Basic                        | 5''         | £41.00     |
| Smartbug - manual only           |      | £13.00 |                                    | 8"          | £42.00     |
| SE/SA - Text Editor and Assemble | r 5" | £35.00 | SD-3 Basic Compiler                | 5''         | £185.00    |
|                                  | 8"   | £36.00 |                                    | 8"          | £185.00    |
| TD-1 Trace Disassembler          | 5"   | £15.00 | STRUBAL - Basic Compiler           |             | £170.00    |
|                                  | 8"   | £16.00 | FORTRAN compiler                   | 5''         | £69.00     |
| SG-1 Source Generator            | 5"   | £18.00 |                                    | 8''         | £70.00     |
|                                  | 8"   | £19.00 |                                    |             |            |
| TP-1 Text Processor              | 5"   | £28.00 | Application Packages               |             |            |
|                                  | 8"   | £29.00 | A range of application software is | s available | on request |

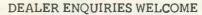

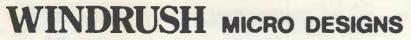

Gaymers Way Industrial Estate
North Walsham Tel 069-24 5189
Norfolk NR28 0AN Telex 975212

WRITE OR TELEPHONE FOR CATALOGUE AND PRICE LIST

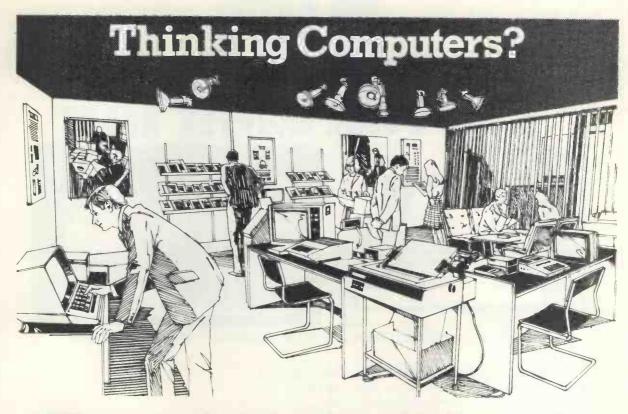

# Then come to the number one micro-computer centre

If you're wondering if a micro-computer can help you, we are here to advise you. At Lion House-London's leading centre for micro-computers - you'll find:

\* Experts who'll explain the equipment in a way you can easily understand, showing how and where it applies to your

\* Demonstration areas where you can get immediate experience of using microcomputers yourself.

\* Probably the biggest range of software in the UK.

\* Programmes can be tailored for your particular commercial needs by our In-House Analysts and Programmers.

\* Total service-including the availability of full maintenance after you've bought an installation.

\* Leasing and H.P. facilities immediately available

\* A computer book section with publications that give you new insight into the world of micro-computers.

How will micro-computers help you? in thousands of ways-only a few can be mentioned here..

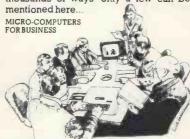

For business and professional, the versatility of compact micro-computers means that all the benefits of big computers are made available to all at low cost. The businessman can now computerise his accountancy, his stock control, his records and much more-cutting his overheads and improving his efficiency.

For the home, micro-computers have innumerable uses and considerable value too-sometimes in unexpected ways.

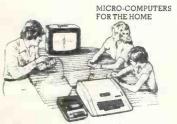

Budgeting . investments trolling heating or security ... storing information on things like recipes designing complex and fascinating games...education.

Come and see. We invite you to visit us and investigate the possibilities and the potential. If you're too far away, phone or write and we'll send you more information. You need a micro-computer. We can supply it.

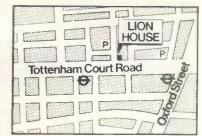

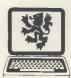

SMALL COMPUTERS-TO MAKE YOUR BUSINESS BIGGER Lion Computer Shops Ltd, Lion House, 227 Tottenham Court Road, London W1 (First Floor). Telephone: 01-637 1601.

Telex: 28394 Lion G.
Open 9 to 6, Monday to Saturday (Thursday to 7).

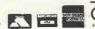

# NO.1 FOR VEGTOR GRAPHIC

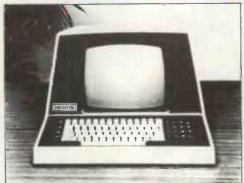

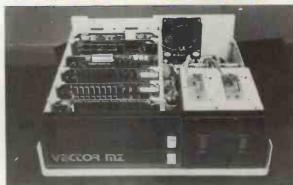

#### OUR NEW EXTENDED RANGE OF PROFESSIONAL GRADE SYSTEMS

#### SYSTEM MZ

Z80 4MHZ CPU, 48K Ram, 630K bytes disc storage, Serial port & two parallel ports, prom rad board with monitor, 18 slot motherboard (S100), MDOS operating system, Z80 assembler, Basic interpereter

£2300.00

#### SYSTEM B

As MZ plus Vector mindless terminal, 24x80 flashwriter board, MZOS North Star compatable DOS. CP/M configured by Almarc:

£2850.00

#### SYSTEM BG

As System B plus 20x256 graphics board, 8K memory, 10" monitor.

£3240.00

#### SYSTEM BF

As System B plus Fast Fortran 80 compiler with hardwired floating point system which includes board and interface software for Fortran. This system uses the A.M.D. chip and privides breathtakingly fast floating point manipulation

£3595.00

#### SYSTEM BFG

Combines BG & BF plus 'Glib' graphics package for use with Fast Fortran 80 and 240x256 graphics board

£4190.00

We also sell a wide range of s100 boards and C/PM compatable software.

#### WE ARE THE SPECIALISTS

When you spend £2000.00+ on a microcomputer system your entitled to support from people who understand the equipment and your problems. At ALMARC we don't sell systems from many different manufactuers, we specialise in Vector Graphic systems and supporting hardware & software. So if you want to just buy different makes of hardware then don't come to us, but when you decide that Vector Graphic is for you then contact ALMARC.

ALMARG

ALMARC DATA SYSTEMS LTD., 29 CHESTERFIELD DRIVE, BURTON JOYCE, NOTTINGHAM. Telephone: 0602 248565

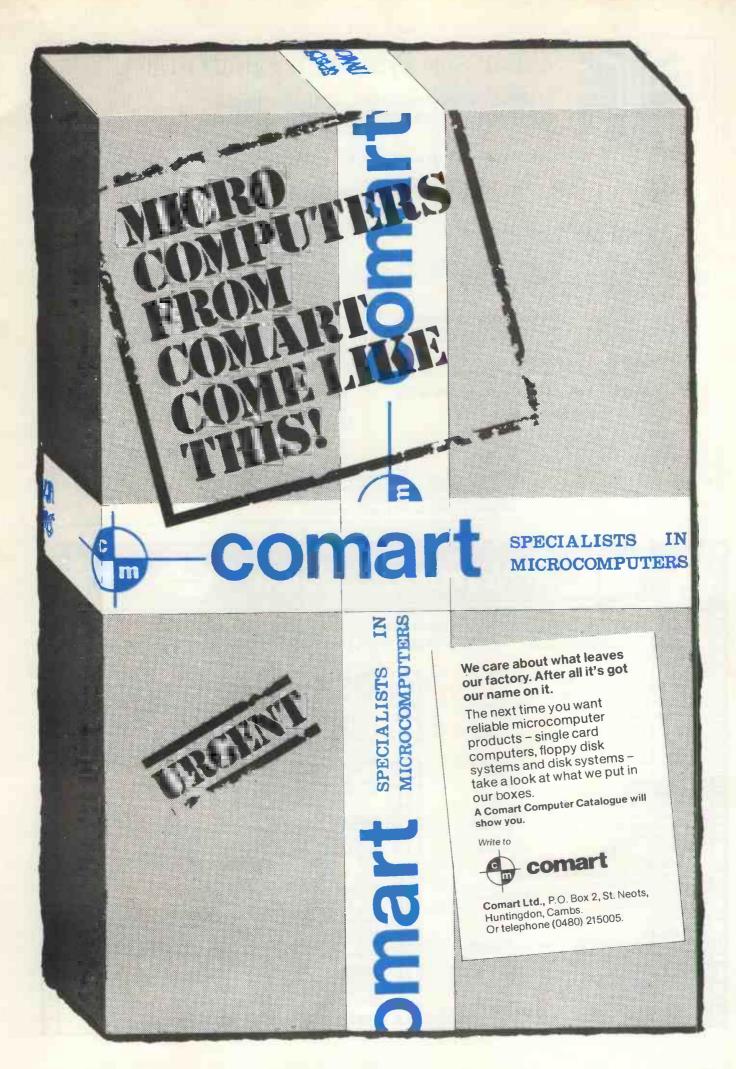

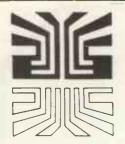

## Small Systems Engineering Limited

62 NEW CAVENDISH STREET, LONDON W1M 7LD TELEPHONE: 01-637 0777. Telex: 8813085 ABACUS

SUPPLIERS OF PET MEMORY BOARDS AND INTERFACES THROUGHOUT EUROPE

#### COMMODORE APPROVED

#### \*NEW CUSTOM CHIP INTERFACES

- \*Custom chips allow any character codes
- \*Option to print U/L case as PET Screen
- \*Parallel versions for PR40, ANADEX, CENTRONICS etc
- \*Fully addressable for PET DISC compatability
- \*Custom Character Sets One week delivery
- \*Parallel. . £106 Serial. . . £120

#### PET INTELLIGENT TERMINAL SOFTWARE PACKAGE

A software package which, in conjunction with an interface B enables the PET to operate as an intelligent terminal, £100

#### TV/VIDEO MONITOR INTERFACE

Zilog

Zilog

W. Barden

Weller.

- Video and UHF output (plugs into TV serial socket) £35

#### IEEE-488/CENTRONICS TYPE PARALLEL INTERFACE

- Low cost unit without IEEE address decoding
- Also suitable for Anadex DP-800 Printer £45

#### PET MEMORY BOARDS

Internally mounting memory boards - also available with E-PROM sockets: 24K - £328; 32K - £432

#### IEFE-488/RS232C SERIAL INTERFACE TYPE B

- Fully Bidirectional PET Disc compatability
- Switch selectable and Crystal Controlled Baud Rate
- Lower case printing
- Full operating instructions and sample programs supplied
- Boxed units complete with connectors £186

#### Available now.

#### COMPUCOLOR II MODEL 3

- 13" 8-Colour CRT, 8Q80 Microprocessor
- 16K extended disk BASIC in ROM
- 71-key detached keyboard
- 8K RAM memory for user programs
- 64 characters per line by 32 lines per page
- Special graphics package with 128 x 128 point plotting
- Built-in mini-floppy disk drive
- 50 pin bus
- RS-232 I/O port for serial printers, etc.

£1058.00

TERMS: All prices Ex, VAT. Please make C.W.O. Cheques payable to: SMALL SYSTEMS ENGINEERING LTD. Post and package (includes SECURICOR delivery): £5 All goods supplied under 90 days warranty.

# NewBear Books

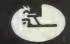

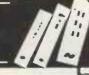

| NEWBEAR MAIL ORDER:       | 40 Bartholomew Street, Newbury, Berks. 1el: 0635 30505              |
|---------------------------|---------------------------------------------------------------------|
| NORTHERN SHOWROOM:        | 220-222 Stockport Road, Cheadle Heath, Stockport. Tel: 061 491 2290 |
| GAMES<br>Chess & Computer | ). Levy £ 7.16 seen pooks                                           |

| Character Community                | D I         |    |   | C 71C  | TAXABLE DESCRIPTION OF THE PROPERTY OF THE PROPERTY OF THE PRO |                   |       |        |
|------------------------------------|-------------|----|---|--------|----------------------------------------------------------------------------------------------------|-------------------|-------|--------|
| Chess & Computer                   |             |    |   | £ 7.16 | 6800 BOOKS                                                                                                    |                   |       |        |
| Chess Skill in Man and Machine .   |             |    |   | £11.84 | 6800 Programming for Logic Design                                                                                                    | A. Osbourne       |       | £ 5.95 |
| 32 Basic Programs for the Pet      |             |    |   | £ 9.95 | 6800 Assembly Language                                                                                                    |                   |       |        |
| Game Playing with Computers .      |             |    |   | £10.20 | Programming                                                                                                    | A Oshourne        |       | £ 6.95 |
| Basic Computer Games               |             |    |   | £ 5.50 | Using the 6800 Microprocessor .                                                                                                    | 7E 0300 CL        |       | £ 5.65 |
| Star Ship Simulation               |             |    |   | £ 5.10 | 77-68 6800 Microprocessor                                                                                                    |                   |       | £ 7.50 |
| Game Playing with Basic            | D Spencer   | .4 |   | £ 4.10 |                                                                                                    |                   |       | £ 7.50 |
|                                    | D. openeer  | *  |   | 2 4.10 | 6800 Software Gourmet Guide                                                                                                    | 0 "               |       | 0 705  |
| BASIC                              |             |    |   |        | Cook Book                                                                                                    | Scelbi            |       | £ 7.95 |
| Learning Basic Fast                | De Rossi .  |    |   | £ 6.30 | Practical Microcomputer                                                                                                    |                   |       |        |
| Basic Basic                        |             |    |   | £ 5.00 | Programming (6800)                                                                                                    |                   |       | £17.56 |
| Advanced Basic                     | I S. Coan   |    |   | £ 5.50 | The 6800 Microprocessor                                                                                                    |                   | . 4   | £ 3.60 |
| 'Illustrated Basic                 | D Alcock    | •  | • | £ 2.25 | D.N. 4 Definite description of                                                                                                    |                   |       |        |
|                                    |             |    |   |        | the 6800 Instruction Set                                                                                                    |                   |       | £ 1.50 |
| The Basic Workshop                 |             |    |   | £ 6.60 |                                                                                                    |                   |       |        |
| Basic with Business Applications . |             |    |   | £ 5.56 | PASCAL                                                                                                    |                   |       |        |
| Introduction to Basic              |             |    |   | £ 6.50 | Pascal: User Manual & Report                                                                                                    | Springer-Verlag . |       | £ 5.52 |
| Beginning Basic                    | P. Gosling  |    |   | € 2.95 | Problem Solving Using Pascal                                                                                                    | Springer-Verlag   |       | £ 7.84 |
| Introduction to Basic              | P. Hartley  |    |   | £ 1.95 | Programming in Pascal                                                                                                    | P. Grogono .      |       | £ 7.50 |
|                                    | ,           |    |   |        | A Practical Introduction to Pascal                                                                                                    |                   |       |        |
| NEW BOOKS                          |             |    |   |        | A reactical introduction to rascal                                                                                                    | A. Addyman .      |       | £ 3.50 |
| Fundamentals of Computer Algorith  | hums        |    |   | £15.00 | 6502                                                                                                    |                   |       |        |
| Computer Mathematics               |             |    |   | £ 8.58 | The Best of Micro 6502 Journal .                                                                                                    |                   |       | £ 5.99 |
| Top-Down Structured Programming    | Techniques  |    |   | £12.76 | Sym Reference Manual                                                                                                    |                   |       | £ 7.50 |
| Microcomputer Design               |             |    |   | £ 8.99 | Sym Reference Manual                                                                                                    | * * * *           | · . · |        |
| A Directory of Microcomputing .    |             |    |   | £10.00 | Sym Programming Manual                                                                                                    | * * D * * *       |       | £ 7.50 |
| A Directory of Microcomputing .    |             |    |   | 210.00 | First Book of Kim                                                                                                    | 1 1 1 1 1         |       | £ 7.00 |
| Z80 BOOKS                          |             |    |   |        | 6500 Hardware Manual                                                                                                    |                   |       | £ 7.50 |
| Z80 Programming for Logic Design   | A. Osbourne |    |   | £ 5.95 | 6500 Programming Manual                                                                                                    |                   |       | £ 7.50 |
| Z80 Technical Manual               | Zilog       |    |   | £ 4.00 | Programming the 6502 SYBEX                                                                                                    | Zaks              |       | £ 7.95 |
| 200 I CCIMICAL MAINTAIL            | LHOE        |    |   | T.00   | 8                                                                                                    |                   |       |        |

£ 2.75

£ 4.50

£ 6.99

£23.96

£ 3.75

TERMS
Official Orders Welcome.

Barclaycard or Access Welcome.

Minimum official order £10.00

"BY RETURN ORDER SERVICE"

Z80 P10 Technical Manual.

Z80 Programming Manual

Programming (Z80).

Z8000 Product Specification

Practical Microcomputer

Z80 Microcomputer Handbook

# If your Accounts are a problemthe solution could be on your desk.

You could use your telephone to call Comma Computers on Brentwood (0277) 811131.

Or you could use a pen and envelope to complete and return the coupon to us.

Later on, you could have a free copy of our 'no jargon' brochure on your desk from which you could see how Comma Computers have used advanced micro-processor technology to make business computers easy to understand, use and afford!

Still later, but not much later because Comma

Computers are quick and simple to install, you Excise.

could have a Comma Aquarius, Aries or Leo business system on your desk - a complete system with computer, printer, keyboard, display, installation, 12 months maintenance and software to perform Payroll, Accounts, Invoicing and Credit Control applications and provide instant management information including Profit and Loss Statements and all from less than £6000.

Butchers, bakers, candlestick makers . . . can all, at last, enjoy the benefits brought to business by the silicon chip and increase the efficiency of dealings with customers and suppliers as well as accountants, auditors, HM Collectors of Taxes and Customs and

Comma Computers Ltd. West Horndon Industrial Park, West Horndon. Essex CM13 3XJ

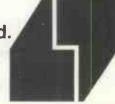

Name

Position \_\_

Organisation

Address

Postcode

Telephone.

To: Comma Computers Ltd, West Horndon Industrial Park, West Horndon, Essex CM13 3XJ NASCOM-2 Our nomination for the best microcomputer board in

the world.

In about the same area as this advertisement, we have designed a microcomputer with 20K of addressable memory ON-BOARD. With Kansas City standard cassette interface ON-BOARD. With TV/monitor interface ON-BOARD. With control decoding ON-BOARD. With all bus lines fully buffered ON-BOARD.

We call this microcomputer **Nascom-2**. And for under £300 this is what it has:

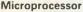

Z80A. 8 bit CPU. This will run at 4 MHz but is selectable between 1/2/4 MHz.

This CPU has now been generally accepted as the most powerful, 8 bit processor on the market.

The software library for the Z80, with its base around the 8080, has rapidly expanded with the increasing use of its more powerful instruction set.

#### Hardware

12" × 8" Card

All bus lines are to the Nasbus specification.
All bus lines are fully buffered.
PSU +12v, +5v, -12v, -5v.

#### Memory

On-board, addressable memory:— 2K Monitor — Nas-Sys I (2K ROM) 1K Video RAM (MK4118) 1K Work space/User RAM (MK4118) 8K Microsoft Basic (MK36000 ROM) 8K Static RAM/2708 EPROM

#### INTERFACE

#### Keyboard

New expanded 57 key Licon solid state keyboard especially built for Nascom. Uses standard Nascom, monitor controlled, decoding.

#### T.V.

The 1v peak to peak video signal can drive a monitor directly and is also fed to the on-board modulator to drive the domestic TV.

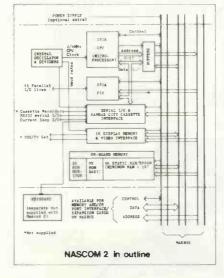

#### 1/0

On-board UART (Int.6402) which provides serial handling for the on-board cassette interface or the RS232/20mA teletype interface.

The cassette interface is Kansas City standard at either 300 or 1200 baud. This is a link option on the NASCOM-2.

The RS232 and 20mA loop connector will interface directly into any standard teletype.

The input and output sides of the UART are independently switchable between any of

the options – i.e. it is possible to use input on the cassette and output on the printer.

#### PIO

There is also a totally uncommitted Parallel I/O (MK3881) giving 16, programmable, I/O lines. These are addressable as 2×8 bit ports with complete handshake controls.

#### **On-board Decoding**

The NASCOM-2 makes extensive use of ROMS for on-board control decoding. This reduces the chip count and allows easy changes for specialised industrial use of the board.

Link options are on-board to allow the Reset control to be reassigned to an address other than zero.

#### **Character Generators**

The 1K video RAM drives a 2K ROM character generator providing the standard ASCII character set with some additions, 128 characters in all. There is also a socket for an optional graphics ROM on-board.

**The PCB** is, of course, of industrial standard, through hole plated, masked and screen printed.

#### Documentation

Full construction article is provided for those who buy a kit and an extensive software manual is provided for the monitor and Basic.

We think no other board has quite so much on it for £295 (plus VAT).

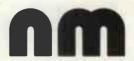

Nascom Microcomputers 121 High Street Berkhamsted Herts. (04427) 74343

# P.E.T

# PETBOOM BRITA

#### **AUTHORISED COMMODORE DEALERS**

Birmlngham Camden Electronics 021-773-8240

CPS (Data Systems) 021-707-3866

Taylor Wilson Systems Knowle (056-45) 6192

Bolton B & B Consultants 0204-26644

Bournemouth Stage One Computers 0202-23570

Bradford Ackroyd T/W & Add M/C 0274-31835

Brentwood Essex Direct Data Marketing 0277-229379

Bristol Bristol Computer Centre 0272-23430

Sumlock Tabdown 0272-26685

Cambridge Cambridge Computer Store 0223-68155

Cardiff Sigma Systems 0222-21515

Colchester Dataview Ltd 0206-78811

Davidson Richards 0332-366803

Durham Dyson Instruments 0385-66937

Edinburgh Micro Centre 031-225-2022

Exeter A.C. Systems 0392-71718

Grimsby Allen Computers 0472-40568

Hemel Hempstead Data Efficiency 0442-57137

Hove Amplicon Micro Systems 0273-720716

Leeds Holdene 0532-459459

Liverpool Dams Office Equipment 051-227-3301

Rockliff Bros 051-521-5830

### THE PET 4K COMPUTER at £450 (+VAT) it's got to he **Britains** best buy!

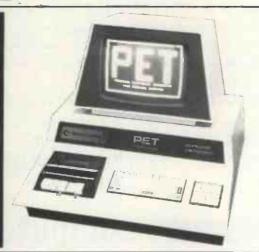

# Why the PET is the number one

# Personal Computer

The Self Contained PETS
The self contained PET models
2001-4 and 8 come complete with TV screen, keyboard and built-in cassette deck as well as the computer circuitry. They are simply plugged into any 13 amp mains and no special knowledge is needed for running standard pro-grams — over 200 of which are available on cassettes.

The Big Memory PETS
The BIG MEMORY PETS contain
the same main features as for the 2001 4 and 8 models except that they incorporate a full typewriter size keyboard and have larger internal memory of 16K and 32K bytes RAM respectively.

#### **Professional Printers**

High specification printers can print onto paper all the PET characters—letters, numbers and graphics. A tractor feed model has the advantage of accepting mailing labels, using standard pre-printed forms. The only connections re-quired are an A/C lead and PET connecting leads. The PET is programmable, allowing the printer to format print and it accepts 81/2" paper giving up to four copies

#### **Dual Drive** Floppy Disc

The Dual Drive Floppy Disk is the latest in Disk technology with extremely large storage capability and excellent file management.

The Floppy Disk operating system used with the PET computer enables a program to read or write data in the background while simultaneously transferring data to the PET. The Floppy Disk is a reliable low cost unit, and is con-venient for high speed data trans-fer. Due to the latest technological advances incorporated in this disk

a total of 360K bytes are available in the two standard 51/4" disks.

Only two connections are necessary — an A/C lead and PET interface lead.

#### Software and application areas for PET

There are a large number of programs that can readily be used with the PET Personalised programming is available from many Authorised Dealers. Over 200 pro-Authorised Dealers. Over 200 programs are now available from Commodore and other software suppliers for the PET. Popular program titles include Stock Control. Statistics. Payroll. Stratholyde Basic Course. Chess. Lunar Landing and Education Backs. ing and Education Packs

FOR THE COMMERCIAL USER The Commodore PET offers for the first time a really cost effective business computer for use in Accountancy, Statistics Stock Control, Payroll, Invoicing etc

FOR THE SCIENTIST AND THE LABORATORY
PET has a comprehensive set of scientific functions making it a far superior tool to the best programmable calculators. PET interfaces directly with hundreds of laboratory instruments. PET is an ideal industrial and commercial controller.

#### FOR THE EDUCATIONAL WORLD

WORLD
The extensive basic language makes PET an ideal tool for teaching computer programming. Programs can be written to "tutor" the user (pupil) in almost any discipline, including BASIC itself. And, of course, the PET can be used to take care of school records, exam results, attendance figures etc.

IN THE HOME

The PET is an extremely creative and instructive learning medium of the future for young and old alike. There are also large numbers of entertainment programmes avail-able including chess and space London E2 Ragnarok Electronic Systems 01-981 2748

London EC1 Sumlock Bondain 01-253 2447 London N14 Micro Computation 01-882 5104

London NW4 Da Vinci Computers 01-202 9630

London SW14 Micro Computer Centre 01-876 6609

London W5 Adda Computers 01-579 5845

London WC1 Euro-Calc 01-405 3113

London WC2 TLC World Trading 01-839 3893

Manchester Cytek 061-832 7604 Sumlock Electronic Services 061-834 4233

Matlock Lowe Electronics 0629-2817

Morley, W. Yorks Yorkshire Electronic Services 0532-522181

Norwich Sumlock Bondain 0603-26259

Nottingham Betos Systems 0602-48108

Oxford Orchard Electronics Ltd. Wallingford (0491)-35529 Plymouth J.A.D. Integrated Services 0752-62616

Preston Preston Computer Centre 0772-57684

Reading CSE Computers 0734-61492

Southampton Business Electronics 0703-738248

Symtec Systems 0703-37731 Xitan Systems Ltd. 0703-38740

Sunderland Tripont Associated Systems 0783-73310

Woking P.P.M.

Brookwood (04867)-80111 Petalect 04862-20727

Yeovil Computerbits 0935-26522

North Scotland Thistle Computers Kirkwall (0856)-3140

Northern Ireland Medical & Scientific Lisburn (08462)-77533

# Thone about PET now

CALL YOUR LOCAL AUTHORISED DEALER or in case of difficulty contact:
COMMODORE SYSTEMS DIVISION
360 Euston Road, London. Tel: 01-388-5702

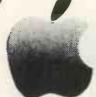

#### Take a fresh bite at the APPLE II -

#### - try the APPLE II PLUS!

We are proud to announce:

- EURAPPLE have appointed the Microsense Computers division of Data Efficiency Ltd., the MASTER U.K. DISTRIBUTOR for the complete Cupertino produced APPLE System.
- The introduction of the NEW EUROPLUS (European version of the Apple II Plus) with:
  - AUTO-START ROM permits direct entry on Applications Programs from disc at switch-on, 'reset' protect function and improved screen editing.
  - PALSOFT ROM Applesoft on a ROM saving RAM capacity, the need to buy an Applesoft card, and a slot.
- \* NEW LOWER PRICE only £830 (Black and White version).
- \* We are looking for qualified DEALERS who wish to sell this system to whom we offer big discounts and many attractive, additional benefits.

CALL — WRITE — TELEPHONE NOW

Mike Brewer

Bill Mercer

0442 41191

0442 48151

microsense computers

A Division of Data Efficiency Ltd. Finway Road, Hemel Hempstead, Herts HP2 7PS. Prices correct at press and exclusive of VAT.

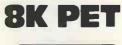

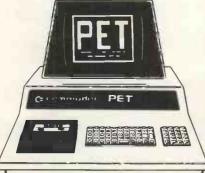

Full expansion, from stock, Proven favourite . . . easy Basic and powerful!

Now only

from stock, also 16 & 32K models.

Memory expansions, discs and printers

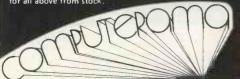

## D CHALLENGER IP

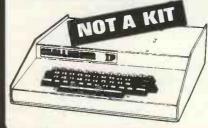

Better than Superboard!! Plug into own TV and cassette! . . . .

4K RAM expandable to 8K on board, 20K in case!! Microsoft basic. Ex-stock.

### -80 16K Level TT

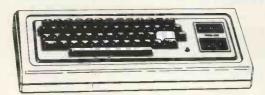

Ex stock and only

Full spec, fully guaranteed! Plug into own TV and cassette . . . . UK version (no jitters) 16K level II.

Computerama, Department P.C. W.I., Harpers Kensington Showrooms,

Telephone (0225) 28819.

Send for free list. London Road, Bath, Avon.

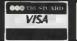

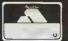

VISA

Add £6 Securicor carriage and 15% VAT to above prices.

Access and Barclay card orders accepted by phone or letter, just quote number and print name and address.

# OW PRICE FOR

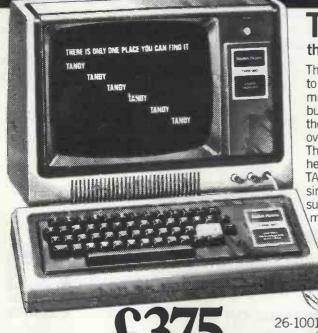

TRS-80 Microcomputer

the world's biggest selling personal microcomputer

This is a fantastic opportunity to own a TRS-80 personal microcomputer. Designed and built by TANDY, the TRS-80 is the world's biggest seller, with over 100,000 in use. The 'silicon chip' revolution is here, now, at your nearest TANDY store. If necessary you simply add-on extra modules to suit your individual requirements. See a TRS-80 at your

Local TANDY today.

\* Level refers to version of BASIC computer language.

\* 4K is size of Random Access Memory Capacity.

\* Both Level & RAM can be extended.

\* All systems include 232 page users manual & games cassette program.

No prior knowledge of computing is required to use the TRS-80.

\* Fully wired and tested -NÓTakit.

☆ Designed and Manufactured by TANDY Corporation.

From August 1st new, low prices will also extend to the following TRS-80 systems.

26-1003 LEVEL | 16K 26-1004 LEVEL II 4K 26-1006 LEVEL II 16K

Clip the coupon or check at your nearest TANDY store for full details

**CAVE £100** 

(TOTAL £431.25) OLD PRICE £531.34 inc. VAT at 15%

RS-80 Expansion is easy!—Just add the units to suit your needs.

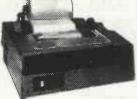

TRS-80 LINE PRINTER

Prints from 10 to 16.5 characters per inch at speeds from 60 to 110 characters per second. Requires 4K RAM Level II and Expansion 26-1150 £1,063.74 Interface.

KNOWN AS RADIO SHACK IN THE U.S.A.

With tractor feed. 26-1152 £1,202.16

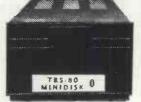

TRS-80 MINI DISK SYSTEM

Gives more data storage and greater operating speeds. 35 tracks. 89,000 bytes per diskette. Transfer rate 12,500 bytes per second. Requires 16K RAM Level II and expansion interface. 26-1160 £478.10

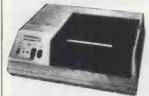

TRS-80 QUICK PRINTER

Produces copy at rate of 150 full lines per minute on 4.75 inch roll and provides user software selection of 20, 40 or 80 characters per line. Requires Level II, Expansion Interface. 26-1153 £456.80

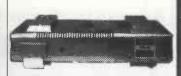

#### TRS-80 EXPANSION INTERFACE

Upgrade your system as your needs increase. Contains sockets for additional 16K or 32K RAM, disk controller for up to 4 mini disks, software selectable dual cassette use. Centronics parallel port, real time clock. Requires Level II Basic. 26-1140 from £243.84

Offers subject to availability.
Instant credit available in most cases.

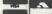

Access. Barclaycard and Trustcard welcome.

Check your telephone directory for your nearest store

MAKERS OF THE WORLD'S BIGGEST SELLING MICROCOMPUTER TRS80

OVER 170 STORES AND DEALERSHIPS NATIONWIDE.

BRINGING HIGH TECHNOLOGY DOWN TO EARTH

Please send full details and new low prices of TRS-80 systems

NAME

**ADDRESS** 

PHONE

TANDY CORPORATION, BILSTON ROAD, WEDNESBURY, W. MIDLANDS, WS10 7JN.

# INNOVATIVE

"Infinite Basic" adds over 70 new commands to your Level II or Disk Basic. Furthermore, these are modularised so that any combination may be loaded at any time, which makes the package very memory efficient. A sampling of the additions includes complete string functions, left & right justify, truncate, rotate, text justification, reverse strings, verify, string searches etc. etc. Complete Matrix functions are also included with inverse, transpose, simultaneous equations, multiply scalars, vectors; reshape, expand and delete arrays; change arrays in mid-program, zero and move arrays etc. etc.

"Infinite Business" is an add-on package to the above and includes multiple precision packed decimal arithmetic, eliminating round-off errors with a 127 digit maximum accuracy. Also includes binary search of sorted arrays, automatic page headings and more!

Infinite Basic . . . £29.95

Infinite Business . . . £16.95.

Both plus VAT & 50p P & P.

Send large SAE (12½p) for our current catalogue of TRS-80 Software.

## Years Microprocessor Experience!

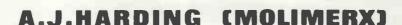

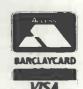

28 COLLINGTON AVENUE, BEXHILL-ON-SEA, E.SUSSEX. TEL: (0424) 220391

MEMORY

DIŠKS: LTT: MEMORY: DISKS: LTT: MEMORY: DISKS: LTT: MEMORY

#### **GODBOUT Computer Products**

Alphá Micro/Altair/Cromemco/Imsai/North Star/Polymorphic, etc. S-100 Bus computer compatible memory and other products

For example: Ass 2708 EPROM i.c. 2716 EPROM i.c. £6.25 na POA na Econorom 2708, 16K Eprom (No Eproms) Card Econoram IIa, 4MHz, 8k bytes Interfacer, 2 Full RS232 SIO Card £ 65 £ 99 £125 £ 45 £ 80 80 Econoram IV, 4MHz; 16K bytes

#### **EXTRA LOW PRICES ON QUALITY DISKS**

(Verbatim, Scotch, Memorex, etc.) Diskettes stocked for most micro-computers:

Apple, Cromemco, Tandy, Vector Graphic etc. (soft sector

mini) North Star, Polymorphic, Wang etc. (10 sector mini) Altair, Micropolis etc. (16 sector mini)
DEC, Cromemco, Prime, etc. (soft sector floppy, 8in.)

Pack of ten disks, £19. Carton of ten packs (100 disks), £175

All prices given include postage and packing (overseas add £10). Just add VAT (presently 15%). Send 9p stamp for

details Quantity discounts available on application. Credit terms (nett

30 days) given to large companies and government establish-

Mail Order 'phone: 01-828 1785

LTT ELECTRONICS 8 Waldegrave Road London SE19

DISKS: LTT: MEMORY: DISKS: LTT: MEMORY: DISKS: LTT.

### SUMLOCK ELECTONIC **SERVICES**

(MANCHESTER) LIMITED

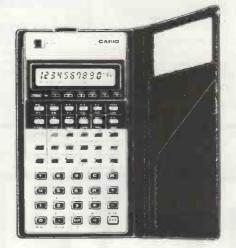

PCW READER'S OFFER! CASLO FX-501P £54.95 (inc VAT P&P)

SEE THE MOST COMPREHENSIVE RANGE OF CALCULATORS IN THE NW THE MANCHESTER CALCULATOR CENTRE

198 Deansgate, Manchester M3 3WE Tel: 061-834 4233

MEMORY

E

DISKS

E

DISKS

E

DISKS

MEMORY

# SIRTON PRODUCTS (SP

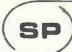

13 WARWICK ROAD, COULSDON, SURREY CR3 2EF Tel: 01-660 5617

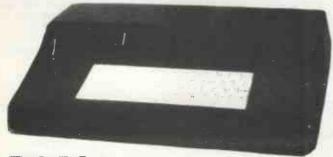

**TEXTOR** 

DON'T BORE YOUR COMPUTER WITH DATA PREPARATION!

Let it run programmes that work for you while the TEXTOR is used to edit programmes and data off line.

TEXTOR has 2K of user memory, text editing facilities, and transmits and receives via serial link to your Computer

MIDAS

## MIDAS S.100 SYSTEMS

Substantial Mainframe to house your \$100 system, with optional 5" or 8" disc drives. Special systems built to your requirements from Z80 CPU and other S100 boards held in stock

Mainframes from £228

MIDAS 1: Z80 System from £625 (built) MIDAS 2: Z80 Disc System from £1100 (built)

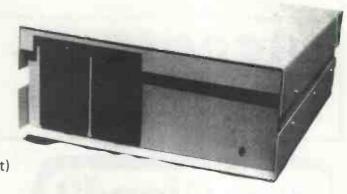

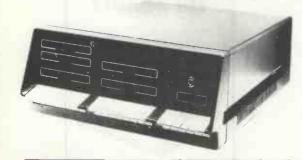

# The ITHACA DPS-I

Professional versatile computer system with comprehensive front panel facilities and 20-slot motherboard. Units have substantial power supply etc. and come with 2 or 4 MHz Z80 CPU. BUS conforms to the IEEE S100 standard.

DPS.1 from £695

STOP PRESS! Siemens 8" Drives @ £325

EPROM Erasers (240V) @ £38.00

Suppliers for: JADE INC. CROMEMCO

S D SYSTEMS **ITHACA AUDIO** ETC & SSM **GODBOUT** & others

Comprehensive Range of \$100 Boards Stocked

Bare Boards - Kits -**Built & Tested VIDEO RAM** ROM DISCS CPU PARALLEL/SERIAL I/O

WRITE OR PHONE FOR CATALOGUE

SOFTWARE

BASIC CP/M DOS **Z80 ASSEMBLER** MONITOR BIOS

## WE OFFER A COMPLETE SERVICE!

When you buy a computer from us — we don't give you the box and wave goodbye.

We realise this is a major purchase for a Company and take the time to find out your requirements, design your computer system and write the software, or if you prefer to write your own, we will always be available to advise you.

You can buy a wide range of fully-documented packages — Word Processing/Purchase & Sales Ledgers/ Stock Control/Incomplete Records/Medical Systems/Teaching Programs etc.

on Microcomputers such as-

APPLE II from £810 (16K)

A complete business system 48K Apple, 2 Disk Drives, VDU & Printer £2,650 MICROSTAR from

£4,950 Multi-user/Multi-task 1.2/2.4 or 4.8 mb. A complete system with 2 VDI

A complete system with 2 VDUs & Printer £7,000

We stock a full range of VDUs, Printers, Computer Stationery, Diskettes, Disk Boxes etc.

all prices ex VAT.

Come and see us to discuss your requirements and have a demonstration.

MICROSOLVE

Microsolve Computer Services Ltd. 125 /129 High Street, Edgware, Middlesex. Tel: 01-951 0218

M1 junction 4 /20 mins from Central London.

ALPHA MICRO from

£9,950
From 1 to 32 terminals.
From 10 mb. to 90 mb. disk storage.
16-bit processor, Multi-user operating system.

e.g.
LOW COST
PRINTERM
matrix printer £695
LEAR SEIGLER
200A matrix printer £1,650
QUME Sprint 5
daisywheel printer £2,115.

# **Bad Cload?**

If you encounter persistent programloading problems in spite of cleaning the record/ playback head, and experimenting with volume and tone control settings, it could be that the azimuth adjustment is incorrect. This is the case on a surprising number of machines, even when first supplied.

The azimuth adjustment alters the angle of the record/playback head, and the correct setting is precisely perpendicular to the motion of the tape. If it is incorrect, the high frequencies suffer drastic attenuation, which is the reason for many program loading failures, particularly with prerecorded tapes which were not made on the same machine.

The adjustment may be easily made on most machines with the aid of our special high frequency test tape. Instruction sheet supplied.

PRICE \_\_\_\_\_\_£4.60 inc. VAT and postage Callers by appointment only please.

Man Ford + Company
PHOENICE HOUSE, GREAT BOOKHAM, SURREY

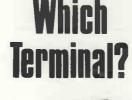

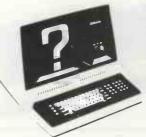

ELBIT-OF COURSE!

TTY & IBM compatible VDUs. Top quality, high reliability & low cost. EX STOCK. Phone Slough (0753) 26713 for details.

DATA SYSTEMS LTD

295 Aberdeen Avenue
SLOUGH BERKS SL1 4HQ

#### The 2nd

# PERSONAL COMPUTER WORLD SHOW

1-3 November 1979 West Centre Hotel-Lillie Road, London

### LAST YEAR

Last year, the overwhelmingly enthusiastic response to the 1st Personal Computer World Show ensured its establishment as probably the U.K.'s most important annual event in the small computer marketplace.

#### **THISYEAR**

This year, the 2nd Personal Computer World Show is going to be even bigger and better. We've organised more space for exhibitors, all of which has already been pre-booked.

The first European Microprocessor Chess Championship, (with a £1,500 first prize), under the direction of David Levy will be held during the show alongside a host of other special features.

This year's show, like last year's, will be a state-of-the-art showcase for a whole range of micro-and-mini systems and software. From the levels of interest already expressed by potential exhibitors and visitors alike, we're expecting to exceed last year's performance and we advise anyone wishing to attend the show in any capacity to pre-book now using the coupon.

#### THE CONFERENCE

As with last year, a full conference programme is attached to the show and once again it consists of a separate Seminar on each day. The timetable has been structured to allow delegates to follow up points individually with speakers at coffee, lunch and tea breaks in addition to the discussion periods. Two hours are allowed for lunch to enable delegates to visit the exhibition then as well as after the seminars finish.

Each day's seminar programme will start promptly at 09.45 and finish at 16.30.

#### THE CONFERENCE PROGRAMME

Seminar 1

Thursday 1 November MICRO-COMPUTERS FOR THE SMALL BUSINESS

The Decision to Purchase a Micro-Computer. Potential Applications of the Micro-computer in a Small Business. Case History of a First Time User. The Bottom Line of a Small Business System (Recovery of Investment).

Seminar 2

Friday 2 November MICROPROCESSOR APPLICATIONS IN INDUSTRY

The use of Microprocessors in Industrial Production, Pro-

duct Innovation Incorporating Microprocessors. The Introduction of Micro-controlled Industrial Robots. The Impact of Microprocessors on Industrial Relations.

# Seminar 3 Saturday 3 November MICRO-COMPUTERS FOR THE INDIVIDUAL ENTHUSIAST

An Overview of the Personal Computer Marketplace. The Information Potential of Personal Computing (Hooking into data bases). Socket to your Personal Computer! (Hooking up Exotic Peripherals). The Mechanics of Microcontrolled Robots.

Full list of Conference Speakers available on application.

#### TO BOOK CONFERENCE RESERVATIONS, EXHIBITION SPACE OR EXHIBITION TICKETS

Use the coupon below. Visitors, Exhibitors and Conference Delegates are strongly advised to book early. Last year a substantial number of people had to be turned away.

Visitors: Please note that pre-booked tickets using the coupon from this advertisement are £1.00 whilst entrance at the door will be £1.50. A pre-booked ticket guarantees you entrance. Owing to the large number of people expected to this years show, we cannot guarantee entrance to visitors who have not pre-booked.

Exhibitors: Use the coupon below to obtain further information concerning exhibition space. Or telephone Timothy Collins on 01-486 1951 (Telex 24591). Virtually all available space has now been sold.

Conference Delegates: You can use the coupon below either to book now or request further information regarding the Conference Programme. The charges for Seminars 1 and 2 include coffee, lunch and tea. The charges for Seminar 3 include coffee, sandwich lunch and tea—and VAT. All Conference Delegates will receive eive abstracts, an Exhibition Catalogue and free entrance to the Exhibition on any day.

Please complete and return to Timothy Collins (for Exhibition Space), Peter Tuke (for Conference Bookings/Enquiries) or Ticket Applications Department, The 2nd Personal Computer World Show, Montbuild Ltd, 11 Manchester Sq. London W1M 5AB

•••••••••••

| APPLICATION FOR TICKET The 2nd PERSONAL COMPL Further Information Please send me further inform The Conference Programme [ Taking Exhibition Space   Conference Bookings Please reserve me the followin | TER WORLD SH<br>Exhib<br>ation about Please<br>ticket | OW<br>ition Ticke<br>send me .<br>s @ £1.00 | ets   |  |  |  |  |  |
|----------------------------------------------------------------------------------------------------|-------------------------------------------------------|---------------------------------------------|-------|--|--|--|--|--|
| Seminar No.                                                                                                    | Cost (+ VAT)                                          | No. of<br>Tickets                           | Total |  |  |  |  |  |
| 1 Thursday<br>1 November (Small Business)                                                                                                    | £45(+6.75VAT)                                         |                                             | £     |  |  |  |  |  |
| 2 Friday<br>2 November (Industry)                                                                                                    | £45(+6.75VAT)                                         |                                             | £     |  |  |  |  |  |
| 3 Saturday<br>3 November (Enthusiast)                                                                                                    |                                                       |                                             |       |  |  |  |  |  |
|                                                                                                    | TOTAL                                                 |                                             | £     |  |  |  |  |  |
| I enclose a cheque for £ n<br>(VAT Registration No. 232 7                                                                                                    |                                                       | ontbuild L                                  | td.   |  |  |  |  |  |
| Cancellations: If a notice of withdrawal is received in writing by 15th October a refund less 15% administration charges will be made on Conference Bookings. After that date, no refund will be made.  |                                                       |                                             |       |  |  |  |  |  |
| Name                                                                                                    |                                                       |                                             | \.    |  |  |  |  |  |
| Company/Organisation                                                                                                    |                                                       |                                             |       |  |  |  |  |  |
| Address                                                                                                    |                                                       |                                             |       |  |  |  |  |  |

#### Software... Software... Software...

The following software packages are available for the Apple 2.

#### **Business and Financial** Accounting £250.00 Estate Agents £250.00 Sales Ledger £300.00 Word Processor Purchase Ledger £300.00 £50.00 General Ledger £300.00 Mailing and Addressing £50.00 Coming soon: Information Payroll - Stock Control Retrieval £50.00 Games General Chess (cassette) £15.50 Shape-Create £50.00 Bridge (cassette) £15,50 Micro Ade Assembler £50.00 Assorted Games 1 £4,00 Utilities disk 1 £50.00 Assorted Games 2 £4.00 Utilities disk 2 £50.00 Contributed programs £4 00 Incomplete Records (Apple) Vols 1-5 ea.

All prices exclusive V.A.T.

#### SPECIAL OFFER:

Speakeasy Software Bulls&Bears

Microtrivia Kidstuff Warlords

£25.00 inc VAT

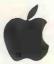

# keen computery Itd

5b The Poultry Nottingham NG1 2HW Tel: 0602 583254

| cut out and send today                            |
|---------------------------------------------------|
| *Please send me details of the following programs |
|                                                   |
| *Please send me the following programs            |
|                                                   |
| I enclose cheque/P.O. no , . , for                |
| Name<br>Company<br>Address                        |
| *delete pcwoct                                    |

# MAJL COMPUNIZIR

## JJD SUBSCRIPTIONS

#### ANNUAL SUBSCRIPTION RATES

UK: £8.00 USA: \$20.00 Elsewhere: £9.80 Please send me the next 12 issues of PCW

NAME ADDRESS

(Block capitals please)

I enclose cheque/P.O. for £ made payable to Sportscene Publishers Ltd.

Send coupon to PCW (Subscriptions), 14 Rathbone Place, London W1P 1DE. Allow at least 14 days for processing.

Demand for our limited stock of back numbers has become something of a rapid growth industry! Consequently, early back numbers of PCW are going to be increasingly difficult to get hold of. Make absolutely certain of getting yours by checking the coupon at the foot of the page.

Volume 1 No. 1 May 1978 The launch of Mascom 1/77-68: The Mighty Micromite/The Ginger-bread Mans Computer.

Volume 1 No. 2 June 1978

PCW review Research Machines 380Z/Computer in the classroom/The debut of E78 — The Europa Bus.

Volume 1 No. 3 July 1978
Buzzwords — The first A to Zzzz of computer terms/Pattern recognition/Johann Sebastion Byte

Volume 1 No. 6 October 1978

Minotaur - a new computer game/Computing in the Primary School/

Time Tabling for schools.

Volume 1 No. 8 December 1978 Computers and Art/3-D Noughts and Crosses/Meet Mickie - the micro

with the bedside manner. Volume 1 No. 9 January 1979

Super Scamps VDU/Hexadecimal Conversion/TRS-80 Level II Basic/

8-Bit Analogue input — putting your pet to work. Volume 1 No. 11 March 1979

Turning the Tables — a program for the T157/Motorola on sixteen cylinders/The SYM 1 Computer on a board/Unravelling the Pet Bus. Volume 1 No. 12 April 1979

Breaking the Software Barrier with Nascom 1/A program for the Z80/

Vector MZ review/The Learn Machine.

Volume 2 No. 1 May 1979

Small computers for small organisations/The Sorcerers Wand/Chess programming: Hints from an International Chess Master/Parkinsons

Volume 2 No. 2 June 1979 PCW review the MSI 6800/Witbit disassemble your programs/The

Multilingual Machine/Polytechnical Processing.

Volume 2 No. 3 July 1979

Vision link: Interfacing and Software for the Superscamp VDU/Pet Preening/The Soft Cursor — extended cursor graphics for the TRS-80.

Volume 2 No. 4 August 1979
The North Star Horizon — A PCW review/High Speed Cassette Interface for the SWTP 6800/Garage Accounting Program/Apple Medical Application

If the back number you require is not listed above, it has probably sold out! However, we shall shortly be conducting a painstaking search of the furthermost recesses of our warehouse facilities. . .so watch this space for further developments! !!

Any one issue 70p, Any two issues £1.20; Any three issues £1.60; Any four issues £2.00. All additional issues @ 40p each, Binders @ £2.95, All prices include post and packing. Cheque or P.O. payable to Sportscene Publishers Ltd., 14 Rathbone Place, London W1P 1DE. Please allow up to 3 weeks for delivery and don't forget to state clearly your name and full address with your order.

Please send me the following copies of PCW. I enclose a cheque/P.O. for £

Volume 2 Volume 1 2 3 6 8 9 11 12 1 2 3 4 5

Address

\*Tick appropriate boxes

# JeffOrr&GrahamKnottare now offering . . .

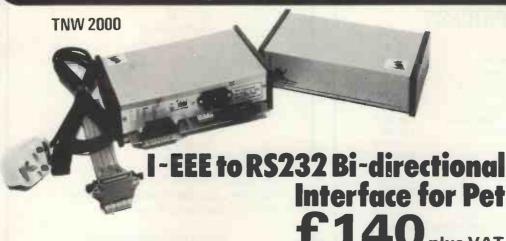

I-EEE connector reproduced on rear panel for other devices
Standard RS232 – D25 connector
Switch selectable I-EEE address and parity
Complete with manual and power supply

**CMC 1200** 

Uni-directional RS232 interface £89 plus VAT Complete

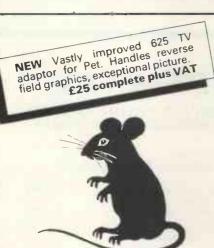

| PEI                               |          |
|-----------------------------------|----------|
| Pet 8k                            | £550     |
| Pet 16k                           | £675     |
| Pet 32k                           | £795     |
| 2nd Cassette                      | £55      |
| Disk Units                        |          |
| Computhink 400k Ran               | dom and  |
| Sequential complete, to fit       |          |
| expandamem)                       | £795     |
| to fit 16/32n Pet (direct fitting | £840     |
| Memory Expansion                  |          |
| 24k Exandamem for Pet             | £320     |
| Interfaces                        |          |
| Uni-direc I-EEE to RS232          | £89      |
| Bi-direc I-EEE to RS232           | £140     |
|                                   |          |
| Bi-direc 2 ported I-EEE to RS2    | 232 £175 |

Stack Joystick a balanced, calibrated unit supplied with software and examples of use, complete £25 New 625 Video Adaptor vastly improved 625 video convertor for Pet, works extremely well f25

Stack Page Printer Interface copies screen contents onto 20m.a. loop complete with software f25 Apple II (colour) 16k £985 Apple-plus (b&w) 16k ITT 2020 (colour) 16k £830 £950 16k RAM upgrade Printer Card £85 £110 £140 £110 Communication Card High Speed Serial Card Disk Drive with DOS Extra Disk Drive £425 £375

A/D Convertors

AIM 161 16 channel A/D convertor for

Apple, Aim, Nascom etc £130
Petset 1, AIM 161 including all interfacing requirements for Pet, complete Stack Peripherals

PRINTERS
Teletype 43 pinfeed RS232
friction RS232
pin and friction RS232
Anadex DP8000

PRINTERS
£860
£885
£920
£575

Perkins Elmer Pussycat
CRT copier
Also Centronics Range, Texas
Instruments, Lear Siegler
Ring us for a quote on individual models.
Consumables

(All paper add £5 carriage per box)
Anadex DP8000 paper (2000 sheets) 9.5"
x 11" drop
£15
Teletype 43 pinfeed paper (2000 sheets)
12" x 11" drop
£15
8.5 inch friction roll Box 'A' quality (12 x 3.5" diam rolls)
Box 'B' quality (12 x 3.5" diam rolls)
£20
Box 'A' quality (6 x 5" diam rolls)
£20
Box 'B' quality (6 x 5" diam rolls)
£20
Box 'B' quality (6 x 5" diam rolls)
£25
Cassettes

C15 cassettes, high quality tape, 5 screw cassette cases. per 10 £4.40
Disks & Diskettes

We supply 8" and 5.25" diskettes for all disk drives. Please state your machine and we can give you a quotation.
e.g. Pet 2040

£30 per 10

Computhink
£30 per 10

Computhink £30 per 10
Apple £30 per 10
Horizon £30 per 10
Sorceror £30 per 10
Many others in stock, both hard and soft sectored.

Connectors

Pet User Port/I-EEE Port £1.10 each Pet 2nd cassette Port 85p each Hoods for User/I-EEE connectors £2.25 D.25 RS232 Connectors (State Male or Female) £3.00 D.25 Hoods £2.25

Demagnetiser
Curved head £4.00
If any requirements are not listed please ring us as we may have them in stock.

All prices are +VAT at 15% and include carriage (unless otherwise stated). Please make cheques payable to Stack Computer Services Ltd.

051 · 924 1125

for details of our catalogue or write

Stack Computer Services Ltd. 1 Westward View, Waterloo, Liverpool L22 6RB

# U NO THE ELF

# BUT DO YOU KNOW OUR PRICES?

| *Basic Computer Kit              | £79.95 |
|----------------------------------|--------|
| or wired and tested              | £99.95 |
| Cabinet & Flexiglass cover       | £22.00 |
| *Constructors/Users Manual       | £ 4.00 |
| 4K Static Memory Board           | £63.00 |
| or wired and tested              | £83.00 |
| ELF II Expansion Power Board     | £15.00 |
| ELF II Tiny Basic Generator      | £12.00 |
| *R.F. Modulator                  | £ 3.00 |
| Giant Board Kit                  | £32.00 |
| Giant Board Kit wired and tested | £52.00 |
| *Power Supply Transformer        | £ 5.00 |
| *Micro Processor/Computer Book   | £ 4.00 |
| Pro ASCII Keyboard Kit           | £53.00 |
| Pro ASCII wired and tested       | £73.00 |
| Pro ASCII Keyboard steel cabinet | £15.00 |
| ELF Bug Monitor                  | £12.00 |
|                                  |        |

\*SUGGESTED MINIMUM INITIAL ORDER

10% DISCOUNT ON ORDER OVER £150

Please tick items required, add 15% VAT to total cost, enclose your cheque, print your name, address and telephone number below and post complete to C.A.V.S. Ltd., 171 Chase Side, Enfield, Middlesex, EN2 OPH.

| Name   |   |  |  |  |  |  |  |  |  | ٠ | ۰ |  | 1 | Гe | ı, | - | V | 0 | 7 | ja |   | 4 |  |  |  |  |
|--------|---|--|--|--|--|--|--|--|--|---|---|--|---|----|----|---|---|---|---|----|---|---|--|--|--|--|
| Addres | S |  |  |  |  |  |  |  |  |   |   |  |   |    |    |   |   |   |   |    | ٠ | ٠ |  |  |  |  |

# EGNINOX 300

A powerful multi-user multi-tasking multi-language

16-bit microcomputer time-sharing system

supporting

- \* BASIC
- \* LISP
- \* PASCAL
- \* Floppy discs
- \* Hard discs

including a powerful Text Formatter, Assembly Language Development System and disc-based Sort utilities.

Priced from under £5,000

Write or phone for further information

**EQUINOX COMPUTER SYSTEMS LTD** 

16 Anning Street, New Inn Yard London E.C.2. (Tel: 01-739 2387/8/9)

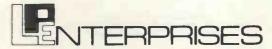

THE COMPANY FOR YOUR MICROCOMPUTER BOOKS, MAGAZINES AND SOFTWARE

#### **WE'VE MOVED TO**

8/11 Cambridge House, Cambridge Road, Barking, Essex IG11 8NT

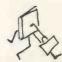

WE ARE NOW ABLE TO OFFER AN OPPORTUNITY
TO VIEW OUR BOOKS, MAGAZINES AND
SOFTWARE, AS WELL AS A MORE EFFICIENT
SYSTEM FOR DESPATCHING ALL GOODS BY MAIL.
(a 24-hour turnaround of all orders of available items,
or advice to the contrary.)

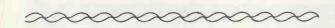

Please make an appointment if you wish to have a demonstration and/or discussion about our range of software.

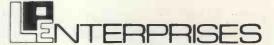

THE COMPANY FOR YOUR MICROCOMPUTER BOOKS, MAGAZINES AND SOFTWARE

#### A selection of our books:

| More BASIC Computer Games (coming soon)          | £5.50 |
|--------------------------------------------------|-------|
| BASIC Computer Games                             | £5.00 |
| What To Do After You Hit Return                  | £8.95 |
| 8080 Galaxy Game                                 | £6.95 |
| SUPER-WUMPUS — A game inn                        |       |
| 6800 Assembler code & BASIC                      | £4.25 |
| Computer Music                                   | £6.75 |
| Computer Rage (A Board Game)                     | £6.95 |
| Artist and Computer                              | £3.95 |
| Games with a Pocket Calculator                   | £1.75 |
| Games, Tricks & Puzzles for a Hand Calculator    | £2.49 |
| Introduction to TRS-80 Graphics                  | £5.75 |
| Take My Computer Please (light-hearted fiction)  | £3.25 |
| Introduction to Personal and Business Computing  | £4.95 |
| Getting Involved with Your Own Computer          | £4.75 |
| Buyer's Guide to Microsoftware                   | £2.40 |
| How to Profit from Your Personal Computer        | £5.50 |
| Microcomputer Potpourri                          | £1.75 |
| Hobby Computers are Here                         | £3.95 |
| New Hobby Computers                              | £3.95 |
| Understanding Microcomputers                     |       |
| and Small Computer Systems                       | £6.95 |
| 8080/8085 Software Design                        | £6.75 |
| 6800 Tracer - An aid to 6800 Programme Debugging | £3.95 |
| Program Design                                   | €4.25 |
| Programming Techniques: Simulation               | £4.25 |

#### **HOW TO ORDER:**

Send cash, credit card no, or PO with order to: L.P. Enterprises, Room PW, 8/11 Cambridge House, Cambridge Road, Barking, Essex IG11 8NT. Telephone orders or enquiries welcome (01-591 6511) Send an SAE for our complete range of books, magazines and software.

# North Star \* COMPATIBLE SOFTWARE

SOFTWARE BARGAINS EXTRA LOW PRICES (STOCK CLEARANCE ON ALL SOFTWARE THIS MONTH

#### ALLEN ASHLEY ENTERPRISES

PDS Program Development System for 8080 or Z80 computers. PDS is an exceptionally powerful assembly development package, it includes an unified assembler/editor, a macro assembler with a relocating linking loader, a string oriented text aditor and trace debugger/disassembler. PDS supports full Z80 code favouring intel type mnemonics

£ 65/10

| The following is | a list of source modules compatible wit | th PDS:-       |         |
|------------------|-----------------------------------------|----------------|---------|
| MDDULE           | FUNCTION                                | REQUIREMENTS   |         |
| ALPHSORT         | High speed alphabetic sort              | None           | € 10.00 |
| NUMRSORT         | High speed numeric sort                 | None           | € 10.00 |
| FPPACK           | BCD floating point arithmetic           | None           | £ 10.00 |
| FOURIER          | Fast Fourier transform                  | FPPACK         | € 10.00 |
| MINV             | Matrix inversion                        | FPPACK         | € 10.00 |
| MATPED           | Matrix product                          | FPPACK         | € 7.50  |
| RATPOL           | Rational function and utilities         | FPPACK         | € 7.50  |
| SORT             | Square root                             | FPPACK         | € 5.00  |
| TRIGS            | Sine cosine, TAN, ATAN                  | FPPACK, RATPOL | £ 10.00 |
| LOGEXP           | Expotential, logarithm, yx              | FPPACK RATPOL  | £ 10.00 |
| FPIOP            | Floating point I/O                      | None           | € 10.00 |
| FORMAT           | Formatted floating point output         | None           | € 7.50  |
| NEILES           | North Star disk handler                 | None           | £ 10.00 |
| INOPS            | Integer multiply/divide                 | None           | € 5.00  |
|                  | t of modules (listed above)             |                | € 59.00 |

HDS — Hybrid Development System. Permits easier interfacing between assembly code rou-tines and North Star BASIC £ 30.00

tines and North Star BASIC
CDS — Compiler Development System, The CDS BASIC compiler enables portlons of North
Star BASIC programs to be compiled into assembly language to achieve increased speed and
to protect proprietary sections of code. Includes COMPILER (which translates a subset of
BASIC into machine code), IBASIC (an integer BASIC interpreter), and a set of interface
routines which couple the assembly language program to North Star BASIC. Requires PDS
and HDS.
£ 55/10

#### BYTE SHOP OF WESTMINSTER

NORTHSHARE North Star BASIC Time Sharing package, Supports 2 – 4 users sharing the same copy of North Star BASIC.

£ 30/5

DIGITAL RESEARCH/LIFEBOAT ASSOCIATED
CP/M — General purpose Disk Operating System.
MAC — Macro: Assembler, Powerful macro: assembler for operation under the CP/M Operation
£ 50/10
£ 40/10
£ 40/10 ing System. £ 50/1/10
\$ID — Symbolic Instruction Debugger. £ 40/10
TEX — TEXT formatter. Enhanced version of CP/M editor, ED. £ 40/10
DESPOOL — Spooler for CP/M. Permits simultaneous printing of data from disk while user executes another program from the console. £ 25/11

#### INFORMATION UNLIMITED

WHATSIT — Interactive data-base management system using associative tags to retrieve information by subject. Hashing and random access is used for fast response. Also available at same price, a modified version (by Interam) which supports cursor addressing and printer output.

£ 50/15

MICRO MIKES
4/5 SHARE — General purpose interrupt driven, bank switching timesharing system for the North Star Horizon computer.

25/2 CSUB — Common SUBroutines for North Star BASIC to facilitate easy, rapid creation application software and data bases. Includes cursor addressing routines for Intertec Intertube II VDU and numerous useful routines, making BASIC a much more structured language.

MICROSOFT/LIFEBOAT ASSOCIATES
Disk Extended BASIC — New version, ANSI compatible with long variable names, WHILE/
WEND, chaining, variable length file records etc.
FORTRAN-80 — ANSI '66 (except for COMPLEX) plus many extensions. Includes relocatible object code compiler, linking loader, library with manager. Also includes 280 assembler and cross reference utilities.

BASIC Compiler — compatible with Version 5 interpreter

COBOL-80 — ANSI '74 Pseudo-compiler with relocatable object runtime package, Format same as FORTRAN-80. Complete ISAM, interactive ACCEPT/DISPLAY, COPY, EXTEND etc.

#### MICROPRO/LIFEBOAT ASSOCIATES

WORDMASTER — Has super set of CP/M's ED commands including global searching and replacing, forward and backwards in file, Provides full screen editor for users with serial addressable-cursor terminal.

WORDSTAR-Menu driven visual word processing system for use with standard terminals

UCSD PASCAL development system includes an editor, compiler, debugger and file handle Requires 4BK RAM.

© 36/1
PAS-AUX Auxiliary package for above, includes an assembler and utilities

© 20

#### NSSE/NSUG ... HUNDREDS OF PROGRAMS FROM MONOPOLY TO PILOT

TEXTWRITER II — Word Processor/Text Formatter for North Star CP/M users. Supports on-line input from disc data files and when combined with a powerful editor, such as WORDMASTER, it's performance rivals any other word processing system on the market.

#### SOFTWARE WORKS

INVENTORY:2 — Sophisticated inventory package with order entry, requires min 32K RAM and two disc drives.

SOFTWARE SYSTEMS/LIFEBOAT ASSOCIATES
CBASIC: Disk Extended BASIC — Non Interactive BASIC with pseudo code compiler and runtime Interpreter. Supports full file control, chaining, integer and extended precision variables etc.

The above software is supplied on North Star compatible minifloppy disks, Please be sure to specify the density mode you require (releases 1 - 4: single density, release 5: dual density). Prices are correct at time of soing to press, and are exclusive of VAT @ 15% and postage & packing (add 75p), Please send S.A.E. for full details,

Available soon: Applications software, including General Ledger for Incomplete records, Accounts Receivable and Payable, Payroll, Hotel packages and more. Software products are being continually added to our range, so please enquire about software products not listed

INTERAM COMPUTER SYSTEMS LTD, 59 Moreton Street, Victoria, London SW1 Telephone, 01-834-0261/2733 Telex: 925859

INTERAM

# GIEN

America's Largest Full Line Microcomputer Company

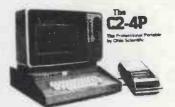

£345 + VAT

Fully packaged with power supply. Just plug in a TV to be up and running.

#### Standard Features -

- Uses the ultra powerful 6502 microprocessor
- 8K Microsoft BASIC-in-ROM

Full feature BASIC runs faster than currently available personal computers and all 8080-based business

- 4K static RAM on board expandable to 8K
- Full 53-key keyboard with upper/lower case and user programmability
- Kansas City standard audio cassette interface for high reliability
- Full machine code monitor and I/O utilities in ROM
- Direct access video display has 2K of dedicated memory (besides 4K user memory) giving 32 lines of 64 characters each. 256 character set features upper and lower case, graphics and gaming elements. Now with programmable D/A converter and sound output port.
- Plugs directly into the serial socket.
- Broad selection of expansion hardware and software.
- Assembler/editor and extended machine code monitor available.

For more Details send SAE to:

MUTEK

Quarry Hill, Box, Wilts. Tel (0225) 743289 (0249) 712317

# GPW Electronics

#### **EXIDY SORCERER**

8K - £650 : 16K - £760 : 32K - £859 : TV Mods fittedS100 expansion £210

Printer 5 x 7 dot £595: Micropolis \$100 Disk 143K £499: 630K £1,200.

#### **TANDY TRS-80**

Level I 4K £375: 16K £480

Level II 4K £448: 16K £519: 16K Expansion kit £70.50

COMPUCORP

655 System: 48K mem, 160K disk, CRT, S10 - £3,595 665 System: 60K mem, 315K disk, CRT, S10 - £4,540

Large range of software available for all our computers. S100 KITS

Everything you need to build your own system, including: 808A; Z80; Z80A; Static and Dynamic RMAS; Motherboards; EPROM Boards; Disk Controllers; Tape and Video Interface Boards, plus many, many more.

#### BOOKS

Large range in stock. (No VAT on books)

#### COMPONENTS

RAMS 6504 CMOS - £15.00; 2114 (450) Static -£5,40; 5101 (45) CMOS - £4.50; TMS 4033 MOS - £1.50:

All other micros, memories, chips and components avail-

Prices include post and packing. Please add VAT. C.W.O., Access or Barclaycard. Finance available.

146A London Road, North End, Portsmouth, Hants. Tel: Portsmouth 693341

(for components - Portsmouth 697427)

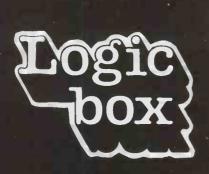

PETs, Compelec, Hewlett-Packard + software...
...in Westminster

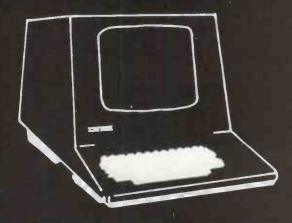

....by Caxton Hall. We have some of the latest equipment plus Petsoft and Petact and business software, disks, stationery, printers and more.

Logic Box Planer Bldng. Windmill Rd., Sunbury, Middx. (09327) 86262 Logic Box 31 Palmer St (by Caxton Hall) London SW1 (01) 222 1122

Telex 928185

# AGENTS FOR:COMMODORE COMPUTHINK APPLE II PETSOFT

| *** P.E.T. MICROCOMPUTER                               |                      |
|--------------------------------------------------------|----------------------|
| 2001-4<br>2001-8                                       | £ 460.00<br>£ 550.00 |
| 2001-0<br>2001-16N                                     | £ 675.00             |
| 2001-32N                                               | £ 795.00             |
| *** KIM MICROCOMPUTER                                  |                      |
| KIM 1                                                  | £ 99.95              |
| KIM 3B                                                 | £ 129.95             |
| KIM 4                                                  | £ 69.95              |
| *** CASSETTE DECK                                      | ė == a=              |
| PET C2N                                                | £ 55.00              |
| *** FLOPPY DISKS                                       | . 205 00             |
| CBM 2040<br>COMPUTHINK 400K (OLD ROMS)                 | £ 795.00<br>£ 795.00 |
| COMPUTHINK 400K (NEW 16K)                              | £ 840.00             |
| COMPUTHINK 800K (NEW 16K)                              | £ 995.00             |
| *** MEMORY EXPANSION                                   |                      |
| EXPANDAPET 24K                                         | £ 320.00             |
| *** PRINTERS                                           |                      |
| PET 2023                                               | € 550,00             |
| CBM 3022                                               | £ 645.00             |
| ANADEX DP8000 TELETYPE 43 — WITH KEYBOARD              | £ 575.00<br>£ 875.00 |
| TRENDCOM 100 (INTERFACE EXTRA)                         | £ 243.00             |
| CENTRONICS 779                                         | € 885.00             |
| AXIOM MICRO PRINTER                                    | £ 369.00             |
| AXIOM GRAPHICS PRINTER                                 | € 749.00             |
| TEXAS 810 from<br>OUME SPRINT KSR45 from               | £1450.00<br>£2384.00 |
|                                                        | £2364.00             |
| *** CABLES ETC IEEE TO PET CABLE                       | £ 20.00              |
| IEEE TO IEEE CABLE                                     | £ 25.00              |
| DUST COVER                                             | € 5.75               |
| NEW ROM SET FOR 8K                                     | € 35.00              |
| TELETYPE 43 RIBBON                                     | € 7.72               |
| ANADEX DP8000 RIBBON<br>PR-40 RIBBON                   | £ 4.50<br>£ 5.00     |
|                                                        | 2.00                 |
| *** APPLE MICROCOMPUTER 16K APPLE                      | £ 830.00             |
| 32K APPLE                                              | £ 920.00             |
| 48K APPLE                                              | £1010.00             |
| *** ADDITIONAL MEMORY                                  |                      |
| 16K BLOCK                                              | £ 90.00              |
| *** ROM ADDITIONS                                      |                      |
| APPLESOFT                                              | £ 110.00             |
| PROGRAMMERS AID                                        | £ 40.00              |
| *** FLOPPY DISK                                        |                      |
| SHUGART 5 %" 116K CAPACITY                             | € 425.00             |
| *** ACCESSORIES                                        |                      |
| CARRYING CASE                                          | € 25.00              |
| *** INTERFACES                                         |                      |
| TV/VIDEO INTERFACE (PET) BAILEY OMNI-DIRECTIONAL (P)   | £ 106.00             |
| BAILEY BI-DIRECTIONAL (P)                              | £ 186.00             |
| BAILEY PARALLEL (P)                                    | £ 45.00              |
| TNW 2000 BI-DIRECTIONAL (P)                            | £175.00              |
| TRENDCOM (P/A) LIGHT PEN (A)                           | £49.00<br>£155.00    |
| PRINTER OR SERIAL CARD (A)                             | £110.00              |
| CENTRONICS PRINTER CARD (A)                            | £125.00              |
| ***DISKETTES                                           |                      |
| SINGLE SIDED S/D (BOX 10)                              | £30.00               |
| DOUBLE SIDED D/D (BOX 10) DISK LIBRARY CASE (HOLDS 10) | £35.00<br>£3.15      |
|                                                        | 20,10                |
| ***CASSETTE TAPES C20 BLANK CASS IN CASES              | £.40                 |
| CZO DEWIAK CW29 IIA CW2E9                              | €.40                 |
| ***PAPER                                               |                      |
| TRENDCOM ROLL PAPER<br>80 COL. (ANADEX/CENT.)          | £2.50<br>£15.00      |
| 132 COL. (TELETYPE 43)                                 | £25.00               |
| AXIOM ROLL PAPER                                       | £5.70                |
| PR-40 ROLL PAPER                                       | £1.00                |
|                                                        |                      |
| ***MANUALS                                             | 01000                |
| TIS WORKBOOKS (SET 6)                                  | £18,00               |
|                                                        | £18,00               |

PLEASE ADD 15% VAT TO PRICES SHOWN (UNLESS MANUALS)

INTEX DATALOG LIMITED EAGLESCLIFFE INDUSTRIAL ESTATE EAGLESCLIFFE, CLEVELAND TS16 0PN TEL: 0642 781193 — TELEX: 58252

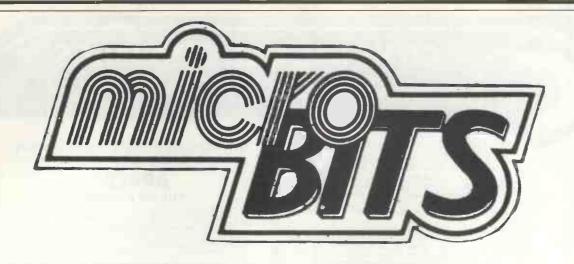

# CROMEMCO SYSTE

- \*new low prices
- \*multi-user
- \*Fortran
- \*Word Processing
- \*early delivery
- \*Basic
- \* Assembler
- \*Mailing lists
- \*finance available
- \*Cobol
- \*Data-Base management
- \*Labels

#### SPECIALLY DESIGNED SOFTWARE NEED NOT BE EXPENSIVE

We specialise in producing well designed and constructed software with full documentation, user training and a guarantee.

We can quote on a fixed price or time and materials basis.

We require only one third payment on commencement of software projects, one third on delivery and one third AFTER the guarantee period. We can then provide an annual maintenance agreement.

Why buy unsupported, imported packages?

Also Sorcerer, Apple, Horizon systems, Dolphin, Printerm and OKII printers Elbit and Burnt Hill VDU's plus a vast range of books and all media requirements supplied.

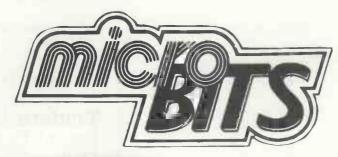

# OWROOM and OFFICES open Monday ~ Friday 9 a.m. ~ 6 p.m.

34B London Road, Blackwater, Camberley, Surrey.

Telephone: 0276 34044. Telex 858893

Saturday 10 a.m. ~ 5 p.m.

On Main A30

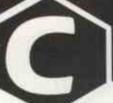

# **CRYSTAL ELECTRONICS CC ELECTRONICS**

LRYSTAL/CC ELECTRONICS 'NASCOM' SOFTWARE

XTAL BASIC - SPECIFICATION
This is an "8K Basic" Interpreter written for the

Nascom 1 system.

1. COMMANDS:— Call Clear CLoad Cont CSave Read., Data., Return Goto If., Then Input List Nas Pop New On., Goto On., Gosub Out Poke Print Rem Run Speed Stop Walt SPC()

Tab () Print @

1ab () Frint @

2. VARIABLES:— Names must start with a letter, but can be up to any length. First two characters used to distinguish one variable from another. Strings of up to 255 characters, also Multi-Dim. Arrays and String Arrays. Numbers range from +/- 1E+/-38, with an accuracy of six significant figures.

3. FUNCTIONS:- ABS ASC ATN CHRS COS EXP INT LEFTS
LEN LOG MID\$ PEEK POS RND RIGHT\$ SGN SIN SIZE
SIZE\$ SOR STR\$ TAN VAL

4. OPERATORS:- ARITHMETIC: + - \* / \*\* ("To the

Power of")
RELATIONAL: <> <> >= <= ARITH-LOGICAL: And or Not STRING: + (Concatenation)

5. CASSETTE COMMANDS:— CSave CLoad for Saving and Loading Programs. Also CSave@ Cload@ for saving and loading of Numerical Arrays.

6. SPECIAL COMMANDS: EDIT — Powerful Line Editor. CALL — Machine-Code Subroutine Call, NAS — Return to 'Nasbug' Under Software Control, OUT, INP & WAIT — For Control of I/O Ports.

7. COMPATIBILITY:— Tape Routine Provided for Use with T2 Monitor. Fully compatible with T2, T4 & B-BUG Monitors. 8. SIZE:— Actually Fits In 7K of RAM (1000H - 2BFFH), but recommend >= 16k expansion Ram in your system,

9. AVAILABILITY:- On C12 Cassette Tape, with documen-

10. PRICE:- £35 + VAT

WHY BUY AN IMITATION GREY WHEN THE REAL CREAM IS AN

#### APPLE

THE SW AGENTS

ALL PRICES EXCLUDE VAT & CARRIAGE

#### DURANGO

THE FIRST FULLY-INTEGRATED DESK-TOP SYSTEM
DUAL QUAD-DENSITY MINI-FLOPPY DISCS FOR 1 3M BYTES ON LINE
9-90 DOT MATRIX BIDIRECTIONAL PRINTER, 185cps, VARIABLE WIDTH,
48K/64K RAM, WITH 8085 cpu.
FULL KEYBOARD WITH 10-KEY NUMERIC PAD
VOU WITH 24-80 or 154-66 CHARACTERS
POWERFUL DISC BASIC 114-01GIT ACCURACY)
WILLTI-TASKING TOA USERS PLUS OFTIONAL 70 M-8YTE FIXED
WILLTI-TASKING TOA USERS PLUS OFTIONAL 70 M-8YTE FIXED
GENERAL LEDGER, ORDER OF NOTAY JINVENTORY CONTROL INVOICE/SALES
ANALYSIS, PAYROLL, ETC.

PRICES FROM £7 PRICES FROM £7 500

TEXAS TI-PROGRAMMER, A MUST FOR MACHINE LANGUAGE BUFFS
MEX-OCTAL-DECIMAL CONVERSION, ARITHMETICS OPS, IN THREE BASES
SHIFT LEFT/RIGHT, IS COMPLEMENT, OR, AND, XOR, ETC.

SHOP OPEN 0930-1730 EXCEPT WED & SUN Closed for lunch 1200-1300 hrs TEXAS T199/4 40 MAGDALENE ROAD
HOME COMPUTER TORQUAY
PHONE DEVON
FOR DETAILS ENGLAND

Tel: 0803 22699

COMPUTERS AND COMPONENTS

Shop open 0930-1730 except Wed. & Sun.

40 Magdalen Road, Torquay, Devon, England. Tel: 0803 22699

Access and Barclaycard welcome.

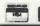

# + MICROS = SOFTWARE

Business systems available now for the TRS 80

Sales Ledger

(OPEN ITEM/DEBTORS ANALYSIS/STATEMENTS/INVOICES/VAT/DAYBOOKS etc.)

from £150

Purchase Ledger (OPEN ITEM/CREDITORS ANALYSIS/REMITTANCE ADVICE/VAT/DAYBOOK etc.) from \$\$150\$

Invoicing

(UPDATES SALES LEDGER/DOWNDATES STOCK/MAINTAINS BACK ORDERS)

£75

Stock Control

(ISSUES/RECEIPTS/MOVEMENT, USAGE, VALUATION, RE-ORDER REPORTS etc.)

£200

Payroll

(WEEKLY, MONTHLY, CASUAL STAFF/BONUS SCHEMES/COIN ANALYSIS/PAYSLIPS etc.)

£200

Nominal Ledger (Available shortly)

12 MONTH WARRANTY ON ALL PACKAGES - TAILORED SYSTEMS TO YOUR REQUIREMENTS

FOR THE BEST IN PROFESSIONAL MICRO BUSINESS SOFTWARE CONTACT US DIRECT OR CALL YOUR NEAREST TRIDATA DEALER FOR A DEMONSTRATION.

0223 68 155 CAMBRIDGE COMPUTER STORE (CAMBRIDGE) COMPUTER DEVELOPMENT SERVICES (SWANSEA) 0792 26085 ELECTRON SYSTEMS (SANDY, BEDS.) A. J. HARDING (BEXHILL, E. SUSSEX) KATANNA MANAGEMENT SERVICES (CHELMSFORD) 0245 76127 OPTRONICS (TWICKENHAM) 01 892 8455 DATASOURCE COMPUTER SERVICES (PORTSMOUTH) 0705 816991/8

Tridata Micros Ltd. Smithfield House Digbeth Birmingham B5 6BS Tel: 021 622 1754

# MacroFloppy goes twice the distance

Micropolis is rapidly becoming the industry standard in 51/4" floppy disc drives; they have been shipping double density drives for over 2 years, thus proving their outstanding reliability and performance.

By completely reassessing the engineering involved in 51/4" floppy disc drives, and using the most modern technology available, Micropolis achieve a formatted density of 315K bytes per single sided unit.

#### Starter system

The 1041/1 Macrofloppy system includes a 143K byte double density drive with \$100 controller card, MDOS and BASIC with a comprehensive manual.

This unit will successfully add on-line disc storage to a wide range of \$100 computers at an unbeatable price per byte.

Add to your **Cromemco**, North Star, Vector Graphic, Sol, Poly 88, Sorcerer, etc.

Fully assembled, tested and burnt-in unit £439.00

Optional regulator for \$100 raw power £14.00

#### Also available

A full range of hardware and software including:

Mains powered add-on 143K bytes (Also suitable for **Tandy** expansion interface) £399.00

Single drive 315K byte system £663.00

Twin drive 630K byte system £1159.00

CPM €100.00

**North Star** compatible operating system

£35.00

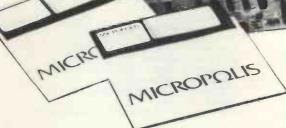

Dealer enquiries welcome
Ring Reading 85464 for further details

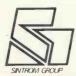

# SINTROM MICROSHOP

14 Arkwright Road, Reading, Berks RG2 OLS Tel: Reading (0734) 85464 TELEX: 847395 CABLES: SINTROM READING

# S.D. SYSTEMS inc. S100 COMPUTER CARDS & SYSTEMS

mmmmmm

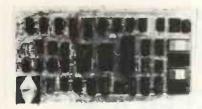

#### **SBC 100**

- \* X-80 CPU
- \* SERIAL I/O PORT
- \* PARALLEL I/O PORT
- \* 4 CHANNEL COUNTER TIMER
- \* 1K RAM, 8K EPROM
- \* S100 BUS
- \* OPTIONAL VECTORED INTERUPTS

PRICE: £135.00 KIT; £183.00 BUILT AND TESTED

#### **EXPANDORAM**

- \* 8K TO 64K
- \* WRITE PROTECT
- \* INTERFACES WITH ALTAIR, IMSAI SOL-8, CROMENCO & SBC 100
- \* \$100 BUS
- \* OPERATES WITH Z-80, 8080, 8085 CPUs
- \* 2.5 MHz OPERATION

KIT

PRICE: 16K £145.00; 32K £205.00; 48K £265.00; 64K £325.00

BUILT & TESTED

PRICE: 16K %250.00; 32K £310.00; 48K £370.00; 64K £440.00

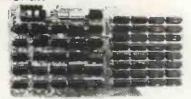

#### EXPANDORAM II

- AS ABOVE BUT EXPENDABLE FROM 16 to 256K
- COMPATIBLE WITH Z-80 CPU
- 4MHz OPERATION

#### **PROM 100**

- \* PROGRAMS THE FOLLOWING PROMS: 2708, 2758, 2716, 2732, 2516
- \* PROGRAM PULSE GENERATED ON-BOARD
- \* LOW POWER REQUIREMENT
- \* \$100 BUS
- \* MAX PROGRAMMING TIME 100 SECS (16K)
- \* PROGRAM VERIFICATION
- \* SOFTWARE SUPPLIED
- PRICE: £89.00 KIT; £123.00 BUILT AND TESTED

#### AIRAMCO MIKRO 700

- \* S100 MAIN FRAME B&T
- \* 12.SLOT MOTHERBOARD
- \* CUTOUTS FOR 5%" DRIVES (BLANKED ON DELIVERY
- \* FAN, POWER SUPPLY, KEY ON/OFF SWITCH,
- RESET BUTTON
- \* COMPLETE WITH SBC 100 KIT
- \* 16K EXPANDORAM KIT
- PRICE: £650.00

#### COMPLETE SYSTEM

- \* AS ABOVE BUT INCLUDING:
- 2 SA 400s + POWER SUPPLY
- 1 VERSAFLOPPY KIT WITH BIOS PROM
- \* ALL CABLES AND CONNECTORS ETC AND INCLUDING CP/M

PRICE: £1295.00

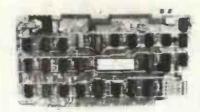

#### AIRAMCO 1050 DISK BOX

\* CONTAINS 2 MFE 750 8" DOUBLE SIDED DRIVES PLUS POWER SUPPLY AND CONNECTOR CABLES PRICE: £1185.00

#### VERO \$100 BACK SYSTEM

- \* 6 SLOT MOTHERBOARD
- \* POWER SUPPLY ETC
- PRICE: £230.00
- + V,A.T. @ 15%

TRADE DISCOUNTS ON QUANTITY
PLEASE ADD £1.00 P&P FOR \$100 ITEMS
THEN ADD V.A.T. @ 15%

#### VERSAFLOPPY

- \* IBM 3740 COMPATIBLE
- \* UP TO 4.5 or 8" DRIVES
- \* SINGLE OR DOUBLE SIDED
- \* Z-80, 8080, 8085 CPUs
- \* \$100 BUS
- \* USES FD 1771B-1 CONTROLLER CHIP PRICE: £90.00 KIT; £145.00 BUILT AND TESTED

#### VERSAFLOPPY II

\* AS ABOVE BUT DOUBLE DENSITY & ANY COMBINATION OF DRIVE SIZES, UP TO 4 SIMULTANEOUSLY, USES FD1791-1 CONTROLLER CHIP

PRICE: £175.00 KIT: £224.00 BUILT AND TESTED

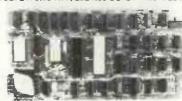

#### VDB 8024

- FULL 80 x 24 DISPLAY
- \* 7 x 10 MATRIX
- \* KEYBOARD INTERFACE
- \* VIDEO & TTL OUTPUT
- \* 2K INDEPENDENT ON BOARD MEMORY
- 8 ON-BOARD Z-80 CPU
- \* 96 UPPER & LOWER CASE CHARACTERS
- 32 SPECIAL CHARACTER SET
- \* 128 ADDITIONAL PROGRAMMABLE CHARACTER SET
- PRICE: £140.00 KIT; £236.00 BUILT AND TESTED

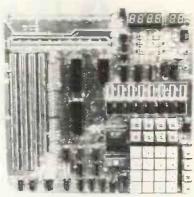

#### STARTER KIT

COMPONENTS

4044 4K x 1 (450ns)

4215 16K x 1 (250ns) - per 8

- \* ON-BOARD KEYBOARD & DISPLAY
- \* CASSETTE INTERFACE
- \* PROM PROGRAMMER
- \* 1K RAM, 6K EPROM, PI/O, CTC, MON.

PRICE: £140.00 KIT: £246 BUILT AND TESTED

6.50 2708 1024 x EPROM 2716 2048 x 8 EPROM 37.50 29.95 1771B-1 FLOPPY DISK CONTROLLER 21LO2 1k x 1 (450ns) - per 8 7.50 21LO2 1K x 1 (250ns) - per 8 8.95 2114 1k x 4 (450ns) 4.99 4115 8k x 1 (250ns) DYNAMIC - per 8 25.00 4116 16K x 1 DYNAMIC - per 8 89.00 **AY5 1013 UART** 4.50 AY5 1014 UART (5V) 6.50 AY5 3600 ENCODER 9.99 8080A CPU 8.99

7.45

59 50

FOR COMPONENTS PLEASE ADD 40p P&P THEN ADD V.A.T. @ 15%

AIRAMCO LIMITED

UNIT A2, 9 LONGFORD AVENUE, KILWINNING INDUSTRIAL ESTATE, KILWINNING AYRSHIRE KA13 6EX TEL: 0294 57755. TELEX: 779808

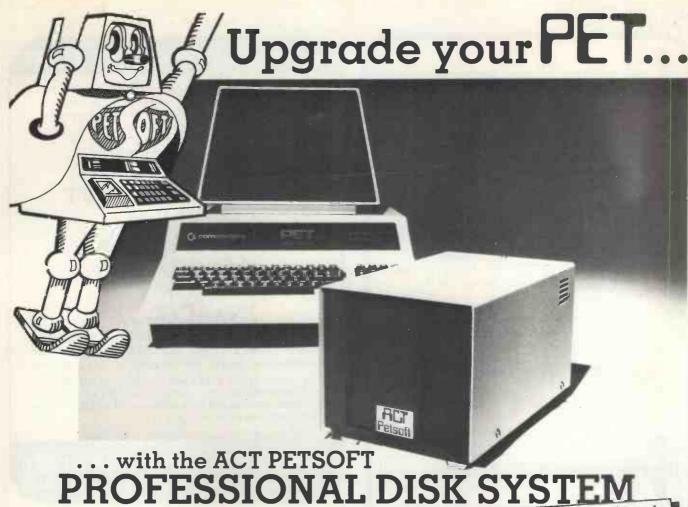

A complete stand-alone system for the Commodore PET allowing up to 800,000 bytes of mass storage online. Designed by Compu/Think for business use, this powerful double density system offers complete random

or sequential file access and support.

The Disk Operating System is in a ROM which plugs directly into 16K and 32K (new ROM) PETs, or via an Expandamem memory expansion board for 8K PETs. The Disk Operating System adds 16 extra easy-to-use commands to PETs BASIC. The Disk unit comes with a complete set of utility programs and a comprehensive manual.

Supported by PETACT Business Software: Sales Accounting, Invoicing, Purchase Accounting, and soon Stock Control and Payroll

More memory power for your money

**7** Reliable and easy to use

Languages supported include BASIC, 6502 Assembler, FORTH, FIFTH, PLM, PILOT, CESIL and soon FORTRAN and PASCAL

Wide range of PETSOFT programs including Payroll £50 + Stock Control £25

Supports the Pagemate Database £29

up to 800K online!

800K Dual headed double density dual £995 disk for 16K and 32K (new ROM)

400K Double density dual disk for 16K and \$2840

400K Double density dual disk for 8K (old ROM) PETs. Requires Expandamem £795

24K Expandamem internal expansion £320

Prices exclude VAT.

PET is the trademark of Commodore who recommend PETACT

Business Systems.

Try the ACTPETSOFT Professional Disk System and software at your PET dealer or write to us for full details and the name of your nearest stockist.

acrPetsoft

Radclyffe House, 66-68 Hagley Road, Edgbaston, Birmingham B16 8PF, Telephone: 021-455 8686 Telex: 339396

My name is \_\_\_\_\_\_

Please send me details of the PETSOFT PROFESSIONAL DISK SYSTEM

I live at

Postcode

I have a new/old ROM PET

### rangewood GROUP OF COMPANIES **OPENING SEPTEMBER** HOME + BUSINESS COMPUTERS "PET SHOP" FOR THE HOME AND SMALL BUSINESS MAN 8K-16K-32K "THE QUICKNESS OF THE CHIP DECEIVES THE EYE" WITH SORCERER 32K OF MAGIC. THE IDEAL SYSTEM FOR THE MORE AMBITIOUS HOME USER AND THE BUSINESS MAN - FLOPPY DISKS PRINTERS - WORD PROCESSING BOOKS, MAGS, TAPES GALORE! Add a little colour to your life with APPLE/ITT 2020 what better use for your colour T.V.!! Nth. Circ. Rd. High St. North Woolwich Ferry 445 Tangewood GROUP OF COMPANIES 445, High Street North, Manor Park, London E12.

#### CAMBRIDGE COMPUTER STORE

We can help you select the right system for your application. Here in Cambridge your choice won't be limited—we'll demonstrate as comprehensive a range of microcomputers as you'll find anywhere in the U.K.:

# CROMEMCO TANDY TRS-80 COMMODORE PET APPLE II N-S HORIZON SORCERER ACORN NASCOM-1

Stop press — dramatic reduction now in prices of TRS-8-, APPLE II and HORIZON systems. Where possible we deliver off-the-shelf to any location.

The store is open 6 days a week from 9–5.30 with demonstration systems always in operation. We offer a professional standard of advice and after-sales support and we're ready to discuss your application any time.

**CAMBRIDGE COMPUTER STORE** 

1 Emmanuel Street, Cambridge (0223) 68155

# COMPLETE COMPUTER SYSTEMS (CCS)

**68 FORTIS GREEN** 

LONDON N2 9EN

Tel: 01-444 7739

PRESENT

Phone 01-472 5107 (24 Hr Ansaphone)

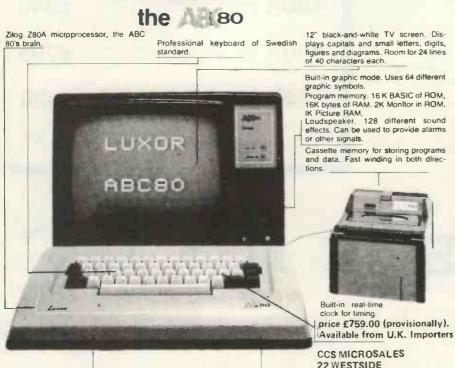

46/80 Bus for connecting peripherals

ters, measuring instruments etc.

such as flopov-disk units, printers, plot-

Still the Leading Microcomputer Hire Company with the best range of equipment: Apple II; PET; Exidy Sorcerer; SEED System One/MSI 6800; NASCOM/MICROS; Research Machines 380Z and Tandy

Over 500 million Bytes (half megabytes memory) available for hire in units from 4K to 48K.

Send for our INEW PRICE LIST giving the most attractive prices yet.
CCS MICROHIRE
FREEPOST (soon at 7, The Arcade)
LETCHWORTH
HERTS SG6 4YA

V-24 jack for connecting to a telephone

modem so that you can communicate with other computer systems via the

public telephone network

TRS-80.

# SORCERER

Now becomes a professional word processor...as well!

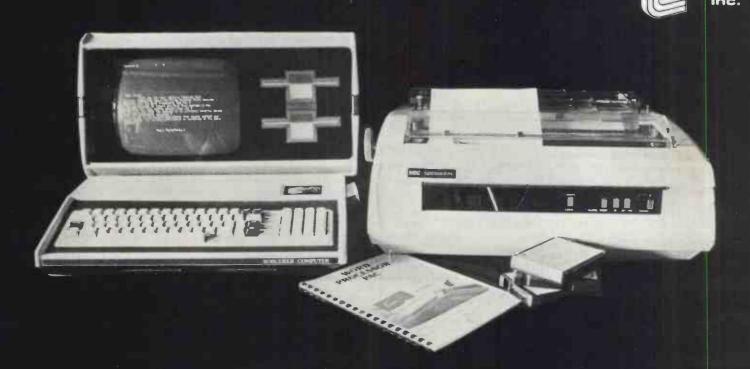

The Sorcerer Computer is a completely assembled and tested computer system ready to plug in and use. The standard configuration includes 63 key typewriter-style keyboard and 16 key numeric pad, dual cassette 1/0, with remote computer control at 300 and 1200 baud data rates, RS232 serial 1/0 for communication, parallel port for direct Centronics printer attachment, Z80 processor, 4K ROM operating system, 8K Microsoft BASIC in separate plug-in Rom PacTM cartridge, composite video of 64 chars 30 lines, 128 upper/ lower case ASCII character set and a 128 user-defined graphic symbols, up to 32K on-board RAM memory, operators manual,

BASIC programming manual and cassette/video cables, connection for \$100 bus expansion unit.

The Word Processor Pac creates, edits, re-arranges and formats text. Features include auto wraparound, dynamic cursor control, variable line length, global search and replace, holding buffer for re-arrangement of text, right justification, line width and line to line spacing, underlining or boldfacing, text merging and a macro-facility permitting tasks such as form letter typing, multiple column printing or automatic forms entry

#### NOW CONTACT YOUR LOCAL DEALER

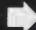

8K Sorcerer 16K Sorcerer 32K Sorcerer 630K Dual Disc Drive 143K Single Disc Drive \$100 Expansion Unit Video Display **Development Pack** Word Processing Pack Technical Manual Daisywheel type printer Word processing pack Video/disc unit 16K Memory expansion

650.00 760.00 859.00 1,200.00 500.00 210,00 850.00 240.00 70.00 70.00 8.95 1,900.00

80.00

1.800.00

110.00

LANCASHIRE 051-2272535 MICRODIGITAL 25 Brunswick St., Liverpool L2 BJ

**WEST YORKSHIRE** 

0535 65094 BASIC COMPUTING Oakville, Oakworth Rd., Keighl

SHEEFIELD

0742-668767 E.S. MICROCOMPUTERS 7 Berkley Precint, Ecclesall Rd., S11 8

NORTH WALES

0248-52042 TRYFAN A/V SERVICES 3 Swifts Bldgs., High St., Bangor, Gwyn

0272-292375 ELECTROPRINT 5 Kingsdown Parade, Bristol BS6 5UD

0536-83922 H.B. COMPUTERS LTD. 22 Newland St., Kettering

**LONDON & Counties** 

BERKSHIRE

0635-30505 NEWBEAR COMPUTING STORE 40 Bartholomew St.,

01-300 0380 INFORMEX 61 Harland Avenue, Sidcup, DA 15 7NY

Newbury RG14 5

SURREY

0276-34044 MICROBITS 34b London Rd., Blackwater, Camberley

0276-62506 T. & V.J. MICROCOMPUTERS 165 London Rd., Camberley

Geormikinson, Filerior Out Companies Lake 11, 17 Market Place or GRice or GRice or Grice or Grice or G Tel. 10 1360 66 336 or 66565

For Hardware, Software, Peripherals, Consultancy and Competitive Prices.

(K commodore

(0276) 62506 (Ö272) 425077 (0865) 72146

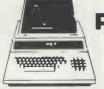

Pet 2001 From £435

NEW PET 2001 with large keyboard.

| 110111 E 030.00                                          |            |
|----------------------------------------------------------|------------|
| PET 2001-16N (16K RAM and New Large Keyboard)            | £630.00    |
| PET 2001-32N (32K RAM and New Large Keyboard)            | £750.00    |
| PET 2001-4 (Standard PET with 4K memory)                 | £435.00    |
| PET 2001-8 (Standard PET with 8K memory)                 | £515.00    |
| PET 2040 (Dual Drive mini-floppy 343K User Storage)      | £745.00    |
| CBM 3022 (80 col. Printer with PET graphics-tractor feed | d) £605.00 |
| IEEE/RS232 Serial Interface 'A' Output only              | £106.00    |
| IEEE/RS232 Serial Interface '8' Input/output             | £186.00    |
| IEEE-488/Centronics type parallel Interface              | £45.00     |
| PET C2N External Cassette Deck                           | £53.00     |
| Interface to S100 (4 slot motherboard)                   | £112.00    |
| IEEE to Pet Cable                                        | £19.00     |
| IEEE to IEEE Cable                                       | £24.00     |
|                                                          |            |

#### Sorceror

Now with the S100 Bus Expansion Interface and Dual Drive mini-floppy Disk

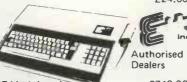

| Sorceror 16K RAM (inc.UHF Modulator)             | £740.00  |
|--------------------------------------------------|----------|
| Sorceror 32K RAM (including UHF Modulator)       | £840.00  |
| Exidy Video Monitor (High Resolution)            | £240.00  |
| Exidy Dual Drive mini-floppy Disk (630K storage) | £1195.00 |
| Exidy S100 Bus with Interface+Motherboard+PSU    | £200.00  |
| Exidy Mini-floppy Disk Drive (143K Storage)      | £495.00  |
| CP/M for Sorceror on Disk                        | £145.00  |
| ADDICALLA MILEO CODE                             |          |

#### APPLE II/ITT 2020 /EUROAPPLE

| Computer with PALSOFT in ROM (16K RAM) 8/W    | £799.00 |
|-----------------------------------------------|---------|
| Computer with PALSOFT in ROM (16K RAM) Colour | £895.00 |
| Apple mini-floppy Disk Drive (116K storage)   | £425.00 |
| Parallel Printer Interface Card               | £110.00 |
| High Speed Serial (RS232C) Card               | £110.00 |
| RAM Upgrade (16-32K, 32-48K) (Kit £80)        | £ 85.00 |
| ITT 2020 & EUROAPPLE Authorised Dealers       |         |

#### Advanced Systems

Altair, Equinox, Billings, Heath, Rair, Horizon. Installations to include hard disk, and multi tasking

Terminals (Most Brands)

Pentland V1, 80 char./24 lines 2 page memory £550.00

Ansaback 'Phonemate' Telephone Answering Machine, voice operated twin cassette £190.00

#### Software

Personal GEMSOFT Software Lifeboat Associates (Authorised Dealerships, Send for Catalogues) PILOT (for TRS 80) text orientated language £18.00 COMAC - Computerised Accounting for TRS 80 £50.00 STOCK CONTROL (TRS 80) Inventory, P/O & Invoicing £125.00 CP/M for TRS 80 £95.00 CBASIC for TRS 80 & Sorceror £75.00 Estate/Employment Agency Systems, Fortran 80, Cobol 80, Pascal

Diskettes 5% (blank) boxed (min. order 10) each from £3.00 C12 Cassettes (Min. order 10) each £0.41 £94 00 CBM KIM 1 Microcomputer System Computalker Speech Synthesis for S100 £350.00 Books - Large range of Microcomputer related books & magazines.

If you don't see it - ask if we have it.

T & V JOHNSON (MICROCOMPUTERS ETC) LTD. Member of the TV Johnson Group of Companies 165 London Road, Camberley, Surrey GU15 3JS 48 Gloucester Road, Bristol BS7 8BH 148 Cowley Road, Oxford OX4 1JJ

Branches at: Birmingham, Bristol, Edinburgh, Leeds, London, Louth, Newmarket, Nottingham, Oxford, Byfleet, Wokingham.

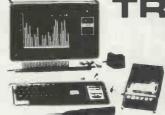

From £350

Now available: TRS 80 Numeric Keypad **Voice Synthesizer** S100 Interface

| ı | TRS 80, 4K Level 1 (Keyboard with 4K memory+                 |           |
|---|--------------------------------------------------------------|-----------|
| ١ | VDU+Cassette drive+240v PSU)                                 | £365,00   |
| ı | TRS 80, 4K Level II (as above but with Level II basic)       | £425.00   |
| ł | TRS 80, 16K Level II (as above but with 16K memory)          | £499.00   |
| 1 | TRS 80, 4K Level I - Keyboard+240v PSU only                  | £350.00   |
| ı | TRS 80, Expansion Interface with 16K RAM                     | £275.00   |
| ı | TRS 80, Expansion Interface with 32K RAM                     | £360.00   |
| ı | Shugart Mini-floppy Disk Drive (including PSU)               | £315.00   |
| ľ | Micropolis Mini-floppy Disk Drive (including PSU)            | £350.00   |
| I | Percom FD200 Mini-floppy Disk Drive (inc. PSU) 110v.         | £299.00   |
| ı | Micropolis Dual Drive (394K) (including PSU)                 | £1195.00  |
| ١ | TVJ 232T Serial Interface for TRS 80                         | £45,00    |
| ı | TRS 80 Screen Printer (text+graphics) (110V)                 | £445.00   |
| Į | Centronics Parallel Printer Interface for TRS 80             | £45.00    |
| ı | TRS 80 Voice Synthesizer                                     | £345.00   |
| ı | TRS 80 Numeric Key Pad supplied & fitted                     | £69.00    |
| 1 | New Radio Shack Micro Printer                                | £245.00   |
| J | Radio Shack Phone Modem                                      | £160.00   |
| 1 | NEWDOS Super-enhanced TRSDOS                                 | £49,00    |
| ١ | Level III Super-enhanced 8ASIC                               | £34.00    |
| 1 | RSM Assemble/Monitor on Disk                                 | £19.95    |
| 1 | MICROCHESS or SARGON CHESS Cassette/Disk                     | £14.00    |
| ı | UHF Modulators (encased with leads for 625 lines)            | £20.00    |
| 1 | RAM upgrade (4-16K, 16-32K, 32-48K) supplied and fitt        |           |
| ı | at our premises (Kit £80)                                    | £ 85.00   |
| ı | Switchable selection of Level I or Level II (ROMS requir     |           |
|   | Automatic volume control (AVC) for CLOAD                     | £25.00    |
| 1 | 'Electric Pencil' text/word processing package (on cassett   |           |
| ı | 'Electric Pencil' text/word processing package (disk version | n)£109.00 |
| ١ | 'Electric Pencil' keyboard mod. to give lower                | 639.00    |
|   | case with text/word processing package.                      | £28.00    |
| - | S100 Interface for TRS 80 (6 slots)                          | £375.00   |
| ı | 'Library 100' - 100 progs for TRS 80 on cassette (Level      | П) £39.00 |
|   | NOW AVAILABLE                                                |           |

P. O. A. Compucolor II

Computer with colour Monitor, Keyboard and Integral Disk Drive From only £1058.00 Second Disk Drive £316.00

Programmed Diskette albums available from

#### **Printers**

Teletype 43 KSR Serial Printer £825.00 Teletype 33 KSR Serial (110 Baud) Reconditioned £550.00 Centronics 779 parallel (friction feed) £750.00 Centronics 779 parallel printer (tractor feed) Anadex DP 8000 serial/parallel printer £825.00 (112c.p.s. bi-directional tractor feed) £575.00 Centronics Micro printer (20, 40, 80 columns selectable) £395.00 PRINTERM 879 Pin feed (100c.p.s. bi-directional) £695:00 **HEATH WH 14** £510.00 TRENDCOM 100 (40 c.p.s. bi-directional, thermal) £243.00 QUME or DIABLO daisy wheel serial printers P.O.A.

PRICES EXCLUDE VAT, FREIGHT & HANDLING SEND OR PHONE FOR PRICE LIST & BROCHURES.

(All prices correct at time of compilation)

Dr. R.V. King, BA, MIEE. S.G. Johnson, BSc. (Hons.) T.S. Johnson, ABIBA, ACMB, FBSC, MBIM A.S. Barton, ACII, ABIBA, CdipAF.

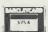

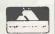

£9.00

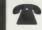

(0276) **62506** (0272) 425077 (0865) **721461** 

+ Ansaback eves and w/ends.

Telex 858893

Hours of business 9.30-5.30 Mon-Fri. 9.30-1.00 Sat.

# **Everything you always wanted** to plug into your PET,

**TRS-80** HARDWARE

# APPLE or TRS-80\*

**TRS-80** SOFTWARE

#### DOLIBLE DENSITY DISK STORAGE **FOR THE TRS-80** (220% capacity of Radio Shack's)

TRS-80 owners can now increase their on-line mass storage capacity to 200K bytes. How? By using the 77 track Micropolis model 1033-II dual drives.

Cost: only £1195 for two drives, to give 394K on-line.

How does it work? By writing on 77 tracks (instead of the conventional 35) with precision head positioning.

How do I use it? TVJ Microcomputers Etc. provides you with a special program to let your TRS-80 DOS know there are extra tracks. This program was written especially. by Randy Cook, author of TRS-80 DOS.

drives? Yes, except of course for copying an entire 77 track disk to a 35 track drive.

Radio Shack Voice Synthesizer for TRS 80 provides the debussing......£9.95 ea. all 3 for £24.95 ability to speak in English and limited foreign languages. SARGON CHESS - 16K Iv II - the 1978 champ . . . . £14 Capable of producing 62 phonemes (sound units) that are MICROCHESS 1.5 by Jennings - 4K any lev . . . . . . £14 the building blocks of spoken language. Includes audio LIBRARY 100 - an assortment of 100 programs for . £39 amplifier and speaker . . . . . . . . . . . . . . . £345. MAZE — random maze on the TRS-80 graphics. . . .

TRS 80 Printer Interface Cable — allows you to connect a Ask about our COMPLETE BUSINESS SYSTEM parallel printer (e.g. Centronics 700 series) directly to your FORTRAN IV FOR THE TRS-80! Finally, for high speed Level II Keyboard, i.e. Expansion Interface not required calculations on your micro, MICROSOFT's FORTRAN can

Key pad which sits to the right of the standard keypad; has editor, and linking loader. . . . . . . . . . . £244. keys for 0 to9, decimal point and ENTER. Both Keyboards CP/M + CBASIC for TRS-80 . . . . . . . . . £170. Radio Shack Microprinter for TRS 80, 40 column 2½" NEW DOS+ - As above but with further facilities:- KBFIX, electro-static Printer, switch selectable RS232 Centronics RENUM, Screen to Printer one step, DOS commands from Parallel and TRS 80 BUS Interfaces . . . . . . . . £245.BASIC, Level 1 in 11, SUPERZAP, Disassembler, Open 'E'

TRS 80 Interface for Trendcom Printer . . . . . . . £29.

interrupt;

AC line controller - allows APPLE to monitor and control AC devices remotely . . . . . . . . . . . . . £270.00

T & V JOHNSON (MICROCOMPUTERS ETC) LTD. Member of the TV Johnson Group of Companies 165 London Road, Camberley, Surrey GU15 3JS 48 Gloucester Road, Bristol BS7 8BH

DATA MANAGEMENT/REPORT GENERATOR - easily formats disk files, allows entry, edit, delete & list of records; and retrieves data for display or calculation on screen or printer . . . . . . . . . . . . . . . . . . £200. ELECTRIC PENCIL — powerful word processor allows full cursor movement, insert/delete, string search, block movement, adjustable line length, justification (on cassette) .£65. LOWER CASE MOD KIT FOR ABOVE .....£28 DISK BASED WORD PROCESSING PACKAGE. . £124.95 RSM-2D DISK MONITOR - powerful system manipulates disk data, has Z-80 breakpoint routine. . . . . . . . . £25 ESP-1 EDITOR/ASSEMBLER.....£29.95 RSM-IS MACH, LANGUAGE MONITOR tape base. £23.95 Will the double density disk work with my Radio Shack DCV DISK CONVERSION UTILITY — use with TAPE-DISK utility to save system tapes on disk (i.e.) Pencil £9.95 UTILITY PACK 1 - a) Libloader merges from tapes

b) Renumber (spec. mem. size); Statement analysis for

..... £54.speed up those computation-bound programs. Complete TRS 80 Numeric Keypad Mod. -- Calculator Style Numeric package includes compiler, relocatable assembler, text

TRENDCOM Printers for TRS 80, PET or APPLE, 40 cps, to end of sequential file, Load and Save faster, List 40 column Thermal Printer . . . . . . . . . . . £243 variables . . . . . . . . . . . . . . . . . . £49.

PET/APPLE Interface for Trendcom Printer..... £49. JOYSTICK PACKAGE — complete with connector, soft-SPEECHLAB — provides voice control for the Apple. Train ware, instructiond . . . . £39.95 single, . . . . £59.95 dual. your Apple to understand and act upon the spoken word MICROCHESS 2.0 by Jennings . . . . . . . . . . £14 (inc. microphone) ................£165.00 ASTROLOGY/NATAL PACKAGE — sophisticated chart REAL TIME CLOCK - 1/1000 sec. to 388 days with Computation with PET graphics . . . . . . . . . . . £14.95 substinterrupt: Software controllable, Rechargeable Battery back-up when below you and rack up points. Complete adjustability for 

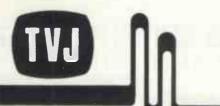

Birmingham, Bristol, Edinburgh, Leeds, London, Louth, Newmarket, Nottingham, Oxford, Byfleet, Wokingham

# Buy with confidence from the specialists HB COMPUTERS LTD

Stock a full range under one roof

#### APPLE II

| Apple II        | 16K               | 830.00 | Speech Lab                    | 140.00   |
|-----------------|-------------------|--------|-------------------------------|----------|
| Apple II        | 32 K              | 899.00 | Apple Clock                   | 140.00   |
| Apple II        | 48K               | 968.00 | Carry Case                    | 25.00    |
| Disk Drive wi   | th Controller     | 425.00 | 16K Ram Add-On Memory         | 69.00    |
| Disk Drive wi   | ithout Controller | 380,00 | Apple II Basic Manual         | 6.00     |
| Parellel Printe | er Card           | 110,00 | Apple II Reference Manual     | 6.00     |
| Communicati     | on Card           | 140.00 | Applesoft Reference Manual    | 6.00     |
| Super Talker    |                   | 190.00 | Corvus II Fixed Disk (10 Meg) | 3,500,00 |
| High Speed S    | erial Card        | 110.00 | Super Sony 14" T.V.           | 300.00   |
| Applesoft Ro    | m Card            | 110.00 | Super Colour Card             | 90.00    |

#### COMMODORE BUSINESS SYSTEMS

|             | COMMODO          | 100    | 011.4200 0    | 1012111             |        |
|-------------|------------------|--------|---------------|---------------------|--------|
| PET 2001-4  | Computer         | 460.00 | PET to IEEE   | Connector           | 20.00  |
| PET 2001-8  |                  | 550.00 | C2N           | Cassette Deck       | 55.00  |
| PET 2001-1  |                  | 675.00 | KIM 1         | Microcomputer       | 99.95  |
| PET 2001-3  | 2N Computer      | 795.00 | KIM 3B        | 8K Memory Expansion | 129.95 |
| PET 2023    | Printer          | 550.00 | KIM 4         | Motherboard         | 69.95  |
| PET 3022    | Printer          | 645.00 | PET Users Har | dbook               | 5.00   |
| PET 2040    | Dual Floppy Disk | 795.00 | 6500 Programs |                     | 5,00   |
| IEEE to IEI | E Connector      | 25.00  | 6500 Hardware | Manual              | 5.00   |

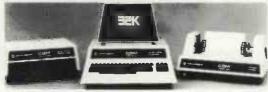

| <b>EXID</b> | Y |
|-------------|---|
|             | _ |

Video Display Uni 1/0 Expansion Kit

polis Dual Disk System (630K) 1200.00

Exidy Sorcerer 8K Exidy Sorcerer 16K Exidy Sorcerer 32K

|                        | PRINTE | RS RS232                             |          |
|------------------------|--------|--------------------------------------|----------|
| Micro Printer M879     | 695.00 | Perkin Elmer "Pussycat" Thermal      |          |
| Teletype 43 Pin Feed   | 850.00 | Page Printer                         | 839.00   |
| Teletype 43 Dual Feed  | 950.00 | N.E.C. Spinwriter                    | 1,900,00 |
| Digital Decwriter LA34 | 860.00 | Trendcom 100                         | 243.00   |
| Digital Decwriter LA36 | 850.00 | Trendcom Interface (Apple II or PET) | 49.00    |
| Whymark 201 40 Column  | 395.00 |                                      |          |

#### PET ADD-ONS

| Memory Boards             |        |                                 |        |
|---------------------------|--------|---------------------------------|--------|
| Expandamem 16K            | 295.00 | AIM 161 A/D Converter - 16 way  | 130.00 |
| Expandamem 24K            | 320.00 | T.V. Interface                  | 42.00  |
| Expandamem 32 K           | 392.00 | PET Set (AIM 161)               | 166.00 |
| Interfaces                |        | Disk System                     |        |
| IEEE-RS232 Unidirectional | 85.00  | Computhink Dual Drive (Old Rom) | 795.00 |
| IEEE-RS232 Bidirectional  | 185.00 | Computhink Dual Drive (New Rom) | 840.00 |

#### MISCELLANEOUS

| IAIT                                                                   | SCELI                   | LANEOUS                                                              |               |
|------------------------------------------------------------------------|-------------------------|----------------------------------------------------------------------|---------------|
| C12 Blank Data Cassettes (per 10)<br>5%" Diskettes (per 10)            | 3.98                    | 24 way<br>80 way                                                     | 2.55<br>3.00  |
| Single sided/Single density<br>Double sided/Double density<br>B.A.S. E | 30.00<br>35.00<br>40.00 | Mains Power Adaptor<br>Input 240v 50Hz<br>Output 6v/7.5v/9v DC-300MA | 4.20          |
| Continuous Single Part Paper<br>8 x 12 (2,000 sheets)                  | 15,00                   | Co-axial Lead Connector (2 metre) Aerial Splitter                    | 2.00          |
| 9 x 11 (2,000 sheets)<br>Edge Connectors                               | 16.00                   | RS 232 Printer Connector Cable Dust Covers (4 colours)               | 25.00<br>8.00 |
| 12 way                                                                 | 1.60                    | Sound Box                                                            | 13.99         |

All prices are exclusive of VAT unless otherwise indicated. All items are sold subject to the Company's Conditions of Sale.

### HB COMPUTERS L

22 NEWLAND STREET, KETTERING NORTHANTS.

Tel. (0536) 83922 & 520910 Telex 341297

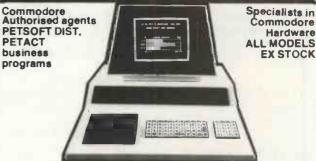

2001-4K 2001-8K 2001-16K 2001-32K All at special discount prices including large keyboard

Floppy dual disk drive - Printers

KIMI BETSI - KIMSI, etc

Cassette tapes super quality Diskettes — super quality

Now available ex stock £675 —

Camden BD 80 Printer professional business use. 2K character buffer

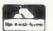

Send for free literature HP terms available

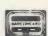

Hardware

Showrooms open Mon to Sat, 10am-6pm Camden Electronics (first floor) 462 Coventry Road, Small Heath, Birmingham BI0 0UG Tel: (021) 7738240

## hi-tech electronics

1 Richmond Gardens, Highfield Southampton SO2 1RY Telephone (0703) 555072

OUR S 100

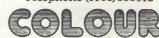

VDU BOARD

WILL MAKE YOUR FRIENDS GREEN WITH ENVY AND OUR COMPETITORS SEE RED AND ANY OTHER OF OUR FIFTEEN COLOURS

- HIGH DEFINITION, FULLY INTERLACED 625 LINE PAL COLOUR VDU
- 15 COLOURS, INCLUDING FULLY SATURATED RED, GREEN, BLUE, YELLOW, MAGENTA, CYAN, ETC.
- 24 LINES OF 40 CHARACTERS, MIXED GRAPHIC AND ALPHANUMERIC
- COLOUR GRAPHICS RESOLUTION OF 80×72
- UPPER AND LOWER-CASE COLOUR ALPHANUMERICS, WITH FULL CHARACTER ROUNDING GIVING A DEFINITION OF 10×14
- ALL CHARACTERS CAN FLASH AND HAVE ANY HUE
- SEPARATE BACK AND FORE-GROUND COLOURS, BOTH GRAPHICS AND ALPHANUMERICS CAN BE DISPLAYED ON A COLOURED GROUND
- ADJOINING AND NON-ADJOINING GRAPHICS SYMBOLS
- SELECTABLE DOUBLE HEIGHT CHARACTERS AND TWO PAGE MEMORY
- MEMORY MAPPED TO ANY 1K BOUNDARY
- BRITISH DESIGN FOR COMPATABILITY WITH UK TV SETS
- MONITOR AND UHF OUTPUTS

PRICES INCLUDE P&P BUT NOT 15% VAT

- \$100 COLOUR VDU BOARD
- S100 16K MEMORY, 250Ns, FULLY BURNT-IN
- S100 PROTOTYPE WIRE-WRAP BOARDS

#### COMING SOON:

- S100 6 NOTE MUSIC SYNTHESISER
- \$100 BBC/ITY TELETEXT DECODER
- S100 ULTRA-FAST NUMBER CRUNCHER
- LOTS MORE ON THE WAY

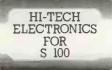

£215.05

£210.95

£15.00

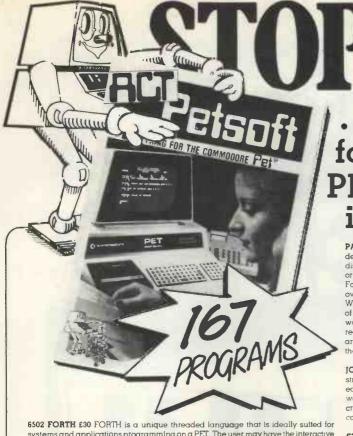

6502 FORTH £30 FORTH is a unique threaded language that is ideally sulted for systems and applications programming on a PET. The user may have the interactive FORTH Compiler/Interpreter system running stand-alone in 8K to 12K bytes of RAM. The system also offers a built-in incremental assembler and text editor. Since the FORTH language is vocabulary based, the user may tailor the system to resemble the needs and structure of any specific application. Programming in FORTH consists of defining new words, which draw upon the existing vocabulary, and which in turn may be used to define even more complex application. Programs written in FORTH are compact and very fast.

PHOTOGRAPHY TUTOR £12 A comprehensive course developed by a professional photographer making full use of PETs dynamic graphics capabilities to demonstrate and explain the mysteries of exposure, focus, aperture, shutter speeds, interchangeable lenses, depth of field, etc. The theory and practice of photography are explored interactively, and progress tested. Multiprogram pack containing eight 7K lessons, Available on Disk £15."

**HUNT £10** A new concept in fantasy simulations which has achieved wide acclaim. The context is that of a search for a defined object, typically Atlants or the Holy Grafi. The objective, the names and natures of the searchers, their antagonists and the properties of the space in which the hunt is conducted are defined — by you!

...44 NEW PROGRAMS
for the PET in the latest
PETSOFT CATALOGUE
including ...

PAYROLL — 400 (Disk) £50 A totally new and complete disk based payroll system designed and written to meet the needs of small businesses. Up to 400 employees per disk are catered for. A 32K PET 2001-32 equipped with dual floppy, an Anadex DP800 or device 4 printer is required.

Facilities provided include Holiday Pay, Sick Pay, Bonus payments and two rates of overtime, as well as allowing a "standard week" to be specified for each employee. Weekly and monthly summaries are provided and amendments necessary because of a Budget (e.g. increasing employee's tax codes) are made very easy. Each week a wage slip is printed for each employee followed by an analysis of the coins/notes required for these employees paid in cash (payments by cheque and credit transfer are also allowed for). Tax and N.I. are computed automatically from a knowledge of the tax code and N.I. rate applicable to that employee. Update service available.

JOB EVALUATION £25 Conducts the evaluation necessary to establish pay structures and grades. Program computes correct weightings for factors — education, training necessary, responsibility over other men and equipment, working conditions etc. — which comprise job value. A job Evaluation Formula is created for use as a guide to the relative value of a job based on the thinking of the company or department concerned.

STOCK CONTROL ON DISK £25 Facilities allow full or operational stock print out, total costing of items in stock and re-order level warning. Data is stored under Reference, Description, Supplier, VAT Rates, On order Quantity, Quantity In Stock, Unit of Quantity Designated, Minimum level, Stock allocated, Sale Price and Purchase Price. Approx 400 Items per diskette.

COURSE HANDLER £95 A must for School Timetablers. The program handles all the information relevant to creating a 4th.5th or 6th year Option Scheme and is particularly useful where an "Open Choice" of subjects is offered to pupils. The program maintains, via a simple dialogue with the timetabler, a file of pupils and their requests and allocations and a file containing details of the Option Scheme. Facilities are provided for viewing the scheme, the classes, the pupils and the class clash matrix.\*

CRYPTO PACK £8 This is the complete kit for all those interested in cryptography, codes, ciphers and cryptanalysis. Developed by Dr Michael Richter, the package includes Cryptosub, General Cipher, Cryptanalyser and New Cipher programs.

'Send for a free Data Sheet

# The Original Cassette Magazine for the Commodore PET... CURSOR

**CURSOR** — The cassette program magazine for PET owners. Mailed to you by first class post, each issue contains a dynamic graphic cover, table of contents and at least five new programs. There is a featured game which might cost £8 elsewhere, plus tutorials, programming aids and business routines, and of course CURSOR Notes with news and equipment reviews. U.K.: £36 for one year's subscription (10 issues).

Overseas airmail: £45 for one year.

Send for a free Data Sheet.

# PETSOFT PROGRAMMERS TOOLKIT

"10 Powerful New Commands for your PET!"

The Toolkit is a machine language program which is provided in a 2 kilobyte ROM chip. Just plug it in — no tools are necessary — and your PET's BASIC has 10 new and very useful commands including: AUTO, RENUMBER, DELETE, FIND, APPEND, DUMP, HELP, TRACE and

For the new 16K and 32K PETs, the toolkit consists of a single ROM chip which plugs into the left most empty socket inside the PET. Price £55 plus VAT. For 8K and other 'old ROM' PETs a small printed circuit board is attached to the memory expansion and 2nd cassette ports of the PET. Price £75 plus VAT. Send for a free Data Sheet

Recommended by Commodore

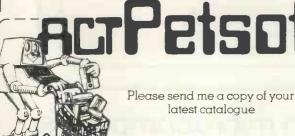

| Radclyife House, | 66-68 Hagley Ro  | ad, Edgbaston, | Birmingham |
|------------------|------------------|----------------|------------|
| B168PF. Telepho  | ne: 021-455 8585 | Telex: 339396  |            |

My name is \_\_\_\_\_

Postcode

I have a new/old ROM PET I have NO PET

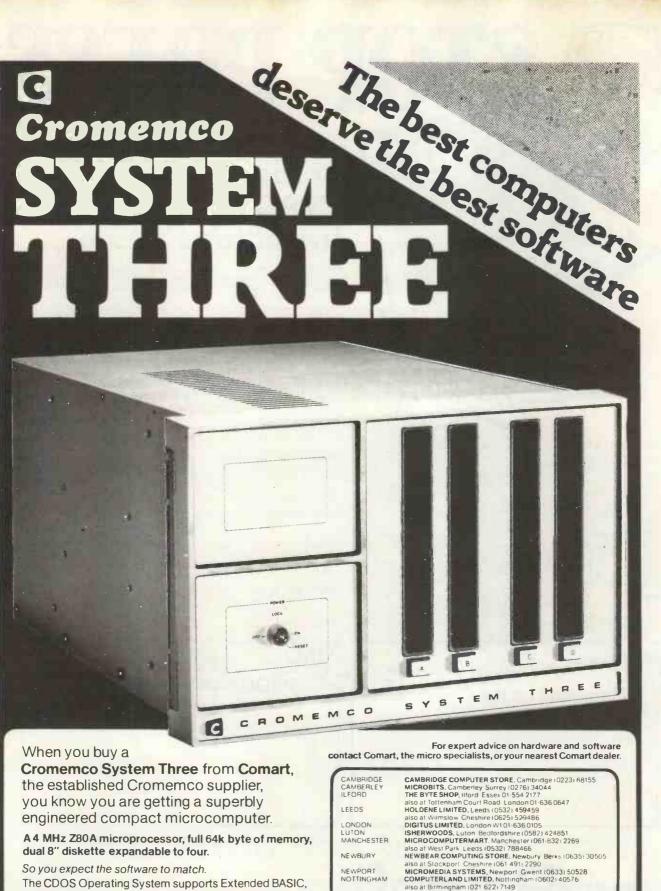

engineered compact microcomputer.

A 4 MHz Z80A microprocessor, full 64k byte of memory, dual 8" diskette expandable to four.

So you expect the software to match.

The CDOS Operating System supports Extended BASIC, FORTRAN IV, Macro-Assembler, Trace, COBOL and RATFOR languages. Multi User Basic, Word Processing and Database speed application implementation.

LONDON LUTON MANCHESTER

NEWBURY NEWPORT NOTTINGHAM

also at Birmingham (021 622) 7149 Manchester 061 236 4737 Glasgow (041 332) 2468

HALLAM COMPUTER SYSTEMS. Sheffield (0742) 663125 XITAN SYSTEMS LIMITED, Southampton (0703) 38740

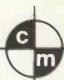

# comart specialists in microcomputers

Comart Ltd., P.O. Box 2, St. Neots, Huntingdon, Cambs, PE19 4NY. Tel: (0480) 215005 Telex: 32514

#### **Bad news** travels faster

Electricity Board customers may not agree with the aims of UCSL Microsystems, a company which has produced a micro to speed up reading of gas and electricity meters. Nonetheless, as an example of micro use robbing nobody of work, the portable data capture terminal looks nice. It not only records all the readings, correlates them with the meter and address details and so on, but it also contains the reader's schedule for the day. It saves time mainly by transmitting all its accumulated data — up to 64K-bytes worth - at night by phone (cheaply) to headquarters, rather than waiting for the post.

### Micro~phone

The possibility of networks of hundreds of personal computers, all talking to each other down phone lines, has come a step closer with news that the personal computer that was designed to be connected to the Post Office Prestel information network has made its big breakthrough; the Post Office has approved

The result could be do-ityourself viewdata, because this computer can access the Post Office viewdata, Prestel itself, or be used by a private viewdata network "spinner".

For £1,955, the machine (called Tecs) provides access to the broadcast teletext services, Ceefax and Oracle, plus a BASIC interpreter in 3K-bytes of permanent memory, and access to Prestel.

The Post Office has moved with astonishing speed on this product, especially considering the unusual conditions under which it can be built that is, by you at home. There is also the fact that this is the first product for attachment to the standard telephone lines - with its own modem - to come available to the private buyer.

The purpose of the modem is to send and receive data between the Tecs computer and the local Prestel computer. However, it will talk to any compatible machine whose phone number you know; that is, another Tecs computer — and the possibilities are obviously enormous.

Purely as a standard Prestel

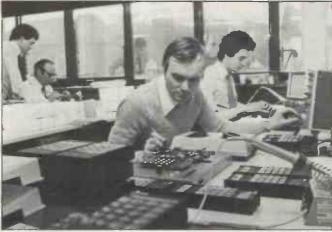

(Bad News. . .) Meter reading terminals under assembly and test at UCSL in Berkhamstead.

to offer considerable advantage over an "ordinary" £1,500 colour TV Prestel set because of its processing power. The builder, Technalogics of Liverpool, observes: "You could create a local database of frequently used pages, which can be accessed for example from your disc with Prestel disconnected."

Then there is the possibility of receiving programs down the line. . .telesoftware. Technalogics expects that if and when the big software house, Cap, gets its act together on telesoftware, the Tecs machine will accept programs from the network. It remains to be seen if they will be in BASIC or Cap's own invention, MicroCobol. If the latter, the price will need some haggling over between Technalogics and Cap. Currently, Cap expects a user to invest a couple of kilo£ to get Micro-Cobol working although they have said that, for bulk buyers, special terms will apply one day. Details from Technalogics on 051 724

## **Logic box** promise more

The start of a new shop chain called Logic Box has given the proprietors a chance to say some rude things about their competitors - and the level of service offered.

The first shop is being opened by Jock Eggeling and George Spilling near Caxton Hall, Westminster, with financial backing for the parent company, Beyts Logic, coming from "city industrialist Nicholas Leonard."

Most smaller companies, say the Logic Box people, "cannot afford the investment

receiver, the Tecs would seem for retailing, and some of the new 'chip shops' are also undercapitalised". The result, they think, is the same: "An uninitiated customer gets half the story only - detailed hardware or skilled software knowledge is lacking.

Beyts Logic, a software and micro training company, will start pushing Logic Box into Commodore, Compelec that is, Altair and Hewlett Packard product markets. Beyts is in Sunbury, tel 09327 86262, and Logic Box, at 31 Palmer Street SW1, is on 01-222 1122.

#### The Packard Prize

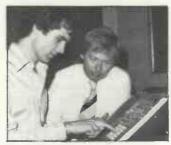

Nick Bright at the 'controls'

Nick Bright has won a microprocessor "trainer" using the Intel 8085 micro, from Hewlett Packard. It was a contest he entered as the result of a motorcycling accident a few years back; plans to become a mechanic were crushed along with his pelvis, and he started studying electronics instead.

From the point of view of the rest of us, the interesting fact must be that HP makes some of the best micros in the world. . . and we still can't buy them. It will sell only a trainer, for £457, using an 8-bit Intel device. It's a strange world.

#### Comp halo intact

The people at Comp Computer Components tell us they don't like the Press. Considering that the company has featured in many rather exciting news stories recently, this sentiment is not too surpris-

It has been suggested that the Compukit UK101 is a photocopy of the Ohio Scientific Superboard. It's also been said that American Data, the company which markets Ohio Scientific (OSI) equipment, was raving mad about it, and taking steps to suppress the UK101. And the company knows, too, exactly how close it came to featuring in a story about whether or not the 8K Basic on Compukit was authorised by Microsoft Corporation, which wrote it.

And if that were not enough, it has suffered public abuse for its software competition — the "win a printer" contest - from exactly the sort of enthusiast that Comp, with its low retail prices, has chosen to try to please (in the face of vilification from rival retailers who wanted to make fatter profits).

Happily, Comp has emerged triumphant from all these scrapes with a shiny reputation and a clear conscience. Yet even the shop's best friends must admit that the Press did not pick all these stories out of thin air; and it's worth looking back to see just how the confusion arose.

It started with Comp's advertisements, describing the UK101 as a "low cost super-board in kit form" a statement which had Superboard importer, American Data, in some anxiety — especially since they were mentioned on the advert as responsible for European distribution. In the words of one Comp executive, American Data has been "making a fuss, approaching editors and trying to get adverts dropped"

American Data was soothed by Comp assurances that, while the two products were "cosmetically the same". the circuit board had different track layout, the video was different (being designed around UK TV standards) and the character set new; and Comp had a complete licence with Microsoft.

As an example of how Comp proved no friend to itself, however, the Microsoft licence is a splendid case in

#### **NEWSPRINT**

point.

When, they were asked (in August) was the UK101 design completed?

In May or June, was the

And when did Comp arrange its Microsoft Licence? No comment. Why no comment? "Because you would probably deduce the wrong thing. We haven't given them any money yet, and haven't filled in all the forms, but we had no intention of ripping them off, and we always intended to get a Microsoft licence."

Comp's software man, Andy Fisher, makes no bones about the fact that adapting the BASIC to the Compukit from the Superboard version was a hard task, because he did not have the advantage of the powerful configuration tools that Microsoft provides with its code. He had to change the sections of code which deal with the display of data on the TV screen; he did this by producing a program flow diversion at the point where the original code took over - into a new section of code in a spare area of memory, then jumping back into the main flow again: "A sort of patch, really," he observed.

This is neither illegal nor immoral. It would have been a risky shot to approach Microsoft for a £10,000 licence when the product was still in the design stage. And at that point, there was no question of selling the BASIC without licence, because there were no BASICS to sell (a state of affairs which persisted beyond the first deliveries of Compukit, due to the slowness of suppliers of the read only memory chips containing Basic, monitor program and character generator).

All's well that ends well, and the Compukit story is no exception. But given what was being said in the pubs and computer clubs at the time, it's not hard to see why "The Press" said what it did. Let's hope then, that this analysis clears up any lingering anxieties potential customers may have developed; and watch these pages for our review of the system.

#### Save our Sol

American micro maker, Processor Technology, may have been wrecked. ..but not without trace. A salvage operation has been mounted

by UK specialist in S100 products, Comart, with the result that an interface card for a video display monitor—originally made by Processor Technology—has now surfaced as a Comart product. Comart's inspired beachcombing has retrieved the entire work-in-progress of the interface card, and the manufacturing rights.

The device is memory mapped, sits on the \$100 bus and generates 64 upper and lower case characters on 16 lines of screen text. It costs

£135.

#### Discount status

Intel distributor, Rapid Recall, has a special deal for non profit and charity organisations. . .it is selling devlopment systems at 15% off. To qualify you have to be on the list quoted by Rapid Recall: that features, "Universities, Colleges, Schools, and Government funded research establishments who will use the equipment to support their training programme or for basic research work". If the customer also buys one software package, they will get a 15% price reduction on subsequent packages, and on peripherals, service equipment and so on. Contact the company on Bourne End (06285)

### Ithaca moves in

A company dedicated to making the S100 bus look like the safest option has now established a London office, and is looking for European distributors for its products.

It is Ithaca Intersystems, a New York firm of which the knowledgeable speak highly for product quality, and which boasts a chief engineer, Kells Elmquist, who is principal author of the proposed American standard \$100 bus. It now boasts an equally well respected UK star in Jim Wood, one of the founders of Comp; he has left the Barnet shop to become Intersystems European Sales Manager

The company has appointed Newbear Computing Store in Newbury as its main UK distributor. Newbear informs us that it has taken delivery of the first batch of Ithaca's DPS-1 "mainframe" computer...a

box with a Z80 micro processor board, a front panel with a lot of thought behind it and a very carefully engineered S100 bus with 20 slots — for £695. By the time the customer has configured a complete system, it will cost a lot more; Ithaca claims that it will then stand favourable comparison with Cromemco and North Star equivalents.

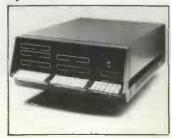

What makes the DPS-1 unique is the software; it includes a Pascal compiler (not an interpreter) producing Z80 mnemonics, and an assembler to turn these into direct machine code.

Ithaca claims that a Pascal development system would be one that had 64K-bytes of RAM memory, an eight inch diskette, an operating system called K2, and RS 232 standard input and output. It would cost £2,799.

# **Boat comes** in

The Software Supermarket has opened in the UK. This enticing title belongs to the well respected US based firm, Lifeboat Associates, which has produced much standard software for the micro market, and which markets the output of companies such as Microsoft (whose BASIC rules OK) and Digital Research (whose CP/M operating system is a near essential standard for diskette machines).

Lifeboat was set up two years ago in New York by expatriate Englishman, Tony Gold, who claims a million dollar turnover already.

The software catalogue is available; code is supplied for 8080 and Z80 based systems, and comes on diskette. It includes no games: prices from about £75 to £400 cover products such as editors, assemblers, interpreters, and applications programs (eg. an "apartment management system").

Intriguing oddments include a £6 "flippy disc kit" which allows you to flip single sided minidiskettes over and

use the back.

# Software ~wise

A new company writing software for the Tandy TRS-80 has launched a newsletter called, "TRS.80 Software".

The first issue, published by Tim Hill and Fred Brown of BC Weatherseal, includes a text editor called Textman, a review of a new disc operating system called Newdos +; a game called Tank Battle, and a few pungent remarks to appeal to readers. The newsletter costs £1, and the new company is 3 Line Computing. Fred Brown is also chairman of Hull District TRS-80 user group, and can be contacted on Hull (0482) 859169.

# **Upcoming** courses

On the Zilog Z80: a three day introductory course costing £200 is available from Software Architects with Zilog approval. First course ran in September. Details from Bob Hin or Julia Symonds at SAL on 01-734 9402.

On the Intel 8066: Intel runs a £34 plus VAT one day seminar, covering the new 16-bit micro family, associated devices and the "new concept of co-processing." Details from the seminar registrar on Oxford (0865) 711829.

On Motorola products: four courses have been launched by Motorola at prices between £150 to £250. A four day initial course on the basic 8-bit 6800 costs £200. A three day course on the other micros in the 6800 family costs £150. High level software is covered in a three day course for £150; and the giant 16-bit micro, the 68000, plus Pascal, star in a five day, £250 course which goes into such refinements as structured programming. Details on all four courses from Diedre Kibble, 01-902 8836.

On micro impact: two short seminars, one on small business and mini computers, the other on word processing and the electronic office, will be run in parallel with exhibitions held by ICFC training and management, in Manchester on 20th/21st November, and Solihull on 12th/13th February; Details from Groundrule Exhibition company, 061 928 2227.

#### WHAT'S NEW

What's New compiled by Guy Kewney

#### On the cards

A printed circuit board costs £25 or more.

That simple, perhaps even oversimplified, fact, explains better than anything else why "cheap" computers using the S100 bus aren't all that cheap. The whole idea of the S100 bus is that you can plug a lot of cheap add-on modules into the bus. But a lot of add-on modules will still be pricier than a single, general purpose computer, because each one costs upwards of £25. The result has been that, until now at least, almost no \$100 systems have been produced by British manufacturers.

Comp Shop, the inventor of the Compukit UK101, may be about to end this with a computer on a board which is, in fact, a computer on two boards. The story is an interesting one. People first realised it might happen when software man Andy Fisher, at Comp Shop, let it slip that the licence Comp has negotiated for Microsoft Corporation's Basic interpreter (used in the UK101) includes a version for the Zilog/Mostek Z80 microprocessor. The UK101, however, does not use the Z80; it used the MOS Technology 6502, as does the Ohio Superboard from which it is derived.

Naturally, Fisher was asked what the Z80 licence was for. "Oh, (blast)," was his reply, "I'd rather not say; if I tell you, you'll go and print it." How right he was! The plan is apparently a long term one, and customers need not expect to see a prototype, never mind a product on the shelves, for another year.

Nonetheless, Comp will happily admit that its UK101 kit is not the most sophisticated system since Apple II. "The sort of thing an ordinary person can buy cheaply and learn something about micros on," is the modest way Comp describes it - and as such, very good value indeed. But when a user wants to start expanding to something using diskette storage, he may well look at machines with the Intel 8080 or Zilog Z80 micros, because of the fact they will run the large CP/M user group library of software. And yet, any single board computer must end up looking very like Nascom, or Compukit, or Transam Triton - nice, but restricted unless you can really raise the finance to built it into a Pet or an Apple, and sell thousands.

"The trouble with the \$100 board is that it's very small," Fisher explained, "and you can't get a lot on it. We wanted a basic system with extended BASIC, 32K-bytes of read and write RAM memory, interface to a keyboard and to a video, and to a tape. It wouldn't all fit."

So Comp's basic plan is a "piggy-back" arrangement . . . a simple S100 board with another board bolted onto it. It's an idea exploited well by the Acorn; it gives you your self-contained system, and also gives you an expandable, "crateable" system for more grandiose usage. That enables the industrial controller, the scientific monitor. and the specialised dataprocessing applications people to make and sell their own systems with your board inside, which enlarges the market and which enables the processor builder to bring down prices because of the volume discounts on components.

# Minifloppy meets micro

A minifloppy that can be driven by a micro with a standard serial input/output port conforming to RS 232, has been put together by Zygal. Pricey for a minifloppy at just under £1,000, it does offer the user without a diskette operating system some 70,000 characters of working storage; Zygal sees it as a logical replacement for paper tape, cassette, or mag card units. Details on Chesham (02405) 75681.

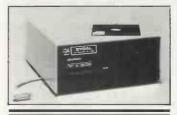

#### **Bigger floppies**

Full size floppies for Apple are available from Personal Computers that provide 1¼M-bytes or 2 M-bytes of storage — a lot more than the Apple minifloppy. Details on 01-283 3391.

#### **Vero crate**

For the man who has picked up a few \$100 cards and does not want to build a box out of bits of iron, nor buy a big name frame which already includes some of the items he has, Vero now provide an S100 crate. It has its own power supply, providing plus and minus 8V, and plus 18V. It takes six S100 cards, and Vero says it will operate up to 4MHz speeds. Details from Chandlers Ford (04215) 69911.

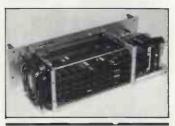

**Failsafe** 

A box in which to put Intel's micro boards along-side its single board computer, SBC series, has been announced by Rapid Recall; the box includes power supply, air cooling, and mains power failure detection circuitry that can generate an interrupt for the processor, giving it time to shut down the system, while storing important data.

#### **Tandy talk**

A British software company has decided that Tandy's BASIC language is good enough to improve: it has added an astonishing 70 commands which, it thinks, will give an applications program writer the ability to outperform his competitors.

Infinite Basic, the product is called, and it costs £29.95 plus VAT. The list of new functions is huge: it includes complete matrix functions such as matrix read, inverse, transpose, identity and simultaneous equations; add, subtract or mulitply scalars vectors, or multidimensional arrays; dynamically reshape, expand, delete arrays; change arrays in mid-program; copy array elements, set arrays to scalar, zero arrays, move arrays; tape array read and write including string arrays.

A similarly mind boggling list of complete string functions is offered, running from juggling feats such as justify, truncate and rotate, through to encrypting or decrypting, and ending up with sorts.

This is not BASIC, of course, but at the price, does it matter? It seems to give the Tandy user a lot extra

To go with Infinite Basic, the company, A J Harding (Molimerx) it calls itself, has added Infinite Business. For £16.95 plus VAT it is a little less ambitious, with arithmetic and administrative enhancements designed for file handling, forms and printer operation, and record sorting. Details from Bexhill (0424) 220391. (Let us know how it goes if you buy one.)

#### **Telex too**

A printer/terminal that will accept both computer codes and five bit Telex code has been launched by Data Dynamics. One application would be to produce paper tapes for a telex installation from an inhouse word processor; or to store incoming telex messages from the paper tape output of the telex machine, and convert this to standard computer code. Details of the Zip terminal from Henry Dorsett, 01-848 9781.

#### **New bubbles**

Now you can buy bubble memory: GR Electronics in Newport, Gwent has produced a set of modules starting at £750 for a storage unit of 10k-bytes, rising to £1,000 for a 40k-byte version. The modules attach to the serial RS232 port, and GR sees them as attractive to users who need bulk storage for harsh industrial environments they are insensitive to dust. vibration or movement, unlike diskette. Details on 0633 67426.

# Mac,Tex and Sid

New CP/M software has been announced by British micro system builder, Rair, for its Black Box computer. Mac is a macro assembler, Tex is a text formatter, and Sid is a symbolic debugger for programs generated under CP/M.

# Wallchart accessories

Top quality supplies for word processing; the bits you forget about at the system design stage, (such as daisy print wheels, typewriter ribbons, and diskettes) are included in the ISA Gold label from International Systems and Applications. A wallchart of daisy wheel type styles, plus details of other products is available from ISA in London on 01-965 1942, or Bradford (0274) 306787.

#### Shine~on

A bit of green plastic worth £8.50 and called The Green Screen can, apparently, make all the difference to the PET computer. It cuts out ambient light falling on and reflected

from the PET video, tints the PET video green, and enhances contrast (according to supplier Petsoft) to the point where the display can be read in direct sunlight.

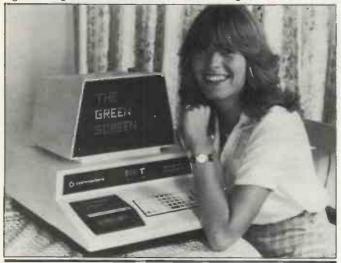

# Soft on Pet/SWTPC

A complete business program package for PET and South West Tech Products computers has been announced by GW Computers. Tony Winter, a director, expects to sell the suite of 20 programs for between £300 and £400, or to give them away with a personal system of 48k-bytes size. Details on 01-636 8210.

# Remote sensor amp

To amplify very low level signals from remote sensors such as thermocouples, National Semiconductor has launched a circuit in a single, chip size pack which it claims is a third of the price of similar circuits packaged in board modules. Details of the LH0038 from Bedford (0234) 47147.

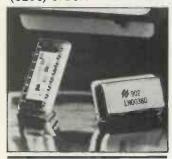

#### Fibre control

Test and measuring instruments using the HP interface

bus can be operated at distances up to 100 metres from associated computer controllers - such as the PET, which uses the bus - by utilising fibre optics. The advantage of fibre optics is that it does not pick up interference from the "large electromagnetic disturbances" typically found in industrial environments, and will carry data at speeds up to 20k-bytes per second - according to Hewlett Packard. To provide the light receive/transmission, HP has produced a Fibre Optic link called the HP 12050A. Details from Wokingham (0734) 784774.

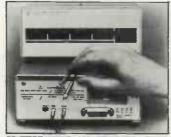

# Pet storage plus

"Faster, cheaper and with greater storage capacity than any other diskette for the PET," are the confident claims made by Petsoft for its new product from Silicon Valley firm, Compu/think. Petsoft is selling the 400k-byte drive system for £795, and already can boast seven regional distributors including Stack Computers in Liver-

pool, Intex Datalog in the North East, and HB Computers in the East Midlands.

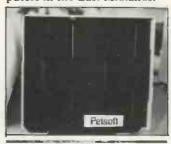

# **New from Centronics**

A printer, costing £650 and using plain paper, has been launched in Europe by Centronics, some four months after it appeared in America. The price is obviously designed to be attractive to micro users, and in America, says the company, some 20,000 units had been ordered before the printer crossed the Atlantic. The European version gives six different character sets . . . a point of more interest to system builders than individual users, but useful for incorporating in end products that have to sell in other European countries. The printer is the model 730; details from Burgess Hill (04446) 45011.

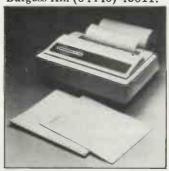

#### **Pet programs**

A powerful set of business programs has been packaged with the PET by its maker, Commodore, and offered to the business community at under £2,500 for computer, dual diskettes, printer, and software. The printer, the model 3022, was launched at the International Business Show in Birmingham.

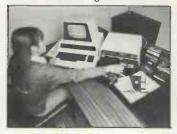

#### **Ohio** news

For the trifling sum of £13,000, Byte Shop (Computerland, as it is known outside London) will sell an Ohio Scientific machine with a giant 74M-byte capacity hard disc storage unit. The C3-B has three processors; 6502, 6800, and Z80 "giving the programmer the best of all worlds in performance and versatility".

Meanwhile, back in America, Ohio has announced the C4P MF as a "top of the line personal computer", costing \$1,695. An 8K Basic (in read only memory) version sells in the US for \$698.

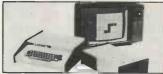

Now, without wanting to mislead you, we rather think that the letter 'C' stands for Challenger, and the MF for mini floppy. The cheap version is no MF; but it does feature "a real time clock, a unique home control operating system with Foreground Background operation, an AC remote control interface, and a home security and fire alarm interface." It would appear, therefore, to be an ideal machine to include in the electrical rewiring of your home — for full details, contact American data.

#### Nuts

Finally, a product from Vero which may confirm your worst suspicions about the sort of people who engage in computing as a hobby. It is a Caged Nut Insertion Tool costing a mere £2.67; and if that sounds redolent of medieval treatment of lunatics, the fact that it is to be used in the racking of electronic equipment will not reassure you. If you've broken fingernails on these nuts before, however, it will be just what you wanted.

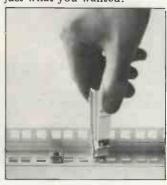

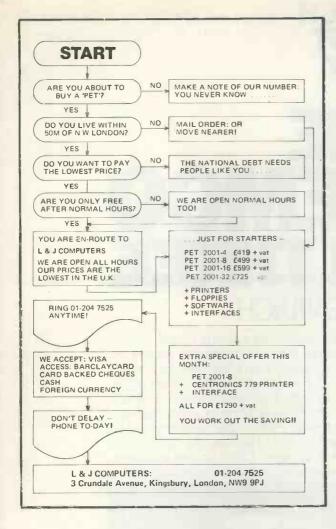

# EGNINOX 300

A powerful multi-user multi tasking multi-language

16-bit microcomputer time-sharing system

supporting

- \* BASIC
- \* LISP
- \* PASCAL
- \* Floppy discs
- \* Hard discs

including a powerful Text Formatter, Assembly Language Development System and disc-based Sort utilities.

Priced from under £5,000

Write or phone for further information

EQUINOX COMPUTER SYSTEMS LTD 16 Anning Street,

New Inn Yard London E.C.2. (Tel: 01-739 2387/8/9)

#### **ADVERTISERS INDEX**

| ABACUS COMPUTERS                                                                                                    | 79                                      |
|----------------------------------------------------------------------------------------------------|-----------------------------------------|
| ADDA COMPUTERS<br>AIRAMCO                                                                                                    | 100                                     |
| ALMARC DATA SYSTEMS                                                                                                    | 4                                       |
| ANALOG ELECTRONICS B & B CONSULTANTS                                                                                                    | 99                                      |
| BFI                                                                                                    | 108                                     |
| CAMDEN ELECTRONICS DAMBRIDGE COMPUTER STORE                                                                                                    | 30<br>24                                |
| CARTER KEYBOARDS                                                                                                    | 96                                      |
| CCS MICROSALES CHILTERN MICROCOMPUTERS                                                                                                    | 24<br>96                                |
| CHRISTIAN AUDIO VISUAL                                                                                                    | 106                                     |
| CIFER SYSTEMS<br>COMART                                                                                                    | 107<br>5 & 19                           |
| COMMODORE SYSTEMS                                                                                                    | 9                                       |
| COMP SHOP<br>COMPELEC                                                                                                    | 112 & IFC<br>111                        |
| COMPUTERAMA                                                                                                    | 10                                      |
| COMPUTER MARKETING<br>COMPUTER WORKSHOP (MANCHESTER)                                                                                                    | 7 94                                    |
| CRYSTAL ELECTRONICS                                                                                                    | 22                                      |
| DATABANK<br>DATRON MICRO-CENTRE                                                                                                    | 12<br>99                                |
| DIGITAL DESIGN & DEVELOPMENT                                                                                                    | 94                                      |
| ELBIT<br>ENSIGN                                                                                                    | 14<br>43                                |
| EQUINOX                                                                                                    | 16, 105, 106                            |
| FACTOR ONE<br>FORD, ALAN & CO                                                                                                    | 27<br>14                                |
| GPW<br>GW COMPUTERS                                                                                                    | 62                                      |
| HAPPY MEMORIES                                                                                                    | 102                                     |
| A. J. HARDING (MOLIMERX)<br>H B COMPUTERS                                                                                                    | 12<br>30                                |
| HITECH                                                                                                    | 30                                      |
| HOLDEN HOME & BUSINESS COMPUTERS                                                                                                    | 98<br>24                                |
| INTEGRATED CIRCUITS UNLIMITED                                                                                                    | 110                                     |
| INTGRAM<br>INTEX DATALOG                                                                                                    | 62 & 95<br>109                          |
| ITHACA INTERSYSTEMS                                                                                                    | 73                                      |
| T & V JOHNSON (MICROCOMPUTERS ETC)<br>KEEN COMPUTERS                                                                                                    | 28 & 29                                 |
| LION MICRO-COMPUTERS                                                                                                    | 3                                       |
| L & J COMPUTERS<br>LOGIC BOX                                                                                                    | 16<br>20                                |
| LONDON COMPUTER STORE                                                                                                    | 103                                     |
| LOTUS SOUND<br>LP ENTERPRISES                                                                                                    | 101                                     |
| LTT ELECTRONICS<br>MICROBITS                                                                                                    | 20                                      |
| MICROCENTRE                                                                                                    | 21<br>IFC                               |
| MICRO COMPUTER CENTRE MICRODIGITAL                                                                                                    | 95<br>18                                |
| MICROMEDIA                                                                                                    | 108                                     |
| MICROSENSE<br>MICRO SOLVE                                                                                                    | $\begin{array}{c} 10 \\ 14 \end{array}$ |
| MINE OF INFORMATION                                                                                                    | 96                                      |
| MUSHROOM<br>MUTEK                                                                                                    | 18<br>109                               |
| NASCOM                                                                                                    | 42 8 100                                |
| NEWBEAR COMPUTING STORE OPTRONICS                                                                                                    | 43 & 106<br>98                          |
| PERIPHER AL HARDWARE PERSONAL COMPUTERS                                                                                                    | 103<br>OBC                              |
| PETACT                                                                                                    | 31                                      |
| PETSOFT P.I.P.S.                                                                                                    | 25<br>102                               |
| PLESSEY MICROSYSTEMS                                                                                                    | 56                                      |
| RESEARCH MACHINES<br>ROSE, MIKE MICROS                                                                                                    | 104<br>18                               |
| ROSTRONICS                                                                                                    | 64                                      |
| SCIENCE OF CAMBRIDGE<br>SEED                                                                                                    | 97<br>62                                |
| SINTROM                                                                                                    | 23                                      |
| SIRTON<br>SMALL SYSTEMS ENGINEERING                                                                                                    | 13                                      |
| SOFTWARE HOUSE<br>STACK COMPUTER SERVICES                                                                                                    | 107<br>17                               |
| STRATHAND                                                                                                    | 96                                      |
| STUART, WILLIAM<br>SUMLOCK BONDAW                                                                                                    | 12<br>100                               |
| SUMLOCK ELECTRONIC SERVICES (MANCHE                                                                                                    | STER) 109                               |
| TANDY<br>TAYLOR WILSON                                                                                                    | 11<br>107                               |
| TECHNALOGICS                                                                                                    | 100                                     |
| TEMPUS<br>TRANSAM                                                                                                    | 60<br>84                                |
| TRIDATA                                                                                                    | 22                                      |
| VERO ELECTRONICS<br>V & T ELECTRONICS                                                                                                    | 111<br>62                               |
| WINDRUSH MICRO DESIGNS<br>XITAN SYSTEMS                                                                                                    | 2<br>15                                 |
| TARLES OF STATE OF STATE OF ST | 19                                      |

# BENCH

# THE CROMEMCO SYSTEM THREE

#### BY SUE EISENBACH

For some time now anyone with a bulky wallet and a strong friend could walk into one of several shops and emerge with the top of the market personal computer, Cromemco's System Three. As a 'black-box' machine running purchased software the System Three is less appropriate than some of its more compact, less expensive alternatives. But, for someone looking for a personal computer for computing, the System Three is a thoroughly professional machine. There is nothing gimmicky about the hardware or the software. The hardware is solid and based on the S100 bus; the operating system is more extensive than CP/M but will run most CP/M system software. The supporting software is reliable, comprehensive and well documented.

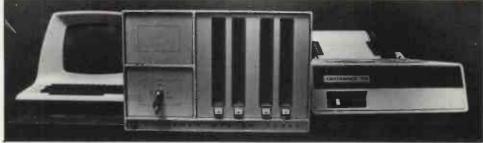

#### **Hardware**

The System Three is contained in one large, heavy box (all-up weight around 80 lbs). To open it up one simply presses a button and the front swings open. Immediately visible are the card cage, the two drives and the power supply; with the cage slid forward, every card is completely accessible. The hardware layout has been carefully designed to that everything can be reached with complete ease. The machine that I was lent ran cool even over extended periods of time. I'm sure that this was aided by the emptiness of the box and the size of the power supply.

The CPU is Cromemco's 4MHz, \$100 compatible, Z-80A CPU—called ZPU (Z rhymes with C in American). It has power-on jump circuitry so that it can force an automatic jump to 1 of 16 memory locations. The clock can be set to 2 or 4 MHz (set at 4 on the System Three). There is a Wait State generator allowing use with slow memory.

The memory consists of four Cromemco 16KZ dynamic RAM

cards. They can operate at 2 or 4MHz. A Bank Select feature allows memory to be organised into up to 8 banks of 64K, each selected by software. Cromemco also produce a memory card called the 64KZ, which can be used with their Extended Bank Select feature to expand the memory to 16 megabytes.

The disc controller card is Cromemco's Model 4FDC which interfaces with both mini and full size floppy discs. The card contains a serial I/O RS232 port with software-selectable baud rates (from 110 to 76,800). After powering-up one hits the return key a few times so that the System Three can set the baud rate. Also on the card is a 1K, 2708 PROM with system software and several switches for both enabling and disabling initialisation of discs and for booting specific software.

The disc drives are Persci's model 277. The discs are in IBM 3740 Diskette Format. Data capacity is 1.9 megabits per disc, located on 77 tracks (26.6 kilobits per track). Reading and writing transfer rate is 250 kilobits per

second.

For the Benchtest, a Centronics 779 printer came connected to a Cromemco PRI parallel printer interface board. This board provides two parallel interfaces for simultaneous operation of a dot matrix printer and daisywheel printer. I was not impressed by the Centronics 779. It was a noisy, comparatively slow (60-100 cps), unidirectional and upper case only dot matrix printer. The cable plugs into the back of the Centronics, interfering with the positioning of the input paper.

The printer aside, I found the hardware well designed and substantial. For the two weeks that I had the system at no time did it show any sign of distress.

#### **System Software**

There are two operating systems supplied with the System Three. On powering-up, first of all the Resident Disk Operating System (RDOS) is booted in. Located in 1K of ROM on the disc controller card, RDOS contains a rather primitive monitor with fourteen

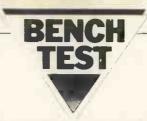

commands (for reading, writing and displaying data on discs and in memory). More importantly, RDOS contains a bootstrap loader for the Cromemco Disk Operating System (CDOS), If you don't want to use RDOS, there is a switch on the disc controller board that can be flipped so that CDOS will automatically boot in on powering-up. Additionally, if a System Three is going to be used by an untrained operator, there is also, when powering-up, a facility to enter directly into an application program.

CDOS will appear familiar to CP/M users because although it's written in Z80 machine code (instead of CP/M's 8080 code) by Cromemco, they use the CP/M data structures and user interface under licence from Digital Research. Cromemco claim that most CP/M programs will run under CDOS but that programs developed under CDOS probably won't run under CP/M. I assume they are referring to system programs such as compilers and interpreters and not BASIC programs, since Micro-BASIC Extended and Cromemco Extended BASIC have

incompatibilities. Under CDOS, both main memory and disc memory are divided into two parts. . . one for the operating system, the other for the user. CDOS takes up the lowest 256 words, the highest 8K of RAM and the first two tracks of a system disc. When booting in CDOS the system locks on drive A. This is in fact the default drive and the system prompts with 'A'. A user can move to another drive by specifying it (B, C, or D) and CDOS then prompts with the appropriate letter. Any command typed in response to the prompt is interpreted by a system program called CONsole PROCessor. If it is an internal function (part of CDOS), a utility or user CÖMmand file name, then the command is executed. Otherwise the message, "program not found" is displayed, followed by the CDOS prompt.

In any computer system there are tasks that users need to execute regularly in order to keep the system running smoothly. As is common practice, Cromemco provides a set of utility programs for some of these tasks.

Unlike the intrinsic commands, running a utility program takes up user space, as do user written COMmand files. The language translators (BASIC, COBOL, FORTRAN and Macro Assembler)

are also supplied as COMmand disc files and therefore accessed by typing the appropriate name.

The feature that CROMEMCO appear most proud of (and which they believe makes CDOS superior to CP/M) is the power of their system calls. These are instructions which are passed directly from program to CDOS without any modification from the language translator. They are designed to handle I/O to and from specific peripherals, load subroutines from a library (such as multiplication and division), etc. CDOS has 151 of these making it possible to transfer programs to a wide variety of CDOS configurations; unfortunately this makes it more difficult to run the same programs under other operating systems.

The major design fault (which it shares with CP/M) concerns the allocation and deallocation of file space. When a file is ERAsed, no file rearrangement occurs and therefore space on a disc becomes increasingly fragmented. If records are not completely filled, the "holes" in the records will not be empty but rather contain whatever was previously on the disc. Also disc space is allocated in 1K "clusters" so that a 13 byte data-

file takes up 1K.

Overall, I found CDOS easy to use, if a little intolerant (ERASE AFILE produces the message "program not found" since one must enter ERA AFILE). However, for people familiar with CP/M or DEC software, it should cause few difficulties. In fact, I inserted a CP/M disc in Drive B, read its directory, transferred a COMmand file onto (CDOS) disc A and then executed this program, without experiencing any problems. Even so, I'm not convinced Cromemco made the right decision when they decided to bypass the industry standard CP/M. It means that users are far more dependant Cromemco for software, although, from what I've seen, their standard is high. On the other hand, by writing their own operating system, Cromemco have fully utilized the Z80 processor, while retaining CP/M compatibility.

#### **Text editor**

I found the text editor comprehensive, although awkward to handle. It can be used to create, edit and save text on program files. The list of single letter commands that are available is impressive — in fact, only the

letter M is not a command. There are line, character and word orientated commands, as well as several commands for moving text between buffer and disc. There is a macro facility for sequences of commands that are needed repeatedly as well as conditional commands that allow the user to execute part or all of a macro.

Although quite powerful, I have certainly come across more convenient editors. When used as a character or word orientated editor the position of the cursor is crucial . . .and yet there is no method for

seeing it.

Cromemco have a screen orientated editor that bears a remarkable resemblance to the American UCSD screen editor, used in one of their expensive VDU's. I hope that work going on at Comart' to modify it for inexpensive VDU's is successful.

#### **Basic**

The most significant fact about 16K Cromemco's Extended BASIC is that it was not written by Microsoft. As system programmers can only get so many facilities into a given size memory, this means that some of Cromemco's unique features preclude their BASIC from having all of Microsoft's capabilities. The two most outstanding features missing are variable names longer than two characters and IF.. THEN.. ELSE. These omissions alone should ensure that Microsoft BASIC programs will need line by line revision before they can be executed on a System Three.

Having pointed out that this isn't the best BASIC for running "off the shelf" software, it's still worth looking at the language itself. The lack of IF. THEN.. ELSE.. and decent size variable names make it quite difficult to produce readable programs. On a more positive note, one of the first things I noticed was the speed with which BASIC programs executed and also the accuracy of

data.

The speed is partially due to the nature of the interpreter itself. Rather than using a pure interpreter as do most personal computers, after entry, each line is translated into machine code. If a line cannot be translated, an error message with a \$\mathscr{S}\$ under the offending characters appears. The advantages of separating translation from execution are several. Firstly, it is faster to execute a program in

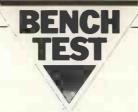

machine code than in BASIC. Secondly, a program is more likely to run because at least there are no syntax errors. And thirdly, it takes up less space and hence can be transferred to and from the disc more rapidly. Since a machine code program cannot be edited with the text editor and users may want to edit long BASIC programs, Cromemco offers two ways of filing BASIC programs on disc — SAVE-LOAD for machine code and LIST-ENTER for ASCII BASIC listings. When listing a program the system produces a reconstruction from machine code which is unlikely to be spaced as originally entered (FOR-NEXT loops are indented one space; everything else is left-justified).

The other unusual feature, which accounts for the accuracy as well as influencing speed, is the method of representing numbers. The user can specify if numbers are to be held as 14 digit (8 byte) or 6 digit (4 byte) reals or as integers (2 bytes). When running Benchmark - using integers - it took 73% of the time needed for short reals, showing the kind of savings that are achievable if reals are not essential in processing. Reals are represented in BCD format, fully utilizing the Z80's BCD instructions. This allows the System Three to execute BASIC programs faster than less accurate machines. Unfortunately mathematical functions are slow in BCD, although they are usually accurate. (BM.8, which tests them, shows it also doesn't help to turn numbers into short form.)

The list of reserved words in the BASIC Box indicates most of the strengths and weaknesses Cromemco's Extended BASIC. In aprticular I noted the following features:

1. TRACE and NTRACE are for de-bugging

2. RENUMBER leaves gaps in the numbering if lines have been deleted.

3. The initialization instructions are used to get numbers and angles into their most suitable form.

4. CON continues execution after STOP

5. For files (both sequential and random) PRINT and INPUT are ASCII, PUT and GET are machine code form.

6. BINs perform logical operations on 16 bit operands.

7. FRA gives the fractional part of a number.

8. NO ECHO can be used to pre-

vent user's input from appearing

on the screen (passwords).

9. ESC is used to break into an executing program and return to the BASIC system. NO ESC allows the programmer to disable ESC.

10 ON ERROR allows a programmer to trap non fatal

errors.

I think from the list of reserved words it can be seen that Cromemco 16K Extended BASIC (which actually takes up 19K) is quite powerful. I preferred the Multi User BASIC which was 16K Extended BASIC without machine level instructions, plus 31 character variable names, IF.. THEN DO.. ELSE.. END.0 and COMMON. I phoned Comart to ask then about implementing it on a single user system and was told the hardware would have to be reconfigured and that the software costs £480. Rather than doing this, it was suggested that I wait for Cromemco's Structured BASIC which will be a single user version of the Multi User BASIC (with multi key files). I hope that it's available soon because if it's as good as it sounds, it should be most impres-

#### **Benchmark**

I timed the Kilobaud Benchmark programs in the modes that would be appropriate for execution. . . and then applied some new tests to evaluate the disc file accessing facilities. All the files in these tests are 100 record files with 256 character records. These sizes have been chosen, not only because they are realistic, but also because they are large enough to allow for the significant improvements in access times which the new technology promises.

#### DISC TESTS

Test 1 Create "Datafile", open it, close it.

Test 2 Using a FOR-NEXT loop, put 256 'A's into A\$, create "datafile", open it, using a FOR-NEXT loop write A\$ to records 0 to 99, close the file.

Test 3 As test 2 but writing the records to the file starting with the last record, that is the FOR-NEXT loop's step is -1.

Test 4 Open "Datafile" using a FOR-NEXT loop, read each record out of the file, close the file.

Test 5 As test 4 but reading from

the file starting with the last record.

Test 3 and Test 5 are designed to evaluate the "directness" of the file's random access facilities.

Disc Test 1 2.9 Disc Test 4 25 Disc Test 2 115.4 Disc Test 5 40.4 Disc Test 3 115.4

#### **Other languages**

Besides the Extended BASIC Interpreter, Comart supplied me with a FORTRAN compiler, a COBOL compiler and a Z80 Macro Assembler. All three come with comprehensive de-bugging packages. A program written in any of these languages can be saved in machine code form as a COMmand file and executed just by typing its name.

The compilers and assembler give the System Three great flexibility (although there is no PASCAL, and no immediate plans for it). I would be surprised, though, if they get used anything like as often as the powerful, fast, easy-to-handle BASIC.

#### **Business potential**

How one judges a business system depends on the use that's intended for it. If what is wanted is a black box that will run ready made packages, there are certainly cheaper, more compact personal computers on the market...eg. the Compelec Series One or the Apple II. Also, although Cromemco say that software produced under the CP/M operating system will run on the System Three, their BASIC is sufficiently different from the Microsoft industry standard Extended BASIC that packages produced to run in this BASIC under CP/M will need customizing.

If on the other hand, the intention is to use a personal computer for a variety of tasks (that include a substantial amount of development work) it is difficult to fault the System Three. The documentation is comprehensive and clearly written; most of the available software is accessible to both the novice who is prepared to devote some time as well as to the more experienced user. There is a wide selection of software enabling development of good business programs. These include a COBOL compiler, a FORTRAN compiler with file handling facilities, a powerful, fast Extended BASIC interpreter, a macro assembler and a comprehensive text editor.

I was also given documentation

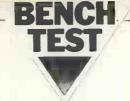

for three Cromemco packages designed to be used in a business environment. These are the Data Base Management System, the Text Formatter and Multi User BASIC. Having read the documentation, I was interested to see them in operation. Since I live in London, I walked into the Tottenham Court Road "Byte Shop" and asked for a demonstration. I was shown the Data Base Management System. As I gathered from the documentation (unfortunately not the best Cromemco has produced), the DBMS is an indexed sequential filing system that can be utilized without any programming knowledge. By following the manual, users can create a file, examine and alter the layout of its fields, enter new data, sort on multiple keys, display, insert, delete and query records and print out mailing labels. In addition, the files created by the DBMS can be accessed in

The Byte Shop did not have the Text Formatter although Kevin Byrne of Comart says it is available. From the documentation, it would appear to be a comprehensive Word Processing System. Unfortunately it is not memory mapped so it is not as easy to use as those systems now on the market with screen editing (for example the late SOL, which is still being supported). Although available, I was unable to evaluate the Multi-User BASIC; the system I had was not configured for it. From the documentation, it seems that if several users need to access the discs simultaneously, due to the protection system (that is designed to prevent users from corrupting each others files) they would find it painfully slow. If Multi User BASIC is going to be used for development work, rather than file accessing, it probably has a reasonable response time and it definitely has a very powerful instruction set.

Moving on to the hardware, the large box with places for four disc drives and twenty one S100 boards (the industry hardware standard) means that the System Three can be easily expanded without the added expense of boxes, cables and power supplies. Unfortunately, the discs are only one-sided single density and therefore all four drives are needed to put 1 Megabyte on line. If this is not sufficient, Cromemco has just announced the HDD — an add-on system which offers one or two 10 Megabyte Winchester Discs. If the

thought of a System Three sitting on top of a desk is unappealing, a custom desk (expensive) can be bought that will support it; more reasonably, a standard 19" rack mounting will do the job.

In conclusion, for a business that wants a personal computer in order to develop and run programs, the Cromemco System Three has much to recommend it. Firstly, it is available, by which I mean you can actually go into a shop and walk out with the hardware and software described; secondly it is an extremely expandable system and the add-ons are also easily available; thirdly Cromemco is a financially secure company and therefore there is no reason why they shouldn't continue to produce quality hardware and software.

#### **Educational**

How one judges a personal computer as an educational machine depends on the functions it has to perform. The design of the System Three with its substantial box to cope with expansion, could be either desirable or undesirable. If you want something to move easily from room to room, then go for a smaller system. If, on the other hand you'll want to be plugging in all sorts of unusual boards, then the System Three is ideal; it has fourteen free S100 slots.

The software also has its pros and cons. On the one hand there are the four language translators available, so one isn't locked into BASIC. And, for teaching programming, their new Structured BASIC is an improvement over Extended BASIC. On the other hand, the System Three is not software compatible with Research Machine's 380 Z (CP/M again)...which seems to be a popular educational machine. Also, there is no PASCAL or ALGOL compiler so language teaching will have to be restricted to the non algorithmic languages.

I'm not convinced that any 8 bit micro with floppy discs can adequately stand simultaneous use. But a System Three with Winchester Discs should make a multi user system that can be compared with mini multi-user BASIC systems.

The System Three seems to be extremely robust in both hardware and software. Although too large to be carted around it's a reasonable choice for an institution that wants a mini but can't afford it. Several Cromemcos would probably be cheaper, more flexible and reliable than a single, larger

machine.

#### **Home and games**

This section of the Benchtest becomes more or less redundant. Even though Cromemco offer joysticks, they have not made any serious attempt to produce a hobby machine.

#### **Documentation**

Along with the System Three, printer and VDU, Comart supplied me with seventeen manuals. That included five language manuals BASIC, (Extended COBOL. FORTRAN, Trace Simulator for the Macro Assembler and Multi User BASIC), two text orientated manuals, for editing and word processing, two operating system manuals (RDOS and CDOS), six hardware specification manuals (for the CPU board, the memory boards, printer interfaces, the disc controller and two on the disc drives) a graphics manual and a Data Base Management Systems manual. No one could accuse Cromemco of skimping on documentation!

Unless perhaps the sheer volume of paper proves rather too daunting, a novice could learn a fair amount about computers and programming from reading them. In particular, the manuals aimed at the new user (16K Extended BASIC, DBMS and Text Formatter) explain at some length the underlying theory of the software in question. The DBMS manual explains how files are organised, while the BASIC manual has an introductory chapter on languages, the types of problems that can be solved by programs and how the System Three responds to a BASIC program. This manual also includes a glossary of general computer terms.

For the more experienced user, these details can be easily skipped over because the manuals have comprehensive tables of contents, indices, appendices and user guides. The introductions also indicate for whom each chapter is aimed. In the programming and text manuals, each instruction and data type is clearly defined and provided with examples. There are also ample programs and text that describes a variety of features in a realistic context.

You can gather that I was most impressed with the overall standard of documentation. It's clearly written, well organised and informative.

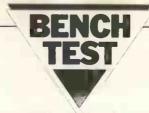

**Expandability** 

The System Three is designed with expansion in mind. The computer

#### **Technical data**

CPU: Z80A, 4MHz Memory: 16K-16M dynamic ram

Keyboard: Screen:

Lear Seigler Adm3

Cassette:
Disc Drive:

N/A Up to 4 drives, 1 head per drive, 8"

discs, single density Centronics 779

Printer: Bus:

S100

Ports: 1 serial, 1 parallel, expandable to 10

System

Software:

Languages:

CDOS Extended BASIC,

FORTRAN, COBOL, Z80 Macro Assembler, Multi User BASIC.

#### **Basic**

| Program D                                                               | evelopment                                  | Instructions                             |
|-------------------------------------------------------------------------|---------------------------------------------|------------------------------------------|
| AUTOL<br>BYE<br>DELETE<br>DIR<br>ENTER                                  | LOAD<br>REM<br>RENUMBE<br>RUN               | NTRACE                                   |
| Initializati<br>Instruction                                             | on and Assig                                | nment                                    |
| DEG<br>DIM<br>IMODE<br>INTEGER                                          | LET<br>LFMODE<br>LONG                       | RAD<br>SFMODE<br>SHORT                   |
| Control St                                                              | ructures                                    |                                          |
| CON<br>END<br>FOR N<br>GOSUB<br>GOTO<br>IF TH<br>ON GO<br>ON GO<br>STOP | . RETURN<br>EN<br>OTO                       |                                          |
| Input/Out                                                               | put Instructi                               | ons                                      |
| INPUT PRINT READ RESTORI DATA PRINT US                                  | CLOSE                                       | PRINT<br>INPUT<br>PUT<br>GET             |
| Functions                                                               |                                             |                                          |
| ABS BINAND BINOR FINXOR EXP FRA INT IRN LOG                             | RANDOMIZ<br>RND<br>SGN<br>SQR<br>ATN<br>COS | TAN FEF FN E ASC CHR\$ LEN POS STR\$ VAL |
| System In                                                               | structions                                  |                                          |
| DSK<br>ECHO<br>NO ECHO<br>ERASE<br>ESC                                  | NO ESC<br>FRE<br>IOSTAT<br>ON ERROR         | ON ESC<br>RENAME<br>SET<br>SYS           |
| Machine L                                                               | evel Instruct                               | ions                                     |
| INP<br>OUT                                                              | PEEK<br>POKE                                | USR                                      |

I was lent had 14 empty S100 slots in its back-plane. The disc-controller can be used with up to 4 drives (5¼ or 8 inch) and there is both the location and power available for the additional two drives. Regretfully, the discs must be single-sided, single-density. In addition, two 10M-Byte Winchester discs, with their controller, can be hung on a System Three. There are 10 places for peripheral sockets (VDU's, printers etc.).

#### **Prices**

1 CS-3 - 32K Memory two disc drives £3,005 2 CS3/64 - as above with 64K

memory £3,270

3 CS3-002 — dual drive expansion £880 4 HDD-11 — Hard disc subsys-

tem £5,025 5 HDD-22 — Dual hard disc subsystem £6,895

6 JS-1 — Joystick Console £50 7 FOB-L — Extended Basic £55

8 FDA-L — Z80 Macro Assembler £55

9 FDF-L — FORTRAN IV £55 10 FDC-L — COBOL £55 11 FDM-L — Multi User BASIC

\$480 12 DEM-L — Data Base Management System \$55

13 WPS-L — Text Formatting
System £55

14 MDBM-L — Multi User Data Base Management £115

#### Memory map

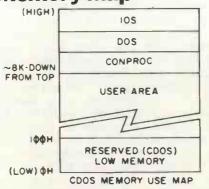

#### Conclusion

The impression that the System Three gives is that it is an extremely professional machine. The hardware, software and documentation have all been systematically produced and Cromemco appear to be continuing their development work.

The machine is too expensive for the odd small business application. . .certainly for someone who does not know how to program and who is not planning on hiring a programmer. It does not even come with a set of games programs. But for the buyer who, two years ago, would have bought a small mini (perhaps a Wang or a PDP11 under RT) this machine offers a financially attractive micro alternative.

#### At a glance

| S. C. S.               |       |
|------------------------|-------|
| FIRST IMPRESSIONS      |       |
| Looks                  | * *   |
| Setting up             | ****  |
| Setting up Ease of Use | ****  |
| HIGH LEVEL LANGUAGES   | 3     |
| BASIC                  | ****  |
| COBOL                  | **    |
| FORTRAN                | ****  |
| PASCAL                 | N/A   |
| Z-80 Macro Assembler   | Other |
| System Software        | ****  |
| PACKAGES               |       |
| Business               | ***   |
| Education              | **    |
| Home                   | N/A   |
| PERFORMANCE            |       |
| Processor              | ****  |
| Cassette               | N/A   |
| Disc                   | ****  |
| Peripherals            | ***   |
| EXPANDABILITY          |       |
| Memory                 | ****  |
| Cassettes              | N/A   |
| Discs                  | ***   |
| Bus                    | ****  |
| COMPATIBILITY          |       |
| Hardware               | ****  |
| Software               | ***   |
| DOCUMENTATION          | ****  |
| VALUE FOR MONEY        | ***   |
| ***** excellent        |       |
| **** very good         |       |
| *** good               |       |
| ** fair                |       |
| * poor                 |       |
|                        |       |

#### **Benchmark comparisons**

|                                         | BM1 | BM2  | BM3  | BM4  | BM5  | BM6  | BM7   | BM8  |
|-----------------------------------------|-----|------|------|------|------|------|-------|------|
| Cromemco<br>System Three<br>Short Reals | 1.7 | 4.6  | 14.9 | 17.8 | 19.4 | 30.2 | 41.9  | 22.9 |
| Long Reals                              | 1.9 | 5.7  | 16.4 | 19.7 | 21.3 | 32.4 | 44.1  | 22.9 |
| Sharp MZ-80K                            | 1.4 | 9.4  | 16.3 | 22.5 | 25.4 | 36.8 | 51.1  | 10.2 |
| Compucolor II                           | 2.0 | 10.9 | 22.4 | 23.9 | 25.7 | 38.7 | 55.2  | 10.8 |
| Sorcerer                                | 1.8 | 10.0 | 20.7 | 22.2 | 24.3 | 37.6 | 53.7  | 9.6  |
| Apple II                                | 1.3 | 8.5  | 16.0 | 17.8 | 19.1 | 28.6 | 44.8  | 10.7 |
| Tandy TRS 80                            | 2.5 | 18.0 | 34.5 | 39.0 | 45.0 | 67.0 | 109.0 | -    |
| PET                                     | 1.7 | 9.9  | 18.4 | 20.4 | 21.0 | 32.5 | 50.9  | 12.3 |

## ENSIGN

13-19 MILFORD STREET, SWINDON WILTSHIRE SN1 1DW Telex: 449703 Tel: (0793) 42615 ·

Make more time available to enhance the quality of your life and improve your business

COMPUTER SALES • HARDWARE • SOFTWARE • CONSULTANCY • MEDIA • STATIONERY ETC For less than 25p an hour for just one year you can We are continually adding new products to our range and would be pleased to receive your enquiries. 

• Quantity Discounts available. COMPUTERISE YOUR BUSINESS NOW! **EVERYTHING YOU REQUIRE TO START TRS 80** ex. VAT inc. VAT 4K Level 2 434.78 500. COMPLETE - READY TO OPERATE. (c/w K/bd, VDU, T/Rec) Incl. VAT, Pkg. & Delivery. Nothing extra to pay: 16K Level 2 500.00 575. (c/w K/bd, VDU, T/Rec) OK Interface (to add printer & disk drives) 195.66 225. 16K Upgrade kits (for k/bd or interface) 65.22 75. **E2,30** Disk Drives, single 260.88 300. (up to 200K) Disk Drives, dual 608.70 700. (up to 400K) 1173.91 1350. Disk Drives, dual (up to 1000K) MICROCOMPUTER WITH 48K RAM (Memory) 1521.74 1750. Disk Drives, dual (up to 2000K) DUAL DISK DRIVES (Storage up to 400K) Disk Drives, cable 2 & 4 way from 21.74 25. DOS DISKETTE (Disk Operating System) Anadex Printer, Tractor feed 434.78 500. BOX OF 10 BLANK DISKETTES 21.74 Printer cable for Anadex/Centronics 25. PRINTER WITH TRACTOR FEED BOX OF CONTINUOUS STATIONERY/LABELS **APPLE II ITT 2020**  EVERYTHING COMPLETE WITH MANUALS 700. (c/w Keybd & Palsoft ROM) 608.70 16K Upgrade kits 65.22 75. 326.09 375. Disk Drive, single with cable FREE Programs worth over £500 108.70 Printer Interface 125 on Diskettes in a Library Case Anadex Printer, tractor feed 434.78 500. comprising: Colour TV ITT 340 239.13 275. QUOTE/ORDER/INVOICE SALES/PURCHASE LEDGERS BANK RECONCILIATION STOCKS / SHARES ANALYSIS **COMMODORE PET** GAMES PACKAGE STOCK CONTROL MAILING LIST This package illustrates how to solve many of your business problems. 2001-32N 673.91 775 (New keyboard & 32K) They may or may not be suitable for your type of application but they will 2040 Dual Disk Drive 343K 673.91 775. help you develop your own software for virtually any type of business. 3022 Printer with graphics 521.74 600. Worth over £500 this package is enclosed FREE. Printer interface and cables, each 21.74 25. SOFTWARE MEDIA LIST We are pleased to announce that we have been appointed 51/4" Verbatim from (Qty 10) 17 39 20 Exclusive Distributor for UK, Europe & the World for 51/4" Dysan from (Qty 10) 26.09 30. **GRAMA WINTER SOFTWARE** 81/2"3M from (Qty 10) 30.44 for TRS 80, Apple, ITT 2020. Also dealer for Pet, Z80, SWTP. Blank 51/4" & 81/2" Diskettes, Soft/Hard Sectored, Formatted/ Unformatted. We have Diskettes to suit many systems. When ordering please quote: SYSTEM MANUFACTURER, MODEL, MEDIA TYPE, AND DISK SIZE. Fully integrated suite of 30 complete business programs. Usual cost of such Quality Programs would be £2500+. Available in smaller or larger quantities. Complete support, updates, NHI/Tax changes etc. Write for details. STATIONERY Listing Paper, Continuous Forms, Labels. Special introductory price ... £575 ... inclusive of VAT. Listing paper 11" x 8½", white/green music ruled, boxed 2000 Labels  $2\frac{3}{4}$ " x 17/16", white, fanfold, £5 per 1000 . . . . 10,000 for . CONSULTANCY Please write or telephone if you require advice on Post/Packing/Insurance extra. Delivery by Registered Post, Securicor, etc. BEGINNING or EXPANDING your computer installation. Price List correct at time of going to Press, subject to change without notice. E.& O.E. Software programs customised to your requirements. **OUR BUSINESS EXISTS ON IMPROVING YOUR BUSINESS.** Your enquiries assist us in forward purchasing. Requirements Description inc. VAT Please send Full Details & Price Lists My requirements are for: Microcomputer HOME. STUDENT [ Upgrade Kit Name Interface Street Disk Drive Town Printer County Cable/Interface Post Code Cluster System Colour TV Telephone Media Name of Co Stationery Position Software Post/Pkg/Ins :(please tel. for cost) ...

PC/PCW/L

(Payment by Barclaycard / Trustcard / Access etc., can be arranged)

PO/Cha No

TOTAL:

# Cawrence Mynott

#### **COMPUTER ANSWERS**

Every month in PCW, Sheridan Williams will be happy to assist readers with their hardware, software and systems difficulties. Some correspondence he will deal with himself. . . other enquiries will be redirected for appropriate attention. In furtherance of this task, Sheridan is anxious to establish a wide-ranging pool of consultants; anyone willing to lend weight in this way is invited to write to him, care of Personal Computer World, 14 Rathbone Place, London W1P 1DE. Finally, Sheridan Williams regrets that, FOR THE TIME BEING ONLY, he is unable to enter into any correspondence with readers — except via 'Computer Answers'

#### SHOP ASSISTANCE

I run a sweet shop and am interested in buying a microcomputer for stock control. I'd like to be able to key in each purchase as it's made, but only need to update the files once a day. If possible I'd like it connected to my cash register. How much would I have to pay and is there a package available at the moment, or would I have to write the program myself.

I would imagine that the majority of microcomputers that are in use in small businesses are actively involved in controlling stock. Stock control because of its routine nature, makes an ideal application for a computer; and because of the importance of stock control it is essential that all processes are performed quickly and accurately.

You should have no difficulty in finding a suitable micro to enable you to key in individual purchases as they are made. I do, however, see a difficulty in finding a micro (and a supplier) that will be capable of being connected to a point-of-sale cash register. It is possible to connect a cash register to a micro, because it is then just another input device. You will have to purchase a special cash register - which could be costly compared to a microcomputer — and you microcomputer — and you will also have to establish a coding system for each of your goods to enable the reto transfer relevant details to the computer. Similar coding systems, available now, are bar-encoded goods, (Kimball tags used extensively in clothing retailers), and magnetic characters. I suggest that all of these are impractical in your application. You will have to put in some more thought and discussion before deciding whether it will be viable to use a computerlinked cash register.

If you require a daily update instead of an immediate one, then it is possible to go for a cassette based system. This will keep the cost to a minimum, although there are disadvantages over a disc based system. With a cassette you could find that the cost of a suitable microcomputer and printer are kept within the range, £1200 to £2000.

Increasing your budget to \$3000 will give you an expandable system that can be built upon. These prices ignore a cash register linked computer; I'm afraid I would have to seek further advice on that front.

Several places profess to be able to supply programs for applications such as yours, and the "Byte" shops are a good starting place. There are advantages to writing your own programs, but it can take many weeks/months to master the art. A tailor made package could cost anywhere from £200 upwards depending on the sophistication that you require.

Sheridan Williams

#### **ORIENTAL RUGS**

I've got an oriental rug business and would be interested in a system where I could access all my information rapidly. I want a stock file, a customer file, and a chronological sales file. I need to be able to get information from all three files at the same time. As I don't know how to program, I want to buy a "box" that I can plug in and use. Where do I start, and how much will I have to pay?

A "box" that you can plug in and use, is more frequently called a "Turnkey" system. There are very few suppliers/ dealers that can supply such a system in the micro field, but they do exist. You will have to wait while they investigate your exact requirements and write a package for you. The time scale will be around two months and the cost will be around £4000-£5000 for the following: 32K computer, dual disc drives, good high-speed printer, VDU, and all software.

Accessing information from files is the basis of all data processing applications, and accessing three files simultaneously will require a disc system or at the least, multiple tape drives. You state that you want to access the information rapidly. This almost certainly means that disc drives are essential. Even "Mini-floppy" discs have the following parameters: Ability to handle upwards of 20 files; reading/writing speeds of 15000 characters/second; any

record in any file is accessible within one second, provided that each has a coded key.

Start by contacting a consultant or a dealer directly. They will be able to make a more precise appraisal of your requirements and quote you.

Sheridan Williams

#### SCHOOL PROGRAM COMPETITION

Together with a colleague I run the computing department at a school in Surrey. We have a PDP8 with two floppy disc drives, the OS/8 operating system and BASIC, FORTRAN 2, editors and assemblers. Although several boys write good programs, the results are not usually constructive enough. In order to encourage a serious approach to program design I propose to set a competition. The target will be to write a program which will help to debug BASIC programs. The prize will be a year's subscription to PCW and for a little prestige it would help if a member of the PCW staff would act as a judge. The incentive provided by such outside arbitration would be invaluable. If you are able to help in any way I would be most grateful.

Schools who are fortunate enough to have a computer, but for a variety of reasons do not run CSE, O, or A-level courses, often have a problem in motivating students to do constructive work. Your idea is superb but obviously needs a more formal specification if it is to be the basis of a competition. If you send me a formal specification I will be pleased to judge the contest on behalf of PCW. I feel sure that we can publish an article around your competition and its results, together with the experiences learned.

I am probably being very controversial, but I do feel that a vocational course such as O level or CSE in computer science will achieve far more than any competition. Even if there is only a two hour per week teacher-resource, I would suggest that this is the way to proceed. The students themselves must be encouraged to complete all the programming in their own time.

Computing is addictive, so if their interests have been stimulated while they are young, there should be no difficulty in motivating them.

Sheridan Williams

#### WHAT IS A CONSULTANT?

I have seen advertisements for computer consultants. Please can you tell me what services they give, and how they can be approached? Could they offer a service to a small business like mine, anxious to get ahead of competitors?

This is a marvellous question as it allows me to outline the ways in which this particular section of PCW can be of service to readers. I am keen to provide PCW with a pool of consultants with various specialisations.

As a small business you are interested in two things 1) would a micro computer enable me to streamline my business, would it save me money, would my business be more efficient? 2) Who could I get to install and program the proposed computer system?

The only person from whom you could get unbiased replies to all your questions would be a professional computer consultant. Consultants can offer a variety of services from answering a simple question to a complete systems analysis and systems design. There are already many established "Computer bureaux" but there are very few that are interested in micro computers because of the small profit margin.

Approach a consultant in the same way as you would any other person offering a service. State your questions clearly, write down your requirements, and don't stop asking questions until you are satisfied.

Sheridan Williams

#### "PORT" PROBLEM

I bought a "complete" VDU kit and now find it produces parallel output. My computer is supposed to have its VDU connected to its serial port. Can I connect it instead to its parallel port? If not, what

#### **COMPUTER ANSWERS**

do I need to interface my VDU to my computer?

this he a warning to check that interfaces are compatible before buying new peripherals You must either modify

your computer software so that it uses the parallel port for VDU I/O, or convert the VDU hardware to serial

Changing the software is the cheapest solution, but there are many snags and pitfalls. The monitor program may be in ROM or EPROM, which makes changing it difficult; and changing it may introduce bugs or incompata bility with other programs.

Converting the VDU is fairly simple and will leave both the computer and VDU perfectly standard. . . all this for the price of a couple of ICs. You will need a UART Universal Asynchronous Receiver Transmitter), a 555 timer and some transistors. The UART is a pair of shift registers; the receive channel accepts data a bit at a time until it is full, then delivers a parallel character; the transmit channel takes a parallel character and shifts it out a bit at a time. The 555 provides a clock signal at 16 times the bit rate (1760Hz for 10 cps, 4800Hz for 30cps). You will have to find the speed of your computer serial interface, and discover whether it uses "current loop" or RS232 signalling, and design appropriately. You may be able to learn from the circuitry used

in your computer; if it uses a of type faces available for UART, you should be able to copy almost all of it. Good luck

L.S. Warner

#### WORD PROCESSING

Sheridan Williams' reply to Phil Symons in the August issue was excellent, but does not mention word-processing. My wife and I have 3 types of scientific, accounts need and file handling and wordprocessing with first class presentation for reports.

Can you give advice on a system which would fill the above functions? I wish to buy a complete system from a single supplier so that it can be made to work before shipment to France.

I agree that I failed to mention word processors, but I have found very few microcomputers with a good word-proces-sing capability. To answer your query as briefly as possible I would suggest the VECTOR MZ system B, which, at £2850 for a 48K processor plus dual minifloppy discs, is fairly reasonable. You also get CP/M which is a good operating system, supported by a sizeable software library. Also included is a VDU. For an extra £350 comes a ROM-based word processor. It's designed to work using a single disc and it connects to either the Diablo or Qume printers, both of which have a selection

report writing. As far as I know there are two suppliers in England — Almarc data systems 0602 248565 and 0734 Microshop Sintrom 85464. Sheridan Williams

16 or 8?

I keep reading articles about 16-bit micros. I've a homebrew 6800 system but want something more exciting. I don't want to build a machine that no one else has, because then I won't be able to exchange ideas, software etc.

Do you think that 16-bit micros will catch on, or do you think I ought to go for a 6809?

It sounds as if the 6809 would be your best bet over the next twelve months, if you want to stick to the 6800 family; sixteen-bit micros are currently a rich man's game. Let us proceed assuming that you can afford one!

Most of the early 16-bit microprocessors came from the minicomputer manufacturers, more in self-defence than anything else. . .eg. the LSI-11 microNOVA and TMS-9900. Only the TMS9900 has attracted any sort of hobbyist following and may be worth considering if you want to design a system using an established 16-bit micro

You seem rightly concerned about the availability of software, so an Intel 8086 might suit you. It's probably the best 16-bit microprocessor available off the shelf now, and it is source code compatible with the 8080, which has an enormous amount of very cheap or even free software The support chips exist, and there are several products already for sale incorporating the 8086.

If you are really adventurous, you could try the Z8000 from Zilog or AMD. The chips are pricey, around £100 each. support circuitry being and. limited, you can look forward many juicy, problem-

solving evenings.

Most people agree that the 68000 microprocessor from Motorola will be the best 16bit micro when it enters production, but, like the Z8000, it's not really for the hobbyist market. These new 16-bit designs are intended to reduce the frightening cost of professional software, a problem that does not really affect the hobbyist since his efforts are 'free".

summarise, To micros will catch on but only for software-intensive applications, where the hardware cost is relatively insignificant. The average money-conscious hobbyist is more likely to stick with an 8-bit micro or one of the new breed of 'sawn-off-16-bit-multiplexed-to-8-bitmicroprocessors.'. The choice is yours.

Richard Ross-Langley, Mine of Information Ltd.

#### TRANSACTION FILE

The "Transaction File" is available for the free use of PCW readers (please, no companies). Buying, selling, exchanging, searching. . . whatever, just post your advertisement to: PCW Transaction File, 14 Rathbone Place, London W1P 1DE. We'd appreciate a maximum of around 50 words per insert.

#### For Sale

MK14, . . .cased, extra RAM, RAM I/O, revised monitor, single-stepping, cassette interface, fully socketed, power supply, external keyboard, manual and guide to SCMP programming — £60. Contact J. Blackmore at 31 Herne Rise, Ilminster, Somerset, TA19 0HH, Phone Ilminster

NASCOM-1. . . power supply, 8K memory, tiny-BASIC, T4 monitor, music box, in Vero case, with programs and all documentation — £265. Phone 01-606 0151, or, Longfield (Kent) 4068.

NASCOM-1...8K memory, tiny-BASIC Vero case, many cassette programs — Vero case, many cassette programs - £230. Phone 01-606 4164, or, 01-554 4335 (eve).

Elliot 250/203. . . medium speed optical paper tape reader (250 chars/sec). Takes any standard width tape up to 1" and punched with sprocket holes; up to 8 data channels—£40 ono. Andrew Lister, 37 Park Road, Prestwick, Manchester M25 8ES. Phone (061) 740 6531—please ring first.

NASCOM-1. . . ready built, complete with power supply, all beautifully encased and fully functional. Bargain at £149. Margaret McGuirk, 28 Torrington Park, North Finchley. Phone 01-445

ICL Tape Punches. ICL Tape Punches. . . high speed, 110 C.P.S. in vgc — £40 each ono. Phone (061) 761 4566 (Bury), after 6pm. PET 2001-8K. . .as new, plus tapes, programs and literature — £495 and NO VAT to pay. Phone Peter on 01-834 5929 (office).

TEXAS 9900. . . 16 bit micro, 256 x 16
RAM, 1K x 16 TIBUG monitor in ROM,
20ma/RS232 I/O. All on a double
Eurocard, burnt-in and brand new with
manuals (see March '79 PCW) — £150,
or highest bidder. Write to Mark Wirt,
12 Alleyn Crescent, London SE21.

ELF 11. .8K microcomputer, fully built, ready to go. Complete with ASCII keyboard, professional cabinets, tape software — tiny-BASIC, ELFBUG, video display board 32/64 chars x 16 lines, upper/lower case. Full documentation — £350. Phone J. Noble (031) 332 7136 (Edinburgh) after 7pm.

CMC Serial Printer Interface. Commodore PET, brand new and lower case) — £70. brand new (upper

PETSOFT CMC Word Processor Program, ...tape, with instruction manual — £15, I'll pay postage! Phone J. Nuttall on Shoreham-by-Sea (Sussex) 2654.

revised monitor, extra RAM, RAM I/O, PSU, cassette interface and assembler which cuts program development £60. Phone Stevenage (0438) 2924.

NASCOM-1. . .built, mounted and working with B-BUG, buffer board, tape recorder, documentation and games. Offers? Phone Crawley 510358.

Hewlett Packard HP67. . in box, all accessories and transferable warranty. Have bought PET instead — £200. Phone 01-699 8681 (eve) or 01-675 0220 (day).

NASCOM-1. . . professionally built, 8K RAM, buffer board, key pads, PSU, Kansas Clty interface, 2K BASIC in EPROM and B-BUG. 4 months old offers around £300 (delivery a possibility). Phone Barry on Bourne End

TRS-80. . .level 2, 16K, VDU and cassette, etc. completely boxed as new — £475 for genuine sale. Phone Sheffield 368975.

MK14. . built and working with power supply, tape interface, tape recorder and tape with programs. Keyboard modified click keys — £55. Phone Ripley 17 Hallfield Road, Newton, 873244 (7 Hallfield Road, Newton,

MOTOROLA MEK6800D2...micro kit, built and tested, complete with full built and tested, complete with full equipment of RAM, documentation and mains power supply —£120 ono. Write to S.E. Hunt, 21 Green Street, Milton Malso, Northampton.

MK14. .with RAM I/O, extra RAM, tape interface, PROM programmer, power supply, 21 key touch type keyboard. Full documentation, professionally cased into a desk-top unit, size 11" x 8½" x 3¾" sloped front, with room for 2K expansion and VDU interface —£98. Phone 08444 4537 Phone 08444 4537.

SWTPC 6800. .8K static RAM board (S50 Bus), built and tested — £95. Contact V. Gerhardi, 24 Putnams Drive, Aston Clinton, Aylesbury, Bucks. Phone

PET 2001-8. . .with second cassette deck and music box. 24 tapes with 1 or 2 programs on each, inc games, utilities and an assembler —£450. Phone 01-802

8080 CPU System. . . with PROM, RAM,

Matching Hex Data/Address Display Unit - £49.

EPROM Eraser. . little used - £39.

Matching Power Pack. . .+5v, ±12v, +24v - £49. TMS 405INL. . .4K-bit dynamic RAM

chips - £1.799 B3222. . .suitable refresh control chip £1.99 B3222

Phone St. Albans 64077 after 7pm.

PR40-Printer. . . with PET plug - £240, cash only (buyer collects). Phone 01-285 8124.

MK14 Micro. . all cased, built and working, FULL SIZE Univac keyboard with full alphanumeric key set. With new, improved monitor and full documentation, plus power unit. Price — £53. Phone 0282 (Nelson) 67677.

Chess Challenger 10...chess computer, ten levels, complete with magnetised chess pieces, adaptor and plug — £135. Phone Adrian on 0494 28177.

Continued on page 91

#### INTERRUPT

Interrupt is the place in PCW where readers can unburden their grievances and air controversial views. New subjects are always welcome; the 'right of reply' shall be wielded at the discretion of the Editor. Please hold all contributions to within 800 words.

#### On the trail

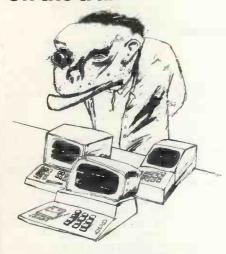

Watch out INDIANS, the Cowboys are in town! (and the Cavalry haven't arrived yet).

Working within the 'trade' as it were, I've recently become aware of the fact that you, the poor maligned computer buyer, are getting ripped off left, right and centre. You're subjected to ceaseless advertising from many different sources extolling the virtues of machine x, brighter than bright, machine y, whiter than white, etc. etc. Then when you do decide to buy, because of your lack of experience, you are quite likely to be sold a machine totally unsuitable for your requirements by someone totally incapable of providing the support you'll inevitably need.

The lack of experience amongst you the buyers is quite often exceeded by the lack of experience of some (no, not all) of those trying to sell you a machine. I've seen with my own eyes a PET described seriously as being suitable for the Stock Control of 150,000 items. And it was an 8K PET! The vendor, I might add, is not a Commodore dealer, but obtains his PETS from another dealer some 35 miles away. The incident, by the way, took place in a very good office equipment shop. I applaud Commodore's recent attempts to stamp out this sort of con-trick.

As we are PET dealers, I thought I'd try out the opposition. An excursion into a local office equipment showroom was a lesson in how not to sell high technology.

Firstly, the young lady who offered her assistance didn't know what or where the PET was. I appeared to her to have made some erotic suggestion! The second assistant was a little better.

"It can add, subtract, multiply, divide and display information.

At this stage Commodore were offering little more than a calculator, which at £550 is rather pricy! To be fair, this young man did know you could program it in BASIC, and he tried to describe the process to me. However, at no time did he offer a demonstration. When I asked if it could do Stock Control, oh my, what a reaction.

'You'll have to speak to the manager

about that." I had obviously become a serious customer!

A short while later, the Manager (rather like GOD, you know) appeared to assist my education. Oh certainly sir, stock control, no problem.

"How many items" asked I.
"Let me see," said he, referring to a
well known PET software house's sales literature.

"Yes, about 150,000 items appears OK."

"WHAT!" says I, "on an 8K PET?"
"Oh yes, I don't see why not. You see it has a tape recorder built in, and you can store an incredible amount of information on just one ordinary tape.

I know this is true, but 150,000 items on a tape is just a little ridiculous. Anyway to cut a long story short, he said if I really had a stock control problem, an 8K PET with no extras would have suited me fine for up to 150,000 items. I was never offered a demonstration of anything running on the system, yet I was expected to believe this bunkum.

That man is a menace to me, you and anybody else who may have anything to do with computers. He needs to stick to selling rubbers and pencils, not high

technology electronics.

Example 2 — I attended an exhibition in a provincial city not long ago, and a would-be competitor of ours was exhibiting in another area of the show. He handles two low to medium priced products, and was having delivered, for the show, his first pukka business system. It is, in fact, a very reasonably priced, high specification S100 bus machine using CP/M. I don't fear it as competition, but it does have its features.

On the second day of the exhibition, along comes this competitor, asking to see our gear, including CP/M. Why not! Being a suspicious fellow, I showed him the operation, but said one thing while doing another. He didn't notice. An hour later a customer comes on to the stand.

"That fellow round the corner has a system that he says is better than this one", says the customer, "only thing is he can't make it work!"

It turned out the competitor couldn't even read the manuals supplied with his new system, which I knew explained in some detail how to run it. His knowledge was abysmal, and his lack of honesty lost him a sale. But it could have meant a system sold to an unsuspecting customer without any form of technical support at all. That customer could have been you - yet another menace.

Example 3 — this time on the dangers of buying computers from discount suppliers. Please note that buying from a discount supplier is a perfectly reasonable decision if, and only if, you've got the technical experience to provide your

own support and service.

Local Government decides to purchase machine X. Tenders invited from suppliers A, B, C. Supplier A is 150 miles away, while B and C are local. Supplier A discounts the machine to obtain the order. He does so. Machine X then breaks down. When contacted, supplier A is quite willing to fix it, but. . . Oh yes, we'll fix it. Trouble is we've got a bit of a backlog at the moment, could be two months before it's ready."

In other words, get lost! You got your discount, you can't expect to get it fixed as well.

In the end one of the local suppliers fixed it for a reasonable fee, but it cost more in total than it would have if bought from nearby; they would have fixed it for nothing. . . under warranty. For every pound saved by buying discount, you're losing a pound in support and service from your supplier. He has a fixed margin to work on. He can't make more profit by any devious means. Therefore your purchase at a discount psychologically puts up a barrier between you and him — you've reduced his working profit. Why should he treat you like a normal customer!

In conclusion, tread very warily on the plains of the new computer revolution. Them there varmint cowboys are on the loose and they'll take you for a ride if given the opportunity. Buy from

suppliers who can show: a) satisfied customers

b) membership of the computer retailers association

c) relevantly experienced staff on their payroll

d) reasonable trading standards in terms of warranty, service etc.

Finally, don't give 100% cash up front on order. A deposit of 25% and the balance for clearance before collection or dispatch is quite reasonable for any bone-fide retailer.

Good luck! Hawkeye

The hardware they come, the software

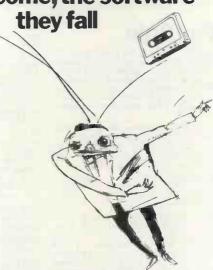

'Cowboys' exist in every part of the commercial world, and it now seems that the microcomputer field is no exception. Hardware has become very good value and its technology is advanced enough to give us high reliability. Beware, however, the software, or you may well discover that programs of sufficient standard for your particular

#### INTERRUPT

application are very hard to find!

At one time or another most businesses and private micro owners find themselves purchasing a piece of commercial software. For many this provides an unpleasant surprise, especially when they are used to the kind of support available for 'mainframe' commercial software.

Although some of the programs available in the microcomputer market are both clever and well founded, sadly, my experience is that the majority of software is poorly documented and badly written. Many people fail to realise that a commercial programmer for mainframe systems can spend two-thirds of his time on documentation and only one-third on programming! Surely at the very least every copy of a program should include a heavily commented, self-explanatory listing, plus a 'manual' that outlines the purpose of the program and its method of use, and that also gives a full description of all error messages together with the procedure for recovery from non-fatal errors. Finally the program should be described module by module with details of areas for expansion, plus (for high-level languages) a description of the use of each variable and function.

I am not really surprised that the one-man, amateur 'software-house' does not provide such a service. Possibly many of them are new to the game and they don't really know what adequate standards of documentation are? What does surprise me is the lack of support and coherent documentation from major system manufacturers. I know of one purchaser of a very expensive American system who found he was unable to use the graphics facilities on his machine—due to the total lack of information on the subject. Also, neither of the two supplied (compiled) graphics programs

would load, due to errors.

Another point worth noting is the number of systems that are sold without full error detecting diagnostics. A friend and I recently spent several hours trying to debug a rogue system that very nearly succeeded in convincing us we were incapable of programming the thing. Although the culprit was eventually found (a dud Tuart board), our task was not made any easier by (a) the notable lack of diagnostic software, and (b) the fact that the only sample tuart-handling assembly code routine given in the user manual could never have functioned. Before you purchase a system ask the salesman what programs he has available to demonstrate that the whole thing works this side of the Atlantic.

Manufacturers . . . may I state the obvious? Support must be a vital part of sales, unless of course you wish to promote the Jekyll and Hyde image. Although my comments may well stem from the few bad apples that make the whole barrel taste nasty (no dig at Apple intended), just think where the 16 bit microcomputer would be today if Texas had provided software at the time the

TMS9900 was produced!

To the amateur user much of this may seem like nit-picking; however, whereas he might enjoy the challenge of a duff piece of code, the small business user cannot afford the time and effort of debugging — not to mention the possible losses in production.

It could be too, that some of the fault for low standards might well rest with the purchaser. Is software too cheap compared to hardware? Perhaps a two-tier market should exist with proper software and support being provided at the upper end. That said, however, I am not totally convinced that doing things properly would cost very much more, especially if we all insisted on higher standards.

To any friends I may have left in the commercial field perhaps I can end on a more hopeful note. Even the best written program can have the odd bug. Nonserious idiosyncrasies are usually tolerated for their character, others can be patched up by the owner. The third possibility I suppose is that the software repair man may become as common as the household plumber!

Paul Dorev

Southampton, Hants.

# Let not the right hand...

What do computers, caviar, fur coats and cigarettes all have in common? Give up? . . .well I'll tell you. According to H.M.G., they are all luxuries, and as such they are all subject to 15% VAT. That means when you scrape together enough geldt to buy your computer—say at \$500—you will need another \$75 to pay to H.M.G. I'll tell you something else. If your home computer breaks down and you need a couple of I.C. s to get it going again, you'll pay 15% VAT on them, too, and on your software, mains plug and all.

Now if you're a business man in a small way and can set off the capital expenditure as part of your enterprise, then you're laughing, because H.M.G. will benevolently pay you you'r 15% back again. If you're in education, the local education authority will—in return for a signed statement handing over ownership of the said computer to the authority—give you back the 15% VAT and in turn claim it off the government.

Don't laugh — this is serious.

Ready for the next twist in the tale? If you want to train as a computer technician or programmer, lo and behold, you can go along to your local Employment Exchange (sorry — Job Centre) and get a government course of training in which they not only pay for the tuition, but pay you for attending!

Crazy, innit?

Not only that, but the outgoing Labour Government allotted 'x' million specifically for the encouragement of research and training in the use of the microprocessor and microcomputer in industry and commerce. The present Government have added more millions of pounds and included some for training in schools and colleges.

You see, I wouldn't mind too much if only the government was behaving consistently, but on the one hand it is yelping that the country urgently needs more programmers, technicians and so on, while on the other it imposes a swingeing 15% tax to actively discourage self-reliance.

"Ah," they say, "but the home computer IS a luxury — it's not doing anything useful."

Oh yeah? Who says so? What about the chap who buys a home computer in order to gain first-hand experience, or to teach his kids or his neighbours' kids? Isn't that a useful and worthwhile job?

If we look back at history for a moment, we can see that universal education came into being partly as a result of the realisation that in an industrialised society a fully-literate workforce was an absolute necessity. For someone to operate a machine successfully, he/she had to be able to read instructions, warning notices and so on, as well as to be able to make out worksheets. That was the narrow view. Later it came to be realised that not only the workforce but the whole population ought to be literate if production was to be increased.

It seems to me that we are in a parallel situation now. If we are to survive the current technological revolution as a competitive trading nation, then we need an entire population that is computer and microprocessor-minded. No, I don't mean that we shall all have to be programmers! I mean that the entire population should at the least be familiar with computers, at ease with them and aware of their possibilities and short-

comings.

It would be a start if H.M.G. removed the 15% VAT on all computers and computer equipment. It wouldn't be so bad if ALL nightschools, colleges, day-schools, state schools, libraries and the like were already equipped with ranks of computers for use by the public—at least then there would be no need for anyone to go-it-alone. But right now, the schools in my county that are equipped with computers can be counted on the fingers of one hand and the numbers of people receiving instruction counted only in hundreds, rather than the hundreds of thousands that it should be.

In computer terms, we are back in the days when the few books were in the care of monks and chained to the library walls. A book in the hands of the hoi poloi was looked upon as heresy.

I know several people who are seriously considering the purchase of a computer for their children but who are deterred by the cost. If VAT was removed, that would be an encouragement. If only one child grew up to be a programmer in professional terms, it would still be a whole lot cheaper than the state paying for his training, while as a spin-off we would have several more families aux fait with the machine.

That tax has got to go — now!

Detrick Daines

Sutton-in-Ashfield, Notts.

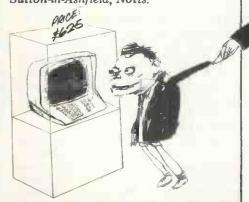

#### INSTALLATION

# BETTING ON PET

A STORY OF SMALL-BUSINESS SUCCESS; TOLD BY MIKE KNIGHT

In the spring of 1978 a book-maker's fancy turned to thoughts of... microcomputers. Henry Barnett, the owner of two small chains of betting shops, used at one time to work in the electronics industry. (He was involved with one of the first electronic thermometers.) He had kept up his interest in this field in two ways—he regularly subscribed to Electronics magazines, and was something of an expert in Hi Fi.

He felt sure that a microcomputer could help him in his business so he looked at the products available and eventually chose a standard 8K PET, plus a free-standing cassette recorder. He 'bet' on PET for two main reasons. Firstly, it had the COMMODORE name which he knew well from his electronics past, and, secondly he liked its looks and general marketing oriented image. 'A decent product doesn't have a multitude of wires trailing out of the back, nor connections that can go wrong!'

Having bought his PET he sat down and read the documentation; then he switched it on, sat down and read the documentation again (a story probably familiar to those of you who bought early PETS and remember how 'clear?' the

documentation was.)

He pressed on regardless and having just returned from a motoring holiday in France, wrote a small program to determine his miles per gallon for the trip. The program worked and the results appeared on the screen - this of course was fatal. His wife, quietly preparing the evening meal, was suddenly dragged from the kitchen by a wildly gesticulating being who bore only passing resemblance to her previously 'sane' husband. (Older and wiser readers will know he had been bitten by that most deadly of modern tsetse flies 'the computer bug').

Now he was convinced that the PET would help solve some of his business problems and he set about tackling the first of these. Henry always considers himself a businessman first and a book-

maker second.

In 1976 he started a financial control system for his chains of shops which gave statistical information on the three 'financial controls' of most small businesses;

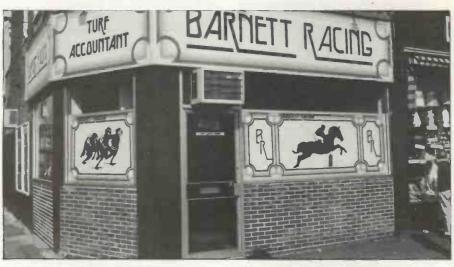

turnover, profitability and product 'sales'. In his case 'products' were betting slips, so he calls these figures 'SLIPPAGE' (not to be confused with the more ominous meaning that'll be known by those in the manufacturing industries).

One of Henry's staff was taking a day per week (15%-20% of their effort) to produce this financial report for just the larger of his two chains of betting shops, and even then it didn't contain all the information Henry needed. It wasn't difficult, therefore, for him to make an exact 'specification' of his requirements for the 'statistics' program. By early summer of 1978 he had found, however, that converting this specification into a working program was going to be more difficult than he had thought.

By this time he knew the fundamentals of the PET and the basics of programming; what he wanted was some professional training and guidance to help him convert good ideas into practical solutions.

He happened to mention this problem to a great friend of his (a director of Ladbrokes) who suggested that he meet a certain Chris Ryan; by chance, Chris lived at West Drayton, just down the road from Henry's head office in Southall.

This was his 'lucky break', for Chris not only had exactly what he wanted, but was prepared to give up his spare time at weekends and in the evenings to help a very enthusiastic 'amateur'.

Chris is Group Services Division Manager of Mills and Allen Communications Ltd and a director of Ross Computer Services Ltd (an IBM 360 bureau in South Wales). His experience of 13 years in the computer industry includes knowledge of the bookmaking business, gained from 2 years as a business analyst with Ladbroke's Lucky Seven Entertainment Ltd. He had implemented three PET installations for the Mills and Allen group. (The first implementation, incidently, on the Valuation of Secondary Certificates of deposit, probably recovers more than the cost of the equipment daily.) His part time interests include being treasurer of MICUS, the Institute of Data Processing Management microcomputer subgroup businessmen and the professions.

Henry and Chris soon established a good working relationship and Chris was able to design three programs which satisfied all Henry's 'statistics' needs.

In the meantime Henry had come up with another business problem. He wanted to expand his operation and this meant the purchase of additional betting shops ie, it was a standard capital expenditure problem for a small business. He had three sites in mind, one of which was doubtful.

With Chris' guidance he wrote a Shop Valuation program. The specification was written based not only on his day to day activities as the controller of two chains of betting shops, but also his experience gained as SE England property manager for Ladbrokes.

The results were spectacular, the third 'doubtful' site was shown to be overpriced and the program had taken only ten minutes to run whereas, manually, the job would have taken half a day. In fact this one program had

#### **INSTALLATION**

paid for the machine in a single

Chris meanwhile was implementing the 'statistics' suite. Yes, the original program envisaged by Henry had expanded to four.

Program one analysed slippage and stakes and gave gross profits per shop. Program two matched stakes (ie. turnover) to budgets on a week by week and cumulative basis per shop. Program three matched the gross profits to budgets on a week by week and basis cumulative per shop. Program four handled update data for the files.

Although the 'statistics' programs were written by November 78. Henry chose January 79 as the actual "go live" date for its obvious advantage of zero year to date

cumulative figures.

By this time of course Henry, with suggestions from Chris, was looking for further application areas. Obviously there was accounting which, in the case of Henry's bookmaking business, was primarily the General Ledger. They, therefore, sat down and designed an accounting pack consisting of a general ledger with a flexible chart of accounts and all the controls necessary to satisfy audit requirements. (They were surprised to find that many of the "standard" packages available to didn't have audit trail facilities.) Chris has now completed the programming for this and Henry hopes to go "live" in September.

Other application areas seemed to come quite naturally out of between general conversations Henry and Chris. One such conversation took place in February; Henry was explaining to Chris about "Laying Off" on big races. (This is the system where a small bookmaker makes a bet with one of the large bookmakers because he'd lose money if the "wrong" horse won.) Since bets are being placed right up to the time of the "off" it is quite difficult for the small bookmaker to judge exactly when and how much to "lay off". Chris was immediately interested and said he could write a program which would make this judgement easy. Two weekends later the program was completed and they decided to try it out on Grand National day.

The night before the race Henry entered the names of all the runners into the 'field sheet' program. At the start of the big day Henry got all his shops to ring in with the amounts of money already staked on each horse and the odds given; from then on halfhourly phone calls were made. He

entered all this data into the program and at the same time had one of his top staff do the same operation manually. After two hours the "parallel run" was abandoned because the computer was continually beating the manual system. From then on the latter dealt only with the smaller of the two chains and the computer handled the larger (over twice the size).

The latest bets were rung in right up to ten minutes before the start of the race. Throughout this time the computer beat the manual system on every occasion by at

least ten minutes.

The operation was so successful that Henry re-ran it on Derby day with the PET handling both his chains of shops. He wouldn't tell me how much the program made for him but he did remark that the initial installation, together with the upgrades he has made since, of a printer and discs, was all paid for by these two days.

Throughout the year that Henry and Chris have been working together Henry has grown more confident and competent in programming. An example of this is his Bank Reconciliation program.

Each shop reports details of its bank transactions to Henry; the bank, however, treats the business as one account. Henry was, therefore, finding it took him some time to reconcile what his shops were saying with what the bank was saying. So he sat down and wrote a program to list all his shop's transactions in the same sequence as the bank statement. This of course made reconciliation a very simple process, but he didn't stop there.

Henry has now added standing orders and direct debits to his program so as to give an almost exact replica of his bank statement.

You will probably have noticed that all the programs described so far concentrate on the control side of Henry's business. His staff haven't been completely forgotten, however, because Chris has written a Settler's Aid program. This program settles bets — that is, it calculates the amount to be paid to winning "punters". Most settlers can calculate normal single, double and treble bets faster than a computer, but when it comes to the more exotic bets such as:

YANKEE (4 horses in doubles, trebles and accumulators) CANADIAN (5 horses in doubles, trebles and accumulators)

HEINZ (6 horses in doubles, trebles and accumulators)

SUPERHEINZ (7 horses in doubles, trebles and accumulators)

GOLIATH (8 horses in doubles, trebles and accumulators)...

particularly if the bets are each way (or place only), or there are dead heats, it can take quite a while to work out.

Chris's program covers all of these different bets and allows for dead heats, different place proportions and also calculates the betting

In looking back over the past year or so both Chris and Henry agree that it has been very exciting. There have been problems. . .for example, Henry ordered a printer on six weeks delivery in December, and two and a half months later it had still not turned up. And there were some initial operating difficulties with the statistics suite. It was originally designed on a shop by shop basis but this meant that someone had to be around to enter the next shop's transactions when the last one had finished. This has now been changed so that all the data is entered in one go.

Chris offers the following words of wisdom for anyone else trying

the same thing.

Allow plenty of time to evaluate the equipment. There are too many quirks in each of the different manufacturers' products and in some cases their delivery timescales are optimistic.

Try and plan for the financing of a programmer - to work full time on the project rather than part-

Do as they did, have a ready built customer for the "product", even though there may eventually be many others.

On this last piece of advice, one of Henry and Chris' achievements in the past year has been the formation of Busy Chips Ltd to market their complete "package" to the bookmaking industry. This came about mainly as a result of the interest shown at the Bookmakers Exhibition last year where they outlined all that they had achieved up to that date. (Incidently, if you'd like to see their "package" they are exhibiting again this year at the Bookmakers Exhibition in November.)

Henry states quite simply that the programs have done far more than he ever either expected or anticipated. In addition he has found a way of satisfying his previous interest in electronics, having as he says had: "One of the most exciting and satisfying years of my life". I think this enthusiasm can best be shown by my repeating a comment made by one of his staff "Oh, you're using the computer

— I'll come back in three hours!"

#### **CALCULATOR CORNER**

In the microelectronic hardware world, to start off a product test with a discussion of its appearance is probably to invite ridicule. You can't judge a book by its cover; you can't judge a calculator by its packaging. Nevertheless, when I first opened the box containing the Casio FX-501P my initial and overwhelming reaction was "Want it, want it!". Casio have produced a package so slick and tasteful that it destroys ones preconceptions of what a programmable calculator should look like, while inducing an almost indecent desire to own it. Not for them a lump of plastic the size of a 41b. of butter, inscribed with all the symbols of the Zodiac. Instead an elegant sliver of anodized metal in a folding wallet which slips easily into a shirt pocket and positively disappears in a jacket pocket.

# SUPERCALC A OLUCK LOOK AT

### A QUICK LOOK AT THE CASIO FX-501 P

In fact the 501P is so damned pretty that one's second reaction is suspicion; such devotion to cosmetics must be at the expense of function.

This impression soon proved erroneous. The FX-501P is a serious instrument. Vastly more powerful a computing tool than the FX-201P which it replaces, it compares well with all but those battleships of the calculator world, the TI59 and the Hewlett-Packard card programmables. Its sister machine the FX-502P has twice the memory capacity and is roughly the calculating equivalent of an HP-67.

The compact package is made possible by the rare adoption of an LCD display—rare, that is, on programmables. The low power requirement allows the use of tiny silver oxide batteries, and though mains operation is not provided, at 1300 hours continuous operation per set, who cares?

More importantly it allows the use of non-volatile memories. Switch off and all is not lost! Your programs and data stay safety stored for weeks or months.

But suppose you wish to store more than the 10 programs memories can hold. A discreet socket at the top provides a way. Using the optional FA-1 adapter (which we weren't supplied with... test on that to follow) the contents of all the registers may be Saved onto an ordinary domestic cassette recorder, and Loaded again at any time. Just like a micro in fact.

The basic specification as a scientific calculator is excellent; all the now usual arithmetic, trig, hyperbolic, power, root log and exponential functions are there plus several very useful and less common ones such as factorial, absolute value, remove integer and remove fractional part, polar to cartesian coordinates and even a random

number generator. Statistics are provided on the keyboard, with standard deviation, mean, square sum, sum and number of data available on single keys and entry for unlimited strings of statistics data. It's not necessary to assign data memories and all these functions are useable in programs.

The arithmetic operations are true algebraic with five levels of parenthesis or implicit priority of functions over multiplication and addition.

The 501P display is the best I've seen anywhere. The normal format is ten digit fixed point which automatically goes to scientific floating point for values over 1010. Scientific may also be keyed in as ten digits plus a two digit exponent plus negative signs, and the exponent is actually displayed as a superscript for clarity. Another key converts scientific to engineering notation, and the third and fourth formats available round to any chosen number of significant figures and sexagesimal (ie. hours/ degrees, minutes and seconds). The display also contains alpha character 'tell tales' for mode of operation (RUN, WRT, HLT, PCL) angular mode (DEG, RAD, GRAD) plus halt, constant and INV. Program instructions are displayed in alphanumeric form and so cannot be confused with data or program addresses.

All of this adds up to a very powerful scientific calculator, but it is in the program mode that Casio have made great strides in ease of use and learning.

Program memory is divided into 10 registers, each with its own key, P0 to P9. These keys thus effectively become user defined keys; each can store and run a separate program or subroutine, (the total number of steps must of course not exceed the capacity of 128).

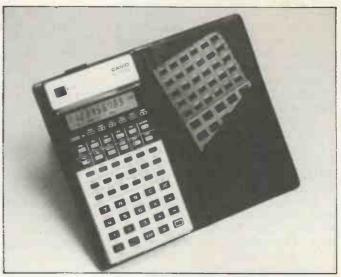

Programs are written exactly as they would be performed as keyboard operations. The editing functions put others to shame; obvious and natural, their use is a real pleasure.

Firstly the display always shows the most recently entered instruction and program step (unlike the annoying TI system which shows the next blank location). Secondly insertion is automatic; key in an instruction at any point and the program 'opens up', renumbering succeeding steps. Deletion, performed by the Clear Key, similarly closes up and renumbers. Back and forward step keys go into fast stepping if held down for 1 second, so any point may be reached in a trice.

Debugging is catered for by a trace mode which lets you single step through a program, with data entered, displaying program step number and intermediate results. There is also an automatic error status flag which displays E and the step number for most common error conditions when a program takes a dive.

As for the instructions themselves, Casio have abandoned their unique Fortran based 'language' for a more orthodox assembler based one like TI's and HP's. In fact most commands are interchangeable with TI's except for their names, eg. Min is STO, MR is RCL. This system is far more concise; a typical program occupies half the space it would have done on the FX-201P. Further conci-

sion is achieved by employing memory arithmetic; M+ and M- add and subtract from stores directly (unfortunately memory multiplication/division is not possible).

The 201P's single IF conditional jump statement is replaced by six conditional jump tests ( $x = 0, x \ge 0, x = F, x \ge F$ , ISZ, DSZ). This I almost regret because although less economical of steps, the old IF instruction was superbly flexible, covering all possible tests and branching three ways on the outcome from a single statement. The increment/decrement-and-skip commands, however, had no single equivalent on the old system.

Other features which contribute to the power of the 501 are indirect addressing on all memory jump commands and subroutine calls; subroutines are nestable up to four levels and can be run, edited and debugged independently of the main routine by pressing their Program Key. A nice touch is the Pause which when inserted in a program displays an intermediate result for 1 second each time. This 'dynamic' displays allows which change, flash, countdown etc, all adding a touch of class, especially to games and simulations.

What then separates the 501P (and the 502 which just has twice as much of everything) from the real big boys? Well, for one thing total memory capacity is modest and it is not user partitionable between program and data.

Continued on page 63.

### NewBear

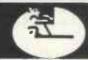

## SPECIAL OFFER!

Until SEPTEMBER 30th 1979

30 % OFF 74LS Prices

as in June Catalogue

| 4116 150ns  |     |    |    |     |    |       |
|-------------|-----|----|----|-----|----|-------|
| 16K Dynamic | R   | am |    |     |    | £6.99 |
| 6502        |     |    |    |     |    | £9.99 |
| MC6800 .    |     |    |    |     | ٠  | £6.99 |
| MC6821 .    |     |    |    |     |    | £3.99 |
| BASF 6106 5 | 4"  | SL | IM | LII | NE |       |
| DISC DRIV   | VE. |    |    |     |    | £190  |

The 6502 Based Micro on Standard Eurocard Modules

| Bear Bag. No. 1. 77-68 PCB Components &       |         |
|-----------------------------------------------|---------|
| Edge connector                                | £ 45.00 |
| Bear Bag. No. 2. LED's & Switches. 77-68      | £ 14.95 |
| Bear Bag. No. 3. 77-68 Power Supply           | £ 19.95 |
| Bear Bag. No. 4. 77-68. 5u Rack & Backplane   | £ 27.70 |
| Bear Bag. No. 5. 77-68 4K RAM PCB &           |         |
| Components                                    | £ 65.00 |
| Components                                    |         |
| Components                                    | £ 50.70 |
| Bear Bag. No. 7. 4K RAM PCB & Components      |         |
|                                               | £ 68.50 |
| Exorcisor Compatible                          |         |
| Exorcisor compatible                          | £160.00 |
| Exorcisor compatible                          |         |
| Kit. Mk. 2                                    | £ 85.00 |
| Bear Bag. No. 10. KANSAS CITY                 |         |
| CASSETTE Interface                            | £ 18.95 |
| Bear Bag. No. 11. U.H.F. Modulator            | £ 2.50  |
| Bear Bag. No. 12. 77-68 V.D.U. Kits           | £ 69.50 |
|                                               | £ 64.10 |
| Bear Bag. No. 14. 2708. prom. Prog. Kit.      |         |
| (6800)                                        | £ 35.00 |
| Bear Bag. No. 15. PROMVERTER.                 |         |
| MIKBUG. to 2708                               | £ 8.50  |
| Bear Bag. No. 16. 77-68 EPROM BD.             |         |
| (ROM, A.)                                     | £ 29.50 |
| Bear Bag. No. 17. 77-68 Interface Board (PIO) | £ 45.00 |
| Bear Bag. No. 18. COTTIS BLANDFORD            |         |
| Cassette Interface                            | £ 17.25 |
| Bear Bag. No. 21. Lower Case kit for          |         |
| Petitevid                                     | £ 10.50 |
| Bear Bag. No. 23. 77-68. 32k. DYNARAM         | - 1     |
| kit (supplied with 16k. of RAM)               | £ 97.50 |
|                                               |         |

#### TERMS AND CONDITIONS

All Mail Order to Newbury. Please add 15% VAT to all Hardware prices. Official Orders (minimum £10), Barclaycard & Access welcome. Regret Special Offer Prices only apply to cash with order.

Introducing ACORN the new 6502 based microcomputer on Standard Eurocard Modules

Put a fast Cassette Interface on your NASCOM!

The Cottis Blandford Cassette Interface runs at 2400 BAUD KIT ONLY £17 KIT ONLY £17.25

#### New S100 items

VERO S100 CARD FRAME

£233.20

- 6 SLOT MOTHERBOARD (CONNECTORS FITTED)
- BUILT IN POWER SUPPLY BUILT IN COOLING FAN
- FITS A STANDARD VERO CASE

S100 Extender Card with Connector £17.25

S100 Extender Card/8 Slot Motherboard £17.50

#### ITHACA S100 Boards

| Z80 CPU. PCB                                                                     |
|----------------------------------------------------------------------------------|
| 8K. Static Ram PCB £ 18.75<br>8K. Static Ram PCB. Assembled & Tested.            |
| 450ns £123.75<br>8K. Static Ram PCB. Assembled & Tested.                         |
| 250ns £146.25                                                                    |
| Prototyping Board £ 18.75                                                        |
| Disk Interface PCB £ 26.25<br>Disk Interface PCB. Assembled & Tested. £131.25    |
| V.D.U. PCB £ 18.75<br>V.D.U. PCB. Assembled & Tested £108.75                     |
| 2708/2716. EPROM PCB £ 18.75<br>2708/2716. EPROM PCB. Assembled & Tested £ 63.75 |
| ALL BOARDS COME WITH DOCUMENTATION                                               |

Head Office & Mail Order: 40 Bartholomew St., Newbury, Berks.

Tel: (0635) 30505 Telex: 848507 NCS Northern Showroom: 220-222 Stockport Road,

Cheadle Heath, Stockport Tel: (061 491) 2290

# DEXTEROUS DISPLAYS A TYRONE CRUDIS GUIDE TO BETTER GAMES GRAPHICS

A tutorial on methods of building up complex graphic patterns for PET, Sorcerer, or any other computer

which provides a large vocabulary of graphic symbols.

#### **Teletypwritis**

How many commercially-offered PET programs can you think of which turn out to make no real use of PET's truly fantastic graphics capability? Quite a few, I suspect! The typical symptom of 'teletypewritis' is a display which scrolls upwards for 'fresh paper' and redraws the entire game board on every move. The only cure when this dread malady is detected is to scrap the display altogether and return to fundamentals. Let us tackle the problem of designing a display for HEX (or for any board game) from this point of view.

The game of Hex

HEX, also known as HEXPAWN and HEXAPAWN, is a simple game using chess pawns and their moves on a 3 x 3 board. Nonchess players should know that the pawn moves only forward towards the enemy, never backward, and can advance one step directly forward into an empty cell or one step diagonally forward into a cell containing an opponent's piece, which is then captured and removed. In HEX, one side wins when it has captured all three of the opponent's pieces, when it is the opponent's turn but he has no legal move, or when one of the player's pieces reaches the opposite edge. HEX is of interest to the microcomputer enthusiast because of its applicability to simple AI techniques. That's 'Artificial Intelligence', in case some of you cattle farmers out there were wondering what computers won't be into next.

In an historical article in Scientific American<sup>1</sup> Martin Gardner showed how a mechanism consisting of matchboxes containing coloured beads could be manipulated to play a series of games against a human opponent in such a way that it would learn from its mistakes and shortly become unbeatable. The game was soon programmed for computer. A well-known version appears in '101 BASIC Computer Games'<sup>2</sup>. There are weaknesses in this program: for example, it ignores certain types of blatant cheating, and it needs to store all possible positions which the game can undergo, as

well as all possible moves from each position, in a pair of arrays which the computer must refer to on each move. These are not the reasons for choosing HEX as a subject, however, and they will have to be resolved in another article. I have chosen HEX to illustrate certain techniques for building up graphics patterns because it is simple and because the graphic display provided for present versions of the program cries out for improvement. What I have to say will equally well apply to other board games and to displays in general.

#### **Designing the board**

Crudis' Compendium of Games-Writing Standards consists of all the items in italics.

The first step in designing any board game is to analyse the space available in terms of the displays required. The requirements for HEX (Fig. 1.) are for a square array as large as possible, for a line of text prompting the human to insert his move and commenting on errors, for a cumulative game scoreboard to be displayed at the end of each game, and perhaps for another line of text for 'in process' comments by the computer. With PET's 25 x 40 element screen, the largest possible square display is 25 x 25, but we want to reserve at least one line for text, and doublespaced lines are an essential for easy reading. Also we had best avoid writing on the bottom-most line if possible, as it is too easy to generate inadvertent scroll-ups from this position. This leads us to the next consideration which is that, unless unavoidable, one should keep the board and the pieces separate. That is, the process of drawing a piece should not obliterate any detail of the board. Otherwise removal of a piece will necessitate redrawing portions of the board, which will slow things down, detract from available memory, and make it difficult to implement another concept; that it is desirable to make the pieces appear to move. (More on that later!)

Now there are several ways of building up a matrix or net of lines graphically. (It was Ben Jonson in his dictionary who de-

fined a net as a 'set of reticulated interstices'!). One way is to draw all the horizontals and then all the verticals, as we would do with pencil and paper. This won't do on PET, since two symbols can't occupy the same pixel. One would have to insert the shifted left bracket or crossed line symbol at all the interstices. This would be all very well if a thin, narrow line were desired, but we want bold, neavy lines to strengthen and add vitality to our display. Another way (Fig. 2A) is to draw the bottom and one side of each cell in such a way that all the cells fit together with the bottom of one serving as the top of another. Then the missing top and side of the board must be added. Thirdly, we can draw a complete outline for each cell and butt them all together (passing blessing on the name of the designer who gave us a contiguous 8 x 8 dot matrix). As shown at Fig. 2B, this calls for an additional border all round to equalize the line widths at the edge or to provide a decorative frame. You will notice that Fig. 2A in this instance gives a 5 x 5 field for the playing piece with a 19 x 19 board, or could be drawn to give a 6 x 6 piece with a 22 x 22 board, while Fig. 2B gives only 4 x 4 in 20 x 20.

Consideration should always be given to the use of a reverse field with dark lines on a white background, and a decision made as to whether it is applicable in the circumstances being analysed. In general, reverse field tends to be restful on the eyes and they also give a crisper appearance to lines and symbols. It will not 'slow things down to write all that white', as one observer suggested to me. Not all VDUs provide character-by-character reverse field, and some that do are unable to display it well. PET, however, is

exemplary in this respect.

#### **Designing the pieces**

A new consideration now enters our deliberations. The pieces are in all likelihood expected to be symmetrical about their vertical axes. One might think that making the width of the piece an odd number of squares with its concomitant centre column would

make it easier to design such pieces. I don't find it to be so. Try designing a piece to fit in 4 x 4, 5 x 5, and 6 x 6 and see if you don't agree. Tastes differ, however, and what I finally selected (Fig. 3) may not be what you find en-chanting. Whatever your choice, try for good visibility at a distance and a balance so that neither board outline nor piece seems too heavy in respect to the other. Above all, don't be restricted in your thinking by unreal barriers. In games such as HEX, Checkers, Othello, and Tic-Tac-Toe the pieces serve only to indicate that a square is occupied and by which player. Colours are relative: in such games it is only necessary to distinguish the two players and the null condition. A solution which looks very nice in the game of Othello is to use black, white, and the shifted & pattern filling the entire piece space. (See Fig. 4.) You might prefer to try this for HEX as well.

The astute reader will have noticed that the 'squares' on the PET screen are not exactly square. This is inherent in most VDUs and is no cause for alarm, although the precisionist can correct it over a limited area of the screen by going to a 7 x 6 array if desired. I am put in mind of the board for the Japanese game of GO, which is 19 x 19 and on which the cells are not square but are 29/32" x 27/32", a point which many of us may have missed, but which is significant to the cultured Oriental who is opposed to the monotony entailed in excessive regularity.

#### Drawing the board

The easiest way to have the program draw a fixed board which will remain unchanged during the game is by a brute-force series of PRINT instructions proceeding line by line from the top down. When writing such a program for Fig. 2B, observe that two nested loops can be used to advantage, and remember PET's labour-saving characteristic that similar but not identical lines can be generated by overwriting a line number and making only the desired changes. The resulting routine will be of the form:

110 PRINT . . . (top edge of board)

120 :FOR J = 1 TO 3 130 :PRINT . . . (top line of cells)

140 :: FOR K = 1 TO 4 150 :: PRINT . . . (edges of board and sides of cells)

160 :: NEXT K. 170 : NEXT J

180 PRINT . . . (bottom line of lowest cells)

190 PRINT . . . (bottom edge of board)

all of which can be compressed to

a few actual lines. It is neither necessary nor desirable at this stage to use string variables, since the routine is so simple.

#### Poke vs cursor string techniques for positioning

When we come to drawing the pieces, which must be erased and redrawn many times, different techniques should be considered. The two major approaches which can be used are the POKE technique and the cursor technique. The BASIC command, POKE, followed by the address of the desired spot and the code of the desired symbol, allows us to force any symbol on any spot on the screen. Knowing that the decimal address of the upper left corner of the screen is 32678, we can use an expression like POKE 32678 + 40\*Y + X, Z to place character Z at the position X,Y. This is excellent for such games as Battleships where each move involves only one pixel, but it is slow and becomes clumsy where, as in HEX, we have elected to draw a supersymbol consisting of 16 pixels. Hence, we will discuss only the cursor string technique in this article.

#### **Analysis vs synthesis**

There are two varieties of the cursor string technique, an analysis or breakdown approach and a synthesis or buildup approach. While the former has been described a number of times and is seen in quite a few game programs, I believe that the latter is original with me. What I will here call the analysis technique is that of writing a general-purpose string and then selecting a desired portion of it using MID\$, LEFT\$, or RIGHT\$. One might, for example, select one of three graphic symbols A, B, or C depending on the variable X by writing PRINT MID\$("ABC", X,1) or one might position a symbol A at X spaces to the right with PRINT LEFT\$("[39CR],x") + "A" where [39CR] means 39 cursor right symbols in accordance with the proposed conventions printed in my ESP feature, published last month. As useful as the analytical technique may be in many applications, the synthesis technique which is about to be described has advantages over it when the application is one of generating relatively complex patterns, while, as we shall see, the two used together form an exceedingly powerful tool. Here is what I mean by 'synthesis'. For the HEX board, each piece symbol, irrespec-

tive of position, can be generated by a string such as B\$ = "[SP SL] + UI + [SP 4CR CD SP] + JK + [SP 4CR CD] + UIUI + [4CR CD] + JKJK + [2CL 3CU]". Note (Fig. 5) how this string writes the symbol starting at its upper left corner (arbitrarily) and scanning to the right over four pixels, then flying back to the left end of the next line, scanning it, and so on to the lower right corner, ending with a fly-up to the starting position for the next adjacent piece to the right. (The cursor will automatically step one place to the right after writing the last command.) Now, by calling for PRINT B\$ + B\$ + B\$ we can write a row of three contiguous black pieces without further ado. The concatenation sign "+" can be omitted from print statements without ill effect on PET, but I will continue to include it for clarity. The white piece is simply W\$ = "[RE]" + B\$ + "[RO]" (reverse plus black string plus reverse off), and to erase any piece, we can cover its area with the background symbol: E\$ = "[RE 4SP 4CL CD 4SP 4CL CD 4SP 4CL CD 4SP 2CR 3CU RO]". Let us devise a positioning string to place the cursor in position to write in the upper left cell of the board, which we can now dimension as in Fig. 6: PS = "[HO 18CR]"

#### **Board nomenclature**

Now, before we continue with the synthesis process (and you will have noted that there is at least one element missing) we must digress to cover two other subjects. The first is board nomenclature. Up to this point we have avoided naming the cells of the board, but they must be named so that the player can indicate his play. 'They wouldn't have to have names if I had a light pen and could point at them!", I hear you cry. True enough, but light pens and their application are a subject for another lecture. See me after class for advanced reading!

Fig. 7A is the one good way to name the cells on the HEX board. This is because the numerical keypad has that orientation and is the means by which we are going to enter our instructions. While an X,Y coordinate system (Fig. 7B) has many advantages to the computer, it is too much to require the human to use it for a board this simple. What are some of the advantages to the computer? Illegal moves are easy to identify by examining left digit differences and right digit differences. Computer moves always change the left digit by -1: human moves always change it by +1. The direction of diagonal moves can be

sensed from right digit differences. There are so many such advantages to the computer that it will be worthwhile going to the trouble of accepting the human input in keypad form and converting it to X,Y form, as we may do in a subsequent article.

#### **Illusion of motion**

So much for board nomenclature at present. The second digression concerns a matter of realism. I like to think that the computer is moving the pieces, and this illusion is shattered if the update program simply scrolls the display or if it erases all the pieces and then rewrites them or if it erases the piece in question and then rewrites it with a noticeable time delay or, which is worst of all, if it rewrites a piece before it has been erased. (Makes me shudder to think of it!) You may feel that I am splitting hairs and that this is all too much trouble over trifles. If so, this article has little more to offer you, Philistine! If you agree with me, however, that these are the details by which we approach perfection, then we can continue hand-in-hand with the concept that the piece should be erased and be 'immediately' rewritten in its new position with such speed that our persistence of vision makes it appear to have moved across the intervening space.

#### Move synthesis

The computer's moves on the board all contain a 'down-onespace' component and either no move to the left or right or a 'rightone-space' or a 'left-one-space' component. Similarly the human's moves are structured about an 'upone-space' move. We can therefore simply generate all relative moves from combinations of the following: D\$ = "[6CD]":U\$ = [6CU]":R\$ = "[6CR]":L\$ = "[7CL]". L\$ has seven, not six cursor lefts because of the cursor's habit of stepping one space to the right after printing. The three possible relative moves for the computer are D\$, D\$ + L\$, and D\$ + R\$, while for the human they are U\$, U\$ + L\$, and U\$ + R\$. A complete move from a given starting position therefore consists of the erase of the old position, the relative move to the new position, and the rewriting of the symbol. Such a move is E\$ + D\$ + R\$ + B\$ (erase, move down, move right, print Black piece.) The fact that the entire symbol cell is rewritten means, of course, that any symbol previously there is effectively erased. It is to be remembered that all these exercises are purely for display purposes and make no

record for the computer to refer to. That must be done in a 3 x 3 array specified for the purpose. (Had we elected to use POKE writing techniques, we could conceivably have used the screen memory or part of it as a board memory and utilized PEEK to read the memory, but the equivalent expressions would be weighty and complex in comparison.)

A certain philosophical approach now becomes evident: I choose to build up complex movements from simple, easily-understood, easily-modified elements. In doing so, I don't hesitate to be profligate with memory use. After all, there are 7167 bytes of memory available for each game and (who knows?) they may atrophy if they're not exercised regularly!

# Positioning the computer's pieces

It remains to decide how to position the cursor to start each move. In the case of the computer this is taken care of automatically because the computer will have to step from cell to cell examining the possibilities at each cell until it selects a move. If, as I have suggested, it works in X,Y coordinates, the computer might scan the board when it is its turn as follows: FOR Y = 3 TO 1 STEP -1

FOR X = 1 TO 3 FOR W = 1 TO 3

(examine the three possible moves) IF . . . . . GOTO . . . . .

(drop out of loops when a desirable move is found)

NEXT W,X,Y

The initial position consists of the values held by the variables X and Y when the drop-out occurred. The relative move to be made (this is rather nice) is coded in the value of W: a value of 1 means down and to the left, 2 means down, and 3 means down and to the right.

Now the moves L\$ for left and R\$ for right which we had defined previously don't entirely take care of our requirements. Did any reader catch this point? The reason is that when the piece, B\$ or W\$, has been written, the cursor is not positioned to rewrite the same piece, but is actually and intentionally in position to write the next piece to the right. As you can and should confirm from Fig. 5, we don't need any R\$; L\$ should be "[12CL]", and D\$ standing alone needs to have 6CL added to it for this reason. Bear with me while I redefine L\$ as "[CR 19CL]" and operate on it with analytic MID\$ to provide all the necessary functions. MID\$ (L\$ ,A,B), as we know, writes B characters of L\$ starting with the Ath character. If A = 1 and B = 2, the result will be [CR CL], cancelling itself out. We must 'cheat' like this since neither A nor B can be zero in a MID\$ statement. If A = 2 and B = 6, the result will be [6CL], and if A = 3 and B = 12, the result will be [12 CL]. Therefore we can write the general positioning expression for Black as PRINT ES + D\$ + MID\$(L\$,A,B) + B\$, if Aand B are given the proper values. These are determined by the value of W. In fact, A = W and by a circumstance too delightful to be coincidental, an expression for B can be found which generates the desired numbers, viz:  $B = W^2 + W$ . and the general positioning expression reaches its final form as PRINT E\$ + D\$ + MID\$ (L\$, W,  $W\uparrow 2 + W$ ) + B\$. Some insufferably prescient reader may guess why I have made the new L\$ contain 19 cursor lefts instead of the 13 which seem at this point to be all that are required. The rest of you will have to wait until I say 'Aha!'.

# Positioning the white pieces

The human will enter his desired move under the control of an INPUT command. Let us assume that the computer converts it from keypad form to X, Y form. For example, the move 2, 5 (from cell 2 to cell 5) will become 12, 22 (see Fig. 7). By examining right digit differences the computer will generate a value for W of 1, 2, or 3. The same scan in X, Y which the computer uses can also be applied to find the start position for updating the display on the human's turn. The general expression for writing White's move, similar to that derived for Black, is of course PRINT E\$ + U\$ + MID\$(L\$,W,W\$2 + W) + W\$.

# The complete display up~date

To keep things sorted, let's have a variable TU which flags whose turn it is; TU = 0 for computer, TU = 1 for human. Putting this together with everything discussed to date, the complete display update routine now becomes:

600 PRINT P\$;

610 : FOR YD = 3 TO 1 STEP -1

620 ::FOR XD = 1 TO 3

630 :: IF TU = 1 THEN W = XI - XF + 2

640 :: IF TU = 0 THEN U\$ = D\$

:W\$ = B\$
650 ::IF XD () XI OR YD () YI
THEN PRINT R\$:GOTO

660 ::PRINT E\$ + U\$ + MID\$ (L\$,W,W12 + W) + W\$:

**GOTO 700** 670 :: NEXT XD

680 :PRINT D\$ + L\$; 690 : NEXT YD

COMMENT

600: P\$ positions the cursor to the upper left of the board to start.

610: XD, YD are the X,Y coordinates of the display.

630: XI, YI are the initial X,Y coordinates of either the human's or the computer's move. XF, YF are the final

X,Y coordinates.
650: R\$ moves the cursor to the right to the next cell if the cell being scanned is not the initial cell of a move.

680: D\$ + L\$ (aha!) moves the cursor down and left to the beginning of the next line of cells.

#### What to do until the doctor comes

For the present you may want to experiment with making this up into a two-person computer-display game, or you can try incorporating it in your current HEX program. In a subsequent article I hope to show how the computer can be made to teach itself unbeatable HEX strategy knowing only how to make or recognize a legal move and recognize a win; I reproduce a complete program.

#### References

1 Scientific American Vol. 206 No. 3 p. 138; also reprinted in The Unexpected Hanging and Other Diversions, Martin Gardner, Simon & Schuster 1969.

2 101 BASIC Computer Games, David H. Ahl, Digital Equipment Corp. Another source of background on the game of HEX is an article entitled "HEXPAWN" in The Best of Byte Vol. 1, Ahl & Helmers, Creative Computing Press 1977.

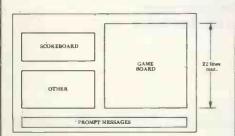

1. Requirements for HEX Display

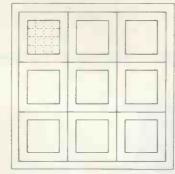

2A, 5 x 5 Cell in 19 x 19 Board

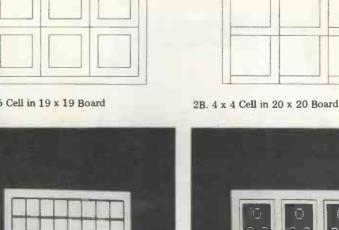

A PET screening of "Othello"

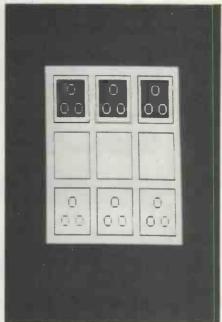

... and "Hexapawn".

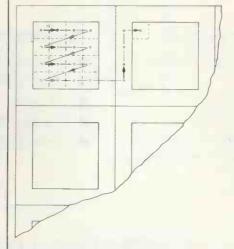

5. Drawing One Piece on the Board

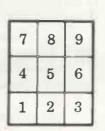

7A. Naming the Cells of the HEX Board in Keypad Orientation

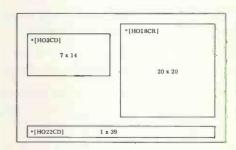

6. Final Dimensions for HEX Display

| 31 | 32 | 33 |
|----|----|----|
| 21 | 22 | 23 |
| 11 | 12 | 13 |

7B. Naming the Cells of the HEX Board in X.Y Coordinates

Unleash your Pet\* to its full capability.

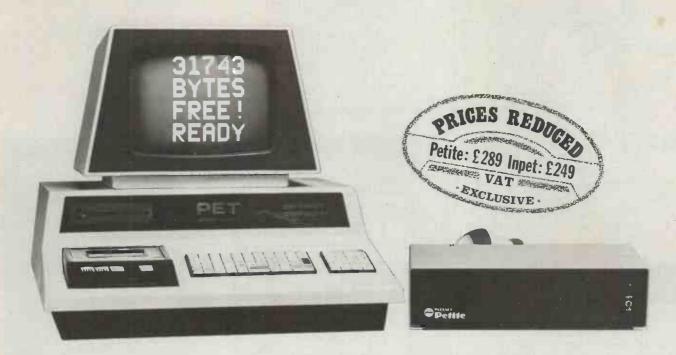

# Two ways to 32K. Add on or add in.

#### One way: Petite memory system.

- Self-contained peripheral for any Commodore Pet.
- Plugs into mains and Pet.
- No modifications required.
- No demands on Pet power supply.
- No extra heat dissipation within Pet cabinet.
- No warranty problems.

#### The Other: Inpet memory board.

- Mounts onto Pet processor board.
- Built in PSU.
- Simple to fit.
- Complete with all connectors.
- Low cost version.

One way or the other you get a reliable memory from Plessey Microsystems, Europe's leading memory manufacturer. Either way you get a memory to make your Pet more like a powerful business computer.

Available from authorised distributors of Plessey Pet peripherals.

Send for full information and the address of your nearest distributor.

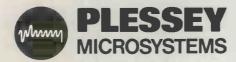

Plessey Microsystems Limited, Water Lane, Towcester, Northants NN12 7JN Telephone: Towcester (0327) 50312 Telex: 31628

<sup>\*</sup> Trademark of Commodore Business Systems.

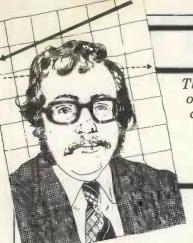

The increasingly widespread use of personal computers in the home and in the office makes for an exciting prospect. Equally, today's advances in telecommunications technology will soon be landing a significant impact on our way of life. The symbiosis of the two could well be the realisation of McLuhan's concept of the 'Global Village'. David Hebditch, owner of an International D.P. consultancy continues in "On the Line" to discuss the practical technicalities of such a concept.

# **Data link controls**

If you have ever wondered what some of those funny non-graphic characters in the ASCII table mean, now is your big chance. In last month's column we discussed the basic requirements of a data link control for getting data from one computer system to another over a telephone line. Such protocols are implemented using the control characters provided in the ASCII set (see figure 1). These are all in column 1 of the table. Not every one is required in our simple link control so I shall just describe the ssentials.

ENQ(5) is used to solicit a response from the other station; the exact meaning will depend upon the context

ACK(6) is the positive acknowledgement, yes, OK. . .
NAK(21) is negative acknowledgement,

nyet, not OK etc.

SOH(1) is 'start of header' and prefixes control information at the beginning of each message

STX(2) indicates the start of the message text (and implies the end of the header—if there was one)
ETX(3) marks the end of the message

text (and is usually the last character in the message, unless we are using a

block parity check)
EOT(4) is 'end of transmissions' but can also be used to reset the line to an agreed

starting point in the protocol.

Some of the above characters are used to format messages and the rest to control the transmission of those messages. Figure 2 illustrates the standard format for any message. The first character is always SOH and this is followed by a fixed-length header. The format and use of this header will be considered in next month's article.

The first character after the header is

STX and this marks the beginning of the data being sent. The very last character is ETX. Unlike the header, the message is variable in length (and may indeed be absent). A common technique for finding the end of an incoming message is to examine each character to see if it is an

The danger of this is that if you want to send ETX as part of your message (or one occurs by mistake) then the receiving system will lose some of the data.

One way around the problem is for the header to contain a count of the number of text characters, thus avoiding the need to examine them. The ETX can then be used as a check that the count was correct.

So much for the general message format. Figure 3 is a generalized schematic of our simple data link control. (Last month's article described the basic concepts, should you want to refresh your memory).

In figure 3, the sequence is started by Station A but it could just as well have been Station B. In other words, if

|     |                                 | 7 bit      |               |            | 7 bit      |                       |            | 7 bit      |             |
|-----|---------------------------------|------------|---------------|------------|------------|-----------------------|------------|------------|-------------|
| De  | ecimal                          | octal      | Char.         | Decimal    | octal      | Char.                 | Decimal    | octal      | Char.       |
|     | 0                               | 000        | (NUL)         | 43         | 053        | +                     | 86         | 126        | V           |
|     | 1                               | 001        | (SOH)         | 44         | 054        | ,                     | 87         | 127        | W           |
|     | 1<br>2<br>3<br>4<br>5<br>6<br>7 | 002        | (STX)         | 45         | 055        | Teactor               | 88         | 130        | X<br>Y<br>Z |
|     | 3                               | 003        | (ETX)         | 46         | 056        | •,                    | 89         | 131        | Y           |
|     | 4                               | 004        | (EOT)         | 47         | 057        | /                     | 90         | 132        | Z           |
|     | 5                               | 005        | (ENQ)         | 48         | 060        | ø                     | 91         | 133        | 1,          |
|     | 6                               | 006        | (ACK)         | 49         | 061        | 1                     | 92         | 134        | .\          |
|     | 7                               | 007        | (BEL)         | 50         | 062        | 2<br>3<br>4           | 93         | 135        | J           |
|     | 8<br>9<br>10                    | 010        | (BS)          | 51         | 063        | 3                     | 94         | 136        |             |
|     | 9                               | 011        | (HT)          | 52         | 064        | 4                     | 95         | 137        | ^           |
|     | 10                              | 012        | (LF)          | 53         | 065        | 5                     | 96<br>97   | 140<br>141 |             |
|     | 11                              | 013        | (FF)          | 54         | 066<br>067 | 5<br>6<br>7           | 98         | 141        | a<br>b      |
|     | 12                              | 014<br>015 |               | <b>5</b> 5 | 070        | 8                     | 99         | 143        | p           |
|     | 13<br>14                        | 016        | (CR)          | 56<br>57   | 071        | 9                     | 100        | 144        | c<br>d      |
|     | 15                              | 017        | (SI)          | 58         | 072        | 9                     | 101        | 145        | u<br>o      |
|     | 15<br>16                        | 020        | (DLE)         | 59         | 073        |                       | 102        | 146        | e<br>f      |
|     | 17                              | 021        | DCI           | 60         | 074        | <                     | 103        | 147        | Q,          |
|     | 18                              | 022        | DC2           | 61         | 075        | =                     | 104        | 150        | g<br>h      |
|     | 19                              | 023        | DC3           | 62         | 076        |                       | 105        | 151        | i           |
|     | 17<br>18<br>19<br>20            | 024        | DC4           | 63         | 077        | ><br>?<br>@           | 106        | 152        | i           |
|     | 21                              | 025        | (NAK)         | 64         | 100        | @                     | 107        | 153        | k           |
|     | 22                              | 026        | (SYN)         | 65         | 101        | A                     | 108        | 154        | 1           |
|     | 23                              | 027        | (ETB)         | 66         | 102        | В                     | 109        | 155        | m           |
|     | 24                              | 030        | (CAN)         | 67         | 103        | B<br>C<br>D           | 110        | 156        | n           |
|     | 25                              | 031        | (EM)          | 68         | 104        | D                     | 111        | 157        | O           |
|     | 26<br>27                        | 032        | (SUB)         | 69         | 105        | E                     | 112        | 160        | -p          |
|     | 27                              | 033        | (ESC)<br>(FS) | 70         | 106        | F                     | 113        | 161        | q           |
|     | 28<br>29                        | 034        | (FS)          | 71         | 107        | G                     | 114        | 162        | r           |
|     | 29                              | 035        | (GS)          | 72         | 110        | H                     | 115        | 163        | S           |
|     | 30                              | 036        | (RS)          | 73         | 111        | I                     | 116        | 164        | t           |
|     | 31<br>32                        | 037        | (US)          | 74         | 112        | J                     | 117        | 165        | u           |
|     | 32                              | 040        | (SP)          | 75         | 113        | K                     | 118        | 166        | v           |
|     | 33                              | 041        | !             | 76         | 114        | L                     | 119        | 167        | W           |
|     | 34                              | 042        | -11           | 77         | 115<br>116 | M                     | 120        | 170<br>171 | x           |
|     | 35<br>36                        | 043        | #             | 78<br>79   | 117        | N                     | 121<br>122 | 171        | У           |
|     | 37                              | 044        | <b>\$</b> %   | 80         | 120        |                       | 123        | 173        | Z           |
|     | 38                              | 046        | %<br>&z       | 81         | 121        | P<br>Q<br>R<br>S<br>T | 124        | 174        | f           |
|     | 39                              | 047        | ,             | 82         | 122        | R                     | 125        | 175        | 1           |
| -   | 40                              | 050        | (             | 83         | 123        | S                     | 126        | 176        | ~           |
| O   | 41                              | 051        | 1             | 84         | 124        | Ť                     | 127        | 177        | (DEL)       |
| FIG | 42                              | 052        | *             | 85         | 125        | Û                     | -41        | 411        | (222)       |

you write a program to implement the protocol then it should run unmodified in A and B; it will be able to 'talk to itself'.

The sequence is always begun by sending ENQ to determine if the other station is ready to receive a message. If it is, it will reply ACK. If not it will send NAK. (Do not forget the response

time-out requirement).

On receipt of ACK, the originating station can go ahead and transmit the message in the format described above. The receiving station will check each incoming character for good or bad parity. If the message is clear it will send back an ACK and the first station can transmit another message if it wishes. A NAK to a message will cause the originating micro to re-transmit. This will continue until the transmission is successful or until an agreed limit on re-transmissions is reached.

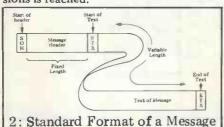

When Station A has sent all the messages for a particular exchange it will terminate with an EOT. The EOT character may also be used by the receiving computer to terminate the ex-

change in case of problems.

Next month we shall look at a possible format for the header.

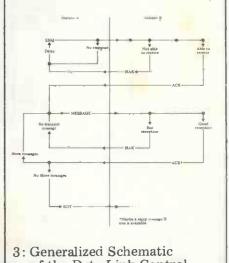

# SENSE OF REALITY

#### INTERFACING YOUR PERSONAL COMPUTER TO THE ANALOGUE WORLD

Following John Coll's recent Digital to Analogue Converter design (July PCW), we now look at T. Jones' conversion of analogue input to digital information.

#### INTERFACE YOUR PERSONAL COMPUTER TO THE ANALOGUE WORLD

The potential of a small computer system can be considerably increased by the addition of an analogue to digital converter; the computer can thus be used to measure, record and operate on analogue parameters such as voltages, temperatures, positions, etc. With a facility such as this the computer may become the heart of a sophisticated control system or data logger.

This article describes a method of constructing an analogue to digital converter using cheap and easily obtained components. Alternatively the system is available in a ready-built form. Examples of system software and ideas for expansion on the basic theme are

also given.

The interface is built around a 3 digit converter integrated circuit the LD130. This versatile device, which has an analogue input range of 0 - 1 volt d.c., is accurate to .1% of full scale. Any parameter which can be transformed into a 0-1 volt signal may be interfaced

to your processor.

The circuit shown in Figure 1 offers a simple hardware interface for a 4 bit microprocessor. This converter uses two input ports and is not synchronised to the machine clock, thus a significant amount of processor time is needed in order to obtain the required results. However, this method does serve to demonstrate the fundamentals of the system with more refined versions for both 4 bit and 8 bit machines described later.

#### OPERATION OF THE BASIC CIRCUIT (Figure 1)

The analogue input is applied via a protection resistor (R1) to pin 17 of the LD130. The resistor protects the I.C. against over-voltages up to 1000 volts. Power supplies (±5.0v) are applied to the circuit via diode capacitor smoothing components D1, D2, C1 and C2. A stable reference voltage, which the LSI device requires, is provided by R2, VR1 and CR1. VR1 is adjusted to calibrate the circuit. C3, C4 and C5 are parts of the conversion circuit which cannot be integrated onto the chip. The JFET, TR1, eliminates a power-on lock-up mode which may otherwise manifest itself by a constant output of 007.

The digital output of the device consists of a series of three B.C.D. words per conversion on pins 10 to 13, which are taken to input port 1. Digit strobes are provided on pins 7, 8 and 9. Pin 7 is at logic 1 while the most significant digit is present on the B.C.D. output pins. Similarly, pin 8 is a '1' while the centre digit is present at the output and pin 9 is a '1' while the least significant digit is present. These digit strobes are taken to three of the second input port terminals. The fourth terminal at this port is used to present an 'end of conversion' signal to the computer. This signal (EOC) is developed by TR2, TR3 and associated components. Output data is valid only when EOC is at logic 0.

#### REFINED SYSTEM FOR FOUR **BIT MACHINES**

The interface shown in figure 2 uses only one 4 bit input port. It simplifies software and saves machine time by synchronising the LD130 to the system clock and is particularly suitable for Intel 4004 and 4040 microprocessors. The computer system clock is divided by 16 with a CD4024 (IC1) before driving the 'osc' input (Pin 14) of the LD130. Digit strobe D1 (Pin 9) fires a monostable (IC2) the output of which is logically ANDed with the EOC bit. The composite signal thus generated forces an illegal BCD state onto the data bus, indicating to the processor the presence of D1 time. When this illegal state disappears D1 data may be picked

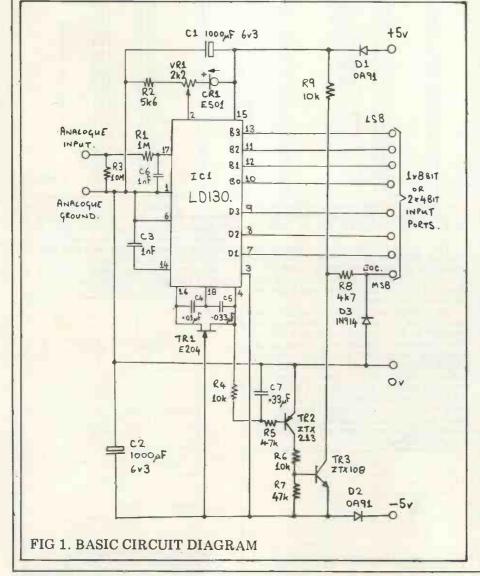

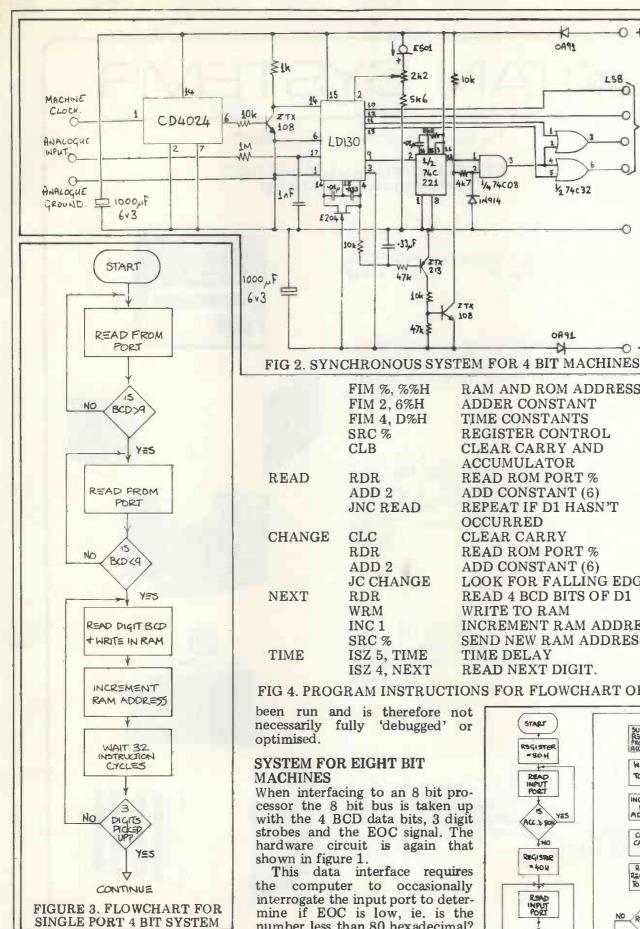

up and stored in memory. D2 and D3 data are picked up 32 and 64 machine cycles later respectively. The flow chart and software for this system are shown in figure 3 and figure 4 respectively.

This information is intended for general practical guidance and while sound in conception has not FIM %, %%H RAM AND ROM ADDRESS FIM 2, 6%H ADDER CONSTANT FIM 4, D%H TIME CONSTANTS SRC % REGISTER CONTROL CLB CLEAR CARRY AND ACCUMULATOR RDR READ ROM PORT % ADD 2 ADD CONSTANT (6) JNC READ REPEAT IF D1 HASN'T OCCURRED CLC CLEAR CARRY RDR READ ROM PORT % ADD 2 ADD CONSTANT (6) LOOK FOR FALLING EDGE JC CHANGE RDR READ 4 BCD BITS OF D1 WRITE TO RAM WRM INC<sub>1</sub> INCREMENT RAM ADDRESS SRC % SEND NEW RAM ADDRESS ISZ 5, TIME TIME DELAY ISZ 4, NEXT READ NEXT DIGIT.

108

C ESOI

≥ 2k2

5k6

= 17

1/2

221

-33 F

47k

47k

12

1015

≥ lok

1/47408

**\$14914** 

#### FIG 4. PROGRAM INSTRUCTIONS FOR FLOWCHART OF FIG 3.

been run and is therefore not necessarily fully 'debugged' or

#### SYSTEM FOR EIGHT BIT

When interfacing to an 8 bit processor the 8 bit bus is taken up with the 4 BCD data bits, 3 digit strobes and the EOC signal. The hardware circuit is again that

shown in figure 1.

This data interface requires the computer to occasionally interrogate the input port to determine if EOC is low, ie. is the number less than 80 hexadecimal? When the answer to this question is "yes" the machine successively looks for D1, D2 and D3 times by comparing the input word with the numbers 40H, 20H and 10H. As each time is detected the appropriate digit is written into memory. The basic flowchart for this system is shown in figure 5.

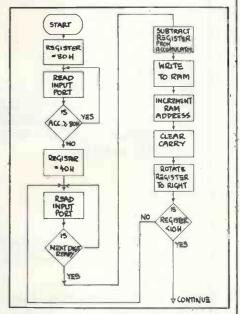

K

0A91

12 74c32

DASL

D

0 +5v

1 ×481T

INPUT

PORT.

LSB

0

0 Ov

0 - 5v

FIGURE 5. TYPICAL FLOW-CHART FOR AN 8 BIT M'ACHINE PROGRAM

# XITAN SYSTEMS

The South's Premier Microcomputer Supplier.

WE SUPPLY SYSTEMS — LOOK AT THESE TYPICAL CONFIGURATIONS!

#### System A

32K Commodore PET + Commodore model 2040
Dual floppy drives and cable £1610

#### System B

NORTH STAR HORIZON, 32K Ram, dual double density drives, 2 serial, 1 parallel port, DOS and BASIC, High quality Brand Name 24 x 80 char VDU £2155

#### System C

CROMEMCO System 2, 4MHz Z80, 64K Ram, dual minifloppies, 21 connectors, 1 serial, 1 parallel printer port, CDOS 1.07 and Extended Disk Basic, High quality Brand Name VDU etc. £2655

#### System D

CROMEMCO Z-2, 4MHz, 1 MEGABYTE floppy disk storage, 64K Ram, 3 serial ports, 2 parallel ports, CDOS 1.07 and Basic, High quality 24 x 80 char VDU £4600

#### System E

CROMEMCO System 3 (the "Rolls ROYCE")
64K Ram, 4MHz, 1 MEGABYTE floppy disk
storage, 1 serial and 1 parallel printer port, High
quality Brand Name 24 x 80 char VDU etc, including CDOS and BASIC
£5130

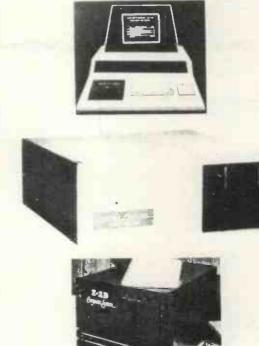

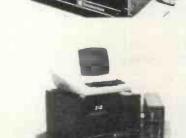

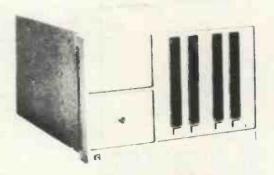

We supply Centronics, Teletype 43 and Diablo Printers, plus the normal range of ancilliary equipment. CP/M for Cromemco and Horizon systems is available from us, as well as Microsoft Fortran, Tex etc.

23 Cumberland Place, Southampton SO1 2BB Tel: (0703) 38740 Tues - Sats.

Programs to accomplish this task will obviously vary from machine to machine and from application to application but typical ones for Intel 8080 and Motorola M6800 based computers are shown in figures 6 and 7 respectively. These, unlike the previous example in figure 4, have been operated successfully. The data storage format is shown in figure 8.

|            |     |   |   |   | DA | TA. |    |    |    |
|------------|-----|---|---|---|----|-----|----|----|----|
| LOCATION 1 | D1  | 0 | 0 | 0 | 0  | В3  | B2 | B1 | во |
| LOCATION 2 | 112 | 0 |   |   |    | B3: | 32 | B1 | 30 |
| LOCATION 3 | D3  | 0 | 0 | C | 0  | 33  | B2 | 31 | В0 |

FIG 8. DATA STORAGE FOR-MAT FOR 8 BIT COMPUTERS

#### CONSTRUCTION

A converter such as has been described is not an expensive item and may be purchased as a ready built and tested device. However, many computer hobbyists have come up through the ranks of electronics and may thus prefer to make a small saving by purchasing individual components to carry out their own construction. A brief description is now given to assist this section of readers.

The best method of construction for this device is undoubtedly on a printed circuit board. Figure 9 shows a suitable layout. Correct orientation of all semiconductors and electrolytic capacitors is an absolute necessity and careful soldering will go a long way avoiding disappointing towards results. The pin of the E501 current regulator diode (CR1) denoted + is the one nearest to the flat on the body of the device. The LD130 should be connected via an 18 pin socket soldered into the board but must not be plugged in until all other components have been fitted to the board. Variable resistor (VR1) is a cermet track device, which, although slightly more expensive than a carbon track component, is vastly superior from a stability point of view and

|       | MVI B,40H  | SET DIGIT POINTER TO DI           |
|-------|------------|-----------------------------------|
|       | LXI H.DATA | DATA: IS BASE ADDRESS OF          |
|       |            | FLOCATION IN RAM WHERE D1,D2&D3   |
|       |            | FARE TO BE STORED                 |
| READ: | IN LD130P  | FREAD INPUT PORT                  |
|       | MOV C+A    | FIEMP STORE INPUT                 |
|       | ANI OFOH   | FREMOVE LOWER 4 BITS IN A         |
|       | OMP B      | FOHECK IF 'DATA VALID' BIT        |
|       | JNZ READ   | FLOW & CORRECT DATA READ IN       |
|       | MBV AxC    | ; VALID INPUT RESTORED TO A       |
|       | SUB B      | #MASK DIGIT POINTER               |
|       | MOV MAR    | STORE DATA IN RAM                 |
|       | INX H      | FINCREMENT RAM ADDRESS            |
|       | MOV A.B    | #MOVE DIGIT POINTER TO A FOR      |
|       |            | FUPDATE                           |
|       | RRC        | UPDATE DIGIT POINTER              |
|       | MOV BAR    | RESTORE DIGIT POINTER TO REG B    |
|       | CPI 10H    | #CHECK STATUS OF DIGIT POINTER    |
|       | UNC READ   | ; JMP IF DIGIT POINTER = D2 OR D3 |
|       |            |                                   |

FIG 6. TYPICAL WORKING PROGRAM FOR AN 'INTEL 8080' BASED COMPUTER

FIG 7. TYPICAL WORKING PROGRAM FOR A 'MOTOROLA M6800' BASED COMPUTER

is recommended to achieve good results.

The board may be mounted either in its own case or in the computer mainframe and outputs from it may be direct wired or taken via any suitable multiway connector. Power supplies of ±5v are normally obtainable from the computer itself and may be taken to the converter board through the same connector as the data lines. It should be stressed that the lines connecting this device to a processor be kept as short as practical, as the outputs are unbuffered. Line drivers could be added if the converter is to be

installed remotely from the computer. Output buffers may be necessary to drive certain types of bipolar input ports.

#### TYPICAL APPLICATIONS OF THE DEVICE

It was stated earlier in the article that the analogue full scale of this circuit is 1 volt — it is actually 999volt or 999mV. This is because the converter is a three digit device and the maximum digital output is therefore 999 (BCD). Furthermore this statement assumes that the reference voltage (Vref) on pin 2 of the LD130 has been suitably set by VR1. Variation of Vref will alter the analogue full scale although the maximum digital output will always be 999. The equation for the actual output count in terms of the input and reference voltages is given below.

 $COUNT = 2000 \underbrace{Vin}_{Vref}$ 

Proper application of the LD130 is dependent on this equation, which may be utilised to enable the converter to perform many types of measurement. Readers ingenuity will offer some ideas, which may be applied in a similar manner to the examples given below.

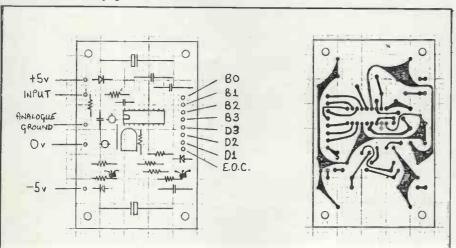

FIG 9. PRINTED CIRCUIT BOARD LAYOUT (BASIC CIRCUIT).

# All Systems Are Not Created Equal

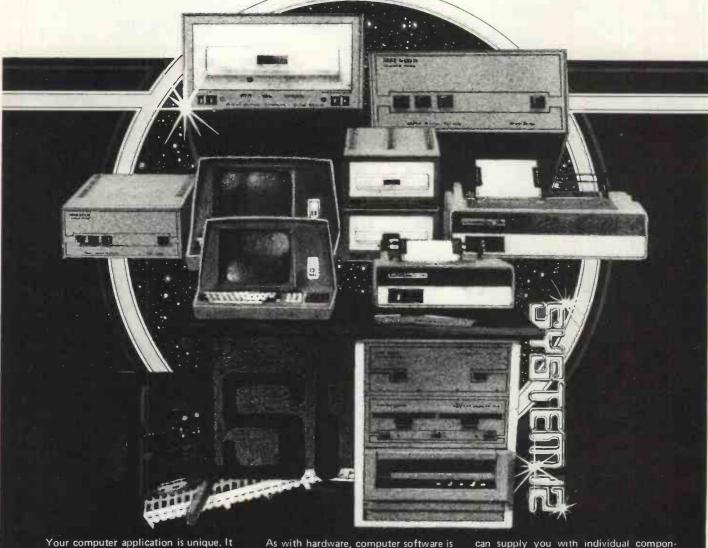

Your computer application is unique. It differs from all others. It is because not all applications are equal that MSI has developed a variety of computer systems.

At the heart of every MSI System is the powerful MSI 6800 Computer, one of the fastest and most versatile available. Depending on the System you select, the MSI 6800 has from 16K to 56K of RAM. Mass memory storage in MSI Systems range from 315K bytes in the System 1 to over 10 megabytes in our most powerful System 12

In addition to the computer and memory subsystem, MSI Systems include a CRT terminal and high speed character printer. The System 12 is housed in a compact desk unit.

As with hardware, computer software is not always created equal. Since there are a myriad of programs available, MSI offers a choice of Operating Systems for use with your MSI Computer System. Of course, our favourite is MSIDOS, but we offer the powerful SDOS operating system as well. All MSI Systems will support the other software products associated with each operating system.

MSI also has a variety of software programs including a Multi-User Basic program capable of supporting up to four users.

MSI Systems are currently being used in a broad spectrum of personal, scientific, educational, professional, and business situations. In addition to our Systems, we can supply you with individual components for personal and OEM use. All MSI System components are available, some in kit form.

Write or call us for more information about MSI Systems and products and the name of your nearest MSI dealer.

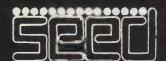

Strumech Engineering Electronic Developments Portland House, Coppice Side, Brownhills, BRO 4321 Telex: 335243

#### 1. POSITION DETECTOR

A simple application of the ratio measurement feature of LD130 would be as an angular or linear position measuring instrument. The linear potentiometer and two resistors, shown in figure 10, are the only additional components needed for this measurement and serve to provide both the position to voltage conversion and the reference voltage. Output will be 0 to 99.9%. The voltage divisions from these resistors are applied to the equation below.

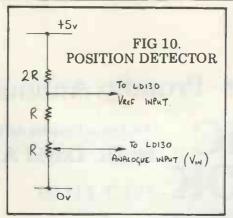

$$Vref = +5*2R volts = 2.5 volts.$$

$$4R$$

Vin =  $+5 \times R$ . (Pot Coefficient) volts.

Count = 2000 
$$\left(\frac{\frac{5R}{4R} \text{ Pot Coefficient}}{\left(\frac{5 \times 2R}{4R}\right)}\right)$$
 = 1000 X Pot Coefficient

Scaling to degrees, centimetres or any specific unit involves solving the equation for the appropriate divider resistors.

#### 2. TEMPERATURE INDICATOR

A digital thermometer, reading in either degrees F or degrees C x 0.1, can be constructed by adding the circuit shown in figure 11 to the basic circuit. Figure 11 converts temperature to a voltage by using the temperature dependent forward voltage of a PN junction as the sensing element. The change

in this voltage is typically -2.3 mV/Degree C at room temperature and can be suitably linear if the junction is biased with a constant current much greater than the reverse saturation current.

Since the diode will have a finite voltage at either a Celsius or Fahrenheit Zero this voltage component must be subtracted out. Figure 11 shows the temperature sensing diode (Base-Emitter of a 2N2222) biased with a 0 T.C. current regulator diode CR033). Zeroing is achieved by summing the currents from the CR033 and CR140 diodes at the wiper of a potentiometer.

The scaling for either degrees C or degrees F is achieved according to the equation.

for 
$$\triangle T = 100^{\circ} \text{C} \triangle \text{Vin} = -230 \text{mV}.$$

$$\Delta T = 1000^{\circ} F \ \Delta Vin = -1.278V$$

= 
$$2.5V$$
 for  $^{\circ}F$ .

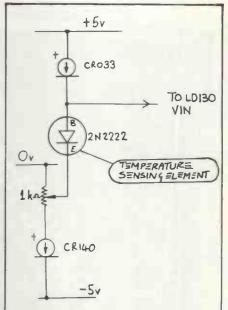

FIG 11. TEMPERATURE TO VOLTAGE CONVERTER.

From page 50.

There are no user settable flags, and no absolute addresses. All addressing must be labelled and only 10 labels are available.

For most people outside of research laboratories these limitations will be far outweighed by the low price, ease of use and fine portability.

No printer is offered yet, though perhaps one may be introduced later, operating through the cassette 1/0 port.

The calculator is supplied with a program library containing Engineering, Physics, Statistics, Finance, Maths and Surveying Routines plus some rather trivial games and a few bizarre music synthesis programs for recording kitsch tunes onto cassette! The instruction manual is, unfortunately, well down to the Japanese standards lowest and barely adequate to operate the calculator. A newcomer to programming would Price: The have difficulty learning from recommended prices are as this wretched blurb. Please follows: copy T1 and Hewlett-Packard FX-501P in this respect, Casio, the machine deserves better!

To sum up, Casio have produced an attractive and powerful instrument at a very keen price which should eat up the market for calculators just below the 'almost-amicro' class.

In particular the FX-502P is an interesting comparison to the Texas 58 which is slightly more powerful but has volatile memories and no form of magnetic storage. If you regularly run long programs, the strength of your index finger could be the deciding factor.

A final speculation; if Casio combined this operating system with 1000 steps of user partitionable memory, 60 labels and a printer, then look out for fireworks at the top of the market.

(Thanks to Tempus of Cambridge for the loan of the test model Casio FX-501P.)

manufacturers

£84.95 FX-502P £64.95 FA-1 adapter £23.00

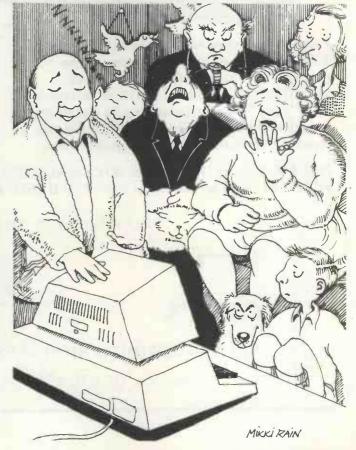

. . . and this is a computer simulation of our holiday in the Dordogne

# Proudly Announce . . .

# THE BASIC HANDBOOK PRICE £11.00

An Encyclopedia of the BASIC computer language. by Dr. David A. Lien

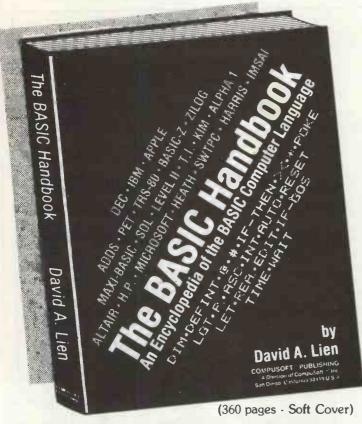

From the author of the highly acclaimed TRS-80 Learner's Manual comes the book vou've been asking for! THE BASIC HANDBOOK is THE definitive reference and "idea" book explaining in detail the favorite versions of the BASIC language as used on micros, minis and mainframes.

#### This HANDBOOK is written to be used!

With The BASIC Handbook you can finally make those BASIC programs found in magazines work on your computer — or know the reason why they can't.

If there is an alternate way to write a program using other BASIC words, the Handbook will show you how. If there is a function needed that your machine doesn't have, the HANDBOOK gives you a subroutine to accomplish the same thing. About the only thing the HANDBOOK won't help you with is additional memory.

#### Who needs the BASIC Handbook?

Every user of the BASIC language needs the Handbook! Hobbyists converting between BASIC "dialects" need it. Students learning and using BASIC on any size computer need the Handbook as a supplement to their BASIC language text. Programmers at every level will use it constantly to find better ways to achieve the needed results.

#### What versions of BASIC does it cover?

There are nearly a hundred versions of BASIC in use today. No wonder we keep seeing strange new BASIC words. Dr. Lien has selected over 50 of the most used dialects and explained every commonly used statement, function, operator and command.

The popular Microcomputer dialects are covered, plus the major Mini and Mainframe dialects. Also included is the new proposed ANSI Standard BASIC which may be required in military and commercial contracts.

#### Computers Include:

- RADIO SHACK OHIO
  - COMMODORE
    - SCIENTIFIC
      - SWTPC SORCERER
- DEC IBM
- **ALTAIR**
- IMSAI
- APPLE
- Plus dozens more

HEATHKIT

Not a dictionary, not a text, it is a virtual ENCYCLOPEDIA of the BASIC language, explaining all you need to know about over 250 BASIC statements, functions, operators and commands.

SOLE DISTRIBUTOR · DEALER ENQUIRIES INVITED

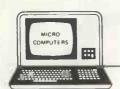

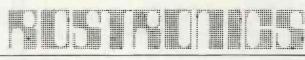

118 WANDSWORTH HIGH STREET, LONDON SW18, ENGLAND

Telephone: 01-870 4805

Telex: 8813089 INTPRM G

## **DIARY DATA**

| Manchester, England              | Microprocessors & Microcomputers. Dept. of Electrical Engineering,<br>University of Salford, M5 4WT. Tel: 061-736 5843 Ext. 453                                                                              | Sept 24 - Sept 2  |
|----------------------------------|----------------------------------------------------------------------------------------------------|-------------------|
| London, England                  | IFIP — International Conference & Exhibition on Information Processing. On Line Conferences, PO Box 46, Cleveland Rd., Uxbridge UB2 2DD. Tel: Uxbridge 39262.                                                | Sept 25 - Sept 2  |
| Bristol, England                 | Business Equipment & Efficiency Exhibition, Gwen Shillaber Design 81 Whiteladies Rd., Clifton, Bristol, BS8 2NT. Tel: 0272 312850.                                                                           | Sept 25 - Sept 28 |
| Stockholm, Sweden                | International Computer & Business Efficiency Exhibition. Marketing Exhibitions Ltd., 25 Oakhills Rd., London SW15 2QJ. Tel: 01-874 6034                                                                      | Sept 27 - Oct 3   |
| Seoul, Korea.                    | Electronics Show, Electronics Industries Association of Korea Ltd.,<br>10 - 1, 2 ga Hoehyeon-dong, Jung-gu, Seoul, Korea.                                                                                    | Sept 27 - Oct 4   |
| Toronto, Canada                  | International Electronics Conference & Exhibition, Westbourne Marketing Services Ltd., Crown House, Morden, Surrey, SM4 5EB, Tel: 01-540 1101                                                                | Oct 1 - Oct 3     |
| Manchester, England              | Electronics Engineering & Components Exhibition. Groundrule Exhibition Company, 7 Market St., Altrincham, Cheshire, WA14 2QW. Tel: 061-928 2227                                                              | Oct 2 - Oct 3     |
| Tokyo, Japan                     | Data Show. Japan Convention Bureau,<br>167 Regent St., London W1. Tel: 01-734 9638.                                                                                                    | Oct 2 - Oct 5     |
| Stuttgart, W. Germany            | Eltro-Hobby '79 Stuttgart. G.E.S. (Overseas) Ltd.,<br>181 Queen Victoria St., London EC4.                                                                                                    | Oct 3 - Oct 7     |
| Kowloon, Hong Kong               | Electronics Show, HK Productivity Centre, Sincere Buildings 2 20/F, 173 Des Voeux Rd. Central, Hong Kong.                                                                                                    | Oct 3 - Oct 8     |
| Philadelphia, U.S.A.             | Personal Computing '79. John Dilks, Rte 1,<br>Box 242, Mays Landing, NJ 08330, U.S.A.                                                                                                    | Oct 5 - Oct 7     |
| Osaka, Japan                     | Electronics Show. Japan Convention Bureau,<br>167 Regent St., London W1. Tel: 01-734 9638.                                                                                                    | Oct 5 - Oct 10    |
| Tai Pei, Taiwan                  | Electronics Show, China External Trade Development Council,<br>10 Floor, 201 Tun Hwa N Road, Tai Pei, Taiwan.                                                                                                | Oct 8 · Oct 14    |
| Anaheim, U.S.A.                  | COMPUSIGN — Equipment & Materials for Computers Exhibition. Golden Gate Enterprises Inc., De Anzo Office Center, 1307 So. Mary Ave., Suite 210, Sunnyvale, CA 94087, U.S.A.                                  | Oct 9 · Oct 11    |
| Dortmund,                        | ELEKTROTECHNIK — Electrotechnical Trade Exhibition. Westfalenhalle                                                                                                    | Oct 10 - Oct 13   |
| W. Germany<br>Berlin, W. Germany | GmbH Ausstellungen, Rheinlanddamm 200, 4600 Dortmund, W. Germany.  BURO DATA — Office Equipment Exhibition, Westbourne Marketing Services Ltd., Crown House, Morden, Surrey. Tel: 01-540 1101.               | Oct 10 · Oct 13   |
| New York, U.S.A.                 | Information & Management Systems Exhibition, ECL 11 Manchester Square, London W1M 5AB. Tel: 01-486 1951.                                                                                                    | Oct 15 - Oct 18   |
| Zagreb, Yugoslavia               | INTERBIRO EDUCA. — International Exhibition for Data Processing, Office Equipment, Teaching and Training Equipment, ECL,                                                                                     | Oct 15 - Oct 20   |
| Roseville, Australia             | 11 Manchester Square, London W1M 5AB. Tel: 01-486 1951.  CETIA. — International Computers, Electrical Technology & Communications Exhibition, Convention & Exhibition Administration, PO Box 259, Roseville, | Oct 16 - Oct 19   |
| Brimingham, England              | NSW 2069, Australia International Business Show. BETA, 109 Kingsway, London WC2B 6PU; Tel: 01-405 6233                                                                                                    | Oct 23 - Nov 1    |
| Harrogate, England               | Management Services & Equipment Exhibition. Peter Mirrington Exhibitions, 1 The Coppice, School Rd., Kelvedon Hatch, Brentwood, Essex CM15 6DL. Tel: 0277 74290.                                             | Oct 25 - Oct 26   |
| Frankfurt,<br>W. Germany         | Office Equipment Exhibition. Collins & Endress,<br>36 Sackville St., London W1X 1DB.                                                                                                    | Oct 30 - Nov 2    |
| London, England                  | Personal Computer World Show, Montbuild Exhibitions Ltd.,                                                                                                    | Nov 1 - Nov 3     |
| Los Angeles, U.S.A.              | 11 Manchester Square, London W1M 5AB. Tel: 01-486 1951. 5th West Coast Computer Faire (tentative). Jim Warren, The Computer Faire (Tentative). Jim Warren,                                                   | Nov 2 - Nov 4     |
| Cardiff, Wales                   | The Computer Faire, PO Box 1579, Palo Alto, CA 94302, U.S.A.  BEX — Business Equipment Exhibition, Douglas Temple Studios Ltd.,                                                                              | Nov 5 - Nov 6     |
| London, England                  | 1046 Old Christchurch Rd., Bournemouth, BH1 1LR, Hants. Tel: 0202 20533 COMPEC — Computer Peripheral & Small Computer Systems,                                                                               | Nov 6 - Nov 8     |
| Dublin, Ireland                  | Iliffe Promotions Ltd., Dorset House, Stamford St., London SE1 9LU.  ITRON — Irish Electronics Exhibition, SDL Exhibitions Ltd.,                                                                             | Nov 6 - Nov 8     |
| Helsinki, Finland                | 68 Fitzwilliam Sq., Dublin 2, Ireland, Tel: Dublin 763871. FENNTEC 79/ELKOM 79. — Electrical Technology & Professional Electronics Fair. ECL Ltd., 11 Manchester Sq., London W1M 5AB                         | Nov 6 - Nov 10    |
| Munich, W. Germany               | Tel: 01-486 1951.  PRODUCTRONICA — International Exhibition for Electronics Production, ECL Ltd., 11 Manchester Square, London W1M 5 AB. Tel: 01-486 1951.                                                   | Nov 6 - Nov 10    |
| Hamburg,<br>W. Germany           | Office Equipment Exhibition, Hamburg Fairs & Congress Co.,                                                                                                    | Nov 13 - Nov 17   |
| Madrid, Spain                    | 238 High Street, Poole, Dorset BH15 1DY. Tel: 02013 4450.  SIMO — International Office Equipment & Computers Exhibition, CITEMA, Plaza de Conde de Valle Suchil 8, Madrid 15, Spain.                         | Nov 15 - Nov 23   |
| Manchester, England              | Minicomputers, Word Processors & Copying Machines Exhibition. Groundrule Exhibition Co., 7 Market St., Altrincham, Cheshire, WA14 2QW. Tel: 061-928 2227.                                                    | Nov 20 - Nov 21   |
| London, England                  | Electronics '79 Show. Industrial & Trade Fairs Ltd., Radcliffe House, Blenheim Court, Solihull B91 2BG. Tel: 021-705 6707.                                                                                   | Nov 20 - Nov 23   |
| Brussels, Belgium                | International Electronics Exhibition, Brussels International Trade Fair, Palais du Centenaire, Parc des Expositions, B-1020 Brussels, Belgium.                                                               | Nov 26 - Dec 1    |
| rokyo, Japan                     | Semicon Japan, Golden Gate Enterprises Inc. De Anza Office Center, 1307, So. Mary Ave., Suite 210, Sunnyvale, CA 94087, U.S.A.                                                                               | Nov 28 - Nov 30   |
| Bucharest,<br>W. Germany         | SYSTEM TECHNIK — International Electronics Exhibition & Trade Fair, Glahe International GmbH & Co., Herler Strasse 91-109, PO Box 800349,                                                                    | Dec 3 - Dec 8     |
| London, England                  | D-400 Cologne 80, W. Germany.  Breadboard Exhibition (Home Electronics). Trident International Exhibitions  Itd. 232 Plymouth Rd. Tayistack, Dayon, Pl 19 8 AU Tal: 0822 4571                                | Dec 4 - Dec 8     |
| Birmingham, England              | Ltd., 23a Plymouth Rd., Tavistock, Devon, PL19 8AU. Tel: 0822 4671.  TV MEX — Montbuild Ltd., 11 Manchester Sq. London W1M 5AB. Tel: 01-486 1951.                                                            | Jan 15 - Jan 17   |

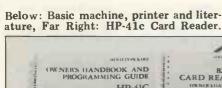

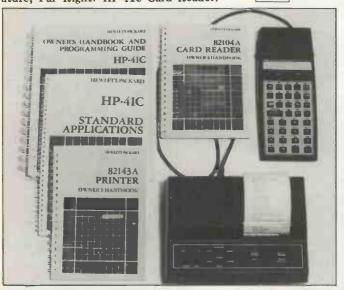

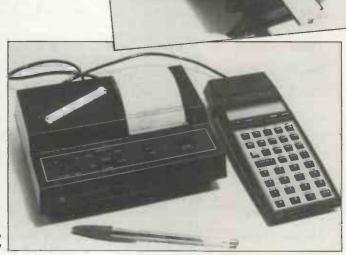

Of course, micros are quite different to programmable calculators, aren't they? They're. . .well, how could you describe a micro's unique features? Perhaps something like this:

- Memory is addressable

- Alphabetic and numeric data can be handled with equal ease

 Memory allocation between data and programs is under user control

Input/output devices may be attached

- Programs are simple to write Operation may be directed by a series of prompts

Guess what? the HP-41C 'hand held' Hewlett-Packard's calculator, has all of these facilities!

#### Memory

This is divided into registers, each of which can hold a numeric value up to 9.999999999 x 1099 or 6

alphabetic characters.

The basic machine comes with 63 registers and it's possible to add a further 4 memory modules, each containing 64. If you're feeling lazy this gives a total of 319. Each register can be individually addressed and the user can dynamically allocate memory between data and instructions.

#### input/output

The HP-41C comes with 4 I/O ports. Hewlett-Packard already have a number of neat peripherals which clip together nicely. They include the following:

- A magnetic card reader. Each card contains 32 registers of data or program.

A thermal printer which has a

print width of 24 characters, each of which can be numeric, upper or lower case alphabetic or a 7 x 7 point graphic matrix. It also has an extremely useful automatic trace facility.

EGK,

- A set of standard application modules covering areas like: business, mathematics, engineering and finance. . .each of which can contain up to 4000 program steps.

An optical bar code reader will be available early in the new year.

#### **Programming**

Programming is very simple - the user selects program mode and then enters the steps that would be taken manually. These are automatically stored in program registers. Any number of programs can be in store at the same time, the limiting factor being memory size.

Logical comparisons, labelling and GO TO are available as standard. Each program can be named and user prompts can be built in as required. These will appear on the calculator display and on the printer, if attached. If the prompt exceeds the display capacity (12 characters - Liquid Crystal) it will automatically 'scroll' from right to left to give a maximum message of 24 charac-

#### Operating

One of the nicest facilities of the machine is its user mode. The HP-41C has only 35 function keys, although it has 130 functions available. User mode allows the user to define which of these functions he would like assigned to each key. This facility can also be

used to allocate a program to a key. This means, in order to run a particular named program, all the user need do is touch one key!

#### Dimensions/Prices

Basic HP-41C (includes batteries): £185 -3" x  $5\frac{1}{2}$ " x  $1\frac{1}{4}$ " Memory Expansion Memory Module: £28.95 — Flush fit into an I/O port. Card Reader: £125 - 3" x 2" x 11/4"

Printer (includes PSU): £225 634" x 5" x 21/2"

Application Modules: £28.95 -As memory expansion All prices include V.A.T.

#### Conclusion

Well, if you agreed with the earlier definition of a microcomputer, it's hard to see how The HP-41C doesn't qualify! Maybe the limited display and the assembler-like programming will give micros a little extra lease of life - but for how

# PETSOFT

Would you like to have ten new commands at your disposal on your PET? The Programmers Toolkit is a new PET add on from Palo Alto ICs (distributed in the UK by Petsoft) which gives you just that.

The Kit is a machine code program in 2K of ROM on a card which, on old PETs (like ours!), plugs into the memory expansion port and the 2nd cassette port. Installation took us 5 minutes using only grubby fingers. Of course, as long as the Toolkit is in place you can't use a memory expansion board or a 2nd cassette unit. What do you get for your money? Ten commands which facilitate program entry and debugging. Punch in the code SYS 45056 and the Toolkit is on as long as the PET is under power. The following new commands are now available:

AUTO n.m - This command, followed by a pair of numbers (eg. 50, 10), provides automatic line numbers starting at any chosen point (50 in this case) and increasing in any chosen intervals (here 10). This facility works very well indeed. After hitting 'Return', up

pops the next number.

Two RETURNS cancel the feature allowing RUN or manual insertion of lines, but when you recall AUTO you will find the line numbers continue where you left off. The start and interval will be remembered until either you change them or the PET is switched off. AUTO without following numbers will assume 100, 10. Not perhaps an essential command but a real luxury.

RENUMBER n,m — This command changes all line numbers to a chosen first number and interval. If no n and m are entered RENUMBER, like AUTO, assumes you mean 100, 10. Destinations of jumps and subroutine calls are changed to their proper new line numbers and any unreferenced destinations in an incomplete program will be assigned no. 63999, which can be changed later. A tremendously useful feature this one. Old programs may be used as subroutines or merged with new programs in seconds rather than hours.

One limitation of RENUMBER is that it won't find line numbers included in quoted strings or in REM statements; these you must

go back and change manually.
APPEND "PROGRAM NAME" This command takes a program saved on tape and appends it (ie. tacks it on) to the end of the program in PET memory. This it does regardless of line numbers; it places material at the end of an existing program without overwriting it or interleaving in numerical order (and no amount of LISTing will interleave the lines). If the line numbers of the APPENDed material are not higher than those of the main program, the apparent contradiction is easily resolved by RENUMBERing which puts the new numbers in proper order. By using both these commands, any program may be taken from cassette and used as a subroutine in a new program. Also, programs The Palo Alto (Petsoft) Programmer's Toolkit.

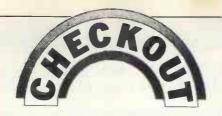

may be built up piecemeal from previously fabricated APPEND behaves just like LOAD. searching for a taped program by name and announcing FOUND, APPENDING, READY.

DELETE - This works exactly like LIST but removes the lines rather than displaying them. So DELETE 100 - 253 removes all the lines from 100 to 253. It's useful for removing large chunks of program, but not worth the trouble for single lines. As a safety feature DELETE, without any line numbers does nothing, rather than wiping out the whole program!

FIND - This is perhaps the most useful command of all; it revolutionises PET program editing. The command locates and lists all lines which contain a specified code, or fragment of code or a quoted string or part of such a string. So FIND \(^{\text{two would list every}}\) line containing †. FIND "A" would list lines containing "THAT" or "ABC" etc. Its only limitation is that FIND "something" will only look in quoted strings; it will not not find x = something outsideof quotes. And conversely, FIND x will not look in quoted strings and so will not find a line with "x = 10". If you need to alter, say, a variable name in a large program, this command could save you hours of time and maybe even your sanity.

DUMP - This useful command prints the values of all variables in a program in the order in which they were defined. It will not DUMP array variables and it operates only when execution is at a halt. It's very useful in debugging, since dumped variables may be altered by the screen editor and then execution resumed.

HELP - When your program

crashes and an error message is displayed, punch in this command; the line containing the error is listed and a non flashing "cursor" pinpoints the wrong code. HELP doesn't always work in this ideal way. Often the cursor is positioned over the character preceding the mistake. For some types of error the cursor remains at the end of the line or is absent; for a few types of error, HELP will not display anything. Nevertheless, for common errors such as syntax, FOR without NEXT, and the like, HELP pinpoints the problem very effectively. Even if the cursor is not positioned exactly over the source of the error, the line itself is usually enough to tell you what's

STEP, TRACE and OFF complete the list. TRACE displays the changing line numbers of a running program in a reverse field window at the top right of the screen. STEP does the same but executes one line at a time; pressing SHIFT advances to the next step. OFF is necessary to get out of the TRACE or STEP mode and remove the window. TRACE slows down program execution very considerably which makes tracing a large program rather tedious. The use of TRACE, STEP and DUMP together adds a lot of debugging power to

your elbow.

The Programmers Toolkit gives your PET ten well thought out and useful commands found only on far more expensive machines. It comes with an unusually good instruction document, which gives full explanations of the uses of the commands and a candid appraisal of their limitations and cases where they may fail. We think it's good value for money, especially if you own the "new" PET. In this case the £55 Toolkit chip pops into a spare ROM socket on the main board and becomes an integral part of the machine. For "old" PETs the cost is £75, the extra cost being the edge connector and additional circuits on the card.

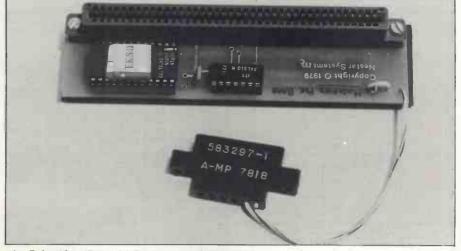

#### **IN STORE**

#### BRITAIN'S MOST COMPREHENSIVE BUYER'S GUIDE FOR MICROCOMPUTERS Compiled by Richard Olney of Heuristic Consultants

Month by month, every effort will be made to keep In Store up-to-date and accurate. And that means PCW will always be happy to hear from its readers of any errors, and additions that seem worthy of inclusion.

#### LIST OF ABBREVIATIONS

Ass Assembler F/D Floppy Disc
Av Available H/D Hard Disc
B BASIC H Hardware

Busn Pack Business Index Seq Indexed Package Sequential

Cd Card

Int Interface OR Introductory Manual

Ed Editor Lim Limited

Exp Expandable M.Ass Macro Assembler

Ext Extensive Num pad Numeric Pad

Op Syst Operating System Ser pt Serial Port
OPT Option Tex Ed Text Editor

Par Pt Parallel Port Text Pro Text Processor
Pers Personal Util Utility

Pers Personal Util Utility
Prnt Printer Wd Word length (in bits)

Pt Port W.Pro Word Processor

R/M Rack Mounting

S Software S/A Stand Alone

Name of Main No Hardware Software Doc Price Comments Distributor & Phone No Machine Dira 64K-16M RAM:WD16: Dual 8" F/D,1.2MB:6x Ser Pt:modular Expandable to 1200 MB, 32 Terminal Syst. Average 10MB H/D ALPHA MICRO Alpha Micro Multi User Op Syst: BASIC:M.Ass:PAS £5700 Systems UK Ltd. 01-930 CAL: Text Ed: Util 1991 Av: Busn Pack syst costs £11000 Op Syst:BASIC AV :PASCAL:Games APPLE II Microsense 16-48K RAM:6502:8I/O £810 280x192 high resoluslots:15x18x5 OPT:single 5'4" F/D, 116K,£425: Cass £33:RS232 int £110 0442-63561 tion graphics. Integer BASIC in 6K ROM :16K RAM £110 48-64K RAM:8080:Dual 8" F/D,616K:1xser, 1x par pt:two units, OPT: 9",16x64 B/W VDU£250 Ex BASIC Av:FOR TRAN £4381 Interfaces to Centron-ATTACHE Moncoland 01-839 3661 ics 702 printer. D/A conv. Colour capability, 8K Micro-soft BASIC in ROM CHALLENGER 4-8K RAM:6502:RS232 Op syst:BASIC: £350 Mutek 0225 5 743289:Byte Shop 01-518 1414:CTS 0706 79332: pt:15x16x4. OPT:Dual 54" F/D;160K £550 Games Av: ExBAS IC: Data Man: Lim Busn Pack 32-56K RAM:6502,6800 Z-80:Dual 8" F/D,1.15 MB;2-16 ser pt:17**x22x** 12 CHALLENGER C3 OS65 U Op syst, Av: CP/M:BASIC:COBO L:FORTRAN:Data Man:Busn Pack Also C3B & C31 A/D mods avail. 74MB about £10000 S+H £2450 MILLBANK 01-549 7262 Av:RP11 Op Syst (£750):BASIC:COB OL:FORTRAN:Lim 32K RAM:LSI11:Dual 8"F/D,512K:4xser DLU 11S pt:Modular £4200 Many configs poss. Max 20 MB,H/D about £27000 COMMA VO3 COMMA 0277 811131 N/A Busn Pack CP/M;Ass:CBASIC: COBOL:FORTRAN :PASCAL. Av:W. Pro:Busn Pack. 64K RAM:Z-80:Dual 8" F/D,512K:2xRS232, 1x Also with double dens F/D, 1MB £2900. 1K EPROM. COMPELEC SERIES COMPELEC £2400 01-636 1392 par. pt. 60K RAM:Z-80:Dual 54" F/D 700K:9",16x 80 B/W VDU:40cps prnt:RS232 pt:20x28x 10 Ass:BASIC:Util. Av :W.Pro:Busn Pack Also avail 655 model with 315K F/D capa-city & 12", 20x80 VDU £3750 COMPU-CORP 01-952 COMPUCORP 15 B £6000 7860 Ass:BASIC:FORT RAN:FLEX:PASC AL:PILOT Av:Busn Pack COMP WORKSHOP 32K RAM:6800:Dual 5%" F/D 170K:9", 16x 64 B/W VDU:modular Comp Work-£1600 Ext These systems are exshop 01-491 7507 ample configurations from a fully compat-SYSTEM 1 ible modular range. Ass:BASIC:FORT RAN:FLEX PASC AL:PILOT Av:Busn Pack 128K RAM:6809:Dual 8" F/D, 1.2MB:3xintell-igent 20x80 term:80 col, SYSTEM 2 £11000 125cps prnt:daisywheel Sprint 3 prnt. 768K RAM:6809:Dual SYSTEM 3 Ass:BASIC:FORT RAN:FLEX:PASC £36000 8" F/D, 1.2MB:64MB H/D:10xintelligent 20x AL:PILOT Av:Busn Pack 80 term:2x132col, 120 cps prnt:2x80col, 125 cps prnt: 2xdaisy wheel Sprint 3 prnt: Max 16 pt 8-32K RAM:8080:13" 32x64 8 colour VDU: Single 54" F/D 51K: RS232 pt:18x15x13 COMPUCOLOR Abacus ExBASIC (ROM) IInt £1058 16K Mod - £1134, 32K 6 £1137 Maintenance & Programming manual available. 01-580 8841 Av: Ass: Pers Data base:Games

## IN STORE

| Name of<br>Machine            | Main<br>Distributor<br>& Phone No                                             | No<br>Dlrs | Hard ware                                                                                                    | Software                                                                                         | Doc | Price                                  | Comments                                                                                      |
|-------------------------------|-------------------------------------------------------------------------------|------------|----------------------------------------------------------------------------------------------------|--------------------------------------------------------------------------------------------------|-----|----------------------------------------|-----------------------------------------------------------------------------------------------|
| CROMEMCO<br>SYSTEM 2          | Comart<br>0480 215005<br>Datron 0742<br>585490<br>Microcentre<br>031 225 2022 | 20         | 64K RAM:Z-80:Dual<br>54" F/D 180K OPT:<br>Dual 8" F/D 512K<br>£1370:11MB H/D<br>£3495:22MB H/D                                                        | CDOS AV:BASIC:<br>COBOL:FORTRAN<br>(£55) Multi user<br>BASIC                                     | Ext | £1995                                  | Expandable to multi<br>user system for 2-7<br>users £3455-6400                                |
| CROMEMCO<br>SYSTEM 3          |                                                                               |            | 32-64K RAM:Z-80:Dual<br>8" F/D 512K OPT:As<br>above:Extra dual F/D<br>£1200                                                                           | CDOS AV:BASIC:<br>COBOL:FORTRAN<br>:Multi user BASIC                                             | Ext | £299 <sup>5</sup><br>64K<br>£3293      |                                                                                               |
| DIGITAL<br>MICROSYST<br>DSC-2 | Modata<br>0892 39591                                                          |            | 64K RAM:Z-80:Dual 8"<br>F/D, 2.28MB:4xRS232<br>pt:EIA pt:17x21x7                                                                                      | CP/M:BASIC-E Av:<br>CBASIC:COBOL:<br>FORTRAN:PASCA<br>L:CAP Busn Pack                            | Н   | £5395                                  | Up to 6 additional F/D units possible.                                                        |
| DURANGO                       | Comp.<br>Ancillaries<br>07843 6455                                            | 12         | 48K RAM:8085x3:Dual<br>54" F/D 1MB:9" 16x64<br>green VDU:132col, 165<br>cps prnt:Numeric pad.<br>OPT:Add F/D £1753:<br>Aux VDU £875                   | Op syst Av: DBASIC<br>:Busn Pack                                                                 | S   | £7750                                  | Can take up to 4<br>workstations. Fully<br>integrated syst 15x30<br>x24                       |
| DYNABYTE<br>DB8/1             | Dynabyte<br>UK/Europe<br>Ltd 0723<br>65559                                    | 6          | 32-64K RAM:Z-80:S100<br>Bus:2xRS232, 1xpar pt:<br>20x18x7. OPT:Dual 8"<br>F/D 1MB £2000                                                               | CP/M Av:BASIC:CO<br>BOL:FORTRAN:<br>PASCAL:W.Pro:Busn<br>Pack                                    | Н   | £1500                                  | Expandable to multi<br>user syst. Also DB8/2<br>with dual 5¼" F/D,<br>400K £3000.             |
| EQUINOX<br>300                | Equinox 01-739 2387                                                           | N/A        | 64-256K RAM:WD16:<br>2MB H/D:15" 24x80<br>B/W VDU:150cps prnt<br>6xser pt.                                                                            | Op Syst:BASIC:COB<br>OL:M. Ass:PASCAL:<br>Text Pro:Multi User.<br>Av:Busn Pack                   | S   | £11750                                 | Up to 1200MB storage poss. (4x300MB Calcomp Tridents)                                         |
| EUROC                         | Eurocalc Ltd<br>01 405 3113                                                   | ТВА        | 64K RAM:8080A:Dual<br>8" F/D, 1MB:15" 25x<br>80 B/W VDU:132col,<br>140cps, prnt.                                                                      | CP/M:CBASIC:Ass:<br>Util:Account Syst.<br>Av:Busn Pack                                           | s   | £7995                                  | 1 Year maintenance & Stationery supply inc.                                                   |
| EXIDY<br>SORCERER             | Factor One<br>0736 66565                                                      | 10         | 8-32K RAM:Z-80:RS<br>232, 1xpar pt:S100<br>connector:30x64 VDU<br>I/O:OPT:Dual 54" F/D<br>630K £1200:12" 30x64<br>green VDU £240:S100<br>Chassis £210 | Op Syst:ExBASIC<br>(ROM) Av:W.Pro:<br>Ed:Ass:Games                                               | Int | £650<br>16K -<br>£760<br>32K -<br>£859 | High resolution graphics capability.                                                          |
| IMF 5000                      | Equinox<br>01 739 2387                                                        | 20         | 32-256K RAM:Z-80:<br>Dual 54" F/D, 320K:<br>15" 24x80 B/W VDU:<br>150cps prnt:2xser, 1x<br>par pt:18x24x3                                             | CP/M:BASIC:COB OL:FORTRAN Av: PASCAL:W.Pro: CAP Busn Pack                                        | S&H | 48K,<br>Desk<br>top<br>£5100           | Also avail. IMF 8000<br>c/w dual 8" F/D,<br>IMB £6500 desk top<br>or S/A models               |
| IMSAI VDP<br>42               | Computer-<br>mart 0603<br>615089<br>Corner Comp<br>01 784 1101                | 2          | 32-64K RAM: 8085:<br>Dual 54" F/D 400K:<br>9" 24x80 B/W VDU:<br>1xser. 1xpar pt: 18x<br>27x12                                                         | IMDOS (CP/M comp)<br>:Ass:ExBASIC:Util<br>Av:CBASIC:COBOL<br>FORTRAN                             | H   | £3900                                  | Can support 8 add<br>F/D drives. Also<br>Avail VDP44 with<br>780K F/D £4400                   |
| IMSAI VDP<br>80               |                                                                               |            | 32-64K RAM:8085:Dual<br>8" F/D 1.2MB:12" 24x<br>80 B/W VDU:1xser 1x<br>par pt:25x15x25                                                                | IMDOS:Ass:ExBAS IC:Util Av:CBASIC COBOL:FORTRAN: CAP Busn Pack                                   | H   | £6200                                  |                                                                                               |
| ITT 2020                      | 1TT<br>0268 3040                                                              | 15         | 16-48K RAM:2020:15x<br>18x4 OPT:single 5¼"<br>F/D 116K £425:Cass<br>£33:60cps prnt £825<br>16K RAM £110:RS232<br>pt £110                              | Monitor: Ass: BASIC<br>Dis Ass Av: Games                                                         | В   | £867<br>32K<br>£916<br>48K<br>£995     | High resolution graphics capability. Integer BASIC in 6K ROM.                                 |
| LUXOR ABC<br>80               | CCS Microsales<br>01-444 7739                                                 | ТВА        | 16-40K RAM:Z-80A:<br>Cass:12" 16x40 B/W<br>VDU:4680 bus:IEEE<br>488, RS232 pt. OPT:<br>Dual 54" F/D 160K<br>(own DOS) £895                            | DOS:BASIC:Games<br>Av:W.Pro:Database:<br>Engineering + const-<br>truction prog.                  | S   | £790                                   | Graphics Loudspeaker<br>with 128 effects<br>Viewdata compatible                               |
| MEGAMICRO                     | Bytronics<br>0252 726814                                                      | 5          | 256K:8080A:Dual 8" F/D 1MB:12" 20x80 B/W VDU: 120cps prnt:2xser, 2xpar pt: OPTprnt stand £100                                                         | CP/M:Util:Av:Busn<br>Pack                                                                        | н&В | £6080                                  |                                                                                               |
| MICRONOVA                     | Digitus<br>01-636 0101                                                        | 3          | 64-1128K RAM:N601:<br>10MB H/D (5fix, 5 rem):<br>12" 24x80 VDU:132col<br>60cps prnt:4xser, 1xpar<br>pt                                                | DOS:M.Ass:Util:text<br>Ed:Index Seq:Debug:<br>FORTRAN IV Av:<br>BASIC:PASCAL:W.<br>Pro:Busn Pack | Ext | £12000                                 | Larger configs usual.<br>Bus syst for multi user<br>Also smaller syst poss.<br>with F/D       |
| MICROSTAR<br>45 PLUS          | Data<br>Efficiency<br>0442 57137                                              | ТВА        | 64K RAM:8085:Dual<br>8" F/D 1.2MB:3 xser,<br>RS232 pt:17x26x8                                                                                         | STARDOS:CP/M<br>BASIC:COBOL:FO<br>RTRAN:UPDATE<br>(database). Av: Busn<br>Pack                   | Ext | £4950                                  |                                                                                               |
| NORTH<br>STAR<br>HORIZON      | Comart 0480<br>215005<br>Comma 0277<br>811131<br>Equinox<br>01-739 2387       | 20         | 24-56K RAM:Z-80A:<br>Dual 54" F/D 360K:<br>15", 24x80 B/W VDU<br>150cps prnt:2xser, 1x<br>par pt.                                                     | DOS:BASIC Av:<br>CP/M:COBOL:FOR<br>TRAN:PASCAL:<br>Busn Pack                                     | Ext | £4650<br>for 48K                       |                                                                                               |
| PET 2001-8                    | Commodore 01 388 5702                                                         | 150        | 8K RAM:6502:Cass:9"<br>25x40 VDU:IEEE488<br>(Non standard) pt. OPT<br>Dual 54" F/D 353K<br>£795:80col 93cps prnt<br>£645:Exp to 32K RAM:              | Op Syst: BASIC: Ass<br>Av: FORTH:PILOT<br>:GAMES                                                 | Int | £550                                   | Graphics facility. BASIC in 8K ROM Also avail. dual 5¼" F/D 800K £995 + £30 for operating ROM |

| Machine                 | Main<br>Distributor                              | No<br>Dirs         | Hardware                                                          | Software                                      | Doc      | Price            | Comments                                           |
|-------------------------|--------------------------------------------------|--------------------|-------------------------------------------------------------------|-----------------------------------------------|----------|------------------|----------------------------------------------------|
|                         | & Phone No                                       | Dirs               | 1c nov DAM crook                                                  | On Great PASICA                               | Tot      | £675             | As above but disc op                               |
| PET 2001-<br>16/32      |                                                  |                    | 16-32K RAM:6502:Cass:<br>9" 25x40 green VDU:                      | Op Syst:BASIC:Ass<br>Av: FORTH:PILOT          | Int      | 32K -<br>£795    | ROM inc.                                           |
|                         |                                                  |                    | 9" 25x40 green VDU:<br>IEEE488 (Non stnd) pt.<br>OPT:Dual 54" F/D | :Games                                        |          | 2/95             |                                                    |
|                         |                                                  |                    | 353K £795:80col, 93cps<br>prnt £645.                              |                                               |          |                  |                                                    |
| POWERHOUSE              | Powerhouse                                       | TBA                | 16-32K RAM:Z-80A:                                                 | FDOS:BOS:BASIC<br>Av:Games:commer-            | Int      | £1650            |                                                    |
| II                      | Micros<br>0442 48422                             |                    | 5" 27x96 B/W VDU:<br>1xser 1xpar pt:17x11x7                       | cial Pack: ExBASIC:                           |          |                  |                                                    |
|                         |                                                  |                    | OPT:IEEE488 int £95<br>:cass £150 graphics cd                     | (in 14K EPROM)<br>£350                        |          |                  |                                                    |
| RAIR                    | Rair                                             | N/A                | £250<br>32-64K RAM:8085:Dual                                      | CP/M:BASIC:CQBO                               | Н        | £2300            | 16K RAM expansion                                  |
| BLACK                   | 01-836 4663                                      | MA                 | 54" F/D 160K:2xRS232                                              | L:FORTRAN:M.Ass                               | "        | 22000            | £250                                               |
| BOX                     |                                                  |                    | pt 20x16x5 OPT:Dual<br>54" F/D 520K £1000                         | :Text Ed. Av:Busn<br>Pack                     |          |                  |                                                    |
| RESEARCH<br>MACHINES    | Research<br>Machines                             | N/A                | 16-56K RAM:Z-80A:<br>Cass:RS232 pt:19x16x6                        | Tiny BASIC:Games:<br>Graphics Av: Ass. Ex     | S        | £1048<br>56K -   | Designed for education.<br>High res graphics being |
| 380-Z                   | 0865 49791                                       |                    | OPT:Dual 5¼" F/D<br>168K £895:Dual 8" F/D                         | BASIC:CBASIC:CO<br>BOL:FORTRAN:               |          | £1654            | developed.                                         |
|                         |                                                  |                    | 1MB £1695 (fitted in machine)                                     | ALGOL:CP/M:Util                               | L no     |                  |                                                    |
| SDS 100                 | Airamco                                          | 5                  | 64K RAM:Z-80:Dual 8"                                              | CP/M:Ass:ExBASIC                              | Ext      | £4290            | Facility for 8K PROM                               |
|                         | 0294 57755                                       |                    | F/D 1MB:12" 24x80<br>VDU:S100 Bus:RS232                           | Av:COBOL:FORTR<br>AN:CAP Busn Pack            |          |                  |                                                    |
| CHADD                   | Char III                                         | TID A              | pt:num pad                                                        |                                               | P        | 05.00            | Craphic Tand                                       |
| SHARP<br>MZ-80K         | Sharp UK<br>01-571 2157                          | ТВА                | 10" 24x40 B/W VDU                                                 | BASIC: Ass. Av:<br>Games                      | В        | £520 -<br>£740   | Graphics. Loudspeak-<br>er. BASIC in 14K RAM       |
| SMOKE<br>SIGNAL         | Winrush<br>Micro Des                             | TBA                | 32-64K RAM:6800:Dual<br>54" F/D 160K:12" 24x                      | DOS:BASIC. Av:DB<br>ASIC:RBASIC:Ass:F         | Ext      | £3050            | Also avail. Chieftain 3 with Dual 8" F/D 1MB       |
| CHIEFTAIN 1             | 069 24 5189                                      |                    | 80 VDU: 112cps prnt:<br>RS232C pt; OPT:16K                        | ORTRAN: Util: Text<br>Ed: Busn Pack           |          |                  | £3950                                              |
|                         |                                                  |                    | RAM exp £500                                                      |                                               |          |                  |                                                    |
| SOLITAIRE/<br>WP        | SOLITAIRE/                                       | ТВА                | 64K RAM:8085:Dual<br>54" F/D, 700K:14"                            | DOS:W.Pro. Av:<br>BASIC                       | S        | £6750            | All Solitaire systems are compatible.              |
|                         | 04252 71448                                      |                    | 54" F/D, 700K:14"<br>VDU (with own cpu)<br>45cps prnt: CPU pt     |                                               |          |                  | Graphics on 11x13                                  |
| SOLITAIRE/              |                                                  |                    | 64K RAM:8085: Dual 8"                                             | DOS:BASIC:W.Pro                               | S        | £7950            | As above.                                          |
| BS200·                  |                                                  | 1                  | F/D 960K:14" VDU<br>(with own cpu):45cps                          | Av:Specialised Busn<br>Pack                   |          |                  |                                                    |
| SOLITAIRE/              |                                                  |                    | prnt:cpu pt.<br>64K RAM:8085:10MB                                 | DOS:BASIC:W.Pro                               | S        | £9500            | Up to 8 int term can                               |
| HBS100                  |                                                  |                    | Fix H/D:14" VDU (with own cpu):200cps prnt:                       | Av:Specialised Busn<br>Pack                   |          |                  | be used. Also avail.<br>HBS200 with 20-80          |
|                         |                                                  |                    | cpu pt. OPT:up to 40MB                                            | Tack                                          | 1        |                  | MB H/D                                             |
| SORD M100               | Dectrade                                         | ТВА                | 48K RAM:Z-80:Single                                               | Op Syst:BASIC                                 | Int      | £2650            | With colour graphics.                              |
| ACE                     | 0602 861774                                      |                    | 5¼" F/D 143K:12" 24x<br>64 colour VDU:RS232                       |                                               |          |                  | 8K ROM                                             |
|                         |                                                  |                    | pt OPT:single 5¼" F/D                                             |                                               |          |                  |                                                    |
| SORD M223               | 1                                                | 3                  | 64K RAM:Z-80:Single                                               | Op Syst:BASIC Av:                             | Int      | £3500            | Other configs poss.                                |
|                         |                                                  |                    | 5¼" F/D 350K:12" 24x<br>80 B/W VDU:S100 bus:                      | CAP Busn Pack                                 |          |                  |                                                    |
|                         |                                                  |                    | RS232 pt. OPT:extra<br>F/D £450                                   |                                               |          |                  |                                                    |
| TANDY TRS<br>80 LEVEL 1 | Tandy<br>021 556 6101                            | 200                | 4-16K RAM:Z-80:Cass:                                              | BASIC:Games Av:                               | Int      | £380             | BASIC in 4K ROM.                                   |
| TANDY TRS               | 021 886 6101                                     | 6101               | 12" 16x64 B/W VDU<br>4-48K RAM:Z-80:Cass                          | BASIC: Games Av:                              | Int      | £515 -           | 16K machines inc nu-                               |
| 80 LEVEL 2              |                                                  |                    | 12" 16x64 B/W VDU:<br>RS232 int:1xpar pt.                         | M.Ass: FORTRAN<br>Busn Pack                   |          | £1005            | meric pad. 4-16K up-<br>grade £120, without        |
|                         |                                                  |                    | OPT:single 51/4" F/D 78K £478 (Max 4)                             |                                               |          |                  | num pad £85.                                       |
| TEI 208                 | Abacus                                           | 5                  | 32-60K RAM:8080/80                                                | CP/M Av:BASIC:                                | H&S      | £4400            |                                                    |
|                         | 01-580 8841                                      |                    | 85:Dual 5¼" F/D 320K<br>9"24x80 green VDU:3x                      | COBOL:FORTRAN<br>PASCAL:ALGOL:                |          |                  |                                                    |
|                         |                                                  |                    | ser, 3xpar pt:17x18x10.                                           | Busn Pack.                                    | ļ        |                  |                                                    |
| TEI 212                 |                                                  |                    | 32-60K RAM:8080/80<br>85:Dual 8" F/D 1MB:<br>15"24x80 green VDU:  | CP/M Av:BASIC:<br>COBOL:FORTRAN               | H&S      | £5067            |                                                    |
|                         |                                                  |                    | 15"24x80 green VDU:<br>3 x ser, 3xpar pt:17x20                    | PASCAL: ALGOL:<br>Busn Pack                   |          |                  |                                                    |
|                         |                                                  |                    | 3xser, 3xpar pt:17x20<br>x17 OPT:150cps prnt<br>£1250             |                                               |          |                  |                                                    |
| VECTOR                  | Almarc                                           | 5                  | 48K RAM:Z-80:Dual                                                 | DOS:BASIC:Ass:Av:                             | Ext      | £2300            | 4K PROM                                            |
| GRAPHICS<br>MZ          | 0602 248565                                      |                    | 5¼" F/D 630K:1xser,<br>2xpar pt: 20x17x8                          | CP/M:CBASIC:COB<br>OL:FORTRAN:PAS             |          |                  |                                                    |
| VECTOR                  |                                                  |                    | 48K RAM:Z-80:Dual                                                 | CAL<br>DOS:BASIC: Ass: Av:                    | Fv4      | £2850            | With graphics and                                  |
| GRAPHICS                |                                                  |                    | 54" F/D 630K:12"                                                  | CP/M:CBASIC:COB                               | Ext      | £200U            | numeric pad                                        |
| SYSTEM B                |                                                  |                    | 24x80 B/W VDU:1xser,<br>2xpar pt:20x17x8                          | OL:FORTRAN:PAS                                |          |                  |                                                    |
| ZILOG<br>MCZ1/05        | Micropower<br>0256 54121<br>Memec<br>084421 5471 | 256 54121<br>Memec | 64K RAM:Z-80:Dual<br>8" F/D 600K:RS232                            | RIO Op Syst:M.Ass:<br>Util Text Ed. Av:BA     |          | £4200<br>- port- | Debug in 3K PROM<br>Also avail as desk top         |
| MODIJOO                 |                                                  |                    | pt.                                                               | SIC:COBOL:FORT<br>RAN:PASCAL:Busn             |          | able             | unit or R/M model<br>both £4800                    |
| av oo                   | 004721 0471                                      |                    | 0.4% D.114 E.12                                                   | Pact                                          | -        | 0.5.5            |                                                    |
| ZILOG<br>MC21/35        |                                                  |                    | 64K RAM:Z-80:10MB<br>H/D (5 fix, 5 rem):RS                        | RIO Op Syst: M. Ass:<br>Util: Text Ed. Av: BA |          | £12000           | Int disc control with<br>own Z-80                  |
|                         |                                                  |                    | 232 pt.                                                           | SIC:COBOL:FORT<br>RAN:PASCAL:Busn             |          |                  |                                                    |
| Z-PLUS                  | Destart.                                         | VINTO A            | IOO CAN PARAZOS P                                                 | Pack.                                         | -        | 04000            | -                                                  |
|                         | Rostronics                                       | LIBA               | 132-64K RAM:Z-80:Dual                                             | ICP/M: Ass: Util. Av:                         | III OC S | £4000            |                                                    |

# **MINI-BENCH TEST SPECIAL**

# JAPAN MUSCLES INTO MICROS UK'S FIRST-EVER LOOK AT THE SHARP MZ-80K

The first Japanese personal computer to arrive in the U.K. marketplace, the Sharp MZ-80K, will be publicly unveiled at the Birmingham International Business Show in the third week of October. Because of the Japanese reputation in other electronic fields, their arrival is being awaited with anticipation — or trepidation—depending on your point of view. In a field where being first is extremely important, it will be interesting to see if the Japanese can make up the year and a half lead of their competitors.

When considering a machine that has been around for some time, the potential buyer is able to consult a wide variety of opinion as to its make-up and performance, as well as choose from an expanding range of hardware and software enhancements. On the other hand, early machines have all too often suffered marketing problems and design faults; if the Japanese can learn from these past mistakes, perhaps they'll be successful.

The Sharp MZ-80K (which is available in Japan as a hobby machine in kit form) is aimed directly at the largest personal computer market in the U.K.—the PET market. One of the problems that PET dealers have experienced is endless delays in the distribution of peripherals (eg. disc drives and printers). Sharp U.K. have decided to have peripherals and interfaces designed and produced in Britain (by 3D Digital Design and Development). The advantage of this is that they ought to become available more rapidly and be better tailored to the British market.

Unfortunately there will be no "goodies", specially made for MZ-80K, coming from America. Sharp manufacture the Z80 chip under licence and have an agreement with Zilog not to sell any Z80 product in the U.S.A.

HARDWARE

The Sharp MZ-80K looks quite attractive with its two-tone metal case (I saw a beige and red machine, but was told the production model would be beige and brown). It is a compact and very portable machine, weighing only 13%g.

It's based on a Z80 CPU with a 4K Monitor System in ROM and from 20K to 48K RAM. Because the BASIC takes up 14K of the RAM, the minimum system is called 6K.

The cassette is a reasonably fast 1200 b.p.s. that uses normal audio cassettes; as standard there is a tape counter — extremely useful for locating individual programs.

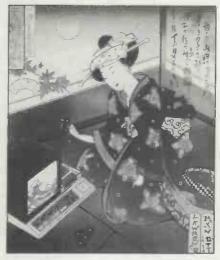

The VDU is a 10 inch, black and white CRT (there are plans for colour) with a 40 characters by 25 lines or 80 by 50 pixel display.

There is a loud speaker that can be programmed as an output device (pitch and tempo) through both BASIC and machine code. The volume of this output can be controlled, as can the CRT tuning, by knobs located inside the box, directly under the CRT.

Sharp haven't learned from Commodore's experience with keyboards and have produced a non standard version. The keys are full size, but made of flat, hard plastic. As a result, they don't make as good a contact (both tactile and electrical) as standard keys; this is particularly apparent when touch typing. There is enough room on the front of the MZ-80K for a standard keyboard and I hope that Sharp can provide one in less time than it took Commodore (although to be fair, the problem is nowhere near as bad as it was on the PET).

There are 78 keys, all located in one block. The righthand side is reserved for graphics keys, while the rest is similar to a QWERTY keyboard, with additional graphics characters available on a shift key. The graphics are of the PET type, but far more extensive; they include sufficient anatomical features to enable a full face to be drawn. There are apparently 208 keyboard characters (including lower case) which can be accessed using two shift keys. (I say

apparently" because you can access others by pressing "illegal" key combinations). Both Space and CR are double size keys on the bottom row. I would have preferred a separate graphics pad and the CR in its more traditional place. As it is, it's possible to hit CR for Space, or vice-versa.

SOFTWARE

The BASIC has to be loaded from cassette. Sharp's justification for this is. . .1) they keep improving the BASIC and hence don't want it in ROM, and 2) they want to give users the full 48K address space when using discs (I don't know why this Z80 can't access 64K yet). The BASIC takes about 1 minute 45 seconds to load after it has been found (25 seconds). If you have a bad BASIC tape (I had two BASIC tapes, one of which didn't always load) then it will take several minutes before you discover that the load is abortive.

A machine code utility is available on cassette. This uses some of the BASIC area, so before loading it, the monitor must be rebooted, otherwise you'll get an OVERLAY

error message.

Turning to the BASIC, it can be seen from the Benchmarks that it is reasonably fast, and from the list of reserved words, that it is fairly standard. It feels like a typical "8K BASIC" with the addition of plotting and music instructions. I was told that some of the 14K was being reserved for future developments. The points I noticed particularly about it were:

LIST will list to and/or from a

line number.

2 /P is for a line printer and /T is for tape.

3 There are two music instructions, MUSIC and TEMPO. Music to be played is placed in strings and executed whenever a MUSIC statement is reached. TEMPO increases or decreases the amount of time a note is played. People who

understand music will have a lot of fun with this feature.

4 SET X,Y and RESET X,Y sets

up a pixel in the 80 x 50 field add-

**PCW 71** 

ressed by X and Y. SET lights up the pixel and RESET darkens it. 5 TI\$ is a special string variable

to hold the time.

6 Arrays can be dimensioned with

a variable.

7 LIMIT is used to specify a memory limit for BASIC programs. 8 1 is on the keyboard and can be used as a constant.

9 Variable names can be of any

length.

10 The mathematical functions

are exceptionally accurate.

There are only six error messages, and being sufficiently vague to cover all difficulties (eg. SYNTAX) they are not always

very helpful.

I enjoyed using the screen editing — a feature that more expensive computers frequently cannot provide. I didn't have the opportunity to play with the monitor, but did have a demonstration of the machine code tape which contains a variety of useful commands for examining, writing, debugging, loading and storing machine code programs.

#### POTENTIAL USE

To judge a machine suitable for business and/or education use tends to imply that the necessary software is available. At the time of writing, there was very little . . . just games, machine code and BASIC.

One type of application that comes to mind when using the Sharp is process control. An error condition could be signalled aurally, thus eliminating the need for screen-watching during processing.

The games programs reminded me very much of the arcade or TV-type — they fully utilise both sound and animation. I got quite involved in 'stamp out' and worked hard to shoot down all my enemies before time ran out! The graphics characters are most suitable for this sort of thing.

EVDANDADILITY

EXPANDABILITY
Bearing in mind that, at the time of writing, there are still several weeks to go to the launch of this machine, I can only give you some idea of what *might* be available to the future Sharp owner. 3D, who say interfacing a Sharp is much simpler than interfacing a PET (and they handle both) are in the process of developing the following:

1 a serial interface2 a parallel interface

3 a disc sub-system which will run CP/M and have up to four drives (any combination of mini and full size)

4 an interface to a Sharp cash

register

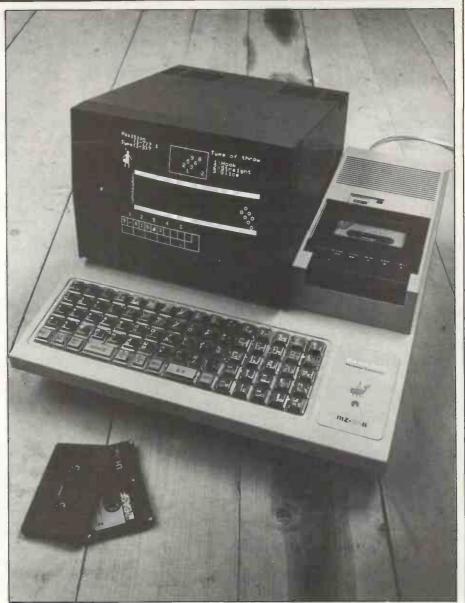

The Sharp MZ-80K, attractive in its two-tone metal case.

5 A to D converter 6 D to A converter

Items 1, 2 and 3 are planned to be available at the launch, in which case any lack of current software will be unimportant (since the Sharp and CP/M sub-system should provide access to existing professional software). In consequence, the degree of success of the MZ-80K probably depends on the availability and pricing of item 3.

#### DOCUMENTATION

The English BASIC manual did not exist at the time I used the machine, but the Japanese version looked quite entertaining and thorough. As all the examples are in BASIC, it's even reasonably understandable. There is a BASIC primer (96 A4 pages illustrated with cartoons), a full listing of all the BASIC reserved words with examples and (I assume) definitions, a list and description of MZ-80K error messages, the character set, memory map, the bus, Z-80 instruction set, a glossary of computer terms and construction information.

I'm told that the translated, English version of the manual will be included in the purchase price of a machine. For the purposes of the test, I was also given a ten page summary of BASIC COMMANDS which should prove sufficient for someone who already knows the language.

#### PRICES

| Model | Price (ex | VAT) |
|-------|-----------|------|
| 6K    | £520      |      |
| 10K   | £540      |      |
| 18K   | £620      |      |
| 22K   | £640      |      |
| 34K   | £740      |      |
|       |           |      |

The Sharp is slightly more expensive than the PET, throughout its range.

#### CONCLUSION

If, in November 1979, I want to

implies)

\*\*\*

# **MINI-BENCH TEST SPEC**

spend £600 on a personal computer, my choice will be between PET, TRS-80 and MZ-80K. Without question, the MZ-80K has the smartest packaging, the fastest BASIC and marginally better system software.

Sharp, in common with other micro manufacturers, require additional interface devices to drive peripherals such as printers, monitors, etc. These interfaces are being produced for Sharp by a British company who, incidentally, have further Sharp interfaces on

the drawing board.

There are plenty of software packages available on cassette for you buy the basic MZ-80K, only the games package is available at the moment. A British software house is currently developing business and home finance packages for Sharp, and these will be ready for the launch. This, of course, shouldn't stop you keying in (with modifications) slight begged, borrowed or stolen BASIC programs.

Disc users will be blessed with CP/M and therefore they'll have access to (almost) unlimited software. This, together with the interfacing arrangements, should enable Sharp to overcome the availability problems usually associated with a new machine

launch.

At the time of writing, a country-wide dealer network is being set up. The plan is to have 15-20 dealers by the end of October. Further information is available from Paul Streeter of

Memory Map

| 0000         | Monitor<br>Monitor sta   | ck  | & work area       |
|--------------|--------------------------|-----|-------------------|
| 1200<br>2000 | machine<br>code utility  |     | BASIC interpreter |
|              | Program and<br>User area | OR  | Program and       |
| 6000         |                          |     | User area         |
|              | Memory<br>Expansion      |     |                   |
| D000         | Ziipuiisisi              |     |                   |
| E000         | Video RA                 | M   |                   |
| FFFF         | Terminal<br>Control A    | rea |                   |

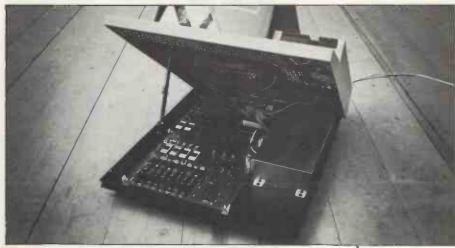

the PET and TRS-80 whereas, if The works...note the sturdy"prop"in comparison, for instance, with that used on the PET.

Sharp U.K. on 01-571 2157.

Finally, PCW would like to thank Sharp U.K. and 3D Digital Design and Development for their help in making possible this special, pre-launch, Benchtest.

#### STOP PRESS

Latest news from Japan — Sharp are making plain paper and discharge printers, to become available in the near future.

AT A GLANCE

FIRST IMPRESSIONS

Looks \*\*\*\* Setting up Ease of use

HIGH LEVEL LANGUAGES

BASIC Under development COBOL FORTRAN Under development PASCAL N/A Assembler due this Other December

CP/M (and all that System Software

**PACKAGES** 

**Business** Some packages to be available at launch Education Under development Some packages to be available at launch Home Games

PERFORMANCE

\*\*\*\* Processor Cassette \*\*\* Discs Available at launch Bus

COMPATABILITY

Hard ware Software **DOCUMENTATION** 

Seems sufficient - no English version available until launch

VALUE FOR MONEY

\*\*\*\* excellent fair very good poor \*\*\* good

| BASIC                                                                                          |                                                                                            |                                                                                          |                                            | -                                                    |                                                    |
|------------------------------------------------------------------------------------------------|--------------------------------------------------------------------------------------------|------------------------------------------------------------------------------------------|--------------------------------------------|------------------------------------------------------|----------------------------------------------------|
| Statements:                                                                                    | GOTO<br>GOSUB<br>RETURN<br>READ<br>DATA<br>IFGOSU                                          | RESTORE<br>GET<br>PRINT<br>PRINTP<br>STOP<br>B                                           | END<br>REM<br>PEEK<br>POKE<br>USR<br>FORNI | LIMIT<br>MUSIC<br>TEMPO<br>SET<br>RESET<br>EXT. STEP | LIMIT MAX<br>ONGOTO<br>ONGOSUB<br>IFTHEN<br>IFGOTO |
| Commands:                                                                                      | LOAD<br>NEW<br>PRINT                                                                       | SAVE<br>CONT<br>PRINT/P                                                                  | VERIFY<br>BYE                              | CLR<br>LIST                                          | RUN<br>LIST/P                                      |
| Mathematics:                                                                                   | ABS<br>TAN<br>LN                                                                           | SGN<br>ATN<br>RND                                                                        | INT<br>SQR<br>DEF                          | SIN<br>EXP<br>FN                                     | COS<br>LOG                                         |
| String handling:                                                                               | LEFT\$<br>CHR\$                                                                            | RIGHT\$                                                                                  | MID\$                                      | LEN                                                  | ASC                                                |
| File handling:                                                                                 | WOPEN                                                                                      | ROPEN                                                                                    | CLOSE                                      | INPUT/T                                              | PRINT/T                                            |
| Technical Data                                                                                 |                                                                                            |                                                                                          |                                            |                                                      |                                                    |
| CPU: Memory: Keyboard: Screen: Cassette: Disc drives: Printer: Bus: System Software: Language: | 78 keys<br>10" B & W<br>1200 b.p.s<br>Shugart-ba<br>Serial and<br>Sharp's Z8<br>Monitor SI | lynamic RAM<br>, 25 lines of 40<br>, audio<br>sed, promised<br>parallel interfa<br>0 bus | for October<br>ces will be                 | launch                                               |                                                    |

# 10 PART PASCAL SERIES

# THE COMPLETE PASCAL

# BY SUE EISENBACH AND CHRIS SADLER

# CHAPTER 2 FUNDAMENTALS: ACTION AND DATA

The British Standards Institute (BSI) has produced a draft definition for a standard PASCAL language which the American National Standard Institute (ANSI) and the International Standards Organisation (ISO) are currently examining. Everyone is working to avoid the sort of situation BASIC finds itself in where a large number of the statements for one machine either won't execute or give total rubbish on another.

Niklaus Wirth, author of PASCAL, was very firm on the idea of standardization, and we shall use his book PASCAL User Manual and Report (Kathleen Jensen and Niklaus Wirth, Springer-Verlag) as the ultimate reference

work for this series.

However, the team at the Institute for Information Systems at the University of California in San Diego, like most other compiler writers, could not resist 'improving' the language slightly for their version. Since this version is currently the most widely available on personal computers, we shall be pointing out the occasional differences between 'Wirth PASCAL' and 'UCSD PASCAL' as they arise.

In any case, until ISO and ANSI publish their final report, we don't know which of these will be closer

to the ultimate PASCAL.

Every language (computer or human) has rules of grammar. However it is very difficult to achieve fluency just from a list of rules; examples bring individual points to life. On the other hand an example cannot illustrate all the possible applications of a new rule. In this series we will present sample programs to illustrate points and then, more formally, provide the rules so that the new constructions can be used in a

variety of ways and checked for 'legality'.

# Format of a program

A good programming language is one that can achieve an acceptable compromise between the following conflicting goals. First, it should provide the programmer with sufficient flexibility to allow programs to be written in a natural, logical way, and second, the programs should have a highly predictable structure so that the compiler (the program that translates the source program into a machine-code object program) can be fast and efficient.

In some languages, each statement must appear on its own line. This is equivalent to saying that the statement separator is (CR) (LF) (i.e. the code transmitted when you press RETURN). This limits the maximum length of a statement to some fixed amount (usually 80 characters); it also makes a program with lots of short statements very stilted and spacewasting. In PASCAL the statement separator is a semi-colon which allows several short statements to be compressed onto one line, or a single statement to overflow onto several lines. Even so, the compiler can still rapidly sort out one statement from another

It has become accepted that every language must include some means of documenting a program within the text itself. This provides the reader with additional explanations beyond the bare lines of essential code. In PASCAL the primary method of documentation comes about through the use of a very flexible naming convention. Every name (or identifier), whether it is the name of the program itself or that of one of the variables or

other elements within the program, can consist of an unlimited number of characters. The only restrictions are:

1 that the identifier should not be

a reserved word i.e. one of the

instructions of the language, like WRITE etc.

2 that the first character should be a letter followed by an unbroken string of alphanumeric characters. 3 that only the first eight characters are recognized by most compilers. Any additional characters will be there for the benefit of the reader, to explain the functions of the object being named.

Thus line 1 of the program in Box 1 has the form:

PROGRAM EVENINGALL

↑

reserved word identifier separator

The identifier "EVENINGALL" gives some idea of what the program is about. The same approach should be adopted when naming variables, strings and all the other

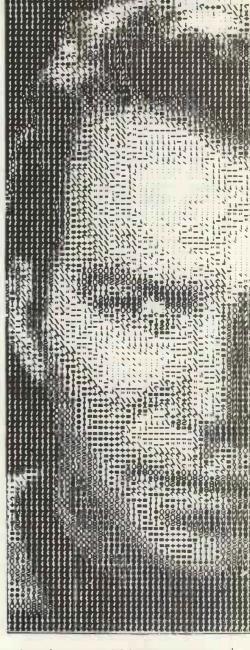

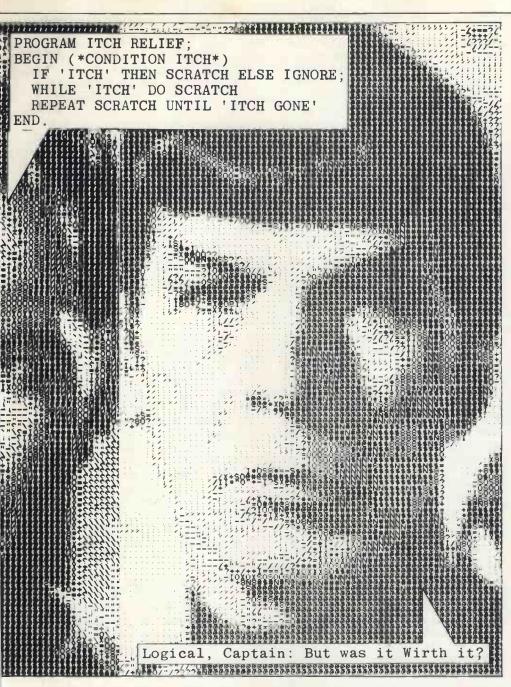

program elements, although care should be exercised to ensure that the first eight characters are unique, for the sake of the compiler. For instance it would probably treat identifiers ACCOUNTSPAYABLE and ACCOUNTSRECEIVABLE as

being identical.

The second method of documentation is the comment. In PASCAL this consists of a string of explanatory text enclosed by the character pairs (\* and \*) as shown on line 5 in Box 1. (\* You can use [ and ] if you can find them on your keyboard \*). When the compiler encounters the left-hand delimiter, "(\*,", it ignores everything until the right hand delimiter, so that the message contained therein is for the human reader only.

Good programmers always use a lot of documentation in their programs, whatever language they are writing in. However, in PASCAL they would probably concentrate their documentary efforts on the various identifiers chosen and use correspondingly fewer comments than they would include in (say) BASIC or FORTRAN, which have more restricted naming conventions.

The program in Box 1 illustrates the general format of a PASCAL program. The box is divided into three sections. Apart from the section containing the PASCAL code there is a section with line numbers down the left hand side.

PROGRAM EVENINGALL;
BEGIN
WRITE('HELLO');
WRITE(', 'HELLO HELLO');
WRITELN; (\*MOVES TO A NEW LINE\*)
WRITELN('AND WHAT DO WE HAVE HERE?')
WRITELN('HELLO HELLO HELLO')

HELLO HELLO HELLO
AND WHAT DO WE HAVE HERE?
HELLO HELLO HELLO
PROGRAM EVENINGALL

BOX 1 PROGRAM EVENINGALL

These are not a part of the code but are used purely for reference purposes within the text. The section below contains a representation of the sort of dialogue one would expect to see on a VDU or teletype, were this program to be executed.

EVENINGALL consists of a program title (line 1), an action part (lines 2-8) and a terminator (the full stop on line 8). All programs must close with a full stop as this is a message to the compiler to say that the end of the program has been reached. The actual executable part of the program stretches from line 3 to 7 and the results of execution appear on lines 9 to 11. The instruction WRITE causes whatever follows it in brackets to be output. WRITELN will have the same effect except that (CR) (LF) are appended to the end of the text. If there is no text after a WRITELN, the type head is simply moved to the beginning of the next line. Thus lines 3 to 5 in Box 1 have the same effect as line 7 (see lines 9 and 11). The brackets which enclose the output are 'output delimiters', while the single quotes surrounding each item are 'string delimiters'. In line 4 there are two output items separated by a comma.

The structure of the program and various subsections are illustrated, by means of syntax diagrams, in Box 2. These syntax diagrams show what a program looks like, from the point of view of the compiler, and as such are worth taking a bit of trouble over. If one knows how the compiler will view a program, then code can always be written which will compile even though it may still misbehave when it executes.

Look at the first diagram in Box 2. When the compiler encounters the word PROGRAM (a reserved word), it looks for a ";". Anything between these is the identifier or program name (provided it obeys the rules). Likewise, everything between the ";" and the "." is the action part which, looking at the second diagram, starts with the reserved word BEGIN and finishes with the reserved word END. Between these are statements, separated by ";"s and they are defined in the succeeding diagram. Check each statement from 3 to 7 in Box 1 against the definition of a statement in Box 2 to ensure that each one is 'legal' - this is exactly what the compiler has to do.

As this series proceeds, the elementary definitions will be expanded and enhanced to include all the PASCAL facilities. In the meantime, below are some rules for interpreting a syntax diagram. 1 Symbols in circles are PASCAL

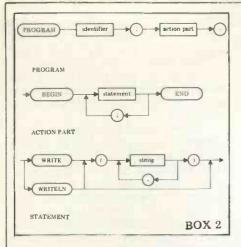

punctuation marks—ie. separators, delimiters and terminators etc.

2 Sausages contain either the reserved words (in capitals) or one of 'letter', 'digit' or 'character' — which includes anything on a keyboard.

3 Rectangles enclose names of elements which are defined in other diagrams (eg. 'action part' in the first diagram is defined in the second). They can be considered therefore as symbols for other complete diagrams.

In Box 3, two diagrams are presented to complete the set of definitions begun in Box 2 and

stated earlier in the text.

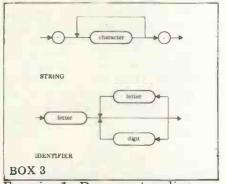

Exercise 1: Draw syntax diagrams for a comment.

Programs that do things

Every part of PASCAL, each concept, method and programming trick, has its accompanying syntax diagram which, although perhaps acceptable for compilers, is rather heavy going for the potential PASCAL devotee. At the same time, nobody could be expected to stay satisfied with little Noddyprograms that simulate policemen. Therefore, pausing only to promise that in no future chapter will there be so many (or such complex) syntax diagrams, we proceed to develop more PASCAL features, widening the range of problems with programmable solutions.

Almost every program functions by obtaining some data (input), manipulating or processing this data and presenting its results (output). In PASCAL, this functional aspect of the program (the action part of the previous section) is separated from the more organisational task of deciding how the information is to be stored and used at each stage of the operation. These decisions must be made and announced in a 'declaration part' immediately before the action

part is begun. In program PAY, Box 4, lines 2 & 3 form the declaration part while lines 4 (ie. BEGIN) and onwards constitute the action part. Looking first at the action part, lines 5 & 6, together with line 14, show how a dialogue can be constructed within a program. WRITE outputs text but allows the response to be typed on the same line. READLN requires a (CR) to terminate the input. Finally, line 11 is a typical assignment statement. The values of the variables HOURS, RATE and HOURS are arithmetically manipulated, together with the value 1.5 (from OVER), to produce a numeric value which is assigned to the variable WAGE. The assignment operator ":=" is used to emphasize that this activity occurs in the action part, and indicates that the contents of a memory location (referenced by WAGE) is to be altered. The final diagram in Box 6 defines all the new statements introduced in program PAY.

Although the action part of this seem straightprogram must forward for a BASIC programmer, the declaration part probably looks rather peculiar. At machinecode level, all data is represented by sequences of ones and zeroes at specific locations in memory. Higher level languages must provide a means of accessing and interpreting this data in a more readable form numbers and characters. arrays and words. Generally, memory locations are accessed by means of variable names (or identifiers) and some languages use restrictions in the naming convention to help the compiler to interpret the data stored at the named location. So FORTRAN distinguishes between names for REALS

and those used for INTEGERS, while BASIC has REALS and STRINGS (of characters).

These restrictions are inefficient in two ways - first, program readability is hindered and second, the programmer has to force his data into the rigid data types provided. Thus, in most versions of BASIC, a flag (taking values 1 or 0) which need only occupy one bit will, in fact, occupy 32 bits in the guise of a REAL variable. In PASCAL, variable identifiers have no such restrictions so one function of the declaration part is to give the programmer the opportunity to name variables and state what type they are. So Box 4, line 3 reads:

VAR HOURS, RATE, OVERHOURS, WAGE: REAL

† reserved word identifiers type

This enables the compiler to set up all the necessary memory locations at one go (before starting on the action part). Clearly this is more efficient than the alternative, where memory allocation must occur in conjunction with other compilation activities.

Moving from efficient compilation to efficient execution, another PASCAL feature, the declared constant, comes into its own. When a computer executes an arithmetic assignment, all the relevant numbers have to be extracted (via the variable identifiers) from memory. Because this activity uses a significant fraction of the execution time required for the operation, the facility exists to incorporate actual values into an arithmetic statement. Hence PASCAL allows for the declaration of constants (line 2, Box 4). When the program is compiled, every occurence of the specified identifier (OVER) is replaced by the value indicated (1.5). No location in memory is associated with constant identi-

Constants can also be used in the more traditional way. For example line 11 in Box 4 could have '1.5' instead of 'OVER'. But if union negotiations managed to push up overtime rates to doubletime, someone (imagine a larger

```
1 PROGRAM PAY;
2 CONST OVER=1.5;
3 VAR HOURS, RATE, OVERHOURS, WAGE:REAL;
4 BEGIN
5 WRITE('NORMAL HOURS WORKED?');
6 READLN(HOURS);
7 WRITE('RATE OF PAY?');
8 READLN(RATE);
9 WRITE('OVERTIME HOURS—TYPE Ø IF NONE');
10 READLN(OVERHOURS);
11 WAGE:=HOURS*RATE + OVER*RATE*OVERHOURS;
12 WRITE('WAGES=', WAGE, 'POUNDS')
13 END.

14 NORMAL HOURS WORKED? 4Ø
15 RATE OF PAY? 2
16 OVERTIME HOURS—TYPE Ø IF NONE 3
17 WAGES=89 POUNDS
```

```
PROGRAM TEMPERATURECONVERSION;
     CONST FREEZING=32;
              LINE=
 3
     VAR CENTDEGREE, IFAHRENHEIT : INTEGER ;
RFAHRENHEIT : REAL ;
 567
     BEGIN
        WRITE('PLEASE TYPE IN A TEMPERATURE IN DEGREES CENTIGRADE:-');
        READLN(CENTDEGREE)
        RFAHRENHEIT:=CENTDEGREE*9/5 + FREEZING;
IFAHRENHEIT:=CENTDEGREE*9 DIV 5 + FREEZING;
WRITELN(LINE);
WRITELN(CENTDEGREE, 'C = ', RFAHRENHEIT, 'F OR APPROX';
IFAHRENHEIT, 'F';
10
11
13
        WRITELN(LINE)
14
     END.
15
16
     PLEASE TYPE IN A TEMPERATURE IN DEGREES CENTIGRADE:-21
18
19
     21 C = 69.8 F OR APPROX 69 F
```

BOX 5 PROGRAM TEMPERATURECONVERSION

program with tax and NI calculations, etc) would have to look through the entire program to

adjust it. The role of the declaration part is therefore to allocate memory locations and to assign constant values for use by the action part. The first three diagrams in Box 6 cover the descriptions of the last few paragraphs. The third diagram in particular shows the exact format of constant and variable declarations. In Box 8 the words 'constant identifier' and 'variable identifier' occur. By these we mean a legal identifier that has been previously declared in a constant or variable declaration.

TEMPERATURECONVERSION in Box 5 contains a wider range of data types. On line 3 there is an example of a string constant. This facility will be familiar to most programmers. In line 4 CENTDE-GREE and IFAHRENHEIT are declared as INTEGERS. This means that they can only take whole number values (and in machine terms take up less storage

space than REALS).

If the left hand side of an assignment statement is a variable of type INTEGER, then all terms on the right hand side must also INTEGERS. When adding, subtracting and multiplying two integers, the result will always be an integer. However, when dividing two integers the result may be a real. PASCAL provides two division operators. '/' (as in line 9, Box 5) is the division operator for reals and it always produces a real result. It can be used between integers but the result must be assigned to an identifier that has been declared as REAL. The operator DIV (as in line 10 in Box. 5) is used between two integers when an integer result is required. Any fractional part is chopped off (that is truncation rather than rounding occurs). So 11/4 gives 2.75 while 11 DIV 4 gives 2.

The syntax diagrams in Box 7 and 8 deal with the fine points of

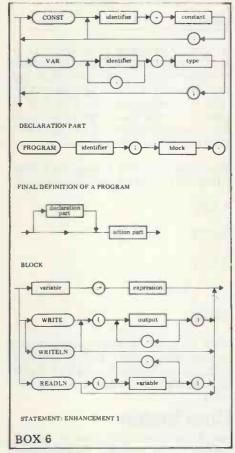

have been illustrated in programs PAY and TEMPERATURECON-VERSION. Unfortunately syntax diagrams fail to show that reals cannot be assigned to integers explicitly.

Exercise 2: Write a program called PAYPACKET that (like PAY) asks for hours worked, rate of pay and overtime hours and which displays as well as the wage, the number of five pound notes and one pound notes required to make up the wage packet. Use integer rather than real variables and an overtime rate of 2.

### Refining a problem

Look at the action part in Box 9. Is it possible that Niklaus Wirth would have incorporated instructions for walking down a VDU PASCAL language grammar that screen? It's highly unlikely so the

question arises, how do the statements LEFTFOOT and RIGHT-FOOT produce the indicated output.

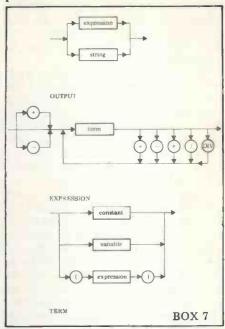

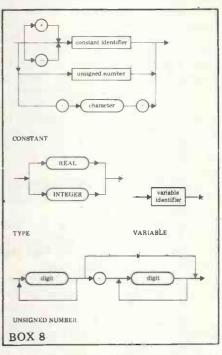

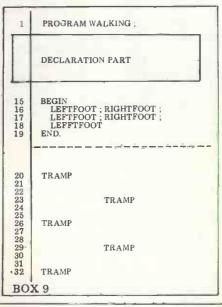

PASCAL provides the facility to add new instructions for the duration of an individual program just as it allows for the introduction of variables and constants. These new statements are in fact programs within a program and are called *procedures* (similar to subroutines in BASIC).

Returning to WALKING, what would programs that produced the output required of LEFTFOOT and RIGHTFOOT look like? Box 10 contains programs that produce appropriate output. These programs are conceptually simpler than a single program that outputs TRAMPs down the screen.

One of the advantages of using procedures is that the production of the main program is straightforward: it will consist of procedure calls (using their descriptive names) whose execution will be as desired and whose details can be considered at another time. The production of the procedures themselves is not difficult because each one should accomplish only one task. (When the tasks get more complicated than WALKING, the number of times they are subdivided - called stepwise refinement - is increased. Refinement stops when there is little point in further subdivision.

Looking at lines 2-14 in Box 11 and the first syntax diagram in Box 12, it can be seen that a procedure follows the same format as a program, with just two differ-

ences:

1 The title line is PROCEDURE identifier; rather than PROGRAM

identifier;

2 There is no full stop at the end of a PROCEDURE since that is the signal to the compiler that the whole program is completed.

Like any other identifier, before using a procedure identifier in the action part of a program it must be declared (see Box 11); that means giving a full listing of the associated code.

Since procedures are very much like programs they too can have declaration parts (see Box 9 line 9). And like whole programs, upon exit from a procedure, the items declared in it become available, because their memory locations are released. Any identifier declared within a procedure

PROCEDURE LEFTFOOT;
BEGIN
WRITELN('TRAMP');
WRITELN;
WRITELN
PROCEDURE RIGHTFOOT;
CONST SPACE='
CONST SPACE='
WRITELN;
WRITELN;
WRITELN;
WRITELN;
WRITELN;
WRITELN;
WRITELN;
WRITELN
END.;(\*RIGHTFOOT\*)

BOX 10 PROCEDURES

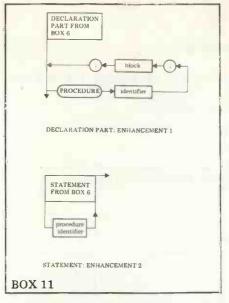

is said to be *local* to it. Identifiers in the declaration part of the main program are said to be *global* and can be used within any procedure. The one exception to this rule is that a procedure can only call another procedure if it has been previously defined.

Exercise 3: Write a program called MARCHING that prints out twice:

LEFT

LEFT

LEFT

RIGHT

LEFT

This program should contain three procedures, called LEFT, RIGHT and QUICKSTEP. QUICKSTEP should call the other two procedures.

#### Conclusion

We have had to cover a lot of ground in this fundamental section. Although future chapters may be concerned with more sophisticated ideas, there will never again be the need to absorb so much new material. Drawing all the various lines together, there emerge three significant points:

1 PASCAL is a language which gives flexibility to the programmer without interfering with the predictable format required for an

efficient compiler.

2 The major means of achieving this in PASCAL is through the separation of a program into de-

claration and action parts.

3 Programmer control over the declaration part offers freedom of specification of both variable names and types as well as giving powerful operational procedures that enable the straightforward coding of (often repetitive) tasks.

Anyone looking over the pro-

gram examples would be forgiven for wondering — why all the fuss over PASCAL flexibility and structure? It is certainly true that small, simple programming tasks can be solved with fairly similar efficiency in any language. And each problem could have been solved with fewer lines of code, without constants, integers or procedures to produce the given output — even in PASCAL. It's in large programs that these features really come into their own.

In our next chapter we will look at another method for coding repetitive tasks — loops and, as well, we shall expand the range of data types that can be used in a

program.

Some of the programs included in the text were tested on an Ithaca DPS/1. Thanks go to Alan Toffel of Codified Computer Systems.

# Look up table

Chapter 2: JARGON

Compiler
Identifier
Syntax diagrams — Circles
— Sausages

Punctuation — Rectangles — Separators — Delimiters

DelimitersTerminators

Words

- Global

Reserved Words
Variable — Type — Real
— Integer
Scope — Local

Constant Statement Block Stepwise Refinement.

#### UCSD DEVIATION

In UCSD PASCAL TM the screen is automatically cleared upon completion of execution. To keep the display visible make the last statement before the final END a READLN (which will wait for a (CR)).

PASCAL Reserved
PROGRAM
BEGIN
END
WRITE
WRITELN
CONST
VAR
REAL
INTEGER
READLN
DIV
PROCEDURE

**Exercise Summary** 

1 Syntax Diagram for comment line

2 Pay program with wages in bank notes

3 Marching

# COMPUCOLOR II Now available from:

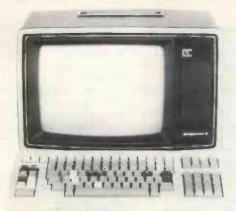

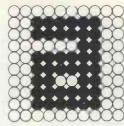

# Abacus Computers

62 New Cavendish St., London W1 01-580 8841

"One of the best small systems we have reviewed" - Practical Computing

Prices from £1058 ex. VAT

#### and from

Micro-Media Systems 14 Chepstow Road, Newport, Gwent. 0633 50528

Tand V Johnson 165 London Road, Camberley, Surrey. 0276 62506

Trans Am 12 Chapel Street, London W2. 01-262 0814

Protech Instruments 224 Selbourne Road, Luton, Beds. 0582 596181

Mektronic Consultants 116 Rectory Lane, Prestwich. Manchester. 061-798-0803 Microshade 1 Patford Street, Calne, Wiltshire.

0249 815757

**Kestrel Computing** 195 Bennetts End Rd, Hemel Hempstead, Herts. 0442 50706

# ABACUS PASCAL SYSTEM

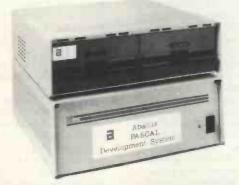

# £3850 Excluding VAT COMPLETE

**PURPOSE BUILT** 

PASCAL MAINFRAME FULLY CONFIGURED AND READY TO RUN. FEATURING AS STANDARD: 60K RAM; 3SERIAL / 3PARALLEL I/O PORTS; TWIN 8"DISC DRIVES; 12 SLOT S-100 FRAME, PLUS THE

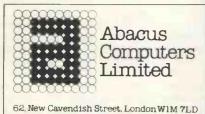

Telephone: 01-580 8841/2

# L UCSD PASCAL

SOFTWARE PACKAGE FULLY IMPLEMENTED BY ABACUS COMPUTERS LTD. IN THE UK. FULL RANGE OF OPTIONS AVAILABLE. MICROBASED EDITING TERMINAL AVAILABLE FOR £600

# **BOOKFARE**

Male of o

Malcolm Peltu has made his name writing and lecturing about the nature and impact of computer-related technologies.

# Tomorrow the World

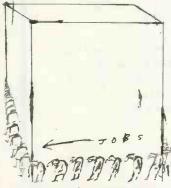

At the end of a mid-1930s film of H.G. Wells' Things To Come, a group of people watch Earth's first space ship going where no Man had gone before.

Is there no rest for Man from the unrelenting quest for knowledge, no peace until the entire universe is his, asks one character? No, replies another, there can be no rest because once Man has taken the first step down the path of knowledge and understanding, he must take all those that follow. The alternative is to do nothing, to live "with the insects in the dust".

It is with this challenging vision of Man's ceaseless drive towards new knowledge and the exploitation of that knowledge that Dr Christopher Evans, psychologist, computer scientist and technological populariser extraordinaire, concludes his optimistic and entertaining book, The Mighty Micro (Gollancz, £5.50).

When opening the first British DIY computer show in 1977, Dr Evans said he believed the micro could represent the greatest ever liberation of human intelligence and ingenuity because it took computing power out of the hands of large corporations and into the homes and pockets of masses of individuals.

In The Mighty Micro he

elaborates on this belief, taking it even further by suggesting that the micro could help to bring about the creation of Ultra Intelligence Machines (UIMs) which will be more "intelligent" than humans. He believes they'd open up whole new vistas of exciting adventures for both Man and machine.

A more pessimistic and, in the short-term at least, probably more realistic view of our micro-infested future is contained in Automatic Unemployment by Colin Hines and Graham Searle (Earth Resources Research Ltd., 40 James St. London W1, £1.75).

Their pessimism is rooted primarily in their analysis of the possible patterns of employment and unemployment in the future, with microelectronics being a likely accelerator of the latter. Hines and Searle conclude. .. given the fact that the UK's rivals are likely to adopt micros as quickly — perhaps even more quickly — Britain is unlikely to improve its international trading position through the exploitation of the new technology.

Throughout the world they see low economic growth coupled with the working through of a "baby bulge" as pouring out an increasing number of young people onto the job market each year.

They suggest, "It is unlikely in the Western democracies that unemployment can continue to grow without an unidentifiable threshold level of joblessness being reached at which social disruption and unrest will threaten the stability of national economies." Then they quote an unusually vivid comment from an EEC official, "Everyone knows that youth unemployment is the biggest powder keg in European politics. What we are all wondering is how long is the safety fuse.

Earth Resources Research is associated with the environmental pressure group, Friends of the Earth, and Colin Hines first encountered the micro when he was investigating the problems of inner city decay, to see if new employment could be created in derelict warehouses, etc.

Like a spaceman stumbling into a black hole, Hines began to learn about the potential for micros in changing the

nature and quantity of available work and he could see a deep, dark chasm of high unemployment making irrelevant his attempts at trying to patch up some of the current problems.

Last year Hines wrote The Chips Are Down . . . one of the first documents in the UK to highlight what has now become the fashionable subject of the employment impact of the "micro revolution". It was essentially a brief round-up of opinions and the few facts that had begun to emerge. Automatic Unemployment is a far more substantial work.

Its uniqueness lies not in any new information that it brings to light but the fact that it is attempting to draw together the work of the environmental movement, trade union concerns and technological change.

As a work of reference, it is an excellent summary of the actions, views and opinions which have surrounded the public debate over the impact of micros—with a few hundred references to assist in any further research.

Hines and Searle examine the general scale of the unemployment problem and methods of reducing it. In their most optimistic sections they explore ways of using the technology and of creating labour-intensive jobs in areas of accepted social need; their ideas include new forms of energy and medical aids. They look into the alternative plans for financing new employment put forward by Labour and the Tories and at ways of re-allocating available work through labour sharing and early retirement schemes.

Their concluding pessimism is based on a general view of slow worldwide economic growth, much of which has little to do with micros. They stress at the end of their report that they believe some of the measures they have analysed for creating new and socially desirable fields of employment, coupled with the implementation of work sharing schemes, could provide temporary relief, allowing "time for the formulation of policies appropriate to a longer term future in which our present attitudes to work and to management of the economy will have undergone a more

fundamental revision than in any period since the Industrial Revolution."

Chris Evans raises similar points to Hines and Searle but overwhelms such negative views of socially disruptive unemployment resulting from the micros with a cascade of bright opportunities enamating from the technological revolution.

Dr. Evans' infectious enthusiasm makes The Mighty Micro an invigorating book to read but it has a serious flaw in the way it rather briefly and superficially dismisses some genuine fears about the social and employment aspects of micros and information technology. For example, he raises the question of the potential misuse of highly intelligent computers in invading personal privacy (by the police and security forces) under the heading "Bizarre issues"; elsewhere he brings up some of the possible objections to the progress of the micro revolution, and then quickly knocks them down again without ever really fleshing out the substance of the objections.

But then Dr Evans believes that there is no alternative but to aim for the "whole universe".

His idea for *The Mighty Micro* grew from a talk he gave in 1976 to a weekend conference organised by a British Computer Society group and Computer Weekly under the title "Can Computers save Britain?". As Ian Dury has said in a different context, that's another silly question.

But the response Dr Evans got from that meeting, one which was composed largely of hard-bitten people from the computer industry, made him think about developing his futuristic outlines into something more substantial.

The Mighty Micro — which may soon be transformed into a six-part TV series once the ITV industrial relations kerfuffle is eventually overcome — is the fruits of his efforts.

The book is like an inverted sandwich with bread in the middle and some juicy meat on the outsides. The bread in the centre, though wholemealy and tasty, is still essentially the staple "Tomorrow's World" diet. It explains the wide variety of potential applications of micros and related technologies, such as

### BOOKFARE

computer assisted teaching, viewdata, medical aids, electronic funds transfer, etc, etc. For someone new to the subject there is no more readable description of these applications.

The meat on the outsides is much fresher. The book starts with an enjoyable look at the history of computing and contains some fascinating stories about the poeple who made the whole thing possible

For example, there is the story about how King Kong nearly won the war for Germany. One of the pioneers of computing, Konrad Zuse, was in a stage production of the horror movie shortly before the war but the role of Kong, which he had wanted. was taken by an electronics engineer, Helmut Schreyer. Despite their theatrical rivalry, Zuse and Schrever became friends and worked together in 1940 to put forward a proposal for the creating of an electronic code cracking machine which, but for Hitler's unwillingness, could have led to a fully electronic, general purpose computer.

Part 1 of The Mighty
Micro is packed with relevant
anecdotes and insights which
bring to life what is often
elsewhere presented as the
dry history of computing. Dr
Evans has conducted a series
of taped interviews with some
of the pioneers of computing
— it is a sign of the youth of
the technology that many of
its pioneers are still alive.
These tapes can be obtained
from the Science Museum.

The last two parts of the book take us on a trip into the unexplored territory of artificial intelligence and other computer-related religions.

It is a fascinating journey with Dr Evans adopting a strong, partisan line on the side of the possibility that computers will grow from their current IQ level — which he puts at somewhere between that of a tapeworm and an earwig — into something greater than Man. He even holds out the vision of Ultra Intelligent Machines ruling the world and helping to advise Man against pursuing the futility of war.

He suggests that new religions might appear in the 80s and 90s in which computers appear either in a Satanic role, representing "evil technological forces", or as some kind of deity.

Although he is clearly a strong believer in machine intelligence potential, he provides a convincing argument, including analyses of the major objections, to show why it is just a matter of time before there are genuine "thinking" machines.

The Mighty Micro and Automated Unemployment are both books with strong editorial biases, and that's what makes them so invigorating and thought-provoking. They both, however, have enough objectivity to give the reader a fair idea of the cons to their pros, even if their arguments are heavily biased. Together they probably provide the best contemporary views of our Micro Things To Come.

# Chips Robots etc.

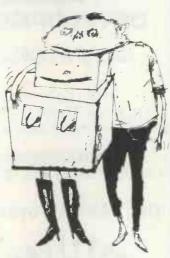

The Boomtown Rat's hit "I Don't like Mondays' begins with the line, "Silicon chip inside her head."

Imagine silicon chips inside the minds and heads of many people; not just inert chips but chips that grow, expand, ooze because of experiments that lead to an electronic cancer which threatens to engulf the world in a silicon crystal mosaic of slimy evil.

That surrealistic image is the startling basis of The Think Tank That Leaked (United Writers Publications, £5.20), the latest novel by Christopher Hodder-Williams, a science-fiction writer who has frequently concerned himself with the impact of computer technology.

The Think Tank expresses a revulsion and disgust with the dangerous potential of technological developments, culminating in a climax which touches subconscious pools of terror. The technological chance which leads to the electronic cancer are sufficiently unlikely and remote

to remove these "living chips" from the realm of the Ultra Intelligent Machines discussed in realistic terms by Chris Evans in *The Might Micro* (see review on these pages).

The theme of Man creating machines and monsters which then threaten to destroy their creator is a common one in science fiction and is explored in a new paperback Xanthe and the Robots by Sheila Macleod (Penguin 95p), Like The Think Tank, Sheila Macleod views the future with some alarm. Her tale, which has strong Freudian overtones, takes a familiar semi-satirical line about robots becoming too clever for their creators and therefore deciding to rule the world.

The Hodder-Williams book, however, is the one with the more disturbing and long lasting images because he breaks through the bounds of probability, into the depths of the subconscious. His belief is summarised in a quote by the book's hero, "Surely our real opponent is not the physical expression of technology gone wrong but the state of the technology itself, as an idea. Information processing became a rat-race and was bound to threaten civilisation in one form or another.1

And he adds, "Our job is to remould the technology, take the power away from the military and the bureaucrats and re-invest it in people."

The book is best enjoyed at this level, regarding the technological mutations as the mutations of ideas, rather than getting too concerned with the mechanics of what is happening.

Despite its futuristic purpose, the book is laced with a strong period flavour of the days when Biggles reigned supreme. The hero and heroine get involved in some hair raising and improbable escapades, including a burning computer room, an out of control Jumbo and a dying-swan Concord. These encounters are of the "and in one bound he was free" cliffhanger ilk and provide an anachronistic counter-point of relative light relief to the growing horror of chip virus a disease spread by any human contact with someone infected by the dreaded crystal mosaics.

The leaking think tank, by the way, is not a reference to a group of incontinent Whitehall boffins but to an experiment which triggered the electronic cancer. A psychologist siphons off the "hate" emotion from patients into a computerised thought drain—and it is these hate thoughts which motivate the growing chips.

Xanthe and the Robot involves more conventional forms of psychological analysis. Its technological counterpoint, equivalent to the Think Tank's Biggles adventures, is a Woman's Own romance in which Xanthe's emotions are torn between Man and machine. At first it is the no-complications love with a sexless robot which attracts Xanthe, a research worker concerned with giving hearts and other human characteristics to the Philophrenics (these are upper class robots programmed with the brains of poets and philosophers — the main Robot is programmed with the "I think therefore I am" brain of Descartes.)

But in the end true (human) love wins out and Xanthe and her love disappear off into the sunset to procreate in a countryside of human despair. Meanwhile, the Philophrenics rule the cities despite strikes by the working class robots, the Pragmapractors. The Philophrenics could be seen as examples of Ultra Intelligent Machines. In fact, they decide to take over because they are more "perfect" than the humans who made them.

Sheila Macleod, who incidentally is married to actor and singer Paul Jones, strives to mix psychological insights with social comment. But the style is heavy handed and the observations on the impact of technology, rather old hat.

Her belief is summed up by a quote from Thomas S. Szasz which is given at the beginning of the book: "Whereas primitive man personifies things (anthromorphism), modern man 'thingifies' persons. We call this machanomorphism: modern man tries to understand man as if 'it' were a machine,"

Set in a familiar sci-fi "post-catastrophe" world, Kanthe chooses the rough and tumble of humanity rather than suffer the soul-less robot society which begins to mirror the human divisions between the haves and the have-nots.

But if you want to explore the important consequences of Szasz's observation, *The* Mighty Micro offers a more considered and entertaining view, although it lacks the Freudian romance.

### DPS-1 MAINFRAME

introducing the DPS-1 the full IEEE S100 bus computer system from Ithaca intersystems — the S100 experts.

FOR EDUCATION, INDUSTRY, RESEARCH and all professional uses, including hardware and software development, low cost OEM systems, teaching applications

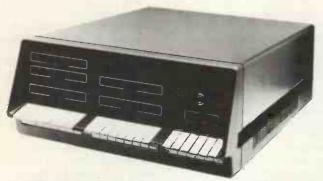

A MINI COMPUTER using MICRO technology at a ridiculous MICRO Price!!! The front panel with a backplane and power supply accepts \$100 bus boards from many manufacturers.

#### Just look at these professional features!

- ★ FRONT PANEL (we won't ask you to debug our hardware, but we will give you the tools to debug yours!) Has lights and switches to allow inspection and control of addresses and data. Other features include programmed input switches, and output lights, Examine next, deposit, deposit next, single or slow step (0.1 to 1000 IPS), hardware breakpoint on any data or address byte, repeat instruction and many other hardware diagnostic facilities.
- 30 Amp, 8V power supply, 5 Amps on ± 16v rails (all rails are seperately fused) 20 slot IEEE \$100 Motherboard with active termination and shielding between
- Guaranteed operation at 4MHz.

The DPS1 comes as a mainframe with front panel, Motherboard, power supply and 4MHz Z80A cpu board. The system is truly modular allowing the user to build up the system he requires in his own time. S100 boards from a number of manufacturers will plug into the DPS1 IEEE S100

Just add S100 Memory Boards — S100 dlsk controller boards — S100 I/O boards — S100 video and/or graphics boards — S100 EPROM boards All Ithaca Intersystems OEM products including K2 dlsk operating system and PASCAL/Z on 8° floppy drives will run in the DPS-1.

and tested

DPS-1 with S100 4MHz Z80 cpu board £695 DPS-1 less S100 4MHz Z80 cpu board £645

### SOFTWARE for your \$100 system

PASCAL/Z The new language for Micros £131.25

Runs under K2 operating system.

\* Compiler that produces Z80 macro assembler code

No NEED for slow run time P-code interpreter. \*

Comes complete with Macro assember. \* Produces
binary object modules — small and fast. \* Modules are
re-entrant and can be put into ROM. \* IMBED, TRACE
and ERROR debug facilities. \* Recursion

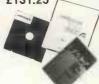

#### **K2 OPERATING SYSTEM** £56.25

8" dlsk based operating system — distributed on Shugat compatible 8" floppy disk \* TED — 52 command character orientated text editor with macros. \* PIP — File and directory handler. \* ASMBLE — full Z80 2 pass assembler. \* HDT — Hex debug tool. \* QCI — Utility overlay/command decoder. \* SYSGEN — System builder. \* COPY — disk to disk file copier. \* DUP — disk duplicator.

#### ASMBLE/Z Z80 Macro assembler £37.50

★ Full 2 pass Macro Assembler, ★ IF and ELSE — 255 nesting levels. ★ Produces symbol table. ★ Relative jumps.

### **OEM S100 boards**

from the experts!

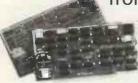

HIgh density graphics (1024 x 512 points)
Disk controller (up to 4 single or double sided drives)
I/O board (serial and parallel outputs)
S100 front panel (as used in DPS1)

New products from

Ithaca audio!

Analogue I/O board

8K Static RAM board (450ns) 8K Static RAM board (250ns) 280 cpu board (2MHz) 280 cpu board (4MHz) 2708/2716 EPROM board Prototype board (bare board) Video display board (64x16, 128U/L Ascii)

Assembled and tested £123.75 £146.25 €153.75

AVAILABLE SOON: ZBC-1 Single board computer for OEM market. Available in basic through to fully expanded. 4MHz Z80A, 64K RAM, memory mapped 4K screen buffer, composite video, up to 16K power on EPROM monitor, 4 parallel ports, 2 serial ports, 4 channel counter timer. 1 off £895 — please phone for a quote for your needs. (quantity discounts available).

£295.00 Over 15,000 boards delivered worldwide

### PASCAL MICRO **DEVELOPMENT SYSTEM**

Are you still waiting for one?

ITHACA DODGEP STYSTED HAVE JUST ANNOUNCED AN IEEE S100 SYSTEM WITH A TRUE PASCAL COMPILER

FOR RESEARCH and DEVELOPMENT LABORATORIES and TEACHING APPLICATIONS

#### The PASCAL System

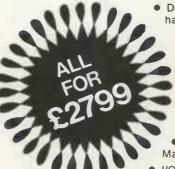

- DPS1 Mainframe with hardware front panel.
  - 780 4MHZ Microprocessor.
    - 64K Static RAM.
  - 8" Shugat Floppy Disc Drive, Power Supply and Controller.
  - K2 DOS Operating System.
- Pascal Compiler and Macro Assembler.
- I/O Board with RS232 port.

While the others are talking about it, we are delivering!

**CONTACT THESE UK DEALERS** 

Assembled and tested

SIRTON PRODUCTS (Surrey) 01-660 5617

All prices quoted are exclusive of VAT

NEWBEAR COMPUTING STORE (Newbury) (0635) 30505 Telex: 848507 TRANSAM (C. London) 01-402 8137 Telex: 444198 CODIFIED COMPUTER SYSTEMS (North London) 01-226 1319 DATAVIEW LTD. (Colchester) (0206) 78811

#### UK & EUROPEAN DEALER ENQUIRIES INVITED — CONTACT

ITHACA COOLED STANDER (formerly ITHACA AUDIO of New York) **EUROPEAN SUBSIDIARY** 

58 Crouch Hall Road, London N8 8HG. UK. Telephone: 01-341 2447

Please mention PCW when replying to advertisers — it identifies you.

### COMMUNICATION

PCW welcomes correspondence from its readers. Be as brief and concise as possible and please add "not for publication" if your comments/questions are to be kept private.

Address letters to: "Communications", Personal Computer World, 14 Rathbone Place, London W1P 1DE.

ALTER-APPLE

Since writing my program for personalising Apple II DOS commands (Letters, August 1979), version 3.2 of the operating system has been released. There are significant differences between this and earlier versions: in particular the command table now starts at location 43140 (in a 48K system), and is 131 bytes long. A revised version of the personalisation program is shown below:

LOC=43140 10 FOR I=1 TO 28 .20

30 READ COS

IF LEN (CO\$)=1 THEN 40

FOR J=1 TO LEN (CO\$)

POKE LOC, ASC (MID\$ 60 (CO\$,J,1)) LOC=LOC+1

70 **NEXT J** 

80

POKE LOC, ASC (RIGHT 85 \$(CO\$,1))+128

90 LOC=LOC+1 100 NEXT I

**110 END** 

120 DATA INIT, LOAD SAVE, RUN, CHAIN, DE LETE, LOCK

130 DATA UNLOCK, CLOSE, READ, EXEC, WRITE, **POSITION** 

140 DATA OPEN, APPEND. RENAME, CATALOG, MON, NOMON

150 DATA PR#,IN#,MAXFI LES, FP, INT, BSAVE, BLOAD

160 DATA BRUN, VERIFY S.J. Withers Coventry, Warks.

LIBRARY PLEA

We are beginning research into possible applications for microcomputers in special libraries and information units. First we would like to establish the exact 'state of the art' of such applications in this country. We are interested in contacting any librarian, information scientist, or anyone else, who is using or planning to use, a microcom-puter in this field. If you could publish this letter it would help us tremendously. R.P. Winfield, ASLIB
Research and Development Department, 36 Bedford Row, London, WC1R 4JH (01-242 4264)

MEMORY PLUS

Will you please inform your readers of the following addition to my recent article, "The Memory Lingers On": Further development and analysis of this programmer has brought to light a problem when programming 2716s.

This is caused by the 74121 mistriggering if used with a fast system clock, causing the monostable to produce pulses approximately 5ms long, instead of 50. To prevent this the program requires the addition of a short delay in the loop, and must be altered from line 0F41 (SC/MP code):

0F41 8F 08 DLY '08' 0F43 DC **B8** 0F45 9C F6

**B8** 0F47 D9 0F49 9C DF 0F4B C4 00

0F4D 07 0F4E 3F

The problem was only discovered when experimenting to speed up the circuit, and it has been found that reducing the monostable period to as low as 5ms still produces valid data in a 2708. I hope to bring you further details and a copier add-on (if the editor is kind enough) in a future issue. John Stephenson, Welling, kent.

BUZZ "OFF"?

In your list of buzzwords -August issue — you have defined the word Heuristics as: "Achieving a solution by deliberate trial and error.

May I inform you that in the first instance the word is Heuristic not Heuristics. Secondly, any classical scholar could inform you that Heuristic comes from heurisco meaning to discover - the past participle being eureka and means enabling one to find out things for oneself eg. research.

N.D. Adenwalla (Managing Director, Heuristic Consultants Ltd), London.

Pardon me for saying, but doesn't "finding out things for oneself" often involve a "solution by deliberate trial and error"? Ed.

WINNING STRATEGY I wish I'd been as smart as the entrepreneur who disinterred Lewis Waterman's 1888 game, "Reversi" (see

any edition of Hoyle previous to 1962), renamed it "Othello", repackaged it, and made his million in the first

My reason for writing is to comment that the commercial "Othello" programs derived from the article in BYTE magazine for October '77 play a very poor game. I believe that a winning strategy exists and that I have discovered it. I certainly have not been beaten by man, woman, child, or machine in the last few hundred games I have played. If any reader would care to test this claim for himself, he may have a onepage typed description of my method (not a program) by writing to me enclosing a cheque or international money order for £2.50 and an unstamped self-addressed envelope. Francis T. Chambers, Rock House, Ballycroy

Westport, Co. Mayo, Ireland.

TOO BASIC?

I wonder if anyone will be bothered to use Dr. Samson's algorithm for QUICKSORT listed in his article (Personal Computer World, August, 1979)? To incorporate this into one's own program would require a great deal of effort including, possibly, renumbering of lines and the corresponding jumps and checking that there was no clash of variable names between the sorting routine and the main program.

The trouble is that BASIC conceals the essentially recursive nature of QUICKSORTS and a programming language which allows recursion produces a far simpler and more elegant program. I have been using a subset of PASCAL on an SWTP 6800 system. This is marketed by Lucidata of Oosteinde 223, Voorburg 2271 EG (ZH), Netherlands and the QUICKSORT procedure listed below was supplied by them as a demonstration program. The only global variable involved is the

array called LIST and this might have to be edited into some other name to use it in a different program. Apart from that the procedure is totally portable. It will sort 100 integers in under four

PROCEDURE QUICKSORT (LOW,HIGH: INTEGER); (\* RECURSIVE \*) VAR

I,J,MID,SWOP: INTEGER; BEGIN

I:=LOW; J:=HIGH; MID:=LIST[(I+J) DIV 2]; REPEAT

WHILE LIST[I] < MID DO I:=I+1WHILE LIST[J] > MID

DO J:=J-1; IF I <= J THEN BEGIN

SWOP:=LIST[I]; LIST[I]:=LIST[J]; LIST[J]:=SWOP;

I := I + 1 :J := J-1;END;

UNTIL I > J; IF LOW < J THEN QUICK SORT (LOW,J); IF I < HIGH THEN QUICK

SORT (I,HIGH);

END:

It seems to me that to discuss algorithms of this kind using BASIC as a programming language does a dis-service to the art and the sooner you publish some articles illustrating the use of more appropriate programming languages the better for everybody. P.J. Barker, Edinburgh. We note your last remark please see our PASCAL series and also please remember that BASIC is probably the most commonly used high level language among our readers. Ed.

COUNTER MOVE

Readers may be interested in some SC/MP instructions that are not listed in any National Semiconductor manuals. These instructions result from the fact that pointer register 0 is the program counter: XPCL (exchange PC low and AC) opcode = 30XPCH (exchange PC high and AC) opcode = 34A use for these instructions is as an alternative to a jump. An extremely useful instruction (?!) is XPPC (0), opcode = 3C, which exchanges the program counter for the program counter! N.D. Sheldon, High Wycombe, Bucks. Thank you and good night.

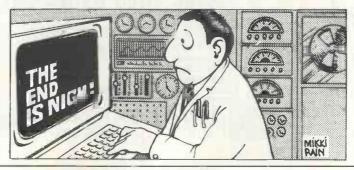

# COMPUTER **PRODUCTS**

SINGLE BOARD PERSONAL COMPUTER

DESIGNED FOR EASE OF CONSTRUCTION AND FLEXIBILITY. KITS COME COMPLETE WITH CASE, POWER SUPPLY, FULL KEYBOARD, PCS.

ALL COMPONENTS AVAILABLE SEPARATELY SEE CATALOGUE

FULL HARDWARE AND PROGRAMMING MANUAL AVAILABLE. THE SYSTEM IS EASY TO EXPAND AND IS WELL SUPPORTED. FEATURES 2, 2.5 OR 7K BASIC IN EPROM (SEE CATALOGUE).

- **SINGLE BOARD**
- ●HOLDS UP TO 8K MEMORY
- OVHF OR VIDEO OUTPUT
- **CASSETTE INTERFACE**
- **THREE FIRMWARE OPTIONS**
- **BASIC IN EPROM**
- **●64 GRAPHICS CHARACTERS**
- **PLUS IN EXPANSION BOARDS**

# Personal Computer \$286 + VAT

### **EXPANSION MOTHERBOARD**

TRITON. Expand your Triton simply and easily with our new 8-slot motherboard; complete with its own P.S.U. takes 8 plug-in Euro cards. Plug-in 8K

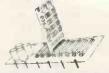

£50 VAT

AND EPROM CARDS NOW AVAILABLE, KIT COMPLETE WITH PSU-1 SET CONNECTORS

COMPLETE

KIT

£97

#### **8K RAM** CARD

TRITON 8K STATIC RAM CARD KIT USES 2114 LOW-POWER 4V STATIC RAMS. ON-BOARD REGULATION, NEW JUMP SELECT

VAT PCB ONLY £5, RAMS £5.50 KIT LESS RAMS £31 INCL 5KTS COMPONENTS

#### **8K EPROM** CARD

TRITON 8K EPROM CARD KIT DESIGNED TO TAKE UP TO 8 ×2708 EPROMS (1K ×8) AS RAM CARD PC8 ONLY £15 KIT LESS EPROMS £31 EPROMS (BLANK) £9

1

回

£97

YOUR

LONDON DEALER!

COMPLETE KIT VAT

#### **BI-DIRECTIONAL** MATRIX PRINTER

£595 + VAT

THE BD80 IS A LOW-COST, 80-COLUMN LINE PRINTER WITH MICROPROCESSOR CONTROL TO PROVIDE EXCELLENT AVAILABILITY AND PERFORMANCE

- ●5×7 Dot Matrix
- Full ASCII Char. Set Self Test
- 10 Char, per inch
- ●10 Lines/sec Paper Advance
- ●6 Lines/inch
- ●112 Char /sec • Fully Cased
- ●400 Char. Buffer ●82 Lines per minute

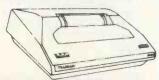

UNIQUE PRINTER FAST AND RELIABLE

SWITCH-SELECTABLE BAUD RATE FROM 110 TO 9,600 ON A STANDARD V24 AND RS232 INTERFACE. SEND SAE FOR FURTHER DETAILS. IDEAL PRINTER FOR TRITON OR ANY SYSTEM REQUIRING HIGH-SPEED RELIABLE HARD COPY. WE CAN SUPPLY CONSLIMABLES

#### S100 BOARDS

8K Static RAM board (450ns) £123.75 8K Static RAM board (250ns) £146.25 Z80 cpu board (2MHz) £131.25 Z80 cpu board (4MHz) £153.75 2708/27 16 EPROM board £63.75 Prototype board (bare board)
Video display board (64×16,
128U/L Ascil)
Disk controller board

2 disk operating system SSEMBLE/Z Macro Assm

PASCAL/Z build your or Pascal Micro Development

ITHACA

Development system. IEEE-SIDO bus system using DPSI main-frame. Supports K2. ASSEMBLE/Z and PASCAL/Z on 8" disk.
WE STOCK THE FULL RANGE OF ITHACA PRODUCTS

#### **PCB CONNECTORS**

EDGE CONNECTORS GOLD CONTACT DOUBLE- SIDED PCB CONNECTORS

| .1 in. | PRICE      | .156 in. | PRICE          |
|--------|------------|----------|----------------|
| 22/44  | £3.20      | 6/12     | £1.25          |
| 25/50  | £3.60      | 10/20    | £1.50          |
| 28/56  | £3.90      | 12/24    | £1.50<br>£2.00 |
| 30/60  | £4.15      | 15/30    | £2.20          |
| 35/70  | £4.60      | 18/36    | £2.30          |
| 36/72  | €4.75      | 22/44    | £2.65 \$ 3     |
| 40/80  | €5.00      | 28/56    | £3.30          |
| 43/86  | £5.50      | 36/67    | £3.90 🛊 🖺      |
| 50/100 | £5.80\$100 | 43/82    | £4.60 + VAT    |

MEMORY AND SUPPORT CHIPS APPRICES EXCLUDE VATI

#### TRAP! Triton Resident Assembly Language Package

G G G G G G G G

Language Package Links via the L6.1 monitor and new scientific basic to make Triton a stand alone development system. Trap is an 8 package in EPROM and resides on our EPROM card. Set of 8x2708 only £80 including document.

EDITOR ASSEMBLER DISASSEMBLER SYMBOL TABLE CREATE BREAKPOINT SINGLE STEP TRACE PROGRAMME LOAD MONITOR

2.90

SEE CATALOGUE FOR FURTHER DETAILS

#### COMPONENTS 74LSXX

| SN74LS00N | 18   | SN74LS54N   | 21   | SN74L5138N 75    | SN/4LS195AN .85  | SN74LS325N 2.55 I |
|-----------|------|-------------|------|------------------|------------------|-------------------|
| SN74LS01N | .18  | SN74LS55N   | 21   | SN74LS139N 75    | SN74LS196N 1.20  | SN74LS326N 2 55   |
| SN74LS02N | 20   | SN74LS63N   | 1 50 | SN74LS145N 1 20  | SN74LS197N 1.20  | SN74LS327N 2 55   |
| SN74LS03N | 16   | SN74LS73N   | 35   | SN74LS148N 1 75  | SN74LS221N 1 25  | SN74LS352N 1.35   |
| SN74LS04N | .20  | SN74LS74N   | 40   | SN74LS151N 85    | SN74LS240N 2.20  | SN74LS353N 1.50   |
| SN74LS05N | .26  | SN74LS75N   | 46   | SN74LS153N 60    | SN74LS241N 1,90  | SN74LS365N .65    |
| SN74LS08N | 20   | SN74LS76N   | 35   | SN74LS154N 1 60  | SN74LS242N 1 90  | SN74LS366N 65     |
| SN74LS09N | 22   | SN74LS78N   | 35   | SN74LS155N 1 25  | SN74LS243N 1.95  | SN74LS367N .65    |
| SN74LS10N | .18  | SN74LS83AN  | 1 15 | SN74LS156N 1 25  | SN74LS244N 2 10  | SN74LS368N 65     |
| SN74LS11N | 26   | SN74LS85N   | 1 10 | SN74LS157N 60    | SN74LS245N 2 60  | SN74LS373N 1 75   |
| SN74LS12N | 25   | SN74LS86N   | 40   | SN74LS158N .99   | SN74LS247N 1 25  | SN74LS374N 1 70   |
| SN74LS13N | 55   | SN74LS90N   | 65   | SN74LS160N 1 15  | SN74LS248N 1 95  | SN74LS375N 72     |
| SN74LS14N | 89   | SN74LS91N   | 99   | SN74LS161N 1 15  | SN74LS249N 1 30  | SN74LS377N 1.75   |
| SN74LS15N | .25  | SN74LS92N   | .90  | SN74LS162N 1.15  | SN74LS251N 1 45  | SN74LS378N 1 32   |
| SN74LS20N | 20   | SN74LS93BN  | 65   | SN74LS163N .90   | SN74LS253N 1.25  | SN74LS379N 1 40   |
| SN74LS21N | .26  | SN74LS95AN  | 1.20 | SN74LS164N 1 50  | SN74LS257N 1.40  | SN74LS381N 3 65   |
| SN74LS22N | 26   | SN74LS96N   | 1 75 | SN74LS165N 1 70  | SN74LS258N .95   | SN74LS386N .57    |
| SN74LS26N | 29   | SN74LS107N  | 39   | SN74LS166N 1 75  | SN74LS259N 1.45  | SN74LS390N 1.98   |
| SN74LS27№ | 35   | SN74LS109N  | 39   | SN74LS168N 1.95  | SN74LS260N .39   | SN74LS393N 1 50   |
| SN74LS28N | 35   | SN74LS112N  | 39   | SN74LS169N 1 95  | SN74LS261N 3.50  | SN74LS395N 1 80   |
| SN74LS30N | 25   | SN74LS113N  | 44   | SN74LS170N 2.50  | SN74LS266N .39   | SN74LS396N 1 70   |
| SN74LS32N | 27   | SN74L\$114N | 44   | SN74LS173N 2 20  | SN74LS273N 1.85  | SN74LS398N 2.75   |
| SN74LS33N | 39   | SN74LS122N  | 79   | SN74LS174N 1 15  | SN74LS279N .79   | SN74LS399N 1 60   |
| SN74LS37N | 29   | SN74LS123N  | 90   | SN74LS175N 1.05  | SN74LS280N 1 75  | SN74LS424N 4.50   |
| SN74LS38N | 29   | SN74LS124N  | 1 50 | SN74LS181N 2.75  | SN74LS283N 1 80  | SN74LS445N 1 25   |
| SN74LS40N | 25   | SN74LS125N  | 65   | SN74LS190N 1 75  | SN74LS290N 1.80  | SN74LS447N 1 25   |
| SN74LS42N | 79   | SN74LS126N  | 65   | SN74LS191N 1 75  | SN74LS293N 1 80  | SN74LS490N 1.95   |
| SN74LS47N | 95   | SN74LS132N  | 75   | SN74LS192N 1.45  | SN74LS295AN 2 20 | SN74LS668N .95    |
| SN74LS48N | 95   | SN74LS133N  | 39   | SN74LS193N 1 75  | SN74LS298N 2.20  | SN74LS669N .95    |
| SN74LS49N | 1 09 | SN74LS136N  | 40   | SN74LS194AN 1 89 | SN74LS324N 1 80  | SN74LS670N 2 70   |

#### TRITON DOCUMENTATION

available separately as follows, prices include p&p Triton manual — detailed circuit description and constructional details + user documentation on level 4.1 monitor & basic L4.1 listing — listing of 1K monitor & 2K tiny basic £5.70 €4.20 L5.1 user documentation on level 5.1 firmw L5.1 listing - listing of 1.5K monitor & 2.5K basic €5 20 L6.1 user documentation on 7K basic interpreter Motherboard, 8K RAM & 8K EPROM constructional details User group newsletter subscription £4 per annum
Triton software — Send SAE for list of programs available for Triton

#### 3 70 12 00 8 00 12 45 12 48 48M CMOS C04011 C04040 + full fain MISCLE 2513 TMS6011 MC14411 MC14412 96364 CPU's 8216 8226 8228 8228 8238 8245 8245 8251 8253 8255 8257 8259 6820P 6850P 6850P 6852P MC14411 MS6011 81LS96 81LS96 81LS97 2101 2102L-4 2111 2112 2112 2113 2114 2114 2102L-3 74C920 74C920 74C920 4027 4044 4046 4046 4046 4046 4018 2107 4118 280CTC 280ACTC 280ACTC LM748CN LM748CH LM1458H LM1458N LM1488D 0.45 0.46 0.72 0.48 0.85 0.85 0.65 1.25 0.65 1.49 0.69 1.29 1.65 01L SKTS 801L 14DIL 16DIL 18DIL 20DIL 24DIL 2801L 48DIL 0.15 CRYSTALS 100h 200h 10HZ 1008h 1843K 2MHZ 2457K 3276h 3276h 3MHZ 4MHZ 4 43M 5MHZ 6MHZ 7168M CPU's 8080 80 80A 8085 6502 SCM 6802 9900 VOLT REGS 7805 7812 7815 7824 W /WRAP SKT 8DIL 14DIL 16DIL 18DIL

### HOME COMPUTING CATALOGUE

If you're in town, visit our showroom in Chapel Street, next to Edgware Road tube station. We have Tritons on display plus a comprehensive range of components and accessories, specifically for personal computer users. Books, mags, tapes, data, cables plus much more. Showroom open 6 days a week. (Half day Thurs from 1.30 pm)

16x21141 only €79

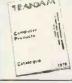

NEW A4 SIZE CATALOGUE FILLED WITH OUR LATEST PRODUCTS 40p+SAE ALL PRICES

**EXCLUDE VAT** 

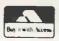

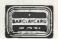

**ALL PRICES** EXCLUDE VAT

TRANSAM COMPONENTS LTD. 12 CHAPEL STREET, LONDON, NW1 TEL: 402 8137

# YOUNG COMPUTER WORLD

Young Computer World is the place where, each month, John Coll highlights the thoughts, ideas and contributions of PCW's younger readers.

Because of the 6 week lead time for printing PCW I am writing this in mid-August, before receiving any reaction to the idea of a Young Computer World page. How-ever I have heard from two companies who are looking for school leavers to work on micro-computer projects for a year or so, perhaps before going to University, or just for experience. If you are interested then write to me giving brief details of your experience and I will pass the information on.

These two companies are in fact seeking full time staff but I hope that the YCW page will also provide contacts for people at school. If you are not so young (!) but have a problem that can be solved on a computer then let me know. There is much more satisfaction in writing a program to solve a 'real' problem than in just writing one for the sake of it. It also seems to me to be vital that people at school should have the opportunity of working with outside industry before they leave. In the total absence of any lead from the Department of Education and Science we must look to Industry and Business in general for ideas and help.

As promised last month here is Ian O'Neill's GRAPH program. If you read his introduction carefully you will see that a lot of thought has gone into it - the result is very good. Personally, though, I would much prefer to use the full version with instructions. I think it is vital that the computer always prompts the user when necessary. There should be no need for a crib sheet! Thus, when a program is waiting for INPUT, a null input (just Return) should always produce a helpful instruction for the user.

I strongly believe that programs should be segmented, so that, for example, all plotting routines occur in one area. It not only helps one to understand how the program works, it makes it a lot easier to modify. I am glad to see that Ian has done that.

My main critisism of the program is that it would be difficult to convert to run on another machine. Ian's elegant method of getting the equation into the program is specific to the TRS-80 and that can, clearly, be defended.

A prize worthy problem Is there a general way of getting an equation into a program once the program is running? For example if the computer prompted: WHAT IS THE EQUATION TO BE PLOTTED? the user should be able to reply: Y = 4\*X

rather than: 500 LET Y = 4\*X RUN

Ideally I am looking for a general method that will run on all computers (or almost all). . . I'm not sure if there is one. If there isn't, then at least we need one good method for each machine. If least we need one good method for each machine. If you have any ideas, general or specific, let me know. Ian has a version for the Tandy, can you do better?

Ideas to: John A Coll Laxton House, Oundle, Peterborough.

#### Graph by Ian O'Neill

This is a program written for the TRS-80 (with Level II BASIC), which allows the user to plot any function y of x, which is expressible in the form y = f(x), eg. y = x\*x + 2\*x - 3. Unlike many other programs, however, this program asks the user for the equation of the curve during the run.

The program listed here is the most recent, Mark IV version of the GRAPH programs I have written. It is also a specially 'shrunk' version, so that users with 4K of RAM can also implement it on their systems, with no adaptation. Earlier versions, did contain full instructions within the program, which could be accessed at any time

if you have 16K (or more!) memory

As well as defining any function (in 'Cartesian' explicit form), the user may also choose his own x-axis and y-axis limits, or choose his x-axis limits and then type 'AUTO', which then causes the computer to calculate upper and lower limits for y. These values, are not, however, guaranteed; they are based on values taken between the two x-limits at thrice the normal interval. They may also be inaccurate if the function is discontinuous at the lower x limit (eg. y = 1/x at x = 0).

The Program Like Mr. Addinsell (PCW, May 1979, pp.54-57), I also managed to work out how the TRS-80's Level II BASIC interpreter stores programs. It does so by searching each line as it is ENTERed, and conas it is ENTERed, and converting any 'key words' into a single character, in the range 128-255 (ASCII code). Since these are characters which cannot be typed at the key board, they are 'free' for this

use, and any key word, such as PRINT, or RETURN, or CLEAR, can be stored as just one byte, instead of 5, 6 or 5 respectively. The codes for certain functions can be seen in line 40.

By examining the function that the user types (stored in string T), and converting the key words into their respective codes, the program produces a version of the formula which, if it were stored as a line of the program, the computer could use. The next step is to put this converted formula into a (purposefully) vacant line, line 500, which is full of '@' characters before the program is run. The computer looks through its memory starting at byte number 19000 (since this is convenient), and using the **BASIC function PEEK** examines each byte until it comes across one with an '@' in it. Then, if the following four bytes are also '@' (character 64), the computer has located the dummy line, and stores the address of the first byte of the line in the integer variable L. Later, using the command POKE, it can store the translated version of the formula in line 500, followed by a :REM, so that the rest of the line (still full of '@'s) is ignored.

The program itself is composed as follows: Lines 10-30 finds dummy line 500; 40 stores functions and their Level II codes in arrays V & 50-100 gets function from user, converts, and pokes into 110 asks if function is symmetric about y = 0, eg. circle; 120-140 inputs limits, and checks their validity; 150-180 calculates automatic y limits (if requested); 190-270 control centre of program, which will process and act on a variety of singlecharacter commands from the

user; 280-340 plots graph of current function within current x and y limits; 350-360 error routine, for checking validity of formula, and location of discontinui-

370 end of program initializes line 500; 500-510 subroutine to calculate y given x — function stored in line 500 by program. The program itself, in this

'compressed' form, occupies under 2400 bytes of memory; a further 400 bytes are reserved for string storage, and this leaves sufficient room for the storage of numeric variables, even on a 4K system.

Using the Program When you run the program, the computer, after a slight pause while it locates line 500, will ask you to type the function, y, in terms of x.

You may use any of the 5 arithmetic functions +, and 1, also parentheses, ), (, any numeric constants, eg. 5, 3,141593, 1,41421E-06, (or function thereof), and any of the standard BASIC library functions, ie. SGN, INT, ABS, RND, SQR, LOG, EXP, SIN, COS, TAN and ATN. The function should be typed in such a form that, were it typed as a line of a BASIC program, it would be valid. Spaces may not be typed if the program is used as it stands without adaptation, nor any other characters not appearing above.

Once you have typed the function, you will be asked whether or not you wish the function to be symmetrical about the x-axis, to which you should answer "YES" or "NO" ("Y" or "N" will suffice). This allows, for example, for the plotting of conic sections. Incidentally, to plot a circle which looks

like a circle requires a bit of 'fiddling' with the limits, or you end up with an ellipse!

The next stage is to type the limits. You must first type the lower and upper x limits and they want limits. limits, and then you will be asked for the lower y limit. You may either type one, or you may type "AUTO"; if you do the latter, the computer will calculate its own y limits, and after a slight pause (whose length depends upon the complexity of the function), it will display these. If you type anything but "AUTO", however, the computer will take the value of whatever you type; so if you type "A", or any non-number, the computer assumes the value zero. If you do not request AUTO y limits, the computer will also ask for an upper y limit, of course.

Once you have typed limits, a flashing cursor will appear, indicating that you may now issue any of the following commands, simply by pressing the appropriate letter:

D Display limits (displays limits on top line of screen); F display Function (again, on top line of screen); L insert new Limits; New function (allows you to plot a different function);
P Plot (plots current function within current limits); # End program.
The last character is a top line shift character, so that it cannot be pressed accidentally. Depression of any other key will cause the computer to display a question mark (?) for a short time, to indicate

wrong' key. Whenever you wish to cease using the program, you should terminate your usage via the "#"-key, as this way the computer pokes "@"s into line 500 again, so that

that you have pressed a

continued over

### **PROGRAMS**

from previous page

the program can be run again straight away. If you leave the program by pressing the "break" key, however, the last function you used will remain resident in line 500, and if you attempt to run the program again, either the com-puter will miss line 500 altogether, or instead it will poke your new function into line 500 after the REM statement poked into line 500 by the previous run, and you will instead get graphs of the last function you typed on the previous

If you do break out of the program, you can change line 500 to its initial condition again manually, by editing line 500 and changing the first 5 or more characters into "@" characters, or by retyping line 500 altogether.

Note that, whenever you plot the function you are currently using, if either or both of the axes occur within

the limits set, they will be plotted — this is done on lines 290 and 300, which can be removed if you do not want axes (or you could adapt the program to ask whether or not axes are required).

Finally, here are some graphs to try, if you're at a loss for ideas:

Y=SQR(X\*X-1) (hperbola) Yes to

symmetry; Y=SQR(1-X\*X) (circle/ellipse) Yes to

Y=SQR(1-X\*X) (circle/ellipse) Yes to symmetry;
Y=SQR(X) (parabola) Yes to symmetry Y=SIN(X), Y=COS(X), Y=TAN(X), Y=ATN(X), Y=ATN(X), etc. Y=1/X, Y=X^3, Y=EXP(X), Y=LOG(X)
Y=EXP(-.1\*X)\*SIN(X) try limits of x=0 to 19, y=-1 to 1
Y=(X-1)\*(X-2)\*(X-3)\*(X-4) try x=.8 to 4.2, y AUTO. and so on.

.

.

.

.

.

.

.

and so on. I O'Neill

#### 1@ CLEAR4ØØ: CLS:PRINT@474, "PLEASE WAIT.": DEFINTA-P: DEFSTRQ-W: ONERRORGO TO35Ø: FORL=19ØØØTO2ØØØØ: IFPEEK(L)=64THEN3Ø 20 NEXTL: PRINT@471, "NO DUMMY LINE 500.": END 30 FORJ=LTOL+4: IFPEEK(J)=64THENNEXTELSE20 DIMV(2Ø),R(2Ø):FORJ=ØTO2Ø:READV(J),I:R(J)=CHR\$(I):NEXT:DATA+,2Ø5,-,2Ø6,\*,2Ø7,/,2Ø8,†,2Ø9,(,4Ø,),41,.,46,EXP,224,X,88,SGN,215,INT,216,ABS,217,SQR,221,RND,222,LOG,223,COS,225,SIN,226,TAN,227,ATN,228,E,69 CLS:PRINT:PRINTTAB(25)"GRAPH PLOTTER":PRINTTAB(24)STRING\$(15,61):PR INT:PRINT:PRINT"TYPE THE FUNCTION IN TERMS OF X:":PRINT INPUT"Y=";T:J=1:U="":IFT=""THEN5Ø IFMID\$(T,J,1)>"/"ANDMID\$(T,J,1)<":"THENU=U+MID\$(T,J,1):J=J+1:GOTO1ØØ FORI=ØTO2Ø:IFMID\$(T,J,LEN(V(I)))=V(I)THENU=U+R(I):J=J+LEN(V(I)):GOTO 100 ELSEN EXT PRINT"ILLEGAL REFERENCE: Y="LEFT\$(T,J)"?"RIGHT\$(T,LEN(T)-J):PRINT" REFYPE FUNCTION, ": GOTO 60 140 IFJ <= LEN(T) THEN 70 ELSEU = "Y"+CHR\$(213) + U+": "+CHR\$(147): FORJ=1TOLEN(U ): POK EL+J-1, ASC(MID\$(U,J,1)): NEXT: H=Ø: GOSUB5ØØ: IFH=2THEN5Ø ll@ print; input"is function symmetrical about X-axis (Y/N)"; S: S=LEFT\$(S,1): if S<>"Y" and S<>"N" THEN LIG S,1):IFS<>"Y"ANDS<>"N"HENTIAN 120 CLS:PRINT:PRINT"LIMITS":PRINT"======":PRINT:M=0 130 PRINT"PREVIOUS LIMITS: X = "XL"TO"XUCHR\$(8)", Y = "YL"TO"YU:PRINT0 384,"";:INPUT"X-AXIS: LOWER LIMIT";XL:INPUT" UPPER LIMIT";XU:XS=(XU-XL)/128:PRINT:INPUT"Y-AXIS: LOWER LIMIT";Q 140 IFQ="AUTO"THEN150 ELSEYL=VAL(Q):INPUT" UPPER LIMIT";YU:YS=(YU-YL)/48:IFXS=00RYS=0THENPRINT" ILLEGAL LIMITS: AXIS-LENGTH ZE RO.":FORI=1T0900:NEXT:GOT0120 ELSEM=1:GOT0190 150 M=0:X=XL:GOSUB500:YL=Y:YU=Y:FORX=XL+XSTOXUSTEP3\*XS:GOSUB500:IFY>YU THENTU=YELSETFY-YUTHENY1=0 • . -THENYU=YELSET FY<YLTHENYL=Y 160 NEXT:IFYU-YLTHENYEL:Y=YU-YL:YU=YU+,Ø4\*Y:YL=YL-,Ø4\*Y:YS=Y/48 170 IFS="Y"ANDM=1THENYU=ABS((YU+YL+ABS(Y))/2):YL=-YU:YS=YU/24 180 PRINT@576,CHR\$(30)"Y-AXIS: AUTO LIMITS ="YL"TO"YU:Q=STR\$(YL) 190 AT=16040:IFW="P"THENAT=15360 200 POKEAT, 145: FORI=1TO40: W-INKEY\$: IFW=""THENNEXT: POKEAT, 32: FORI=1TO32: W-INKEY\$: IFW=""THENNEXT: GOTO 200 210 POKEAT, ASC(W): FORI=1T0250: NEXT: IFW="#"THEN370 220 IFW="P"THEN280" 230 IFW="L"THEN120 24Ø IFW="N"THEN5Ø 25Ø IFW="F"THENPRINT@5, CHR\$(3Ø)"Y="T;:GOTO2ØØ 26Ø IFW="D"THENPRINT@5, "LIMITS: X ="XL"TO"XUCHR\$(8)", Y ="YL"TO"YU;:GO TO 20101 . 27Ø POKEAT, 63: FORI=1T03ØØ: NEXT: GOTO2ØØ IFM=OTH ENCLS: PRINT: PRINT"ILLEGAL LIMITS: AXIS-LENGTH ZERO.": FORI= 280 . 1THEORIES PRINT: PRINT"ILLEGAL LIMITS: AXIS-LENGTH ZERO.": M 1TO 900: NEXT: GOTO 120 ELSECLS 290 A=INT(.5-XL/XS): IF00<-AANDA<-127THENFORI=0TO 147: SET(A,I): NEXT 300 A=47-INT(.5-YL/YS): IF00<-AANDA<-47THENFORI=0TO 127: SET(I,A): NEXT 310 FORN=0TO 127: X=XL+N\*XS: H=00: GOSUB 5000: IFH=1THEN 3400 . 320 P=47-INT((Y-YL)/YS+.5):IFF>=ØANDP<=47THENSET(N,P) 330 IFS="Y"THENP=47-INT(.5-(Y+YL)/YS):IFF>=ØANDP<=47THENSET(N,P) . 340 NEXT: GOTO190

350 IFERR=20RERR=40TH ENCLS:PRINT" Y="T:PRINT:PRINT"ERROR IN FUNCTION.

RETYPE CORRECTLY. ": FORI=@TO 2@@@:NEXT: H=2: RESUMENEXT

370 FORI=LTOL+10:POKEI,64:NEXT:CLS:PRINT"RUN COMPLETE,": END

# AICROMAR

50 HZ SUPERBOARD £190

(BRITISH STANDARD) **PLUS** OFFICIAL Dealer Support **PLUS** 

ASS/ED, EX/MON and other software and expansion available

CTS 1 Higher Calderbrook Littleborough, Lancs. OL15 9NL Tel: Littleborough (0706) 79332 anytime

#### PETS!

Pets - new for old, part exchange your faithful Pet for a new model. We stock commodore or computhink discs, PET printers and teletypes etc.

We also by used Pets and peripherals

#### HORIZONS!

32K static memory (the best) 2 double density discs (2 serial and 1 parallel port) From £1999

#### HIRE!

PET 8K £4,75 per day PET 32K £6.95 per day Teletype 43 £6.00 per day HORIZON P.O.A.

High Quality Cassettes!

C15 41p C30 55p including VAT Post 20p Orders over £4.00 free postage

Contact: Richard Mortimore or Chris Phelps at MICRO — FACILITIES 01 979 4546/941 1197

#### WHEN THE CHIPS ARE DOWN

WE RUN MEMORIES RAMS ROMS, CPU's A WHOLE RANGE OF C-MOS LOW POWER SCHOTTKY MEREFIELD (Electronics) LTD **GRAHAM BELL HOUSE** ROPER CLOSE, CANTERBURY KENT. TEL: 0227 64442/53933

David Levy is setting up a company to develop intelligent software for sophisticated microprocessor appli-cations. Any readers interested in writing assembler programs on a contract basis please write to David Levy, Box 123, Personal Computer World, 62a Westbourne Grove, London W2. Anyone actively interested in speech recognition, music composition or robotics is also invited to apply.

360 H=1: RESUMENEXT

510 RETURN

# MICROMART

PRINTER INTERFACES FOR THE NEW

#### SHARP MZ-80K

PERSONAL COMPUTER

\*Parallel Interface

Will operate most parallel printers such as Centronics 779, Centronics 730, Anadex DP8000, DP1000 etc.

\*Serial Interface

RS232C or 20 mZ current loop. Will operate any serial printer e.g. Teletype 43KSR, DECwriter, or VDU, etc. Crystal-controlled baud-rate generator. Switch-selectable baud rates 50—19,200 baud, Integral power supply.

Custom interface design & development also undertaken. Quotations against customer specification.

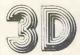

# Digital Design & Development

43 Grafton Way, London WIP SLA Tel: 01-387-7388

#### INSTANT SOFTWARE

TRS-80 PET APPLE

- TANDY TRS80
- COMPELEC SERIES I
- TRIDATA business programs
- SCOTCH magnetic media
- DIABLO 1610/20
- TELETYPE 43
- INSTANT SOFTWARE

etc

For details contact:

Katanna Management Services 22 Roughtons, Galleywood, Chelmsford (0245-76127

Why not come and see us on Stand 54 at the PCW Show.

Exidy Sorcerer
Full range of hardware and software,

Full range of hardware and software, including the new Professionsl Word Processing ROM/PAC. Business systems including printer, dual disc drives and professional quality VDU for around

£3,200 + VAT

Now available

#### **MICROSTOCK**

Microstock stock recording package for the Sorcerer offering facilities usually found only on large machines, e.g., instantaneous access to item

Package cost £120 + VAT or send £5 for manual only (allowed against future purchase).

Mike Collier Basic Computing Oakworth Road, Keighley, W. Yorks. Tel: Keighley (0535) 65094.

#### **PROGRAMS**

# **FUN & GAMES**

PET BREAKOUT

by N.S. Fuller.

Here is a program for an 8K in which you have to demolish PET. It is rather like the amusement aracde "Breakout" program

| 1110 | it afacte breakout program                       | _ |
|------|--------------------------------------------------|---|
|      | 1 (A)SUF10000:PFINT"3";                          |   |
| •    | 2 C=33077+(INT(ENP(1)+5))                        | • |
|      | 3 115="000000"                                   |   |
|      | 5 k= 33707: S= 33708: T= 33709: L= 33710         |   |
|      | 6 PUKEE, 226: PUKES, 226: PUKET, 226: PUKEU, 226 |   |
|      | 7 129=0                                          |   |
|      | 8 J=1                                            |   |
|      | 10 FURA= 32768TU32807                            |   |
| •    | 20 PIKEA, 227                                    |   |
|      | 30 NEXTA                                         |   |
| •    | 31 FURA= 32889TU32927                            | • |
|      | 32 PIKEA, 102                                    |   |
|      | 33 NEXTA                                         | • |
|      | 34 FDRA= 329291U32967                            |   |
|      | 35 POKEA, 170                                    | • |
|      | 36 NEXTA                                         |   |
|      | 37 FDFA= 329 69 TT] 33 D D 7                     | • |
|      | 38 PUKEA-218                                     |   |
|      | 39 NEXTA                                         |   |
|      | 40 FIJEA= 32888TU337285TEP40                     |   |
|      | 50 POKEA-229                                     |   |
| •    | 55 POKE A+39,231                                 |   |
|      | EU NEXTE                                         |   |
| •    | IND PRINT" PALL NO.2":J:"I"                      | • |
|      | 10! PHINT" ";"SC!) FP"; "P"; "!"                 |   |
| •    | 102 P=1V1(PVI)(1)*1.4)                           | • |
|      | 110 IF A=0 THEN P=41                             |   |
|      | 120 15 A=1 THEN 100                              | • |
|      | 130 IF A=2 THEN F=39                             |   |
|      | 140 KFM                                          | • |
|      | 141 PUKFC,81                                     |   |
|      | 145 1F PFFK(C-F)=811HFNPÜKE(C-F),32              | • |
|      | 150 C=C+B                                        |   |
|      | 151 1FC<>32768THEN153                            |   |
|      | 152 C=32809: F=41: (1711)140                     | • |
|      |                                                  |   |
| •    | 153 1FC<>32807THEN160                            |   |
|      | 154 C= 32846: F= 39: (1)TO140                    |   |
|      | 160 1FPP= 760THFN 7200                           |   |
|      | 161 IFINT(400-(TI/60))<>KKTHEN165                |   |
|      | 162 KK=INT(400-(TI/60))                          |   |
|      | 163 IF PEFK(C)=2271HEN490                        |   |
|      | 164 (4)70167                                     |   |
|      | 165 PRINTTAP(34);" ";"1"                         |   |
|      | 166 (()T()162                                    |   |
| ш    | 167 PKINT" ";"][MF T() (4)2";KK;"1"              |   |
|      | 168 IFVAL(TIS) >= 640THFN7000                    |   |
|      | 170 1F PEEK(C)=229THEN1040                       |   |
|      | 180 IF PEFK(C)=231THEN1090                       |   |
| •    | 190 IF C>33728THFN1140                           |   |
|      | 195 I F P E E K (C) = 226 T H F N 120 U          |   |
|      | 196 IFFFEK(C)<>32THFN5000                        |   |
|      | 200 GETAS                                        |   |
|      | PIO IFVAL (AS) = 4THFND=-1                       |   |
|      | 220 IFVAL(AS)=6THEND=1                           |   |
|      | 230 IFVAL(AS)=5THFND=0                           | • |
|      | 240 IFPFFK(k+D)=229THEND=U                       |   |
|      | 250 IFPEFK (U+D)=2317HFND=0                      | • |
|      | 260 IFD=-ITHENPOKEU, 32                          |   |
|      | 270 IFD=-1THENPOKEK-1,226                        |   |
|      | 280 IFD=1THFNPIJKFK, 32                          |   |
|      | 290 IFD=1THFNPI)K FU+1,226                       |   |
|      | 300 K=R+D: S=S+D: T=T+D: U=U+D                   |   |
|      | 310 GOTO141                                      |   |
|      | 990 IF PEFK(C-H)=81THENPEKE(C-P),32              |   |
|      | 995 C=C-B                                        |   |
|      | 1000 1F P=-41 THEN P=39                          |   |
|      | 1010 IF B=-39 THEN B=41                          |   |
|      | 1015 C=C+P                                       | • |
|      | 1020 (010160                                     |   |
|      | 1040 IF PEEK (C-R)=81THENPIJKE(C-B), 32          | • |
|      | 1045 C=C=B                                       |   |
|      | 1050 IF R=-41 THEN R=-39                         | • |
|      | 1060 IF B= 39 THEN B= 41                         |   |
|      | 1065 C=C+R                                       |   |
|      | 1070 (017)160                                    |   |
| -    |                                                  |   |

### **PROGRAMS**

```
•
.
    1090 IF PEEK (C-R)=81THENPHKE (C-R).32
    1095 C=C-F
.
    1100 IF. F= 41 THEN H= 39
    1110 IF F=-39 THEN F=-41
                                                                   .
    1115 C=C+B
    1120 GITD160
.
    1140 KFM
    1150 IF PEFK(C-F)=81THENPOKE(C-F), 32
    1160 FOR Z=170500:NFXTZ
    1165
         J=J+1
    1167 C=33077+(INT(KND(1)*5))
                                                                   •
    1170 GDTC 100
    1200 IF PEFK (C-B)=817HENPHKE (C-E), 32
    1201 IFE= 39 THENE= - 41
    1210 IFR= 41THFNR= - 39
    1220 (OTD150
    5000
         I FPEFK (C) = 102TH FN 6000
    5010 IFPEEK(C-F)=81THFNPDKF(C-F), 32
    5015 PUKEC, 81
                                                                   •
5016 PP=PP+5
    5017 PRINT"
                              ": "501kF2"::PP: "1"
                                                                   .
    5020 IFF= - 41 THENE= 39
    5030 IFF=-39THENE=41
                                                                   .
    50.40 C= C+B
    5050 9770160
    6000 IF PEFK(C-P)=81THENPDKE(C-F), 32
                                                                   6001 IFF<>39THEN6003
    6002 F=-41: GITU 6010
                                                                   .
    6003 IFR<>417HEN6005
    6004 P=-39: GDTD 6010
                                                                   .
    6005 IFP<>-41THEN6008
    6006 F=39
•
                                                                   .
    6007 COTO 6010
    6008 F= 41
    6010 PP=PP+10
                                                                   •
    6011 POKEC, 81
    6015 PRINT
                              415 "SCOKE2": PP: "1"
                                                                   •
    6020 C=C+P
    6030 (4)TO160
.
                                                                   .
    7000 LL= VAL(TIE)
    7001 FORA= 32768TO33767
•
                                                                   •
    7010 POKEA, 127
    7020 NEXTA
.
    70 70 PRINT"3"
    7080 PRINT"BALLS USED"; J
7090 PRINT"TIME TAKEN"; LL; "SECONDS"
                                                                   .
    7100 PRINT"SCORF IS"; PP
    7101 PP=(INT(((PP+LL)/J)*10)/10)
    7102 PRINT"YOUR BREAKTHRU! FACTUR IS"; PP
    7105 IF PP>100THEN7200
         INPUT"DO YOU REQUIRE A REPLAY"; AS
    7110
    7120 IF LEFTS (AS, 1) = "Y"THEN 1
    7130 END
    7200 PRINT"3YOU WIN A REPLAY"
                                                                   0
    7205 FORRK=1T01000:NEXTKK
    7210 (OTO)
.
                                                                   .
    10000 POKE 59468, 14
    10004 IFDDD=1THEN10120
.
                                                                   4
    10005 DDD=1
    10010 PRINT"3THIS CAME IS BREAKTHRU"2."
    10015 PRINT
                                                                   .
    10020 PRINT"THE OBJECT OF THE CAME IS TO KNOCK"
    10030 PRINT"AS MANY 'PRICKS' UUT OF THE THREE"
                                                                   0
    10040 PRINT" 'VALLS' AS POSSIBLE ."
    10041 PRINT
•
    10042 PRINT"THIS HAPPENS WHEN THE BALL HITS THE WALL"
    10050 PRINT"THERE IS A TIME LIMIT HE 6.6 MINLIES."
    10055 PRINT
    10060 PRINT"TO MOVE THE 'FAT' TO THE LEFT THE"
    10070 PHINT"PLAYER PRESSES NUMBER 4."
    10075 PRINT
    INDRO PRINT"TO MOVE THE 'PAT' TO THE RIGHT THE"
    HARA PRINT"PLAYER PRESSES NUMBER 6."
    10095 PRINT
    HOLDO PRINT"TO STOP THE "FAT" MOVING THE PLAYER"
    INTIN PRINT"PRESSES NUMPER 5."
    INIII PRINT
    10112 PRINT"HIT ANY KEY TO PEGEN."
10115 (FILLS: 1516.5 = ""THEN10115
                                                                   .
    10120 PIJKF 59468, 12
                                                                   .
    10130 RETURN
   KEADY .
```

# MICROMART

# INTENSIVE WEEKEND COURSES IN including hands-on mini computer operation.

This short intensive course is intended to instruct from minimal knowledge to an operational capability of computer programming in BASIC high level language. The course is fully residential from Friday evening to Sunday afternoon.

Option of non-residential weekend, weekday evening and weekday courses available if required.

For further details of dates available, fees, etc:

Phone (0401) 43139, or write to CLEVELAND BUSINESS SERVICES Cleveland House, ROUTH Beverley, North Humberside.

Miles Gregory

#### SHORT LENGTH BLANK CASSETTES C7 39P C12 41P C17 42P

(incl 15% VAT)

All other lengths and makes available Post Free orders over £5 otherwise 20p per order

#### METROTAPES LTD (Dept PC)

244 Edgware Road London W2 1DS Tel: 01 724 1673 Callers Welcome

### **Computer Supplies**

| PET        |       | TAN        | IDY      |
|------------|-------|------------|----------|
| 4K         | £460  | 4K         | £375.00  |
| 8K         | £550  | 4K         |          |
| 16K        | £675  | Level !!   | £448.00  |
| 32K        | £795  | 16K        | £480.00  |
| Twin Discs | £795  | 16K        |          |
| Printer    | £645  | Level II   | £519.00  |
| Cassette   |       | Disc drive | £415.75  |
| Deck       | £55   | Trac       |          |
| Dust Cover | £5.30 | Printer    | £1045.00 |
|            |       | Zero       |          |
|            |       | Interface  | £199.00  |
|            |       | 16K        |          |
|            |       | Interface  | £331 50  |

NEW APPLE DEALERS
RentaPet from £20 weekly. All prices show ex-VAT. Petsoft and Petact dealers. Tailor-made systems and software. Quotations for your business or educational needs from: Radio Supplies Ltd
80 Gower Road, Sketty.
Telephone: Swansea (0792) 24140.

Microprocessor Engineer

BNF, a large international research and development organisation, is extending its exploitation of microprocessor controls in industry including process monitoring and control, automatic safety checks, machine operating sequences and production control. A well qualified and experienced electronics engineer is required to join the team responsible for this work. Excellent pay and conditions, pleasant rural surroundings.

Please write to B.D. Doig, Secretary,

Please write to B.D. Doig, Secretary, BNF Metals Technology Centre, Grove Laboratories, Denchworth Road, Wantage, Oxon. OX12 9BJ, quoting reference AC15 and stating salary required.

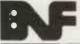

Grove Laboratories, Denchworth Road, Wantage Oxfordshire OX12 9BJ

# MICROMARI

#### SIGMA SYSTEMS

PETS, PERIPHERALS, PETSOFT PROGRAMS

A RANGE OF PRINTERS FOR THE PET

including

CENTRONICS, BD80, TELETYPE AND THE AXIOM. THE ONLY PET PRINTER AVAILABLE WITH GRAPHICS £575 cwo

> **54 PARK PLACE CARDIFF 21515**

HIRE A PET MICRO WHY NOT TRY IT BEFORE YOU BUY IT £5 PER DAY OR £25 PER WEEK 2ND HAND MICROS BOUGHT AND SOLD ESSEX COMPUTER SERVICES TEL: CANVEY ISLAND (037 43) 61663 OR 61926

# INTELLIGENT ARTIFACTS

Sale of \$100 Memory Boards 16K fully static, 2MHz £200 each 4MHz £220 each, Also Z-80 CPU Boards for MHz £150 each.

We also sell PETs, Challengers, AIM 65 etc. All imported direct from USA. Lowest prices in UK. Send or call for Price List. Telephone: Arrington (022 020) 689 Cambridge Road, Orwell, Nr Royston, Herts.

# PET USERS

We have numerous games. educational, scientific and general business programs available, as well as various interfaces, s.a.e. for details

**Owerty Computer Services** 20 Worcester Road, Newton Hall, Durham DH1 5PZ 0385 67045

ANNOUNCING. . . .

#### A ONE DAY INTENSIVE COURSE

including: Basic Programming, Systems, Flow-Charting, Machine Code, etc., etc.

(50% of programming time spent actually using micro-computers)

16 OCTOBER 1979 Date: Venue: EUROCREST HOTEL - Wembley £34.50 (inc: Lunch & VAT) LIMITED NUMBERS: FIRST COME. .

Programmes & Application forms from

L & J COMPUTERS 3 CRUNDALE AVENUE LONDON NW9 9PJ

KINGSBURY 01-204 7525

# **PROGRAMS**

POWER BOAT by Derrick R. Daines

Power Boat is a computer game FIGURE 1 of skill for one person, although since a score is printed out, players can compete against each other. The idea is that the player has to steer a power boat around a lake on which a number of buoys are randomly placed. Figure 1 gives a typical printout. You will notice that the lake is represented by a 14 x 12 matrix. Zeroes are buoys and the line of asterisks is the wake of the boat. In this example the boat has run aground at 1,3 and so ended the game.

The starting condition is shown in Figure 2, where B represents the position of the boat. It always starts at 1,1 on a course of 3 (southeast) but the number and disposition of the buoys is different every game. The game ends after 100 moves, or when the boat runs aground. Points are gained for each successful move, but deducted for striking a buoy, running aground or requesting a map print.

The following commands are

recognised:

0 -Do nothing. Allow the boat to continue one move with present helm. 10 points bonus.

1—Print map showing all buoys and course to date. Penalty 15.

2 - Change helm. The computer responds with 'Helm Change?'. Typing 1 puts the helm to starboard; 0 centres it; -1 puts it to port. It also moves the

3 - Print score to date. 5 points penalty.

4 -Stop game at current position.

No penalty.

It will be noted that at no time may the boat be stopped, slowed or put into reverse. The player must always think ahead and plot his future course. Bumping a buoy costs a penalty of 50 points but does not stop the boat. Running aground incurs a penalty of 100 points as well as ending the game.

The particular interest of the game involves the method of changing course. Rather than spinning on the spot, a change of course involves movement round the arc of a circle 4 points across, with a 45 degree turn every move. This can be seen in Figures 1 and 3. Turning in complete cirlcles is not permitted by the program, for obvious reasons.

Turning now to the program listing, line 20 is inserted to prevent worries on the part of newcomers to computing. It takes the computer 10-15 seconds to set up the buoys and sometimes people start thinking that the machine

|           | 1  | 2   | 3 | 4 | E | ε  | 7  | 9  | 9   | Ø | 1  | 2 | 3 | 4  |
|-----------|----|-----|---|---|---|----|----|----|-----|---|----|---|---|----|
| 1         | *  |     | * |   |   |    |    |    |     |   |    |   |   |    |
| 5         |    | 2   | * |   |   |    |    |    |     | 0 |    |   |   |    |
| 2         | •  |     | * | ٠ |   |    | •  | -  | Ø   | ~ | •  | • | • | -  |
| -2        |    | •   |   |   |   | ٠  |    |    | 61  | ٠ |    | - |   | 47 |
| 4         |    |     | * | * |   |    |    |    | jà. |   | 0  |   |   | 4  |
| 5         |    |     | * | Ū | * |    | 0  | ij |     | Ø |    |   | 8 |    |
| 6         |    |     | * |   |   | *  | Ø  |    |     |   |    |   |   |    |
| 7         | •  | •   | * |   |   |    | #: | •  |     | • | •  | 0 | Ū | •  |
| -(        | 5  |     |   |   |   |    |    | -  |     | * |    |   | U | +  |
| 8         |    | 7.0 | 1 | * | 额 | *  | *  | *  | *   | * | *  | * |   |    |
| 123456789 |    |     |   |   |   |    |    | Ø  | 幸   |   | ,  | 8 | * |    |
| 10        |    |     |   | ^ |   | 0  |    |    |     | * |    |   | * |    |
| 11        | •  |     | • |   | ٠ |    | •  | ·  |     |   | *  | * | Ū | •  |
| 1         | ٠  |     | ٠ |   | • | 10 |    |    |     |   | ., |   | O |    |
| 12        |    |     | 0 | Ū |   |    | -  | 4  |     | Ū |    |   |   | 20 |
| COL       | RS | Ξ:  | 1 |   |   |    |    |    |     |   |    |   |   |    |

A typical map printout showing buoys and course of boat.

has gone wrong. Lines 80 to 160 set the position of buoys and if desired the number could be adjusted by some fine tuning of line 110.

Line 170 places the starting position of the boat and gives an initial free printout at 210. The Command loop is then entered at 230, with appropriate branching at 270. The bulk of the remaining program is self-explanatory until 560, which is the data listing for adjustment of the boat co-ordinates. The data is read at line 610 and at 640 and 650 adjusts the coordinates of position. The map printout of lines 1020 to 1130 might well be changed by those with string handling facilities.

For such a short program, the game is really a very good one. The boat handling must be mason, particularly tered early remembering that typing '0' with the helm over will cause a further swing of course. When the desired heading is reached, the helm must be centred by first requesting a helm change and then typing '0'.

purposes, For information headings are given as per Figure 4. The steering method is of

course capable of very wide application and is well worth

FIGURE 2

|       |      | 1  | 2  | 3  | 4    | -    | 6  | -7  | 8 | 9 | Ø   | 1  | 2   | 3 | 4 |
|-------|------|----|----|----|------|------|----|-----|---|---|-----|----|-----|---|---|
| 1     |      | E  |    |    |      |      |    | OH. |   |   |     |    |     |   |   |
|       |      |    |    | -  |      |      |    |     |   |   | .,, | 54 |     |   |   |
| ~     |      |    | 7  | 20 |      | ,,,0 | ٠  |     | 1 |   |     | Ø  |     |   |   |
| CA 12 |      |    | e  |    |      |      | ~  |     | Ø |   | 8   |    |     | 9 | Ø |
| 4     |      |    |    |    |      | 2"   | 41 |     |   |   |     |    |     |   | , |
| 5     |      | 8  |    |    | 8    |      |    | *   |   | , |     |    |     | Ø | 0 |
| 6     |      |    |    |    |      |      |    | -   |   |   |     |    |     |   | - |
| 0     |      |    |    | *  |      | *    |    | ٠   |   |   | ~   |    |     | 4 |   |
| 7     |      | ,  |    | -  | U    |      | ,- | 7   | Ū |   |     |    |     |   | ż |
| 8     |      | t. |    |    | D+   |      |    |     |   |   |     | 0  |     |   |   |
| 9     |      |    |    |    |      |      | 0  |     |   |   | 8   | 0  |     |   |   |
|       |      |    |    | *  | 1180 | •    | C  |     |   | , | -   | C) | * : |   |   |
| 18    | ĵ    |    | 40 |    | *.   |      |    |     |   |   |     |    |     |   | : |
| 11    |      |    |    |    |      |      |    |     | 6 |   |     |    |     |   |   |
| 13    |      |    |    |    | Ū    | Ø    |    | 0   |   |   |     |    |     |   | 8 |
|       | H IC | -  |    | 7  | -    | -    | •  |     | * |   |     | å  |     |   | - |

Starting position. Boat is shown as 'B' at top left, commencing run on Southeast course. 'Ø's are buoys.

### PROGRAMS

incorporating in many graphic games.

#### FIGURE 3

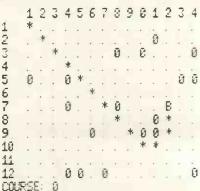

#### FIG. 4 HEADINGS.

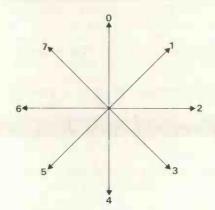

The game of Figure 2 after 14

#### LIST OF VARIABLES

| D1<br>D2<br>D3 | Vectors of current position of boat<br>Course 0 - 7 | Z<br>T<br>M |
|----------------|-----------------------------------------------------|-------------|
| D4             | Helm 1 = starboard; 0 =                             |             |
|                | amidships; -1 = port.                               |             |
| A(12,14)       | Matrix of lake. $\emptyset$ =                       | H1          |
|                | empty; $1 = wake$ ; $3 =$                           |             |
|                | buoy                                                |             |

Flag for placing buoy Total points earned Total number of moves to date. 100 to finish course. Count of moves with current helm.

0010 PRINT "POWER 509T" 0020 PRINT "WORKING " 0020 D1=1 0040 D2=1 0050 D3=3 8550 REM MOVE 0550 REM MOVE 0560 DATA -1,0,-1,1,0,1,1,1,1,0,1,-1,0, 1,-1,-1 0570 D3=03+04 0500 IF D307 THEN LET D3=0 0590 FOR I=1 TO D3+1 0600 FOR I=1 TO D3+1 . 0063 04=0 0076 DIM 8(12,14) 0000 FOR X=1 TO 12 0090 FOR Y=1 TO 14 . 0610 READ EUF 0620 NEXT I 0625 RESTORE 0180 Z=RND(0)\*18 0110 IF Z(9 THEN 148 0638 R(01,02)=2 0648 D1=D1+E 0658 D2=D2+F . 0120 A(X,Y)=3 0130 GOTO 150 0140 A(X,Y)=0 0150 MEXT Y 0650 D2=02+F 0652 IF D1(1 THEN 720 0654 IF D1012 THEN 720 0656 IF D2(1 THEN 720 0658 IF D2)14 THEN 720 0660 IF 8(D1,D2)=3 THEN 690 0160 NENT X 8(4, 1)=1 0486 T=9 T=T+10 0670 G=M 0192 8218 G05UB 1088 M=M+1 0220 H1=8 0676 IF MD=188 THEN 888 0236 PRINT "COMMSNO ") 0235 R(D1, D2)=1 0246 INPUT C 0630 G0T0 230 0690 PRINT "BUMP RT "; D1; "; "; D2 9790 0250 C=1NT(RES(C)) 0250 IF C>4 THEN 230 0270 ON C+1 GOTO 550,200,320,430,530 0200 REM MAP 0290 T=T-15 9794 04=01-E 0708 D2=D2-F 0710 G0T0 230 0720 PRINT "R "RUN AGROUND!" T=T-188 0306 GCSUB 1680 0316 GGTG 200 0320 REM HELM 0330 PRINT "HELM CHANGE "; 0346 IMPUT H 0740 PRINT "YOUR SCORE WAS ") T 0750 PRINT 0760 PRINT "TYPE RUN TO PLRY ROBIN"; 0770 END 0888 PRINT "GREAT! YOU GOT ROUND THE COU 8356 IF HOH! THEN 499 RSE 0360 H1=H1+1 0370 IF H1(=7 THEN 400 0390 PRINT "TURNING IN CIRCLES IS NOT" 0395 PRINT "PERMITTED." 0010 PRINT 0999 T=T+199 0838 GOTO 748 1008 REM MAP PRINT 1010 PRINT 0390 0070 330 1020 FRINT " 9498 H1=1 123456789012 041C 3 4 D4=H 1030 FOR X=1 TO 12 1040 PRINT X; 1050 IF NC10 THEN PRINT " "; 1060 FOR Y=1 TO 14 0420 GOTO 550 0430 REM INFO 0430 REM INFO
0440 T=T-5
0450 PRINT "POSITION: ";D1;",";D2
0460 PRINT "COURSE: ";D3
0470 PRINT "HELM: ";
0490 IF D4=1 THEN PRINT "PORT"
0490 IF D4=2 THEN PRINT "STORBOARD"
0500 IF D4=2 THEN PRINT "STORBOARD"
0510 PRINT "SCORE: ";T
0520 GOTO 230
0530 PRINT "STORPED AT ";D1;",";D2
0540 GOTO 740 1078 IF 8(%, Y)=8 THEN PRINT " . ") 1990 IF ACK YD=1 THEN PRINT " B") 1890 IF ACK YD=3 THEN PRINT " B") 1890 IF ACK YD=3 THEN PRINT " B") 1800 IF ACK YD=2 THEN PRINT " \*"; • • 1120 PRINT . 1130 NEXT X 1140 PRINT "COURSE: ") D3 1158 RETURN

# MICROMAR

#### **Vets for Pets**

Anita Electronic Services (London) Ltd. are specialists in the repair and service of Commodore Pets.

We offer a fast on-site service, or alternatively repairs can be carried-out at our workshops should you wish to bring in

Pet maintenance contracts are available at very competitive prices. Trade inquiries welcomed.

For further information tel. or write to:-

John Meade Anita Electronic Services, 15 Clerkenwell Close, London ECI 01-253 2444

We also specialise in the repair of all makes of office equipment.

#### **ROCKWELL AIM 65** Now in 3 important ways

1. AIM 65 (ex-stock)

Comes complete with display, printer, keyboard, monitor in ROM and 4K RAM.

2. AIM 66C (30 days) Has everything in item 1 plus 4K Assembler desk-top case and power supply unit (8K Basic interpreter can be substituted for £10 more.)

3. PDS 65. (30 days)

The truly portable version of AIM with 4K RAM, 4K Assembler, 8K Basic, portable carrying case and power supply unit. from £750.

All the above prices include the extensive Rockwell documentation but are exclusive of VAT.

Portable

Forby House, 18 Market Place. Microsystems Limited Limited L telex 'Micro' 83147.

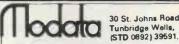

Digital Microsystems DSC-2 Low Cost Computer System incorporates

- 1 Megabyte of Floppy Disc storage on two
- single sided Bin. Shugart drives
   64K bytes of Main Memory Standard 32K or
- CP/M Disk Operating System Standard-TEXT PROCESSING BASIC—COBOL— FORTRAN available

EXPANDABLE—Add on Hard Disk System up to 28 Megabytes per drive

MODATA ARE LOOKING FOR DEALERS AND DISTRIBUTORS

P.A.Y.E. + NAT. INS. CONTRIBUTIONS PAYROLL FOR TRS 80 LEVEL 2+ PET COMMODORE (IN BASIC) DOES ALL DEDUCTIONS, REBATE, GROSS + NET PAY, WILL DO ANY PAYROLL IN ONE RUN AND MAY BE REPEAT-ED AS OFTEN AS REQUIRED, THEN PRINTED. PRICE ON CASSETTE WITH A LISTED PROGRAMME £25. LISTED ONLY £15. S.A.E. FOR FULL LIST OF BUSINESS PROGRAMMES. JACQUES (ELECTRONICS), 16 MARKET PLACE, HEXHAM. NORTHUMBERLAND, TEL. **HEXHAM: 3423.** 

# **MICROMART**

# Exidy Sorcerer Full range of hardware and software,

Full range of hardware and software, including the new Professionsl Word Processing ROM/PAC. Business systems including printer, dual disc drives and professional quality VDU for around

£3,200 + VAT

Now available

#### **MICROSTOCK**

Microstock stock recording package for the Sorcerer offering facilities usually found only on large machines, e.g., instantaneous access to item details.

Package cost £120 + VAT or send £5 for manual only (allowed against future purchase).

Mike Collier Basic Computing Oakworth Road, Keighley, W. Yorks. Tel: Keighley (0535) 65094.

#### RACAL~ZONAL

RACAL-ZONAL C-12 CASSETTES Quality you can rely on Screwed shell, c/w library case 5-£3.20, 10-£5.30, 50-£23.90

TDK HEAD DEMAGNETISER £11.75
RACAL HEAD CLEANER £ 0.40

BOOKS\*\*BOOKS\*\*BOOKS\*\*BOOKS

Computer programs that work £ 2.90 Introduction to personal and business computing (7AKS) £ 5.00

business computing (ZAKS) £ 5.00
Microprocessors - from chips
to systems (ZAKS) £ 7.50
Programming the 6502 (ZAKS) £ 8.00

6502 Applications book (ZAKS) £ 9.00 CWO £2 00min. Post & VAT included

DJM SERVICES 82 Hilden Park Rd Hildenborough KENT. Tel 0732 832815

#### COMPUTECH FOR APPLE SYSTEM. APPLICATIONS SOFTWARE

Professional business software packages now available are turnkey systems with comprehensive manuals, built-in validity checks, interactive enquiry facilities, user options, satisfying accountancy, Inland Revenue and Customs and Excise requirements on diskette with DOS space 3.2.

Not adaptations, written specifically as packages for the Apple System.

COMPUTECH SYSTEMS 168 Finchley Road, London, NW3 6HP. Tel: 01-794 0202.

Dealer enquiries welcome.

### **EXIDY SORCERER**

32K Micro Computer

£859.00+ VAT

Bristol and South West

ELECTROPRINT (Mr. Tasker)

5 Kingsdown Parade • Bristol 6 • 292375

# **PUZZLES**

# **LEISURE LINES**

Well, you've had a month's recuperation period since the last issue, so I hope you're all fit and fresh and ready for October's edition of Leisure Lines. First of all it's time for a 'quickie'. . .that means no answers, no prizes.

Three men in a restaurant. The bill came to £30, so each man gave a £10 note to the waiter. The waiter took the bill and delivered the payment to the manager — who decided he'd overcharged. He gave the waiter £5 to return to the men. On the way back to the table the waiter dishonestly pocketed £2 of the £5 for himself, and therefore he gave £1 back to each of the men. That means that each man had paid £9 — making a total of £27. The waiter had taken £2, the men had paid £27. . .that comes to £29. What happened to the missing £1?

So much for the 'kid's stuff', time now for this month's prize puzzle.

Place 8 coins on the squares of a standard chess board so that no two coins are in line horizontally, vertically or diagonally. In addition, no coin may occupy a square on either main diagonal of the board. In other words, only the unshaded square in the diagram shown may be used. Solutions (including coins?) on postcards addressed to: Puzzle No. 2, Personal Computer World, 14 Rathbone place, London W1P 1DE.

Once again, please remember to write clearly and include your name and address. Entries should arrive not later than October 31st, 1979. The winner will be notified by post and the result, plus solution, will be published in our next-but-one edition of PCW. The Editor reserves the right to make

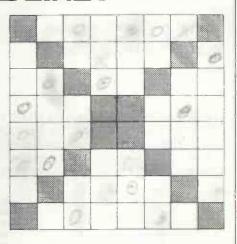

final decisions on all matters — no correspondence will be entered into.

#### PRIZE

After last month's gluttony with the chocolate bars, what better way to follow than with food for the mind? Yes, our 'Silly (?) Prize' for the October issue is an unabridged version of the Concise Oxford Dictionary. It contains all the dirty words (bar two) that were used in 'Lady Chatterley's Lover'!

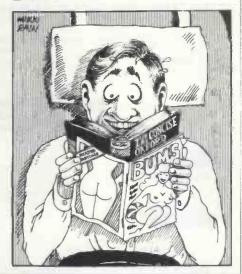

Continued from page 45

Teletype KSR33. . .good condition — £200. A.E. Scott, 78 Morley Avenue, Wood Green, London N22. Phone (01) 888 7841.

### Wanted

HP-19C or HP-29C Programmable Calculator. . .in good order complete with manuals. Write to Mr. B.M. Compston, 22 Blue Bell Close, Malvern, Worcs. WR14 3QR. Used Daisy Wheel Printer...with proportional spacing, must be good condition; serial interface. Phone Richard Mortimore on 01-979 4546.

PET 2001-8K. . .service information wanted. Local dealer claims mine already beyond repair! Will pay for gen of use to experienced electronics engineer with oscilloscope. Would consider cash offer for the offending PET plus IBM terminal (no interface) plus Petsoft tapes. Contact Jim Wilkie, Grickstone, Horton, Bristol, BS17 6QY. Phone Chipping Sodbury (0454) 313305.

# The world's smallest programmables can be music to your ears

New Scientific Calculator Simplifies Equations with Virtually Infinite Programmability (when using FA-1)

# CASIO

# **FX 502P** (FX 501P)

POCKET SIZED NON-VOLATILE LCD PROGRAMMABLE CALCULATORS WITH MAGNETIC TAPE CASSETTE RECORDING ABILITY, that convert to musical synthesizers! - True ALGEBRAIC Logic; Multi-Level Parenthesis; 3 Mode (DEGREES, RADIANS, GRADIENTS)

- 1300 hours battery life
- Non-volatile registers and stores
- Conditional jumps
- Unconditional jumps
- Up to 9 subroutines, up to 4 levels
- User Defined keys
- Indirect on registers
- PAUSE key
- Random Number key
- Back step/rapid run

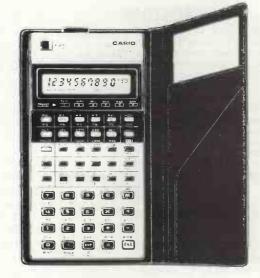

FX-501P. 11 independent memories, 5 level parenthesis, 128 programming steps (non-volatile, 1 step performs a function) FX-502P. 22 independent memories, 10 level parenthesis, 256 programming steps (non-volatile, 1 step performs a function)

- 10 digit display of 10 digit mantissa with exponents up to 10  $\pm^{99}$
- 51 scientific functions including logs, trigs, hyperbolics, decimal to sexagesimal conversion, coordinate transformation (rectangular to polar and vice versa), sample and population standard deviations, removing fraction of integer part, constants,
- Auto Power-Off after approximately 14 minutes non-use with memory and programme store retention. Optional FA-1 Programma Adaptor permits programme/data storage on standard cassette tape recorders for re-entry later. Typical storage/re-entry time 9-16 seconds, with a three digit code for programme reference and identification. Also contains a music switch which converts both calculators into musical synthesisers - keys 1 through 8 contain pre-programming for a full musical octave. Duration of notes, rests, tempo, slur and tie are all programmable.
- Dimensions of both are: 9.6mm H x 71mm W 14.2mm D (%" H x 2%" W x 5%"D).
- A comprehensive Programme Manual, Instruction Booklet and leatherette wallet are supplied.
- FA-1 comes complete with a demonstration cassette with pre-recorded programmes, including games and music.

Available by Mail Order at lowest discount prices RRP £59.95 FX-501P

£79.95 FX-502P FA-1

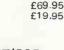

£49.95

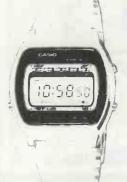

Constant liquid crystal display of hours, minutes, seconds, day; and with day, date, month and year automatic perpetual calendar. Optional 12 hour, with am/pm indication or 24 hour clock time display. CHRONOGRAPH times in units of 1/100 second up to 6 hours, with rollover, measuring net times, lap times and first and second place times. ALARM with 24-hour alarm setting. There is an optional hourly chime facility. The stainless steel case is superbly styled and finished to the highest standard. It is only 7.8mm thick. The matching stainless steel bracelet is fully adjustable with easily removable links. The watch has a mineral glass scratch resistant face, and it is guaranteed water resistant to 3 atmospheres (100 feet). A pin light for low light conditions is incorporated and the watch is guaranteed accurate to less than  $\pm$  10 seconds per month. Fully guaranteed for 12 months.

Send 25p for illustrated brochures on high quality CASIO calculators, prices from £8.95 and the superb range of multi-function watches from £9.95.

Prices include VAT at 8% and post and packing

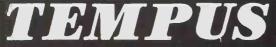

DEPT. PCW
THE BEAUMONT CENTRE 164-167 EAST ROAD CAMBRIDGE, CB1 1DB

To. TEMPUS, Scalled Lead Road, Cambridge Cal 108 Credit Card No.

# **USER GROUPS INDEX**

User Group Index is Britain's major, up-to-date listing of clubs, user groups and societies.

The information published here has been checked correct as of going to press;
if YOUR group hasn't been included, then please let us have all relevant information.

Send it to: PCW, 14 Rathbone Place, London W1P 1DE. Updates on changes would also be appreciated.

AVON Bristol Computing Club. £3.00 p.a. Meetings 3rd Wednesday, monthly. Contact: Leo Wallis, 6 Kilbirnie Rd., Bridge Farm Estate, Bristol, BS14 0HY. Tel: Bristol 832453.

Brunel Technical College Computing Club. The club divides into two sections...the "skilled" and the "not skilled". They share alternate Wednesdays at the College. Contact S.W. Rabona at 18 Castle Road, Worle, Weston-Super-Mare, Avon, BS22 9JW (0934 513068).

BEDFORDSHIRE UK Intel MDS Users Group. Contact: Lewis Hard, 29 Chaucer Rd., Bedford.

Cosmac Users Club (proposed) For People using the RCA 1802, Cosmac ELF, ELFII, Super Elf etc. Those interested contact James Cunningham at 7 Harrowden Court, Harrowden Road, Luton LU2 OSR (enclose sae, please).

The 6502 Users Club. Hoping soon to hold regional and national meetings, they offer "support, encouragement and fellowship". Contact: Walter Wallenborn, 21 Argyll Ave., Luton, Beds LU3 1EG.

BERKSHIRE
77/68 User Group. Quarterly
Newsletter. Free membership
for 1st year if you buy the
77/68 instruction manual,
£1.50 thereafter. Contact:
Newbear Computing Store,
40 Bartholomew St.,
Newbury, Berkshire.

The Thames Valley Amateur Computer Club. Meetings are on the first Thursday of every month and from November on, that will be at "The Southcote", Southcote Lane, off the Bath Road, Reading, Berks. Starting time, 7.00pm. Contact Brian Quarm (Camberley 22186) OR Brian Steer (Slough 20034).

BUCKINGHAMSHIRE TRS-80 Users Group. Contact: Brian Pain, 40a High St., Stony Stratford, Bucks.

CHESHIRE
Anyone interested in starting
a Chester club please contact:
Mr. W. Collins, 37 Garden
Lane, Chester, Cheshire.

DERBYSHIRE The Independant PET Users Group. IPUG. Secretary is Mike Lake of 9 Littleover Lane, Derby (Derby 23127).

DEVONSHIRE
Exeter and District Amateur
Computer Club. General
meetings 2nd Tuesday monthly, specialist meetings 3rd or
4th Tuesday. £5.00 p.a.
Contact: Doug Bates, 3
Station Road, Pinhoe, Exeter,
Devon.

DURHAM
Northeast PETS. Contact:
Jim Cocallis, 20 Worcester
Road, Newton Hall Estate,
Durham. The group meets on
the 3rd Monday of each
month (at 7.30 pm.) in:
Room A102, Ellison Bldgs,
Newcastle Polytechnic,
Newcastle-upon-Tyne.

ESSEX TRS80 User Club (Chelmsford). Now part of the National TRS80 User Club. Contact Michael Dean, 22 Roughtons, Galleywood, Chelmsford, Essex.

Amateur Computer Club. Membership now costs £3.50. Contact D. Ellis (the Membership Secretary), c/o 118 Cambridge Avenue, Gidea Park, Romford, Essex RM2 6RA.

GLOUCESTERSHIRE Cheltenham Amateur Computer Club. Meetings, 4th Wednesday monthly, 7.30pm start. Microprocessor workshop starting October 2nd. Contact: Mr. M. Pullin, 45 Merestones Drive, The Park, Cheltenham, GL50 2SU (Cheltenham 25617).

9900 Users Group, TI 9900 Users Group, TIMUG Contact: Chris Cadogan, 21 Thistle Downs, Northway Farm, Tewkesbury, Glos.

HAMPSHIRE
Southampton Amateur Computer Club. Meetings 1st
Wednesday monthly (not
July, Aug. or Sept.). Contact:
Paul Dorey, Department of
Physiology, University of
Southampton, Southampton,
SO2 3SU or Tel: Paul
Maddison on Winchester
4433 Ext. 6955.

HERTFORDSHIRE
'11s Users Group. A sort of
help service only. No meetings
no newsletter. Contact:
Pete Harris, 119 Carpenter
Way, Potters Bar, Herts.,
EN6 5QB. Tel: 0707 52091
or 01-248 8000 Ext. 7065.

KENT Medway Amateur Computer and Robotics Organisation. Contact: Tony Aylward, 194 Balmoral Rd., Gillingham, Kent. Tel: Medway 56830.

North Kent Amateur Computer Club. Meetings, the second Tuesday of each month — usually at the Charles Darwin School, Jail Lane, Biggin Hill, Kent. The sub is £2.50 per annum (£1 for students). More members are needed . . contact: Barry Biddles at 3 Acer Road, Biggin Hill, Kent (09594 71742).

LANCASHIRE
Merseyside Microcomputer
Group. Several sub-groups
...Contact: J.S. Stout,
Department of Architecture,
Liverpool Polytechnic, 53
Victoria St., Liverpool L1
6EY or Tel: 051 236 0598
or STEM Ltd., 19/23 Abercrombie Sq., PO Box 147,
Liverpool University, Liverpool L69 3BX.

LEICESTERSHIRE
The Leicestershire Personal
Computer Club. Meetings
held the 2nd Monday in each
month, at Leicester University and Loughborough University alternately. They start
7pm. Membership is £2 per
annum (£1 for under 16s).
Contact Miss Jill Olorenshaw
(Club Secretary) c/o Arden
Data Processing, Municipal
Buildings, Charles Street.

Leicester (0533 22255) OR Mr Dick Foden (Club Chairman) at 11 Gaddesby Lane, Rearsby, Leicester.

LINCOLNSHIRE
Lincolnshire Microprocessor
Society. Various meetingplaces. For up-to-date information, contact the Hon.
Sec., Mr Eric Booth, Senior
Common Room, Bishop
Grosseteste College, Newport
Lincoln.

LONDON MK14 Club. Bi-monthly magazine called "Complement and Add". Contact: Geoff Phillips, 8 Podsford Rd., London NW9 6HP.

Southgate Computer Club. Meetings 1st Wednesday and 3rd Thursday monthly during term time. Newsletter. Contact: Paul Woolley, Southgate Technical College, High Street, London N14 6BS. Tel: 01-888 6521.

UK Pet Users Club. Contact: Commodore Systems Division, 360 Euston Road, London, NW1 3BL.

East London Amateur Computer Club. Meetings 3rd Tuesday monthly. £2.50 p.a. (½ price to school students). Contact: Jim Turner, 63 Millais Rd., London E11.

The North London Hobby Computer Club. General meetings held on a Wednesday evening, once a month—specialised topics on three evenings each week. Location: The Polytechnic of North London. Contact: Robin Bradbeer (Chairman) at the Dept, of Electronic and Communications Engineering, Polytechnic of N. London, Holloway, N7 8DB (01-607 2789).

MIDDLESEX
Harrow Computer Group.
Meetings (term time) at the
Harrow College of Higher
Education and (other time)
the "Traveller's Rest" Public
House, in Kenton, Middlesex
— on alternate Wednesdays at
7pm. Contact: Bazyle
Butcher, 16 St. Peter's Close,
Bushey Heath, Watford
(01-950 7068) or P. Lecker,
23 Moss Lane, Pinner, Middx.

NOTTINGHAMSHIRE UK Apple Users Group, Contact: Andy Witterick (Keen Computers), 5 The Poultry, Nottingham. Tel: 0602 583254/5/6.

OXFORDSHIRE
Research Machines Ltd.
National User Group. Inaugural meeting 5th October.
Contact: M.D. Fischer, PO
Box 75, Oxford, OX4 1EY,
for a registration form.

Oxfordshire Microcomputer Club. £5.00 p.a. Contact: S. C. Bird, 139 The Moors, Kidlington, Oxford OX5 2AF Tel: Kidlington (08675) 6703

STAFFORDSHIRE
Central Program Exchange.
Full membership £25
Europe, £40 overseas),
provides 30 free programs
p.a. Small User Serivce £10
Europe, £20 overseas)
provides 10 free programs
p.a. Contact: Mrs Judith

Brown, The Polytechnic, Wilfruma St., Wolverhampton, WV1 1LY.

SURREY
Exidy Sorcerer Users Group.
Newly formed, and a division
of the U.S. User Group. Fee
is £5 p.a. Write, stating what
hardware you own, to: Andy
Marshall (Micro44), 44
Arthurs Bridge Road, Woking
GU21 4NT (04862 66084).

SUSSEX
Independent PET Users
Group—South. Free membership—meetings the first
Wednesday of every month.
£1.50 to receive monthly
newsletter. Contact: John
C Nuttall, 56 West Street,
Shoreham-by-Sea, Sussex
BN4 5WG.

WEST MIDLANDS
West Midlands Amateur Computer Club. Newsletter...
meetings 2nd Tuesday
monthly. £2 p.a., or £1 if
under 18, or a full time
student. Contact: John
Tracey, 100 Booth Close,
Crestwood Park, Kingswinford, West Mids DY6 8SP.
Phone Brierley Hill 70097.

YORKSHIRE
South Yorkshire Personal
Computing Group. (Please
note, another publication has
listed, incorrectly, a South
Yorkshire Amateur Computer
Club. It does not exist). For
details of the SYPCG, contact
Tony Rycroft, 88 Spinneyfield, Moorgate, Rotherham,
S. Yorks, (Tel: Rotherham
74889, eve).

IRELAND
Computer Education Society
of Ireland. A voluntary organisation that consists of a
national body and an expanding number of local branches.
Their brief is to monitor
computer education in Ireland.
National CESI (£3 p.a.) —
Diarmuid McCarthy, 7 St.
Kevin's Park, Kilmacud,
Blackrock, Co. Dublin. Cork
branch (£1 extra) — Michael
Moynihan, Colaiste an
Spioraid Naomh, Bishopstown, Cork. Dublin branch
(£1.50 extra) — Jim Walsh,
C.B.S. Naas, Co. Kildare.
Limerick branch (£1 extra)
— Sr. Lourda Keane, Convent
F.C.J., Laurel Hill, Limerick.
Waterford branch (£1 extra)
— Mr. Hugh Dobbs, Newtown
School, Waterford. Kilkenny
branch (£1 extra) — Sr.
Helen Lenehan, Presentation
Secondary School, Kilkenny.

SCOTLAND Ithaca Audio S100 bus UK User Group. Contact Dave Weaver, 16 Etive Place, Cumbernauld, Glasgow G67 4JE. Phone 02367 36570.

WALES
Gwent Amateur Computer
Club. Covering the Gwent
and Cardiff areas, the club
has its own computer room
and technical library. Meetings held once a week,
Wednesdays, starting 7.30pm,
at Room 149, Civic Centre,
Newport. Contact: Peter
Hesketh on Shirenewton
596.

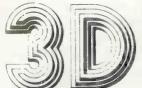

# Digital Design Development

Grafton Way, London W1P 5LA

Tel: 01-387-7388

- ★ 16-CHANNEL A-D CONVERTOR UNIT

   16 inputs, 8-bit resolution

  Input ranges 0-2·5v, 0-5v, 0-10v, single ended (customer specified)
  - Conversion time 150µs
  - BNC front panel connectors
     PRICE: \$300

#### \* X/Y PLOTTER INTERFACE

- 2 analog output channels 8-bit resolution

- Addressable relay for pen lift
  Output ranges 0-2-5v, 0-5v (customer specified)
  PRICE: \$260

#### **★ 16-CHANNEL RELAY CLOSURE UNIT**

- 16 individually addressable reed relays
- Front panel 4mm banana sockets
- LED indicates each relay's state Contacts rated 100v, 0·5A. PRICE: £350

#### **★ 8-CHANNEL D-A CONVERTOR**

- 8 single-ended outputs, 8-bit resolution
   Output ranges 0-2 5v, 0-5v (customer specified)
   Front panel BNC connectors
   PRICE: 2350

#### **★ 8-CHANNEL DATA ACQUISITION UNIT**

- Interfaces to most digital instruments 8 channels of 8 bits each
- Plus two handshake lines/channel
   BCD or byte oriented data.
   PRICE: £400

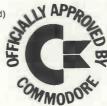

# **PET ANALOG** & DIGITAL INTERFACES

All our range of interface units are IEEE-488 compatible, boxed complete with power supply, leads, switch, fuse, indicators, and are address selectable. Illustrative BASIC software supplied,

Custom interface design and development also undertaken,

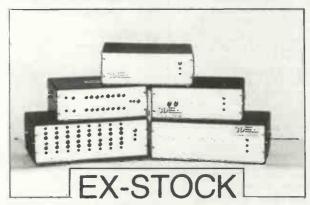

TERMS: All prices ex-VAT, 5% discount for CWO, Cheques should be made payable to 3D Digital Design & Development. Orders should include £250 P&p per unit. All goods supplied under 90 days warranty, ALL UNITS EX-STOCK.

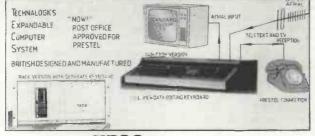

# TECS: FEATURES

VIEWDATA AND PRESTEL DATABASE ACCESS 'STANDARD 7A KEY KEY-

"STANDARD 7A KEY KEY-BOARD

BOARD

FULLY EXPANDABLE
COMPUTER SYSTEM

MEMORY-MAPPED TV
DISPLAY RAM

'24 ROW'S 40 CHARACTER
ALPHANUMERICS AND
GRAPHICS PLUS BYW. ON
UNMODIFIED COLOUR TV
EXEMORY
SUPPORTS BOTH 54" + 8"
FLOPPY DISCS
'GENERAL PURPOSE

FLOPPY DISCS

GENERAL PURPOSE

INTERFACE CARD FOR

EXTRA RS232, 2

PARALLEL PORTS + 2

CASSETTE PORTS

3K TECS MINI-BASIC.

INTEGERVERSION WITH

COLOUR DISPLAY

8K TECS BASIC: FULL
FLOATING POINT

VERSION OF ABOVE

TECSBUG: POWERFUL

MACHINE CODE MONITOR

WITH

TECSOFT: OFFERS FULL
SOFTWARE BACKUP FOR
TECS. A RANGE OF SOFTWARE TO EXPLOIT THE
FULL POTENTIAL OF THE
FULL POTENTIAL OF THE
FULL FACILITY TELETEXT RECEPTION
(CEEFAX, ORACLE)
'INDUSTRY STANDARD
MOTOROLA 6800cpu CHIP
PROGRAM ACCES TO
TELESOFTWARE AND ONSCREEN INFO DISPLAYED
IN 6 COLOURS
'TO NEW TELETEXT/
PRESTEL DISPLAY SPECIFICATION
'HIGH QUALITY PLUG-IN
POS. COLUD PLATEG
'KANSAS CITY STANDARD
CASSETTE INTERFACE

\*\*SYSTEM T1
Teletext, 3K Basic,
4K User RAM £895 £1175
SYSTEM T2
Teletext, monitor.
Teletext, monitor.
User RAM
\$K Basic, 4K
User RAM
\$CHI15 £1405
SYSTEM T2a As T2
but + 16KRAM £1335 £1635
SYSTEM T2a As T2
but + 32K RAM £1435 £1735
SYSTEM T2a Cs T2
but + 48K RAM £1435 £1735
SYSTEM T2 Cs T2
but + 48K RAM £1435 £1735
SYSTEM T4 Protest
System Teletext,
Prested, 4K RAM,
BASIC Kit Built

(Kits available direct from TECHNALOGICS only) Please send for further details (Large S.A.E., 13p stamp please) or order now (specify rack or tabletop version) from your dealer or in case of difficulty direct from Tecs Sales Department.

> TECHNALOGICS LTD. **8 EGERTON STREET** LIVERPOOL L87LY TEL: 051-724 2695

All orders dealt with in strict rotation, carriage and insurance paid. All prices subject to 15% VAT

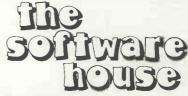

#### PROGRAMS FOR MOST POPULAR **MICROCOMPUTERS**

Please sent for our free catalogue: APPLE II PROGRAMS

C.C. Space Games (4)
C.C. Sports Games (4)
City Manager (run a city!)
Stocklock (Stock control – one disc) £ 5.70 £ 5.70 £10.00 TRS-80 PROGRAMS
NW Android NIM With Sound Level II
NW Beewary With Sound Level II
NW Snake Eggs With Sound Level II 9.00 9.00 9.00 NW Litetwo With Sound Leve Pilot (includes 3 programs) L.II C.C. Space Games (Level II) C.C. Games I (5 games) Level I 16K Upgrade Kit (also for Apple II) £11.50 5.70 C.C. Graphics Games (6 games) 1 C.C. Graphics Games (6 games) 2 C.C. Logic Games (6 games) Time Trek (with sound) £ 5.70 £ 5.70 5.70

Prices INCLUDE 15% V.A.T. Please add 50p Pp&p

NEW! NEW! NEW!

Adventure for TRS-80 L II (2 versions (C.C.) £ 8.50

We are now dealers for the Apple II -Full software backup available

SORCERER PROGRAM C.C. Graphic Games (6 games)

TRS-80 owners -- send large S.A.E. for FREE sample magazine "80-US" or £10 for subscription.

Programs produced under licence: C.C. Prefix are from Creative Computing N.W. Prefix are from 80-NW publishing

Our new address is: 146 Oxford Street, London, W1.

# 11 Megabyte Hard Disk for the Apple 2

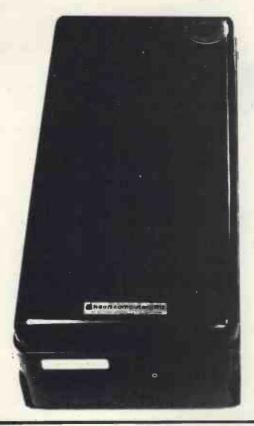

The Corvus 11A hard disk system for the Apple II is made by Corvus Systems Inc. and is imported exclusively by Keen Computers Ltd.

It has been specifically designed to work with the Apple Disk Operating System and plugs directly into anyone of the Apple's I/O ports, maintaining total compatibility with existing hardware and software.

The system consists of the IMI 7710 "Winchester" disk drive with Corvus intelligent controller, a complete power supply and an intelligent module for the Apple, consisting of an interface card and its associated software.

#### FEATURES:

#### Prices:

Hard Disk and Controller £3500 - Slave Disk £2500

cut out and post today

| Please send me more information on the Corvus hard disk |  |
|---------------------------------------------------------|--|
| Name                                                    |  |
| Company                                                 |  |
| pcwoct                                                  |  |

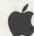

### keen computery Itd

5b The Poultry Nottingham NG1 2HW Tel: 0602 583254

# \*\*\*\*\*\*\*\*\*\*\* CAREER OPPORTUNITY \*\*\*\*\*\*\*

WOULD YOU LIKE TO BECOME A COMPUTER TERMINAL SALESMAN?

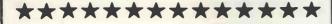

We are one of Britain's leading terminal manufacturers and are looking for people as follows:

- \* AGE 20/25
- \* SMART APPEARANCE
- \* ABLE TO COMMUNICATE IDEAS
- \* BASIC KNOWLEDGE OF COMPUTERS AND/OR DATA TRANSMISSION IS ESSENTIAL
- \* RESIDE IN GREATER LONDON AREA.

#### WE OFFER

- \* GOOD BASIC SALARY
- \* TRAINING WHERE NECESSARY
- \* EXCELLENT CAREER PROSPECTS

For further details ring TIM DENYER (08832) 2778 evenings between 6-8 pm.

# North Star \* COMPATIBLE HARDWARE

| NORTHSTAR                                      | £Kit       | £Ass     |
|------------------------------------------------|------------|----------|
| Horizon-0-0k                                   | 475        | 650      |
| Horizon-1-16K-D                                | 995        | 1265     |
| Horizon-1-32K-D                                | 1125       | 1445     |
| Horizon-2-16K-D                                | 1245       | 1575     |
| Horizon-2-32K-D                                | 1375       | 1755     |
| Z80A CPU card                                  | 145        | 175      |
| Hardware Floating Point card                   | 195        | 215      |
| Set of 4 ECs and card guides                   | 15         | 30       |
| Parallel Port                                  | 29         | 45       |
| Serial Port                                    | 29         | 45       |
| Dual density controller with Rel. 5 S/W        | 225        | 275      |
| 16K dynamic memory card                        | 225        | 275      |
| 32K dynamic memory card with parity feature    | 375        | 425      |
| OTHER MANUFACTURERS                            |            |          |
| Morrow SwitchBoard 1/0 card (2P + 2S)          | 125        | 155      |
| Heuristics 20S Speech recognition card         | n/a        | 145      |
| Heuristics 50 Speech recognition card          | n/a        | 225      |
| Solid State Music PROM card with textool       | 85         | 135      |
| Morrow DISCUS 2D controller                    | POA        | POA      |
| Morrow DISCUS 2D system, includes 1 drive      | n/a        | POA      |
| PERIPHERALS                                    |            |          |
| Intertec Intertube II VDU (uses Z80 & 6K EPR   | OM) n/a    | 575      |
| Elbit DS1920, model 30 VDU                     | n/a        | 730      |
| Anadex DP-8000, 112 cps bi-directional printer | n/a        | 525      |
| Optional 2K buffer for above                   | n/a        | 35       |
| Digital Equipment LA36 DECwriter terminal      | n/a        | 850      |
| Digital Equipment LA34 terminal                | n/a        | 825      |
| NEC Spinwriter 55cps letter quality printer    | n/a        | 1475     |
| All prices given are exlusive of VAT (present  | lv 15%) an | d carri- |
| age, and are correct at time of going to press | Educatio   | nal and  |
| OEM terms are available on request. Please se  |            |          |

full details

Telex: 925859

Telephone: 01-834 0261/2733 Interam Computer Systems Ltd 59 Moreton St., Victoria, London SW1

INTERAM

#### MINE OF INFORMATION LTD MoI MoI

1 FRANCIS AVENUE, ST ALBANS AL3 6BL ENGLAND PHONE 0727 52801 TELEX 925859

MICROCOMPUTER CONSULTANCY & BOOKSELLERS

# CHOOSING MICROPROCESSOR?

| 10800<br>1650 | 6512<br>6513 | 8080A<br>8085A | COSMAC<br>CP1600  |
|---------------|--------------|----------------|-------------------|
| 1802          | 6514         | 8086           | F8                |
| 2650A         | 6515         | 8741           | IM6100            |
| 2901          | 6701         | <b>874</b> 8   | INS8900           |
| 3850          | 6800         | 8749           | MC2               |
| 3870          | 6802         | 8X300          | microNOVA<br>PACE |
| 6502          | 8021         | 9440           | SC/MP             |
| 6503          | 8035         | 9900           | TMS1000           |
| 6504          | 8041         | 9940           | Z80               |
| 6505          | 8048         | 9980A          |                   |
| 6506          | 8049         | 9981           |                   |
|               |              |                |                   |

Details and opinions of the above microprocessors (registers, addressing modes, status flags, pins and signals, instruction timing and execution, instruction set, benchmark program, specific support devices to the same level of detail, data sheets) are clearly laid out for easy comparison in a looseleaf book published in California, the birthplace of the microelectronics

Mine of Information Ltd is offering this valuable reference work for only £14.00 post free—add £1.00 for delivery outside the UK. Binder £3.50 extra; update service available.

Introduction To Microcomputers by Adam Osborne & Associates Volume 2: SOME REAL MICROPROCESSORS (Sept 1978) 1373 pages, 405 figures, 254 data sheets, 25 chapters ..... £ 14.00

# **Professional** Kevboards MODEL KB 756 LLY ASSEMBLED & TESTED CASE AVAILABLE

Accessories Available include:-

**Edge Connector KB15P** £1.95\* Numeric Key Pad **KB710** £7.50\* £10.75\* Plastic Case (Black) **KB701** DC to DC Converter DC512.

\* U.K. Orders add 15% VAT on Order total.

**FULL DATA SHEET ON REQUEST** 

#### Citadel Products Limited.

Dept. PCW 50 High Street, Edgware, Middlesex HA8 7EP. Telephone 01-951 1848

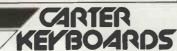

# RENDCOM 100

### Intelligent Printer

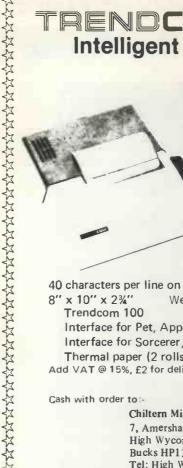

40 character per second rate Quiet operation 96 character set Microprocessor controlled Bidirectional printing High reliability Clear 5 x 7 characters

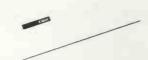

40 characters per line on 41/2" thermal paper 8" x 10" x 234" Weight 7lb.

Trendcom 100 £243 Interface for Pet, Apple £49 £29 Interface for Sorcerer, TRS80 Thermal paper (2 rolls x 80ft) £5

Add VAT @ 15%, £2 for delivery

Cash with order to:-

Chiltern Microcomputers Ltd. 7, Amersham Hill, High Wycombe. Bucks HP13 6NQ

Tel: High Wycombe (STD 0494) 20416

Why not call and see the fantastic Apple II the finest micro currently available.

Demonstration without obligation.

We also have in stock the following top quality items.

Nascom 1, including all available expansion.

Digivision Monitor Kits - If you are thinking seriously about a monitor for your micro we have the best. Beware of cheap imitations which may use T.V. tubes. Ours use professional quality tubes which we have on demo. The difference has to be seen to be fully appreciated. Nine and 12 inch in stock now.

Price £100 + VAT

High Speed Tape Cassette Interface. Comes complete with instructions showing how to interface to Nascom giving 'normal' and high speed operation. 300, 600, 1200, 2400 baud. At the highest speed this will load our 8K basic in about half a minute.

Price (Kit) £17.50 + VAT

8K Tape Basic. The best basic yet written for Nascom. Fully floating decimal point, Complete with all documentation.

Price £35.00 + VAT

Brand New Product, Chiptester, Converts Nascom to a super powerful I.C. tester, Plugs in to existing ports. Send now for full details.

Also newly arrived. Totally new games to play on any standard Nascom. Send for full details prices, etc.

Callers welcome

# STRAIHAND

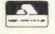

44 ST. ANDREW'S SQ. **GLASGOW G15PL** 041-552 6731

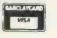

Tel. order welcome with Access and Barclaycard Now on Telex 777268, 24 Hours Service

# Now, the complete MK 14 micro-computer system from Science of Cambridge

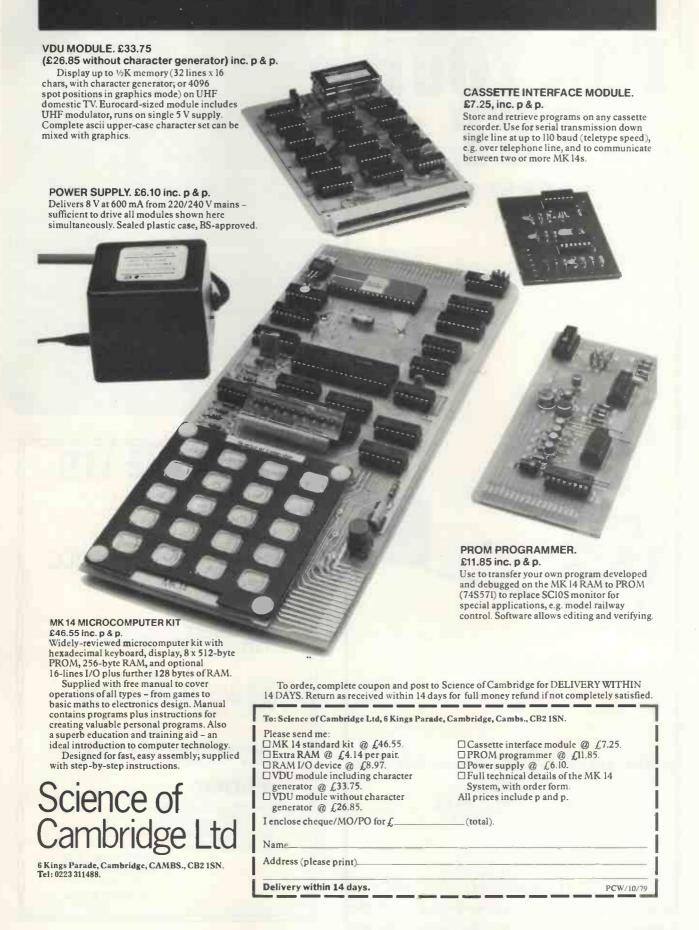

# MEGABYTES FOR YOUR PET

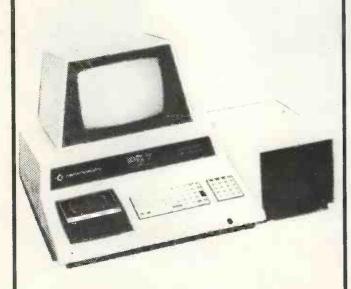

CONTACT:
B & B CONSULTANTS
124 NEWPORT ST
BOLTON, LANCS
TEL 0204 26644

mm

SEND LARGE SAE FOR YOUR LATEST DISCOUNT DELIVERY PRICES

mmmm

# **OPTRONICS**

TRS-80 IMPORTANT ANNOUNCEMENT

#### INFINITE BASIC

If you already own a *TRS-80* with disk system or are thinking of purchasing a micro . . . we are about to offer the most advanced *BASIC* ever implemented on a micro.

on a micro. The TRS-80 Disk Basic is already ver powerful . . . infinite basic adds to this over 70 major commands! Also we will be offering in the future Infinite Business, Infinite Statistics, Infinite Input/Output and Infinite Graphics . . . all from the well known Californian software house Racet Computers, so we can promise it will be good. We already handle their complete range of software.

#### SMALL SYSTEMS SOFTWARE

... we also have the complete range of software from this company in stock, including *CP/M* for the *TRS-80*.

#### **BUSINESS SYSTEM SOFTWARE**

... don't get caught out with the so-called American systems which are being offered. We are agents for the superb range offered by *Tridata* which is written in the *UK* by professionals who know what they are doing . . . !

We are a consultant engineering company with over two years' experience on the TRS-80 which we handle exclusively because we believe it to be the best in its price range.

OPTRONICS, 50 HOLLY ROAD TWICKENHAM, MIDDLESEX TEL: 01-892 8455 — Visitors by appointment

# HOLDENE LTD For

- -HORIZON & CROMEMCO
- -COMMODORE PET
- -ITT 2020
- -HAZELTINE V.D.U's

-HEWLETT-PACKARD

# SOFTWARE & SERVICE FROM:

Manchester Unity House 11-12 Rampart Road Leeds LS6 2NU Tel: (0532) 459459

82A WATER LANE WILMSLOW, CHESHIRE. Tel: (0625) 529486

# DATRON of SHEFFI for GCromemco the ultimate name in micros

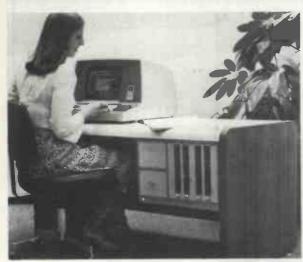

DATRON import direct from Cromemco, California. DATRON can supply Nationwide.

DATRON can provide fast maintenance anywhere by C.F.M.

DATRON can give you the best prices.

DATRON have in stock:-

System 2 46K £1995

System 3 32K £2995

System 3 64K £3292

DATRON have Z-2H Hard Disc coming soon.

DATRON have Systems 2 and 3 and Hard Disc with Multi-User facility.

DATRON easily accessible - in the centre of the country.

Write or telephone for FREE colour brochure on System 3 or Z-2H. We use Cromemco for our own business why not call in for a demonstration.

DATRON MICRO CENTRE Latham House, 243 London Road, Sheffield S2 4NF. Telephone 0742 - 585490. Telex 547151.

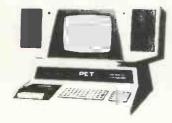

# Gentlemen, the Petdisk has landed . . . £499 (single disk)

The U.K.-designed and manufactured Novapac disk system for Commodore's PET\*, first seen at Compec '78, is (after extensive industrial evaluation), now available to the domestic user. Its unique saddle configuration continues the integrated design concept of your PET, with no trailing wires or bulky desk-top modules.

\*Novapac may be used with any available RAM plane.

\*May be used with latest versions of PET.

\*Data transfer takes place at 15,000 char/sec – effectively 1,000 times faster than cassette!

\* Storage capacity is 125 K/bytes (unformatted) on 40 tracks per diskette side. \* Dual index sensors permit dual-side recording for 250 K/

bytes per diskette.

\* Easy operation full-width doors prevent media damage.

\* System expandable to ! Mbyte on-line storage (4 drives).

\* Dual head and 2D versions provide 2 Mbytes on-line.

\* Industry Standard IBM 3740 recording format for industry-

wide media compatibility offered only by NOVAPAC. \* Dedicated Intel 8048 microprocessor and 1771 FDC minimise PET software overhead.

\*Local hardware and software support available, including applications packages for small business use.

The sophisticated Disk Operating System is diskresident, which allows for future DOS-enhancements without hardware alterations. PDOS supports multiple file handling, allocating disk space dynamically to each as and when necessary. Any file may occupy from 1 to 600 sectors as required, at up to 16 non-contiguous locations on the disk, PDOS may be used alone, or within a BASIC program and offers userspecified password security for any file. Multiple access-modes simplify BASIC program construction, and the user may generate tailored DOS modules. Novapac dual-disk system complete with PDOS and BASIC demonstration programs on disc £899 + VAT.

Available from the manufacturer or selected dealers. Terms: 50% with order, balance on delivery. Full cash with order is subject to 5% discount. VAT-FREE Export arranged (Must be shipped by us).

47 Ridgeway Ave, Coventry Tel: (0203) 417761

# **NEW**

**FROM** 

# HEWLETT-PACKARD

INTRODUCING HP 41C
WITH LIQUID CRYSTAL DISPLAY

A calculator . . .

A system . . .

A new degree of excellence.

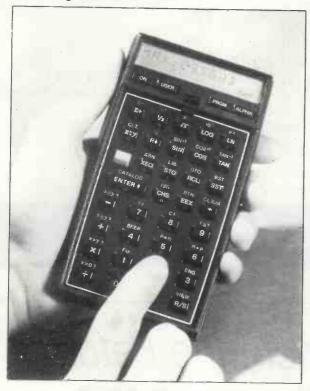

Over 2000 lines of program memory are available or 319 registers. Plug-in modules can be used to extend memory. The HP 41C has a continuous memory and a keyboard which can be customised to users' requirements. Full range of application modules.

READ THE REPORT IN THIS ISSUE OF PCW.

THE INITIAL DEMAND WILL EXCEED SUPPLIES. TO ENSURE EARLIEST DELIVERY ORDER NOW FROM:

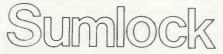

#### SUMLOCK BONDAIN LTD.

PLEASE MAKE POSTAL ORDERS AND CHEQUES PAYABLE TO SUMLOCK BONDAIN LTD or phone your order quoting BARCLAYCARD, ACCESS or DINERS CLUB.

PRICES: HP 41C

£185.00

PERIPHERALS
Reader (82104) £125.00
Printer (82143) £225
Add. Memory Modules (82106) £ 28.95

ALL PRICES INCLUSIVE OF VAT and P&P

# TAYLOR WILSON

Specialist suppliers of Micro-Computer Systems and Programmable Calculators

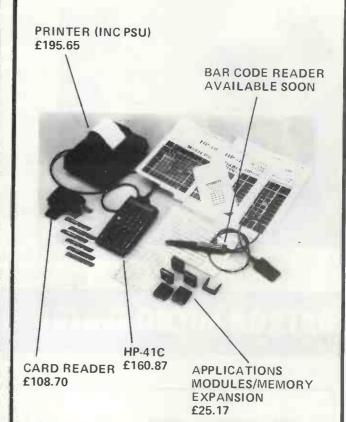

AVAILABLE NOW FROM THE MIDLANDS HEWLETT-PACKARD CALCULATOR & ACCESSORY CENTRE

TAYLOR WILSON SYSTEMS LTD
OAKFIELD HOUSE, STATION ROAD,
DORRIDGE, SOLIHULL, W. MIDLANDS B93 8HQ
Tel: Knowle (056 45) 6192 (8 lines) Telex: 336513

# Why wait for a kit computer when you can buy a fully built & tested Superboard ${ m I\hspace{-.1em}I}$ off the shelf?

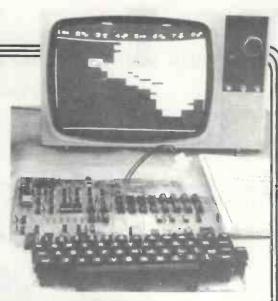

Ohio Scientifics

Power supply and R.F. Converter P.O.A

Now only

We are passing on our savings from the rise in the £

(Delivery within 7 days)

The machine can be economically expanded to assist in your business, remotely control your home, communicate with other computers and perform many of the tasks via the broadest lines of expansion accessories in the microcomputer industry

This machine is super easy to use because it communicates naturally in BASIC, an English-like programming language. So you can easily

instruct it or program it to do whatever you want, but you don't have to. You don't because it comes with a complete software library on cassette including programmes for each application stated above. Ohio Scientific also offers you hundreds of inexpensive programs on read-to-run cassettes. Program it yourself or just enjoy it, the choice is yours

- Uses the ultra powerful 6502 microprocessor
- 8K Microsoft BASIC-in-ROM
- Full feature BASIC runs faster than currently available personal computers and all 8080-based business computers
- 4K static RAM on board expandable to 8K
- Full 53-key keyboard with upper-lower case and user programmability
- Kansas City standard audio cassette interface for high reliability
- Full machine code monitor and I/O utilities in ROM
- Direct access video display has 1K of dedicated memory (besides 4K user memory), features uppercase, lower case, graphics and gaming characters for an effective screen resolution of up to 256 by 256 points. Normal TV's with overscan display about 24 rows of 24 characters, without overscan up to 30 x 30 characters.

- Available expander board features 24K static RAM (additional mini-floppy interface, port adapter for printer and modem and OSI 48 line expansion interface
- Assembler/editor and extended machine code monitor

Commands

CLEAR

GOTO

LIST NEW Statements

DATA

NULL

IF...THEN

FOR INPUT

PRINT

GOSUB IF...GOTO IF...TI ON...GOTO ON...GOSUB POKE MEXT REM RESTORE RETURN

Expressions

Operators -,+,\*,/, $\dagger$ ,NOT,AND,OR,>,<<>>=,<=,= RANGE 10<sup>-3.2</sup> to 10<sup>+3.2</sup> Operators

**Functions** 

ATN(X) ABS(X) PEEK(I) LOG(X) SOR(X)

COS(X) POS(I)

EXP(X) RND(X) FRE(X) INT(X)

SPC(1)

TAB(I)

DEF

TAN(X)

SGN(X) SIN(X)

String Functions

ASC(X\$) FRE(X\$) CHR\$(I)

LEFT\$(X\$,I) LEN(X\$) MID\$

(X\$.1.J) VAL(X\$)

RIGHT\$(X\$,I)

STR\$(X)

Plus variables, arrays and editing facilities.

Fully built and tested. Requires only +5V at 3 amps and a videomonitor or TV and RF converter to be up and running

# What the magazine fay

"A useful machine....,represents value for money" Computing Today June '79

"The Superboard represents good value with plenty of potential" Practical Computing June '79

"Certainly one of the most exciting (computers) on the present market" Practical Electronics June '79

**4 MORGAN STREET LONDON E3 5AB** 

TELEPHONE: 01-981 3993 TELEX: 261426 ATN. LOTUS SOUND

# ackaged Information rocessing

We offer a variety of turnkey systems based on APPLE ][, CROMEMCO and ZENTEC. It is our endeavour to give a complete service from problem determination through to the supply of computer based solutions. We will solve the problem either with a tailor made suite of programs for a ready written package from another famous software house, such as CAP-MICROSOFT or COMPUTECH.

We can also supply three excellent DEVELOPMENT SYSTEMS, namely NASCOM, ACORN and AIM65.

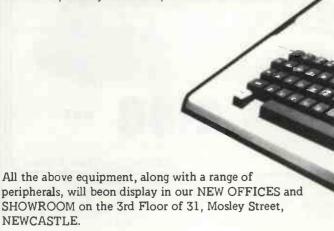

P.I.P.S. Computer Services (0632) 48239. Trade enquiries welcomed. See us on Stand 16 at the PCW SHOW.

NEWCASTLE.

This is how your business appears on the screen Approx 60 entries \* updates require only 2-4 hours

weekly and your entire business is under control. \*PROGRAMS ARE INTEGRATED

01= ENTER NEW NAMES/ADDRESSES

02 - \*ENTER/PRINT INVOICES 03 - \*ENTER PURCHASES

03= \*ENTER PURCHASES
04= \*ENTER A/C RECEIVABLES
05= \*ENTER A/C PAYABLES
06= ENTER/UPDATE STOCKS REC'D
08= ENTER ORDERS REC'D
08= EXAMINE/UPDATE BANK BALANCE
09= EXAMINE SALES LEDGER
10= EXAMINE OPDER BOOK
12= EXAMINE PRODUCT SALES

#### SELECT FUNCTION BY NUMBER

3= PRINT CUSTOMER STATEMENTS
14= PRINT SUPPLIER STATEMENTS
15= PRINT AGENTS STATEMENTS
16= PRINT VAT STATEMENTS
17= PRINT WEEK/MONTH SALES
18= PRINT WEEK/MONTH PURCHASES
18= PRINT WEEK/MONTH PURCHASES
19= PRINT PROFIT/LOSS ACCOUNT
21= UPDATE ENDMONTH FILES
22= PRINT CASHFI OW ANALYSIS

22= PRINT CASHFLOW ANALYSIS 23= ENTER PAYROLL 24= RETURN TO BASIC

EACH PROGRAM GOES IN DEPTH TO FURTHER EXPRESS YOUR REQUIREMENTS.

FOR EXAMPLE (9) ALLOWS: a, list all sales; b, monitor sales by stock code; c, invoice search; d, amend ledger files; e, total all sales.

# THINK OF THE POSSIBILITIES, AND ADD TO THOSE HERE IF YOU WISH

- Business program version 1 plus instructions (Verbose simple language and unitary file handling)
- Business program version 2 plus instructions (More inpenetrable validations and protection)
- Business program version 3 plus instructions (Space saving and multi mode and function programs) ALL PRICES EXCLUDE VAT

# HARDWARE

| PET COMPUTER 2001 32K                     | £795  |
|-------------------------------------------|-------|
| • PET PRINTER 3022 TRACTOR FEED (end Aug) | £645  |
| PET FLOPPY DISKS 2040                     | £795  |
| PET IEEE CABLES (two for above)           | £45   |
| • INDUSTRIAL MICRO-SYSTEMS Z-80 SYSTEM    | £2500 |
| (48K EXPANDS TO 594K; TWIN D/D DISK       |       |
| INCLUDED)                                 |       |
| (EXPANDS TO 10 MEG AND PROGS ARE          |       |
| CPM COMPATIBLE)                           |       |
| INTERTUBE VIDEO TERMINAL                  | £595  |
| TELETYPE 43 PRINTER                       | £980  |
| CENTRONICS 779 PRINTER                    | £950  |
| (PINCH EFED LESS 100)                     |       |

£3

# G.W. COMPUTERS LTD

. MINI DISKS EACH PLUS P&P

89 BEDFORD COURT MANSIONS, BEDFORD AVE, LONDON WC1

# WORD PROCESSOR complete with printer for £1195

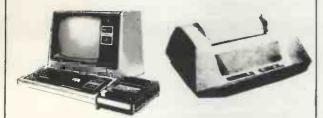

Based on TRS-80 Level II, 12" screen, 64 characters (A4) wide, upper/lower case, superb electric pencil software. Anadex 8000 DOT Matrix Printer or Qume Daisy Wheel Printer (option)

General business Software also available. To run on the above system.

Complete with Anadex Printer, 16K As above with Expansion Box & 48K £1445 Qume Daisy Printer in Lieu Anadex £995 **Dual Floppy Disc Drives** £575

All prices ex /AT

Write or phone for further details or demonstration

43 GRAFTON WAY Off Tottenham Crt. Rd., London W.1. 01-388 5721 OPEN 11-7 Mon-Fri 11-4 Sats.

# **HEAVY DUTY** PRINTER

PET · SWTP · HORIZON · APPLE SORCERER · CROMEMCO · TRS-80

ANADEX D.P. 8000

80 COL. FAST 112 CPS BIDIRECTIONAL. PRINTING **VERY GOOD PRINT** QUALITY UPPER/LOWER CASE, £ SIGN.

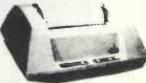

COMPLETE WITH PLUGS, CABLES & 500
SHEETS OF PAPER

**READY TO GO** £550 + VAT

FOR PETS, ALL ABOVE + INTERFACE DELIVERY

**EX. STOCK** 

Also available:

COMPLETE BUSINESS SYSTEMS £2700 DIABLO HYTERM 1620 £1800

Write or phone for further details or demonstration

Off Tottenham Crt. Rd., London W.1. 01-388 5721 OPEN 11-7 Mon-Fri 11-4 Sats.

# Peripherals - At prices you can afford

# Teletype 43 £799

Versatile, economic and reliable 30 cps, serial interface keyboard printer 132 or 80 columns 94 ASCII set, 9 x 7 font Crisp, high quality printout Microprocessor controlled Portable versions

Character set options

£825

Two machines for the price of Typewriter style friction feed for single documents, letters Pin feed for continuous business stationery Electric typewriter keyboard layout and touch Left and right hand margin Crisp, high quality printout

The most popular visual display in the world 1920 character screen capacity Cursor addressing **Dual interface** Wide range of speed and word

Options include Tektronix 4010 compatible graphics

Lear Siegler ADM-3A

£570

Exceptional value and high 84 lines per minute, 112 cps Parallel and serial interfaces as 96 ASCII set. 9 x 7 font Variable tractor
Forms handling facilities 1K buffer store Options include 2K extra store, IEEE interface

**Anadex DP 8000** 

£540

#### Techtran 950

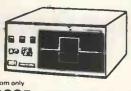

£995

Mass data storage, high speed retrieval and intelligent data collection

Microprocessor control 200K character storage per diskette RS232 interface

Switch selectable speeds The 950 offers easy file orientated mass data storage The 951 adds a powerful disc editor, high speed search and Texas 810

£1395

Compact 150 cps 132 column Optimised bi directional printing Adjustable tractor feeds, 3-1! inches

9 x 7 dot matrix RS232 interface Forms control options Other serial and parallel interface options Compressed print option

PERIPHERAL HARDWARE LIMITED Armfield Close, West Molesey Surrey England Telex 922175

Wetherby 61885 Dublin 971854 01-941 4806 Authorised UK distributors for all products

#### THE RESEARCH MACHINES 380Z COMPUTER SYSTEM

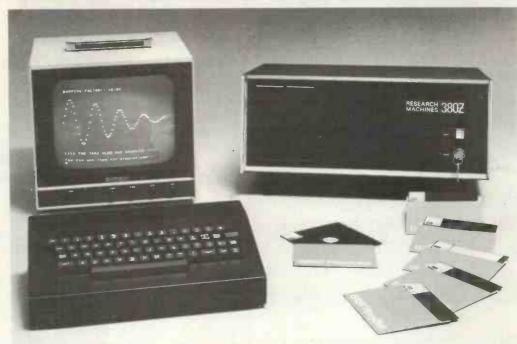

# THE RESEARCH MACHINES 380Z A UNIQUE TOOL FOR RESEARCH AND EDUCATION

Microcomputers are extremely good value. The outright purchase price of a 380Z installation with dual mini floppy disk drives, digital I/O and a real-time clock, is about the same as the annual maintenance cost of a typical laboratory minicomputer. It is worth thinking about!

The RESEARCH MACHINES 380Z is an excellent microcomputer for on-line data logging and control. In university departments in general, it is also a very attractive alternative to a central mainframe. Having your own 380Z means an end to fighting the central operating system, immediate feedback of program bugs, no more queuing and a virtually unlimited computing budget. You can program in interactive BASIC or, using our unique Text Editor, run very large programs with a 380Z FORTRAN Compiler. If you already have a minicomputer, you can use your 380Z with a floppy disk system for data capture.

What about Schools and Colleges? You can purchase a 380Z for your Computer Science or Computer Studies department at about the same cost as a terminal. A 380Z has a performance equal to many minicomputers and is ideal for teaching BASIC and Cesil. For A Level machine language instruction, the 380Z has the best software front panel of any computer. This enables a teacher to single-step through programs and observe the effects on registers and memory, using a single keystroke.

#### WHAT OTHER FEATURES SET THE 380Z APART?

The 380Z with its professional keyboard is a robust, hardwearing piece of equipment that will endure continual handling for years. It has an integral VDU interface — you only have to plug a black and white television into the system in order to provide a display

380Z/56K complete with DUAL FULL FLOPPY DISK SYSTEM FDS-2

£3266.00

unit — you do not need to buy a separate terminal. The integral VDU interface gives you upper and lower case characters and low resolution graphics. Text and graphics can be mixed anywhere on the screen. The 380Z has an integral cassette interface, software and hardware, which uses named cassette files for both program and data storage. This means that it is easy to store more than one program per cassette.

Owners of a 380Z microcomputer can upgrade their system to include floppy (standard or mini) disk storage and take full advantage of a unique occurence in the history of computing – the CP/MTM\* industry standard disk operating system. The 380Z uses an 8080 family microprocessor – the Z80 – and this has enabled us to use CP/M. This means that the 380Z user has access to a growing body of CP/M based software, supplied from many independent sources.

380Z mini floppy disk systems are available with the drives mounted in the computer case itself, presenting a compact and tidy installation. The FDS-2 standard floppy disk system uses double-sided disk drives, providing 1 Megabyte of on-line storage.

\*Trademark, Digital Research.

Versions of BASIC are available with the 380Z which automatically provide controlled cassette data files, allow programs to be loaded from paper tape, mark sense card readers or from a mainframe. A disk BASIC is also available with serial and random access to disk files. Most BASICs are available in erasable ROM which will allow for periodic updating.

If you already have a teletype, the 380Z can use this for hard copy or for paper tape input. Alternatively, you can purchase a low cost 380Z compatible printer for under £300, or choose from a range of higher performance printers.

380Z/16K System with Keyboard

£965.00

RESEARCH MACHINES Computer Systems are distributed by RESEARCH MACHINES LTD., P.O. Box 75, Chapel Street, Oxford. Telephone: OXFORD (0865) 49792. Please send for the 380Z Information Leaflet. Prices do not include Carriage or VAT @ 15%.

# HORIZON

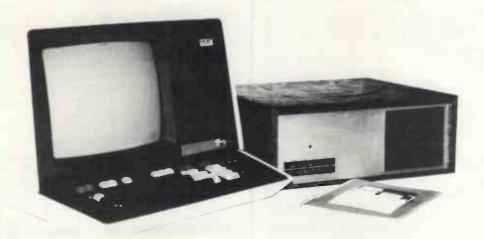

#### For Business, Scientific and Educational Uses.

#### PROFESSIONAL HARDWARE

Use of the North Star Horizon for a short period will enable you to appreciate the professionalism in the product. There's a solid well-built chassis, a good power supply, a quiet fan and an attractive wooden case. There's a Z80A processor running at 4MHz with the 250ns static RAM boards.

There are dual integral Shugart minifloppy drives (capacity of about 360 KB on line, with an option for a further two drives), enabling easy and quick handling and copying of programs and data files.

And of course, there's the 12 slot S-100 bus which enables you to plug in many types of peripheral boards, including a hardware floating point board for increased "number crunching" performance.

#### PROFESSIONAL SOFTWARE

North Star Computers built their professional reputation around their powerful, but simple, Disc Operating System and Disc Extended BASIC Interpreter.

The latter contains, in addition to the usual BASIC commands, random and sequential access disc files, strings, string operators, multiple dimensioned arrays, formatted output, machine language CALL, memory EXAMine and FILL, line editor, program chaining and more.

The CP/M operating system is also available as an option and provides access to a Macro Assembler, C BASIC Compiler and FORTRAN-80 and COBOL-80 Compilers. A standard UCSD PASCAL has now been implemented.

#### TYPICAL APPLICATIONS SOFTWARE

- Financial
- Mathematical
- Statistical
- Educational
- Games
- Sales Ledger
- Purchase Ledger
- Stock Control
- Payroll
- General Ledger
- Estate Agents Package
- Incomplete Records
- Employment Agents

HORIZON with dual drives, 32K RAM, 2 serial + 1 parallel ports:- Dynamic RAM — £1545, Static RAM — £1905.

COMPLETE HORIZON BUSINESS SYSTEMS (hardware) with 32K RAM, dual mini-floppy drives, VDU and 8" printer – £3295; 48K RAM, dual mini-floppy drives, VDU and 150cps printer £4658.

Prices exclude VAT and carriage.

Dealer, OEM and Educational Discounts available.

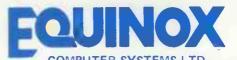

"KLEEMAN HOUSE"
16 ANNING STREET, NEW INN YARD,
LONDON EC2A 3HB.
Tel: 01-739 2387/9 01-729 4460

# Just a little bit more... NASCOM-2

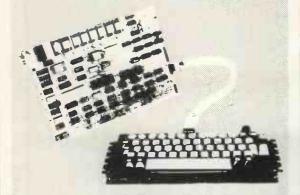

#### Compare its features

Z-80A 4MHZ, CPU; The most powerful 8-bit processor on the market

\*\*BK Basic: resident on board, MICROSOFT Basic, the industry standard, with extensions for on-screen editing, graphics, machine code interfacing. Optimised for speed (see benchmarks below).

Full 57 Key Licon solld state keyboard; switch mechanisms are contactless, high reliability professional units for long trouble free life. Keyboard is mounted separately to avoid straining main P.C.B.

Total of 20K on-board memory: 2K monitor (Nas-Sys 1), 1K Video RAM, 1K Work space RAM, 8K Microsoft Basic, 8K user RAM.

Kansas City cossette interface: for reliable storage of programs and data at 300 or 1200 baud, with full checksum error detection.

Nas-sys monitor: A powerful 2K machine code monitor provides an ideal environment for learning about and developing machine code programs. Nas-sys uses a blinking non destructive cursor, with 22 commands. ASCII terminals are fully supported via the serial interface; users can add their own I/O drivers via the system I/O vector table to support other devices.

# Nas-sys commands are: A — Hex arithmetic B — set breakpoint C — Copy E — Execute

E—Execute
G—Generate
M—Operate as half duples,
terminal.
I—intelligent copy
J—Execute at FFA
K—set keyboard options
L—load from tape
M—Memory modity

N-return to normal
O-Output to P.I.O.
O-Query Input port
R-Read tape
S-Single step
T-Tabulate memor

J — Tabulate memory
U—activate user I/O drivers
V — Verify tape
W — Write tape
X—aet external device
Z—execute at FFD

On board P.1.0. — An uncommitted P.1.0. (MK 3881) giving 16 programmable t/O lines with handshake.

On board RS-232-Will interface directly into any standard teletype — allowing use of BASIC or Nas-sys from the teletype.

Full on-screen editing: a complete screen editor with cursor movement (UP: DOWN, LEFT, RIGHT), insert and delete, backspace etc.

Screen display of 16 lines x 48 characters: Stable, clear display to Brillish tele-vision standards. Full 128 ASCII character set; option for further 126 graphics

Fully buffered NASBUS compatible: Well defined bus structure with a range of expansion cards; including (shortly) a floppy disc system with CP/m — the industry standard operating system.

|               | Nett   | Vat   | Total  |
|---------------|--------|-------|--------|
| Nascom-2      | 295.00 | 44.25 | 339.25 |
| Downer supply | 24 50  | 3.68  | 28.18  |

#### PERSONAL COMPUTER WORLD BENCHMARK TESTS

| Nascom-2                             | Nett<br>295.00 | Vat<br>44,25 | Total<br>339.25 |
|--------------------------------------|----------------|--------------|-----------------|
| Power supply                         |                | 3.68         | 28.18           |
| 10 C15 cassettes                     | 4.44           | 0.66         | 5.10            |
| Z-80 Programming manual (Mostek)     | 11.2           |              | 4.50            |
| Z-80 Microcomputer handbook          |                |              | 6.95            |
| Practical microcomputer programming  | 1              |              | -               |
| the Z-80                             |                |              | 20.00           |
| Serons-Alf 7.80 Chare meneram (hoch) |                |              |                 |

#### PERSONAL COMPUTER WORLD BENCHMARK TESTS

|      | APPLEH | NASCOM 2 | RM 380Z | PET  |
|------|--------|----------|---------|------|
| BM 1 | 1.5    | 11       | 14      | 1.7  |
| BM2  | 3 2    | 5 4      | 6.5     | 99   |
| BM3  | 7.3    | 11.1     | 13.2    | 18 4 |
| BM 4 | 7.2    | 116      | 13.9    | 20.4 |
| BM 5 | 8.9    | 12.6     | 15.0    | 21 7 |
| BM 6 | 18.5   | 19.3     | 22.3    | 32 5 |
| BM7  | 28.2   | 27 6     | 31.6    | 50 9 |
| BM8  |        | 5 2      | 6 2     | 123  |

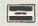

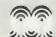

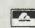

25 Brunswick Street, Liverpool L2 0BJ Tel: 051: 236 0707 (Mail Order) 051: 227 2535 (All other Depts)

# **Pioneers**

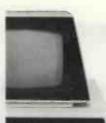

We've opened up the west of London and if you're local to the Ealing area that can only be good news for you.

We stock all the big names Commodore, PET, Apple and Nascom. We have the knowledge and expertise to provide a software package or business system that's right for you.

Call in for more information or a demonstration.

(We also sell a wide range of tapes and books.)

Adda Computers, 17–19 The Broadway (between W.H. Smith and Burtons), Ealing, London W.5. Tel. 01-579 5845 Open 09.00-18.00 Monday to Friday; 10.00-16.00 Saturdays.

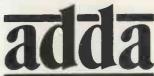

we add up to a great deal.

4K INTEGER BASIC FOR

### **NASCOM I**

Full variable handling allows for integer and string (textual) variables from A0 to Z9, arranged as scalars or 1 or 2 dimensional arrays. Supports extensive string manipulation, logic, I/O and user CALL commands. Fast line search increases speed to make this very powerful BASIC ideal for real time applications and interactive games.

#### SUPPORTS

| HDPOS  | ON/GOTO                                                               | RIGHTS |
|--------|-----------------------------------------------------------------------|--------|
| IF.    | ON/GOSUB                                                              | RNO    |
| INPUT  | OR                                                                    | RUN    |
| LEFT\$ | PEEK                                                                  | SAVE   |
| LEN    | POKÉ                                                                  | SGN    |
| LET    | POS                                                                   | SIZE   |
| LIST   | PRINT                                                                 | STEP   |
| LOAD   | PUT                                                                   | STOP   |
| MID\$  | READ                                                                  | TAB    |
| NEW    | REM                                                                   | TO     |
| NEXT   | RESTORE                                                               | TRACE  |
| NOT    | RETURN                                                                |        |
|        | INPUT<br>LEFT'S<br>LEN<br>LET<br>LIST<br>LOAD<br>MID'S<br>NEW<br>NEXT | F      |

£13.50 on cassette with comprehensive manual. Please specify monitor used.

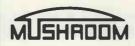

7, BENTINCK AVENUE, TOLLERTON. NOTTINGHAMSHIRE

# **CROMEMCO SYSTEM 3**

# See it at COMPUTER WORKSHOP now

The North's Computer Workshops now bring you SYSTEM 3—the enhanced CROMEMCO Z2. Enhanced by dual drive and floppy disk controller and equally at home in laboratory or commercial office.

See, too, our smallest 'complete' computer—the CROMEMCO Single Card. Ideal for the OEM user to engineer into test, control or dedicated applications.

We also supply the outstanding CROMEMCO software range.

Assembler and macro-assembler for control and high speed: BASIC for general and educational use; FORTRAN IV for the scientist; and COBOL for business users. Software available on mini and standard size diskette.

CROMEMCO. One of the whole micro-computer range on view now at Computer Workshop showrooms, backed by expert advice, maintenance and service. Phone in or drop in soon.

#### COMPUTER WORKSHOP

MICRO-COMPUTER MART LIMITED at 29 Hanging Ditch, Manchester M4 3ES. Tel. 061-832 2269 251 Otley Road, Leeds LS16 5LQ. Tel. (0532) 788466.

|                             | _           |                                   | _             |
|-----------------------------|-------------|-----------------------------------|---------------|
|                             | A 6 A       |                                   | A A .         |
| यसस्यस्यस्यस्य              | MA          | ተለተተለተ<br>ተ                       | स्याप         |
|                             | FAL         | DARIN                             | 7             |
| A DA                        | 7 A V       | BANK                              | ΣŞ            |
|                             |             |                                   | 3             |
| C (SOFTW                    | $\Delta RF$ | <b>ESERVICES</b> )                | 2             |
| A GOLLAN                    | A 11        | - OLIVICEO/                       | 5             |
| ☆ PROGE                     | RAMS        | GALORE!!                          | Σ>            |
| GAMES:-                     |             | EDUCATIONAL:                      | _ \           |
| ₩ Lost in Space             | £8          | Elementary Maths                  | £5 🔀          |
| ≾ Star Trek—1               | £6          | Advanced Maths                    | £7 🖈          |
| Star Trek-2                 | £8          | Ele. Statistics                   | £5 55         |
| C Drag Racer                | £4          | Adv. Statistics                   | £7 2          |
| Noughts & crosses           | £6          | Ele. Physics                      | £5 %          |
| ₩ Hangman                   | £4          | Adv. Physics                      | £7 5          |
| ☆ Take your poison          | £5          | Ele. Chemistry                    | £6 X>         |
| Battleships-1               | £7          | Hyperbolics                       | £4 X          |
| Nim                         | £4          | Ele, Electronics                  | £5.           |
| Spook                       | £4          | Adv. Electronics                  | £7 5          |
| Card Dealer                 | £3          | Ele. Geometry                     | £5 5          |
| Ticktactoe<br>Craps         | £4<br>£5    | Adv. Geometry<br>Ele. Integration | £7 5          |
| Space wars                  | £8          | Vector analysis                   | £6 5          |
| Pontoon (21's)              | £5          | BUSINESS:-                        | TO X          |
| ≼₹ Jet flight—1             | £5          | Payroll                           | £20 X         |
| Dice thrower-1              | £4          | Sales & Purch, Led.               | £20 5         |
| C Oil tanker                | £6          | Stock Control                     | £25           |
| Bridge hand dealer          | £4          | Std. letter printer               | £15           |
| Numbers battle              | £4          | Sim/Compound Int.                 | £10 \$        |
| One armed bandit            | £4          | Tax depreciation                  | £10 X         |
| Spies                       | £5          | Bank account tally                | £6 🔀          |
| Racing car                  | £5          | MISCELLANEOUS                     |               |
| Lunar lander Mastermind—1   | £5<br>£5    | Calender printer Primes generator | £5 \$         |
| <7 Spook                    | £4          | Racing analysis                   | £25 \$>       |
| 7                           |             |                                   | 1235          |
|                             |             | gue with details of over          | 25            |
| ~                           | •           | ograms.                           | \(\tau_{-1}\) |
| ☆ Prices incl               | lude Po     | ost and Package.                  | X>            |
| Chequ                       | es/Pos      | tal orders to                     | 23            |
|                             |             | BANK                              | 27            |
| Y-                          |             | , LOUGHBOROUGH                    | 2             |
|                             |             |                                   | 5             |
|                             |             | IRE. LE11 1DH                     | 25            |
| 7                           |             | ler only).                        | 7             |
| shindhundudu                | MMI         | thunhuhhhhh                       | with          |
| . , , , , , , , ,           | , ,         |                                   | , ,           |
| Please mention PCW when     | renlaria    | ag to advertisers — it ide        | ntifies       |
| i lease mention i C ii when | repryn      | is to advertisers . It ide        | indines y     |

# YOU DON'T DESERVE TRAINING

# -OR DO YOU?

SO YOU'RE THINKING ABOUT A MICRO TO HELP SOLVE YOUR BUSINESS PROBLEMS?

OR MAYBE YOU ALREADY HAVE ONE AND WANT TO KNOW HOW TO USE IT TO HELP SOLVE YOUR BUSINESS PROBLEMS?

OR PERHAPS YOU JUST WANT TO LEARN TO PROGRAM A MICRO?

CAN YOU AFFORD NOT TO SPEND JUST FOUR DAYS FINDING OUT HOW AND IF THEY CAN HELP?

CONTACT MIKE ROSE MICROS ON 01 546 1660

OR SEE US AT THE PERSONAL COMPUTER WORLD SHOW, WEST CENTRE HOTEL. LILLIE ROAD, LONDON SW6, 1ST - 3RD NOVEMBER, '79.

MIKE ROSE MICROS SPECIALISTS IN TRAINING, SOFTWARE AND CONSULTANCY.

# SYSTEMS CONSULT THE EXPERTS

# Announcing COMPUCOLOR II

#### Plus

EQUINOX 300 CROMEMCO PROCESSOR TECH. SOL. NORTH STAR HORIZON. COMMODORE PET. MICROSTAR 45.

We supply a complete range of peripherals to suit the range listed, including Texas, Elbit, Teletype, Diablo, Adds, Cifer, etc. (O.E.M. terms available). Send S.A.E. for our Booklist.

Accounting suites \* Payroll \* Mailing list \* Hotel package \* Pert/\* Perspective drawing \* Simplex linear programming \* Planets (Management Game) PLUS A COMPLETE BESPOKE PROG. SERVICE.

We are currently running a series of one day seminars. Ring us for details.

Micromedia Systems, 14 Chepstow Road,

Newport, GWENT. NPT 8EA. Tel: (0633) 841691/50528/63310.

# VERBATIM MAGNETIC MEDIA

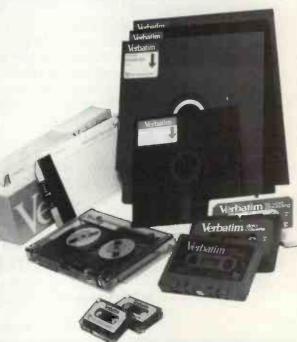

#### THE BEST THAT MONEY CAN BUY.

VERBATIM — the world's finest and best known range of magnetic data storage products — includes Floppy Discs, Mini-Floppies, Cassettes, Mini-Cassettes, cartridges and cards. All are 100% tested during manufacture, all are <a href="mailto:certified">certified</a> error free. We stock all types, including all varieties of the popular 5 ¼-inch floppy discs.

#### If you are a dealer:

Start stocking VERBATIM products — your customers will appreciate a better quality product at better prices. Call BFI Electronics for a comprehensive catalogue, dealer price list, and details of display material and retail packaging.

#### If you are a user:

Your system is only as good as its data storage — so don't be content with inferior products. Insist on VERBATIM by name, as indeed do some of the biggest names in the computer business!

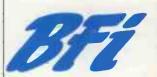

BFI Electronics Limited 516 Walton Road, West Molesey, Surrey KT8 0QF Tel: 01-941 4066 Telex: 261395

#### MICRO COMPUTER CENTRE.

314 Upper Richmond Road West, East Sheen, S.W.14 876 6609.

Business Specialists/Authorised Dealers for

#### PET

Computers

Standard PET with integral cassette and £550.00 calculator type keyboard. 8K bytes of memory PET with 16K bytes of memory and large keyboard. External cassette optional £695.00 PET with 32K bytes of memory and large keyboard. External cassette optional £795.00

Whymark 201 - 20 columns complete with interface £400.00 Datac BD80 - 80 columns £750.00 1-way Interface Teletype 43 - 132 columns - Upper and £106.00 Lower Case Keyboard £900.00 2-way Interface £186.00

Memories

16K Memory Extension for 2001 – 8K 24K Memory Extension for 2001 – 8K £276.00 £337.00

Disc Drives

Compu/Think Twin Floppy Disc Drive - double sided discs – 100K per side £833.00 Pet Twin Floppy Disc Dual Drive including cable £815.00 Cassette Recorder €55.00

The above prices are exclusive of VAT. All the above items are IN STOCK at time of going to press.

We stock all PET accessories and handbooks PETSOFT and PETACT Programs.

# V. & T. ELECTRONICS

#### CPU CONTROLLED CASSETTE DECK

Connects to any 8 bit IO port & UART, full CPU control of fast forward, reverse, read and write, searches tape under software control for named files at up to 50 inches per second (Z80 software supplied) includes high speed CUTS interface - 2400 baud i.e. 1K bytes in 4.2 seconds. One C60 tape holds 860K bytes, ideal for NASCOM 1. Supplied ready built, not a kit, includes a.c. mains power £110 + 15% VAT

Postage & packing £2.00

Please call for demonstration

FULLY Relocatable assembler for NASCOM 1 (easily converted to other systems) supports pseudo-ops + all Z80 opcodes, includes powerful text editor, uses approx. 31/2K memory, all work areas programmable. Supplied on £10 + VAT

2716 Eproms Intel Ex. Stock 1 off £23.50 4116 16K Dynamics 200ns 8 off £56.00 2114 4K Statics 200ns 2 off £10.00 **Z80A** 1 off £14.00 **Z80 PIO** 1 off £10.00

NEW!

TRS-80 16K upgrade

£57,00

We are usually open 7 days a week until very late, please Please add 40p p&p. phone first before calling.

82 CHESTER ROAD, **LONDON N19** 01-263 2643

# Happy Memories

| 21L02 | 450ns | 83p  |                          |
|-------|-------|------|--------------------------|
| 21L02 | 250ns | 100p | TRS-80 16K Upgrade Kit   |
| 2114  | 450ns | 525p |                          |
| 2114  | 250ns | 575p | £69 for keyboard unit    |
| 4116  | 300ns | 790p |                          |
| 4116  | 150ns | 840p | £63-50 for expansion box |
| 2708  | 450ns | 750p |                          |

Floppy Discs by VERBATIM £27-50 box of 10 (Mini soft sectored for APPLE, PET, TRS-80 etc.)

We stock the full NASCOM range of products Large quantity of 74 LS stocked along with many other components, free lists sent upon request

TEXAS IC SOCKETS 8 14 22 24 28 16 18 20 40 pence: 10 11 12 Solder tail 16 17 19 21 37 - - 24 36 39 70 109 Wire wrap 46 58 61 63

Gold plated \$100 edge connectors £3-25 each

4,7 & 8 way DIP switches, all at 85p We keep a full range of wire wrapping equipment: Wrap-Strip-Unwrap tool £5-97

50 foot reel of wire £1-64 Just-Wrap tool with 50 wire £12-21

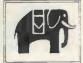

We've got Euroconnectors Educational & Government orders welcome Min £10

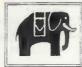

Access & Barclaycard Shop open ten until six Prices inc VAT, orders below £10 add 25p p&p

19 Bevois Valley Road, Southampton, Hants. SO2 0JP Tel: (0703) 39267

# **GOLOUR** YOUR NASCOM

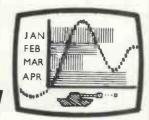

#### **DAZZLING COLOUR GRAPHICS FOR NASCOM 1**

Genuine bit-addressable "pixel" system for straightforward programming of pictorial or mathematical functions.

8 Colour display plus 8 colour independent background facility. Full documentation with FREE SOFTWARE: powerful sub-routines for vector generation, demonstration program for animated effects. All runs in Nascom 1 without expansion. Complete with UHF Colour Modulator for operation with normal colour TV set. Superior design allows connection to most other microprocessor systems - send us diagrams etc of your b & w video circuitry for free advice. Don't be fooled by the price: this is a top quality product which will transform your computer.

NOW AVAILABLE FOR P £4. LIMITED PERIOD AT

Inclusive of VAT and postage.

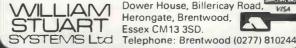

Dower House, Billericay Road, WISA Herongate, Brentwood, Essex CM13 3SD.

| QTY. |                  | DES/Z   |                   |         | MICRO's, RA | AMS,  |
|------|------------------|---------|-------------------|---------|-------------|-------|
|      | 1N914            | 100v    | 10mA              | .05     | CPU's, E-PR | DMS   |
|      | 1N4005           | 600v    | 1A                | .08     | QTY.        |       |
|      | 1N4007           | 1000v   | 1A                | .15     | 8T13        | 2.50  |
|      | 1N4148           | 75v     | 10mA              | .05     | 8T23        | 2.50  |
|      | 1N4733           | 5.1v    | 1 W Zenner        | .25     | 8T24        | 3.00  |
|      | 1N4749           | 24v     | 1W                | .25     | 8T97        | 1.75  |
|      | 1N753A           | 6.2v    | 500 mW Zener      | .25     | 74S188      | 3.00  |
|      | 1N758A           | 10v     | FF                | .25     | 1488        | 1.25  |
|      | 1N759A           | 12v     | **                | .25     | 1 489       | 1.25  |
|      | 1N5243           | 13v     | **                | .25     | 1702A       | 4.50  |
|      | 1N5244B          | 14v     | **                | .25     | AM 9050     | 4.00  |
|      | 1N5245B          | 15v     | 84                | .25     | ICM 7207    | 6.95  |
|      | 1N5349           | 12v     | 3W                | .25     | ICM 7208    | 13.95 |
| OTV  | SC               | CKETS   | BRIDGES           |         | MPS 6520    | 10.00 |
| QTY. | 8-pin            | pcb     | .16 ww            | .35     | MM 5314     | 4.00  |
|      | 14-pin           | pcb     | .20 ww            | .40     | MM 5316     | 4.50  |
|      |                  |         | .25 ww            | .45     | MM 5387     | 3.50  |
|      | 16-pin           | pcb     |                   | .95     | MM 5369     | 2.95  |
|      | 18-pin           | pcb     |                   |         | TR 1602B    | 3.95  |
|      | 20-pin           | pcb     | .35 ww            | 1.05    | UPD 414     | 4.95  |
|      | 22-pin           | pcb     | .40 ww            | 1.15    | Z 80 A      | 22.50 |
|      | 24-pin           | pcb     | .45 ww            | 1.25    | Z 80 、      | 17.50 |
|      | 28-pin           | pcb     | .50 ww            | 1.35    | Z 80 P10    | 10.50 |
|      | 40-pin           | pcb     | .55 ww            | 1.45    | 2102        | 1.45  |
|      | Molex p          | ins .01 | To-3 Sockets      | .35     | 2102L       | 1.75  |
| _    | 2 Amp            |         | 100-prv           | .95     | 2107B-4     | 4.95  |
|      | 25 Amp           | 9       | 200-prv           | 1.50    | 2114        | 9.50  |
|      |                  |         |                   |         | 2513        | 6.25  |
| QTV. | TRAI             | NSISTO  | RS, LEDS, etc     | c.      | 2708        | 11,50 |
| 41.  | 2N22221          | M (2N22 | 22 Plastic ,10)   | .15     | 2716 D.S.   | 34.00 |
|      | 2N22222          | A       |                   | .19     | 2716 (5v)   | 69.00 |
|      | 2N2907/          |         |                   | .19     | 2758 (5v)   | 26.95 |
|      | 2N3906           |         | Plastic)          | .19     | 3242        | 10.50 |
|      | 2N3904           |         | (Plastic)         | .19     | 4116        | 11.50 |
|      | 2N 3054          | NPN     | 15A 60v           | .55     | 6800        | 13.95 |
| _    | 2N3055<br>T1P125 |         | Darlington        | 1.95    | 6850        | 7.95  |
|      | LED Gree         |         |                   |         | 8080        | 7.50  |
|      | D.L.747          |         | 5/8" High com-and |         | 8085        | 22,50 |
|      | MAN72            |         | com-anode (Red)   | 1,25    | 8212        | 2.75  |
| _    | MAN361           |         | om-anode (Orang   |         | 8214        | 4.95  |
|      | MAN82            | A 7 seg | com-anode (Yellov | v) 1.25 | 8216        | 3.50  |
|      | MAN74            |         | com-cathode (Red  |         | 8224        | 4.25  |
|      | FND359           | 7 seg   | com-cathode (Red  | 1.25    | 8228        | 6.00  |
|      |                  | 9000 9  | ERIES             |         | 8251        | 7.50  |
| QTY  |                  | 00000   | QTY.              |         | 8253        | 18.50 |
|      | 9301             | .85     | 9322              | .65     | 8255        | 8.50  |
|      | 9309_            | .50     | 9601              | .30     | TMS 4044    | 9.95  |
|      |                  |         | 9602              | .45     |             |       |

|      |      |      | С    | MOS  |      |            |       |
|------|------|------|------|------|------|------------|-------|
| QTY. |      | QTY. |      | QTY. |      | QTY.       |       |
| 4000 | .15  | 4017 | .75  | 4034 | 2.45 | 4069/74C04 |       |
| 4001 | .20  | 4018 | .75  | 4035 | .75  | 4071       | .25   |
| 4002 | .25  | 4019 | .35  | 4037 | 1.80 | 4081       | .30   |
| 4004 | 3.95 | 4020 | .85  | 4040 | .75  | 4082       | .30   |
| 4006 | .95  | 4021 | .75  | 4041 | .69  | 4507       | .95   |
| 4007 | .25  | 4022 | .75  | 4042 | .65  | 4511       | .95   |
| 4008 | .75  | 4023 | .25  | 4043 | .50  | 4512       | 1.50  |
| 4009 | .35  | 4024 | ,75  | 4044 | .65  | 4515       | 2.95  |
| 4010 | .35  | 4025 | .25  | 4046 | 1.25 | 4519       | .85   |
| 4011 | ,30  | 4026 | 1.95 | 4047 | 2.50 | 4522       | 1.10  |
| 4012 | .25  | 4027 | .35  | 4048 | 1.25 | 4526       | .95   |
| 4013 | .40  | 4028 | .75  | 4049 | .65  | 4528       | 1,10  |
| 4014 | .75  | 4029 | 1.15 | 4050 | .45  | 4529       | .95   |
| 4015 | .75  | 4030 | .30  | 4052 | .75  | MC14409    | 14,50 |
| 4016 | .35  | 4033 | 1.50 | 4053 | .95  | MC14419    | 4.85  |
|      |      |      |      | 4066 | .75  | 74C151     | 2.50  |

CABLE ADDRESS: ICUSD

Telex #697-827 ICUSD SDG

HOURS: 9 A.M. - 6 P.M. MON, thru SUN.

| INTEGRATED  | CIRCUITS | IINI IMITED |
|-------------|----------|-------------|
| INTEGINATED |          | CITLIMITIED |

7889 Clairemont Mesa Blvd. • San Diego, California 92111 U.S.A.

NO MINIMUM

COMMERCIAL AND MANUFACTURING ACCOUNTS INVITED ALL PRICES IN U.S. DOLLARS. PLEASE ADD POSTAGE TO COVER METHOD OF SHIPPING. ORDERS OVER \$100 (U.S.) WILL BE SHIPPED AIR NO CHARGE.

PAYMENT SUBMITTED WITH ORDER SHOULD BE IN U.S. DOLLARS. ALL IC'S PRIME/GUARANTEED ALL ORDERS SHIPPED SAME DAY RECEIVED. CREDIT CARDS ACCEPTED:

Phone (714) 278-4394

BarclayCard / Access / American Express / BankAmericard / Visa / MasterCharge

| ٧. |      |      | QTY.       |      | QTY.    | -    | QTY.         |    |
|----|------|------|------------|------|---------|------|--------------|----|
|    | 7400 | .20  | 7492       | .45  | 74H20   | .25  | 74LS76       |    |
| 7  | 7401 | .20  | 7493       | .35  | 74H21   | .25  | 74LS86       |    |
| 7  | 7402 | .20  | 7494       | .75  | 74H22   | .40  | 74LS90       |    |
| -  | 7403 | .20  | 7495       | .60  | 74H30   | .30  | 74LS93       |    |
|    | 7404 | .20  | 7496       | .80  | 74H40   | .35  | 74LS96       | 2  |
|    | 7405 | .35  | 74100      | 1.15 | 74H50   | .30  | 74LS107      |    |
| _  | 7406 | .25  | 74107      | .35  | 74H51   | .30  | 74LS109      | 1  |
|    | 7407 | .55  | 74121      | .35  | 74H52   | .20  | 74LS123      | 1  |
|    | 7408 | .20  | 74122      | .55  | 74H53   | .25  | 74LS138      | 2  |
|    | 7409 | .25  | 74123      | .55  | 74H55   | .25  | 74LS151      |    |
|    | 7410 | .20  | 74125      | .45  | 74H72   | .35  | 74LS153      | 1  |
|    | 7411 | .25  | 74126      | .45  | 74H74   | .35  | 74LS157      | 1  |
|    | 7412 | .25  | 74132      | .75  | .74H101 | .95  | 74LS160      | 1  |
|    | 7413 | .45  | 74141      | .90  | 74H103  | .55  | 74LS164      | 2  |
|    | 7414 | .75  | 74150      | .85  | 74H106  | 1.15 | 74LS193      | 2  |
| _  | 7416 | .25  | 74151      | .95  | 74L00   | .30  | 74LS195      | 1  |
|    | 7417 | .40  | 74153      | .95  | 74 L 02 | .30  | 74LS244      | 2  |
| _  | 7420 | .25  |            | 1.15 | 74L03   | .35  | 74LS259      | 1  |
| -  | 7426 | .25  | 74156      | .70  | 74L04   | .40  | 74LS298      | 1  |
|    | 7427 | .25  | 74157      | .65  | 74L10   | .30  | 74LS367      | 1  |
|    | 7430 | .20  | 74161/9316 | .75  | 74L20   | .45  | 74LS368      | 1  |
|    | 7432 | .30  | 74163      | .85  | 74130   | .55  | 74LS373      | 2  |
|    | 7437 | .20  | 74164      | .75  | 74147   | 1.95 | 74800        | _  |
|    | 7438 | .30  | 74165      | 1,10 | 74L51   | .65  | 74502        | _  |
|    | 7440 | .20  | 74166      | 1.75 | 74155   | .85  | 74503        | _  |
|    | 7441 | 1.15 | 74175      | .90  | 74L72   | .65  | 74504        | -  |
| -  | 7442 | .55  | 74176      | .95  | 74173   | .70  | 74805        | -  |
| -  | 7443 | .45  | 74177      | 1.10 | 74174   | .75  | 74508        | _  |
| -  | 7444 | .45  | 74180      | .95  | 74L75   | 1.05 | 74\$10       | _  |
| -  | 7445 | .75  | 74181      | 2.25 | 74L85   | 2.00 | 74\$11       | _  |
| -  | 7446 | .70  | 74182      | .75  | 74193   | .75  | 74520        | _  |
| -  | 7447 | .70  | 74190      | 1.25 | 74L123  | 1.95 | 74\$22       | _  |
| -  | 7448 | .50  | 74191      | 1.25 | 74LS00  | .40  | 74\$40       | _  |
| _  | 7450 | .25  | 74192      | .75  | 74LS01  | .40  | 74850        | _  |
| _  | 7450 | .25  | 74193      | .85  | 74LS02  | .45  | 74551        | _  |
| -  | 7453 | .20  | 74194      | .95  | 74LS03  | .45  | 74\$64       | -  |
| _  | 7454 | .25  | 74195      | .95  | 74LS04  | .45  | 74574        | _  |
| _  | 7460 | .40  | 74196      | .95  | 74LS05  | .45  | 74\$112      | _  |
| -  | 7470 | .45  | 74197      | .95  | 74LS08  | .45  | 745114       | -  |
| -  | 7472 | .40  | 74198      | 1.45 | 74LS09  | .45  | 74\$133      |    |
| _  | 7473 | .25  | 74221      | 1.50 | 74LS10  | .45  | 745140       | -  |
| _  | 7474 | .30  | 74298      | 1.50 | 74LS11  | .45  | 745151       | _  |
| _  | 7475 | .35  | 74367      | 1.35 | 74LS20  | .45  | 745153       | _  |
| _  | 7476 | .40  | 75491      | ,65  | 74LS21  | .45  | 74\$157      | _  |
| -  | 7480 | .75  | 75492      | .65  | 74LS22  | .45  | 74\$158      | _  |
| _  | 7481 | .85  | 74H00      | .20  | 74LS32  | .50  | 74\$194      | -  |
| _  |      |      | 74H01      | .30  | 741537  | .45  | 745196       | -  |
|    | 7482 | .95  | 74H04      | .30  | 74LS38  | .65  | 745257 (8123 |    |
| _  | 7483 | .95  | 74H05      | .25  | 741540  | .70  | 8131         | 31 |
| -  | 7485 | .75  | 74H05      | .25  |         | .70  | 0131         | -  |
|    | 7486 | .55  | 74H08      |      | 74LS42  |      |              |    |
|    | 7489 | 1.05 |            | .35  | 741551  | .75  | +            | _  |
| _  | 7490 | .55  | 74H11      | .25  | 741574  | .95  |              | -  |
|    | 7491 | .70  | 74H15      | .45  | 74LS75  | 1.20 |              |    |

| 1 1-            | , 11141 | LANS, MEGOLA | TION | o, LIC.          |      |
|-----------------|---------|--------------|------|------------------|------|
| QTY.            | G       | TY,          |      | QTY.             |      |
| MCT2            | .95     | LM320K24     | 1.65 | LM373            | 3,95 |
| 8038            | 3.95    | LM320T5      | 1.65 | LM377            | 3,95 |
| LM201           | .75     | LM320T12     | 1.65 | 78L05_           | .75  |
| LM301           | .45     | LM320T15     | 1.65 | 78L12            | ,75  |
| LM308           | .65     | LM323K       | 5.95 | 78L15            | .75  |
| LM309H          | .85     | LM324        | 1.25 | 78M05            | .75  |
| LM309 (340K-5)  | 1.50    | LM339        | .75  | LM380 (8-14 Pin) | 1.19 |
| LM310           | .85     | 7805 (340T5) | 1.15 | LM709 (8-14 Pin) | .45  |
| LM311 (8-14 Pir | n) .75  | LM340T12     | .95  | LM711            | .45  |
| LM318           | 1.50    | LM340T15     | .95  | LM723            | .40  |
| LM320H6         | .79     | LM340T18     | .95  | LM725            | 2.50 |
| LM320H15        | .79     | LM340T24     | .95  | LM739            | 1.50 |
| LM320H24        | .79     | LM340K12     | 1.25 | LM741 (8-14)     | .45  |
| 7905 (LM320K5)  | 1.65    | LM340K15     | 1.25 | LM747            | 1,10 |
| LM320K12        | 1.65    | LM340K18     | 1.25 | LM1307           | 1.75 |
| LM320K15        | 1.65    | LM340K24     | 1.25 | LM1458_          | .65  |
|                 |         |              |      | LM3900           | .95  |
|                 |         | 7            |      | ' LM75451        | .65  |
|                 |         |              |      | NETTE            | 4.5  |

NE555 NE556 NE565 NE566 TA7205 6.95 95H90

SPECIAL DISCOUNTS

Total Order Deduct \$35-\$99 10% \$100-\$300 15% \$301-\$1000 20%

# SESSES I BUSINESS/SCIENTIFIC COMPUTER

- Fast 4MHz Z80 CPU.
- Selectable Disk Capacity
- 1 Kilobyte of 2708 EPROM
- 64 Kilobytes of 16K Dynamic RAM
- Floating Point Processor
- 2 Serial RS 232 Ports
- 2 Parallel Ports
- Programmable Real Time Clock

#### SOFTWARE

- CP/M
- FORTRANIV
- BASIC
- COBOLPASCAL

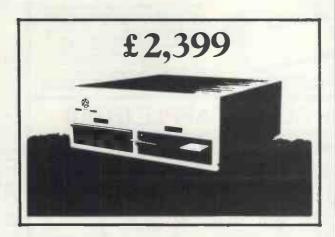

The SERIES I business/scientific computers are designed to meet the exacting needs of the small business and scientific lab markets. A Z80 ®\* disc-based microcomputer, the SERIES I is a single board computer with inherent high reliability and ease of maintenance.

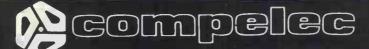

Sole agents

14.15 BERNERS STREET, LONDON W1P 3DE

Telephone 01-636 1392 (4 lines)

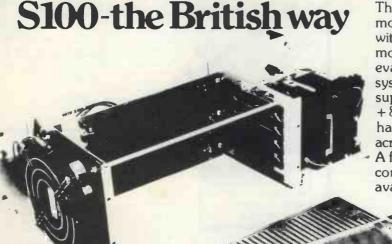

The Vero \$100 Sub Rack is a 19" rack mountable development kit, complete with its own power supply and backplane motherboard, for the construction and evaluation of microprocessor based systems to the \$100 format. The power supply provides three voltage levels -+8V, +18V and -18V. The Sub Rack has its own cooling fan providing airflow across the boards and the power supply. A full range of allied items to enable a complete system to be constructed are available.

VERO ELECTRONICS LTD RETAIL DEPT. Industrial Estate, Chandler's Ford, Hampshire SO5 3ZR Tel: (04215) 62829

ORDER CODE 188-2341H 06-0095L 06-23371

06-2338F 15-1630K 15-16321

09-2340H 48-8345K 75-2867G 79-1729L

ITEM DESCRIPTION S100 Sub Rack \$100 Dip Board \$100 High Density Board \$100 Square Pad Board Compatible Connector

(Solderlug)
Compatible Connector (Miniwrap)

\$100 Extender Board Mk. II D Series Case Keyboard Console Verowire Wiring Kit

TRS 80 EXPANSION

Upgrade your system as your needs increase. Contains sockets for

INTERFACE additional 16K or 32K RAM and a disk controller for up to 4-mini-disks. Software selectable dual cassettes can be used. Features a Centronics parallel port, real time clock, and a connector for an RS-232C interface or whatever. Requires Level-II Basic. 220/240V AC. Complete with 32 K RAM £299 plus VAT.

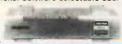

#### ANADEX DP8000

ONLY £540 + VAT PET Connector - £49

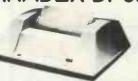

The DP 8000 prints the 96-character ASCII set in single or double width at 84 lines per minute.

The unit operates bi-directionally to print a 9 x 7 matrix on multiple copy, pin-feed plain paper.

This model accepts RS-232C or current loop serial data at beud rates switchable from 110 to 9600 and Parallel Bit data input at over 1000 characters per second.

Standard storage capacity of 256 characters. Other features include Out of Paper Detector, Top of Form Programming and Skip Over Perforation Control.

# THE *NEW* ITT APPLE (2020)

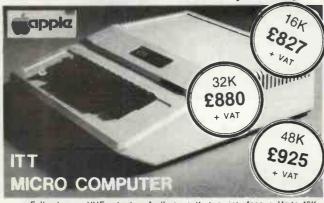

Full colour - UHF output \* Audio cassette tape interface \* Up to 48K RAM on board \* BASIC in ROM (graphics commands include COLOUR = VLIN, HLIN, PLOT and SCRN) \* Built in loudspeaker \* Buckets of software available \* Disk System (110K byte per drive — includes controller) only £425 + VAT EX-STOCK

# HITACHI PROFESSIONAL MONITORS 9" - £129 12" - £199

Reliability Solid state circuitry using an IC and silicon transistors ensures high reliability.
 500 lines horizontal resolution Horizontal resolution in excess of 500 lines is achieved at picture center.
 Stable picture Even played back pictures of VTR can

be displayed without jittering.

Looping video input Video input can be looped through with built-in

External sync operation (available as option for U and C types)
 Compact construction Two monitors are mountable side by side in a standard 19-inch rack.

# video 100

12" BLACK & WHITE LOW COST VIDEO MONITOR

 Ideal for home. personal and business computer systems

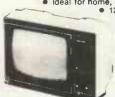

ersonal and pusiness computer systems

diagonal video monitor

Composite video input

Compatible with many computer systems

Solid-state circuitry for a stable & sharp

proture

• Video bandwidth - 12MHz + 3DB
• Input impedance - 75 Ohms
• Resolution - 650 lines Minimum in Central 80% of CRT; 550 Lines Minimum beyond central 80%.

£79 + VAT

# THE TRS80 (Special Scoop) Low Priced, Ready to Go! EXTENDED ARRANTY E OMPUC BY PLUGS INTO YOUR OWN TV

PLUGS INTO YOUR OWN TV

Use your own cassette

LEVEL II BASIC WITH 16K USER RAM provides you with possibly the most powerful micro around. All our TRS80s are fully converted to English Television Standard and include a U.K. Power Supply, Cassette Leads, Sample Tape, Level I Evel II programming manuals, and special lead that enables you to connect direct into your own television.

Special features of Level II Basic enable you to:

Set or reset any point on the screen — Test for the presence of a point on the screen (these features enable easy animation) — Save or load data from cassette under program control — File handling capabilities on cassette using named files. — Graphics blocks as standard — design your own pictures and many many more features for only £399 + VAT

# PET COSTS LESS AT COMP and it's

a pedigree street a pedigree street a pedigree s

Full manuals

supplied. Powerful 8K Microsoft Basic In ROM Masses of software available — £499 + VAT 16K - Same as above but with new

improved keyboard and cassette supplied as extra. Machine code monitor on board so you can program in 6502 machine code — £590 + VAT

32K — for a little extra get 32K memory providing greater storage capacity for programs or data — £690 + VAT

External Cassette deck for 8K, 16K or 32K — £55 + VAT 16K or 32K — £55 + VAT complete with cable and connector

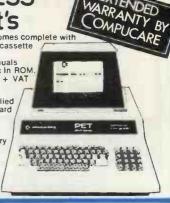

SORCERER SPEAKS

For personal or business use. The best value for money around.

\* 512 by 256 point screen resolution \* 16K or 32K

User RAM \* Centronics

Parallel Port \* RS232C Serial

Port \* Composite IV peak to peak video output T.V. output supplied as extra. \* 64 programmable graphics \* 64 standard PEI graphics \* 79 key keyboard including 16 key numeric keypad. \* Expansion bus for connection to \$100 Expansion Box.

16K Sorcerer — £690.00 + VAT

32K Sorcerer — £790.00 + VAT

S100 Expansion Box — £210 + VAT

Development Pac - £70

# Break the language barrier £138

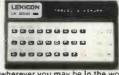

Word Processing Pac - £70

Word Processing Pac and

At a price equivalent to learning one language, LEXICON offers you, English, Spanish, French, German, Italian and Greek. The LK3000 comes to you with the person to person module which contains 6 languages, de-luxe carrying case and a charger adaptor using its own power source which will give you 4-5 hours continuous use, and can easily be re-charged from the mains supply, wherever you may be in the world. Every additional module carries a concise and understandable instruction book. Your deluxe carrying case has room for two additional modules.

two additional modules

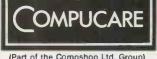

Computers i.e. Sorcerer, Pet, Apple, TRS80, Nascom, Compukit.

Our charges are £7 per hour plus parts.

Because of the extensive range of spare parts stocked you can usually expect your micro to be repaired within 10 days for an average charge of £14 labour.

Emergency 24 hour repairs can be handled for a £10 surcharge where possible.

Compukits and Nascoms unsuccessfully constructed will be charged a standard £25.

Maintenance contracts for these machines are available, see your local dealer for a Compucare Maintenance Application Form.

- Delivery at cost, will be advised at time of purchase. Please make cheques and Please add VAT to all prices postal orders payable to COMP, or phone your order quoting BARCLAYCARD, ACCESS, DINERS CLUB or AMERICAN EXPRESS number. OPEN — 10am to 7pm — Monday to Saturday CREDIT FACILITIES ARRANGED

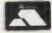

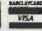

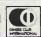

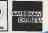

112 PCW

**AS SEEN IN** P.E. AUGUST, SEPTEMBER OCTOBER 1979 The Compukit UK101 has everything a one board 'superboard' should have.

EUROPES FASTEST SELLING ONE BOARD COMPUTER -

# NPUKIT UK101

SAMPLE TAPE WITH EXTENDED MACHINE CODE MONITOR AND DISSASSEMBLER

# COST SUPERBOARD IN KIT FOR

everything a one board 'superboard' should have.

# Uses ultra-powerful 6502 microprocessor.

\$ 50Hz Frame refresh for steady clear picture (U.S.A. products with 60Hz frame refresh always results in Jittery displays)

# 48 chars by 16 lines — 1K memory mapped video system providing high speed access to screen display enabling animated games and graphs.

# Extensive 256 character set which includes lull upper and lower case alphanumerics, Greek symbols for mathematical constants and numerous graphic characters enabling you to form almost any shape you desire anywhere on the screen.

# Video output and UHF Highgrade modulator (8Mz

\* Video output and UHF Highgrade modulator (8Mz Bandwidth) which connects direct to the aerial socket of your T.V. Channel 36 UHF.

\* Fully stabilised 5V power supply including transformer on board.

\* Standard KANSAS city tape interface providing high reliability program storage — use on any standard domestic tape or cassette recorder.

\* 4K user RAM expandable to 8K on board £49 extra.

\* 4K user RAM expandable to 8K on poard 149 extra.

\* 40 line expansion interface socket on board for attachment of extender card containing 24K RAM and disk controller. (Ohio Scientific compatible).

\* 6502 machine code accessible through powerful 2K machine code monitor on board.

\* High quality thru plated P.C.B. with all I.C.'s mounted on sockets.

\* Professional 52 Key keyboard in 3 colours — software polled meaning that all debouncing and key decoding done in software.

COMMANDS
CONT LIST NEW NULL RUN
STATEMENTS
CLEAR DATA
GOTO GOSUB IF..GOTO IF..THEN INPUT LET
NEXT ON..GOTO ON..GOSUB POKE PRINT REAC
REM RESTORE RETURN STOP EXPRESSIONS

**OPERATORS** 1/.1 NOT, AND.OR. > < .<> > = <= RANGE 10-32 to 10 + 32

VARIABLES
A.B.C. ...Z and two letter variables.
The above can all be subscripted when used in an array. String-variables use above names plus \$.e.g.A\$

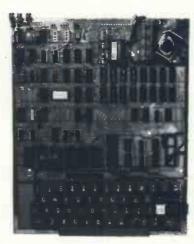

\*8K Microsoft Basic means conversion to and from Pet, Apple and Sorcerer easy. Many compatible programs already in print. SPECIAL CHARACTERS

© Erases line being typed, then provides carrlage return, line feed.
Erases last character typed.
CR Carrlage Return — must be at the end of each line.

each line.

each line.

Separates statements on a line.

CONTROL/C Execution or printing of a list is interrupted at the end of a line.

"BREAK IN LINE XXXX" is printed, indicating line number of next statement to be

dicating line number of next statement to be executed or printed.
CONTROL/O No outputs occur until return made to command mode. If an Input statement is encountered, either another CONTROL/O is typed, or an error occurs.
Pequivalent to PRINT

Simple Soldering due to clear and consise instructions compiled by Dr. A.A. Berk, BSc.PhD

NO EXTRAS NEEDED JUST HIT 'RETURN' AND GO.

Build, understand, and program your own computer for only a small outlay.

KIT ONLY £219 + VAT including RF Modulator & Power supply. Absolutely no extras.

Available ready assembled and tested, ready to go for

£269 + VAT

FUNCTIONS ABS(X) LOG(X) SPC(I) ATN(X) PEEK(I) SQR(X) COS(X) POS(I) TAB(I) FRE(X) SGN(X) USR(I) SIN(X

STRING FUNCTIONS ASC(X\$) CHR\$S(I) RIGHT\$(X\$,I) FRE(X\$) LEFT\$(XS.I) STR\$(X)

LEN(X\$) VAL(X\$) MID\$(X\$.I.J)

### EXTRAS AVAILABLE SOON

**COLOUR ADD-ON** enables you to choose your foreground and background colour anywhere on the screen. Flash any character on the screen at will. Full documentation and parts in kit form.

AD-A-RAM EXTENDER CARD provides up to 32K Dynamic RAM Expansion, 8 Eprom sockets for 2708's or 2716's. Parallel Port (centronics compatible) and an RS232C serial port.

# WIN YOURSELF AN ANADEX DP8000 LINE PRINTER

There's never enough good software around. That's why COMPUKIT LTD. are sponsoring a software contest. There are 2 categories:

1) Business and Education

**Fun and Games** 

One lineprinter will be awarded to the winner of each category.

Send or bring along to the address shown below the following:

1) The program on cassette in the format used by the COMPUKIT 1) The UK101

Any documentation that you have for the program (source listing

any-documents and another the rules and conditions of the competition.

**RULES**:

1) Entries, including documentation, must be printed by computer or typed double spaced, with your name on every page.
2) Send or bring your entries to the address shown below.
3) Entries must be received by midnight on 29/2/80, any received after this time are yold.

after this time are void.

Winners will be notified by post before 31/3/80.

4) You warrant by your signature that all programs and documentation material included is entirely your own creation, and that no rights to it have been given or sold to any other party, and you agree to allow COMPUKIT LTD. to use, publish, distribute, modify, and edit it as it sees fit.

All entries become the property of COMPUKIT LTD. No entries will 6) Judging will be by a selected panel chosen by, and including representatives of COMPUKIT LTD. Judges may assign programs to any of the categories as they see flt. Decision of the judges is final. 7) Employees of COMPUKIT LTD, its dealers, distributors, advertising agencies and media are not eligible to enter.

Name Address.

I agree to abide by the above mentioned rules.

Signature.

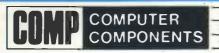

14 STATION ROAD, NEW BARNET, HERTFORDSHIRE

TEL: 01-441 2922 (Sales) 01-449 6596

CLOSE TO NEW BARNET BR STATION - MOORGATE LINE OPEN - 10am to 7pm - Monday to Saturday

TELEX: 298755

All Products Ex-Stock Please check availability

(Part of the Compshop Ltd. Group)

# "My best Apple programs are on long-term deposit in the City... it pays rather well!"

We brought the first five Apples into the U.K. in November '77, with every penny we had. In November '79, we find several thousand throughout the country.

THANK YOU Apple owners.

Now we'd like to help you re-coup your investment by cataloguing and supporting the best Apple programs in the U.K. The Apple Software Bank is more like an old penny bank than a major clearing bank, but we know you'll help it grow. Telephone Stephen Derrick on 01-626-8121 to discuss your investment.

ATTENTION ALL Estate Agents, Employment Agencies, Yacht Brokers, Antique Dealers and Motor Traders.

Find out about FINDER SOFTWARE!

#### SOME BLUE CHIPS

TESKIM. This ROM will simulate the Tektronix 4010 family of graphics terminals. It's rather good!

UPPER LOWER CASE ADAPTOR A chip for the chap considering word processing.

#### **NEW ISSUES**

We are continually trying to bring the latest add-ons for your Apples. Please phone for the latest product information and data sheets.

#### **NEW PRODUCTS**

APPLE PASCAL £296

8" SHUGART DISKS giving 1.2 Megabytes A twin drive (with room for a third.) disk system with controller and software, give tremendous commercial possibilities. £2350 Excl. V.A.T.

WORD PROCESSOR. Ask about our Apple II Plus word processor package. Complete System with Diablo 1650 Daisy-Wheel Printer. £4250 Excl. V.A.T.

PERSONAL COMPUTER PRINTERS. Sensational 40 & 80 Character printer (graphics options) from £243 Excl. V.A.T. Interfaces for Apple, Pet & TRS 80. High quality silent printers. It's your choice!

A/D BOARD At last we have either an 8 bit or 12 bit A/D card for Apple. Excellent spec from £125 Excl. V.A.T.

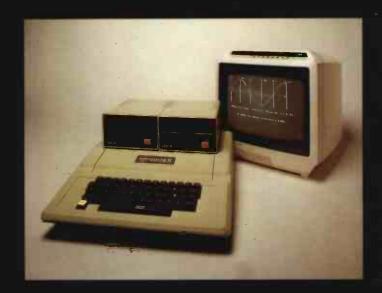

# Personal Computers Limited

194-200 Bishopsgate London EC2M 4NR

Let us advise you about COLOUR DISPLAY on your Apple.

Contact Technical Services.

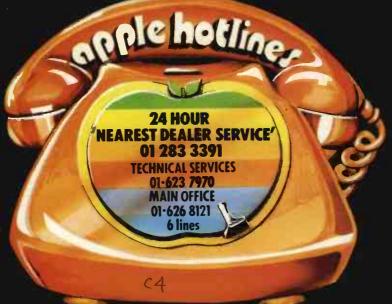